# การวิจัยการดำเนินงานสำหรับวิศวกร

อ.ดร.ภัทรพงษ์ ภาคภูมิ

18 มีนาคม พ.ศ. 2563

Copyright © 2019 ภัทรพงษ์ ภาคภูมิ

# **สารบัญ**

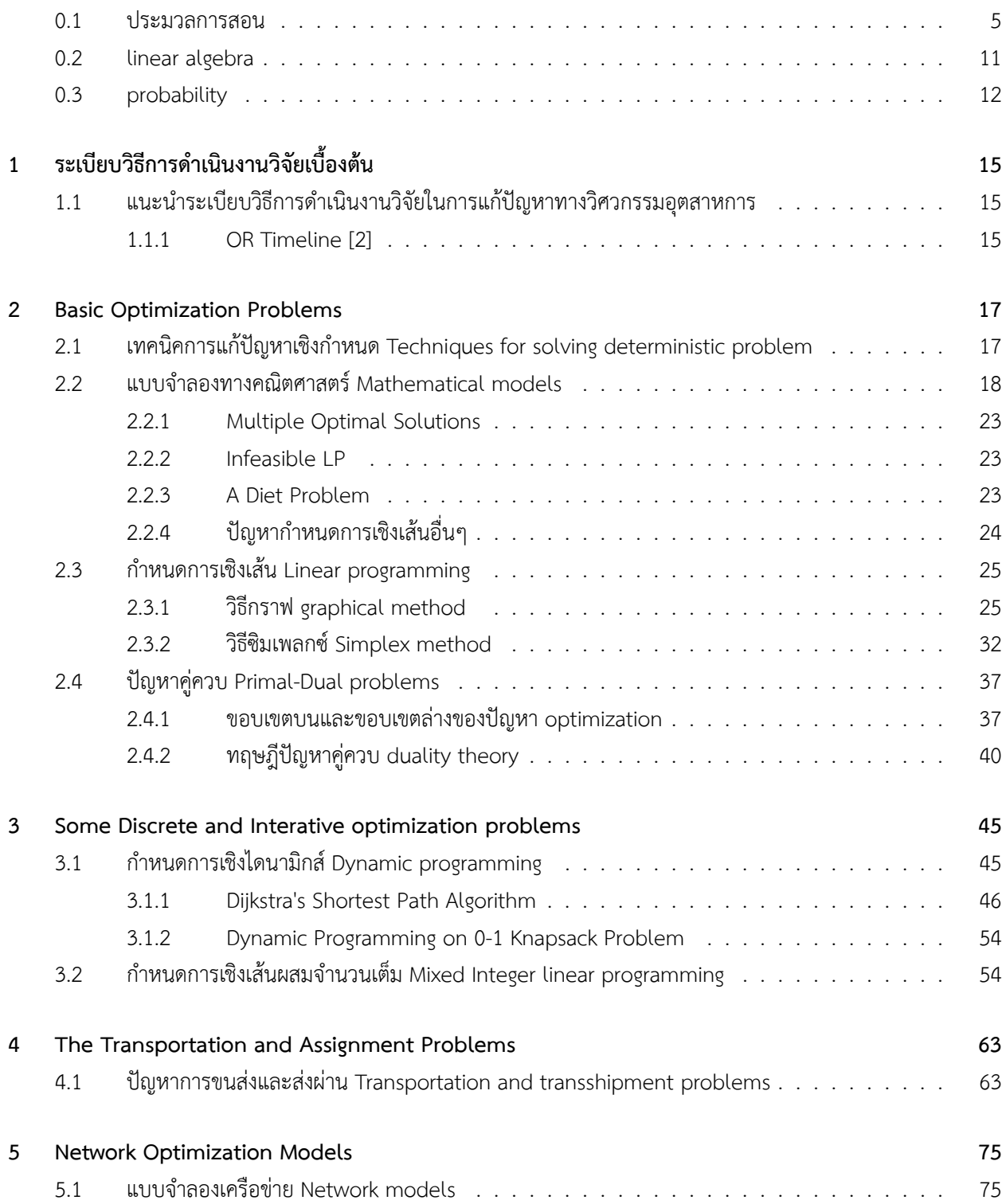

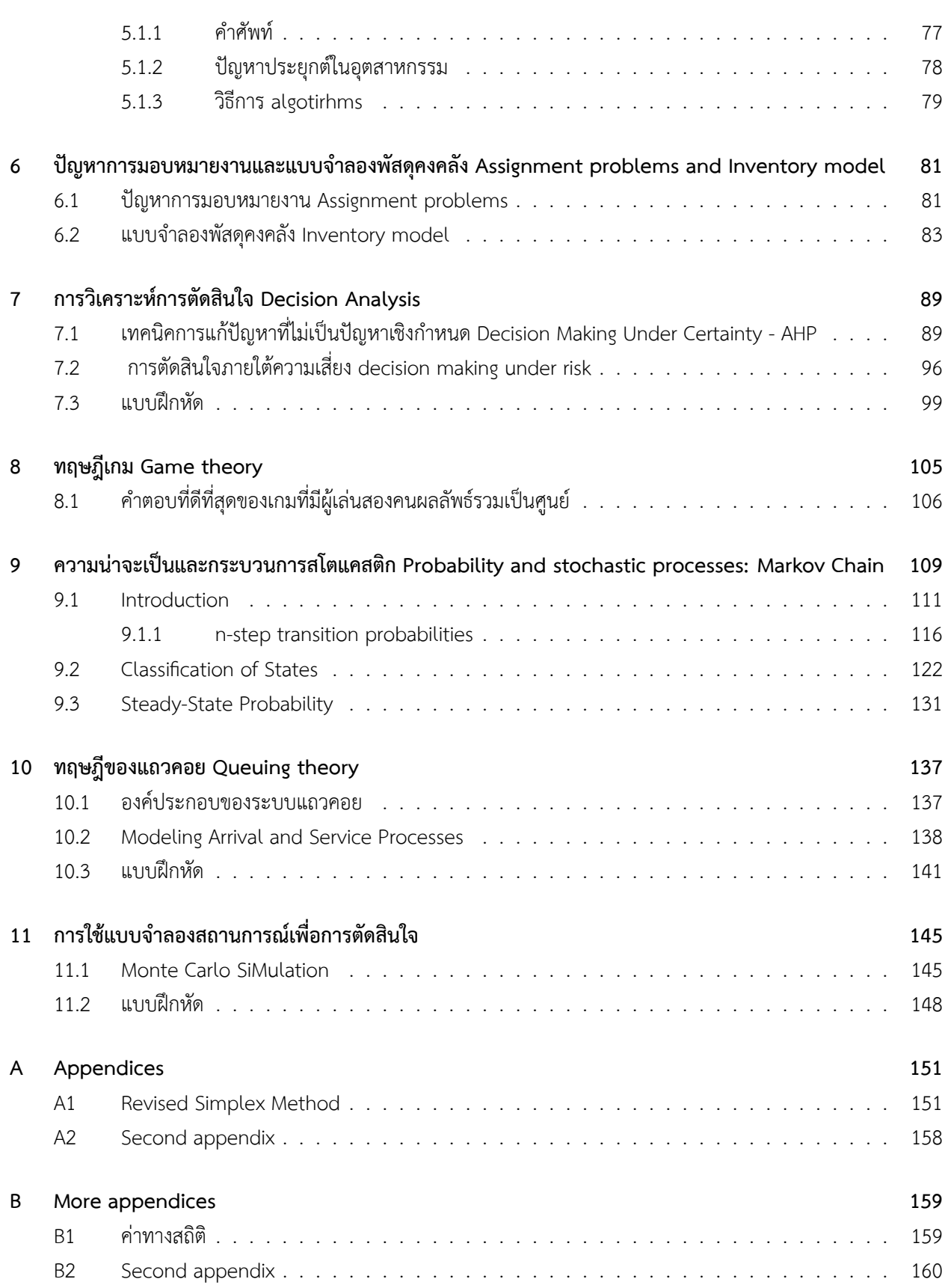

# **0.1 ประมวลการสอน**

ประจำภาคปลาย ปีการศึกษา 2561

- <span id="page-4-0"></span>1. คณะ วิศวกรรมศาสตร์ สาขาวิชา วิศวกรรมอุตสาหการ
- 2. รหัสวิชา 02206232 ชื่อวิชา การวิจัยการดำเนินงานสำหรับวิศวกร (Operations Research for Engineers)
- 3. จำนวน 3 หน่วยกิต (บรรยาย 3 ชม. ศึกษาด้วยตัวเอง 6 ชม.) นิสิตเข้าเรียน 3 ชั่วโมงต่อสัปดาห์และศึกษาด้วยตัวเอง นอกห้องเรียนเป็นเวลา 6 ชั่วโมงต่อสัปดาห์
- 4. วิชาที่ต้องเรียนมาก่อน : 02206231
- 5. คำอธิบายรายวิชา

แนะนำระเบียบวิธีการดำเนินงานวิจัยในการแก้ปัญหาทางวิศวกรรมอุตสาหการ เทคนิคการแก้ปัญหาเชิงกำหนด แบบจำลองทางคณิตศาสตร์ กำหนดการเชิงเส้นตรง วิธีซิมเพลกซ์ กำหนดการเชิงไดนามิกส์ กำหนดการเชิงจำนวน-เต็ม ปัญหาคู่ควบ แบบจำลองโครงข่าย แบบจำลองพัสดุคงคลัง ปัญหาการขนส่งและส่งผ่าน ปัญหาการ มอบหมาย งาน เทคนิคการแก้ปัญหาที่ไม่เป็นปัญหาเชิงกำหนด การตัดสินใจภายใต้ความไม่ แน่นอนและความเสี่ยง ทฤษฎีเกม ทฤษฎีของแถวคอย ความน่าจะเป็นและกระบวนการสโตแคสติก การใช้แบบจำลองสถานการณ์เพื่อการตัดสินใจ Introduction to the methodology of operations research in industrial engineering problem solving. Techniques for solving deterministic problem. Mathematical models. Linear programming. Simplex method. Dynamic programming. Integer linear programming. Dual problems. Network models. Inventory model. Transportation and transshipment problems. Assignment problems. Techniques for solving non-deterministic problem. Decision making under uncertainty and risk. Game theory. Queuing theory. Probability and stochastic processes. Application of simulation model for decision making.

- 6. หัวข้อวิชา
	- (a) แนะนำระเบียบวิธีการดำเนินงานวิจัยในการแก้ปัญหาทางวิศวกรรมอุตสาหการ Intro to OR
	- (b) เทคนิคการแก้ปัญหาเชิงกำหนด Solving deterministic problems
	- (c) แบบจำลองทางคณิตศาสตร์ Math models
	- (d) กำหนดการเชิงเส้นตรง Linear Programming
	- (e) วิธีซิมเพลกซ์ Simplex method
	- (f) ปัญหาคู่ควบ dual problems
	- (g) กำหนดการเชิงไดนามิกส์ dynamic programming
	- (h) กำหนดการเชิงจำนวนเต็ม Integer linear programming
	- (i) แบบจำลองโครงข่าย network models
	- (j) ปัญหาการขนส่งและส่งผ่าน transportation and transshipment problems
	- (k) ปัญหาการมอบหมายงาน assignment problems
	- (l) แบบจำลองพัสดุคงคลัง inventory models
- (m) เทคนิคการแก้ปัญหาที่ไม่เป็นปัญหาเชิงกำหนด solving non-deterministic problems
- (n) การตัดสินใจภายใต้ความไม่แน่นอนและความเสี่ยง decision making under uncertainty
- (o) ทฤษฎีเกม game theory
- (p) ทฤษฎีของแถวคอย queuing theory
- (q) ความน่าจะเป็นและกระบวนการสโตแคสติก probability and stochastic processes
- (r) การใช้แบบจำลองสถานการณ์เพื่อการตัดสินใจ simulation models

## 7. มาตรฐานผลการเรียนรู้จากหลักสูตรสู่รายวิชา

- (a) คุณธรรม จริยธรรม
	- i. มีวินัย ตรงต่อเวลา รับผิดชอบต่อตนเองและสังคม เคารพกฎระเบียบและข้อบังคับต่าง ๆ ขององค์กร และสังคม

**ประเมินจากการตรงต่อเวลาของนิสิตในการเข้าเรียน การส่งงานที่ได้รับมอบหมายตามกาหนดเวลา และการแต่งกายที่ถูกต้องตามระเบียบมหาวิทยาลัย 10% เก็บคะแนนทุกครั้งที่มีเรียนหรือใช้วิธีสุ่ม**

- ii. มีจรรยาบรรณทางวิชาการและวิชาชีพ และมีความรับผิดชอบในฐานะผู้ประกอบวิชาชีพ รวมถึงเข้าใจถึง บริบททางสังคมของวิชาชีพวิศวกรรมในแต่ละสาขา ตั้งแต่อดีตจนถึงปัจจุบัน **ความมีวินัยและความพร้อมเพรียงของนิสิตในการเข้าร่วมกิจกรรมเสริมหลักสูตร 5% ลดคะแนนเมื่อขาดคุณสมบัติ**
- (b) ความรู้
	- i. มีความรู้และความเข้าใจทางคณิตศาสตร์พื้นฐาน วิทยาศาสตร์พื้นฐาน วิศวกรรมพื้นฐาน และ เศรษฐ-ศาสตร์ เพื่อการประยุกต์ใช้กับงานทางด้านวิศวกรรมศาสตร์ที่เกี่ยวข้อง และการสร้างนวัตกรรมทาง เทคโนโลยี

**ประเมินผลสัมฤทธิ์ทางการเรียนและการปฏิบัติของนิสิต เช่น การทดสอบย่อย การสอบกลางภาค การสอบปลายภาค**

**สอบย่อย 10 % สอบย่อยโดยใช้คอมพิวเตอร์ 10 % กลางภาค 20 % ปลายภาค 30%**

ii. มีความรู้และความเข้าใจเกี่ยวกับหลักการที่สาคัญ ทั้งในเชิงทฤษฎีและปฏิบัติ ในเนื้อหาของสาขาวิชา เฉพาะด้านทางวิศวกรรม และทางด้านโลจิสติกส์ สามารถนาไปประยุกต์ใช้ในการวางแผนและแก้ปัญหา ในกิจกรรมด้านโลจิสติกส์ได้ **ประเมินจากการสอบภาคทฤษฎีและปฏิบัติในรายวิชาที่เกี่ยวข้อง**

**ประเมินจากรายงานของนิสิต และการนำเสนอหน้าชั้นเรียน สอบปฏิบัติ รายงาน นำเสนอหน้าชั้นเรียน + กิจกรรมกลุ่ม 15%**

- iii. สามารถวิเคราะห์และแก้ไขปัญหา ด้วยวิธีการที่เหมาะสม รวมถึงการประยุกต์ใช้เครื่องมือที่เหมาะสม เช่น โปรแกรมคอมพิวเตอร์ เป็นต้น **การประเมินจากรายงาน และการนาเสนอรายงานหน้าชั้นเรียน**
- (c) ทักษะทางปัญญา
- i. สามารถคิด วิเคราะห์ และแก้ไขปัญหาด้านวิศวกรรมได้อย่างมีระบบ รวมถึงการใช้ข้อมูลประกอบการ ตัดสินใจในการทำงานได้อย่างมีประสิทธิภาพ **ประเมินผลจากการทำรายงาน**
- ii. สามารถสืบค้นข้อมูลและแสวงหาความรู้เพิ่มเติมได้ด้วยตนเอง เพื่อการเรียนรู้ตลอดชีวิต และทันต่อการ เปลี่ยนแปลงทางองค์ความรู้และเทคโนโลยีใหม่ๆ **การประเมินผลการเรียนรู้จากการศึกษาค้นคว้าด้วยตนเอง**
- (d) ทักษะความสัมพันธ์ระหว่างบุคคลและความรับผิดชอบ
	- i. สามารถวางแผนและรับผิดชอบในการพัฒนาการเรียนรู้ทั้งของตนเอง และสอดคล้องกับทางวิชาชีพ อย่างต่อเนื่อง

## **ประเมินจากการรายงานผลการดำเนินงานและการแก้ปัญหา**

- ii. รู้จักบทบาท หน้าที่ และมีความรับผิดชอบในการทำงานตามที่มอบหมาย ทั้งงานบุคคลและงานกลุ่ม สามารถปรับตัวและทำงานร่วมกับผู้อื่นทั้งในฐานะผู้นำและผู้ตามได้อย่างมีประสิทธิภาพ สามารถวางตัว ได้อย่างเหมาะสมกับความรับผิดชอบ **ประเมินจากผลงาน การนำเสนอผลงานและการแก้ปัญหาร่วมกันของกิจกรรมกลุ่ม**
- (e) ทักษะการวิเคราะห์เชิงตัวเลข การสื่อสาร และการใช้เทคโนโลยีสารสนเทศ
	- i. มีทักษะในการใช้คอมพิวเตอร์ สำหรับการทำงานที่เกี่ยวข้องกับวิชาชีพได้เป็นอย่างดี **ความถูกต้องของคาตอบที่เกิดจากการใช้คอมพิวเตอร์ในการประมวลผล**
	- ii. มีทักษะในการวิเคราะห์ข้อมูลสารสนเทศทางคณิตศาสตร์หรือการแสดงสถิติประยุกต์ ต่อการแก้ปัญหา ที่เกี่ยวข้องได้อย่างสร้างสรรค์ **ประเมินจากความสามารถในการอธิบายผลที่ได้จากการวิเคราะห์ข้อมูลที่ได้จากการคำนวณ**
	- iii. สามารถใช้เครื่องมือการคำนวณและเครื่องมือทางวิศวกรรม เพื่อประกอบวิชาชีพในสาขาวิศวกรรมที่ เกี่ยวข้องได้

**ประเมินจากความถูกต้องของคำตอบที่ได้จากการใช้โปรแกรมที่เกี่ยวข้องในการแก้ปัญหาเชิงตัวเลข จากงานที่ได้รับมอบหมาย**

**ประเมินจากความสามารถในการอธิบายถึงข้อจำกัดและเหตุผลในการเลือกใช้เครื่องมือต่างๆ จาก งานที่ได้รับมอบหมาย**

#### 8. วิธีการสอน

การบรรยาย อภิปราย ศึกษาค้นคว้าด้วยตนเอง การทำการบ้าน การทำงานกลุ่ม

- 9. อุปกรณ์สื่อการสอน Slides, whiteboard, computer
- 10. การวัดผลสัมฤทธิ์ในการเรียน
	- (a) classroom and homework 40 %
		- i. CC การเข้าเรียน 5 %
		- ii. IN classroom individual assignment 15 %
		- iii. GW classroom group work 20 %
- i. QU สอบย่อย 10 %
- ii. MID สอบกลางภาค 20%
- iii. FIN การสอบไล่ 30 % (cumulative)
- 11. การประเมินผลการเรียน อิงกลุ่มและอิงเกณฑ์ดังนี้
	- $(a)$  A 80+
	- (b) B 70+
	- (c) C 60+
	- (d)  $D$  50+
- 12. เอกสารอ่านประกอบ

(Required) Introduction to Operations Research, Frederick S. Hillier, Gerald J. Lieberman, (10th Ed) 2015

- 13. ชั่วโมงการสอน จันทร์ เวลา 13:00-14:30 ห้อง 9501 และ พุธ เวลา 16:00-17:30 ห้อง 9202
- 14. แลปคอมพิวเตอร์ พุธ เวลา 16:00-18:00 ห้อง 8302
- 15. office hours จันทร์และพุธ เวลา 89 และ พุธ เวลา 15 16 (by appointment only นัดเวลาเข้าพบหลังเรียน เท่านั้น) **คำถามหรือข้อสงสัยต่างๆ ที่เกี่ยวกับการเรียนการสอนให้ถามโดยตรงกับอ.ผู้สอนระหว่างเรียน หลังเรียน หรือที่ภาควิชาเท่านั้น**
- 16. ตารางเรียนโดยประมาณ
	- (a) แนะนำระเบียบวิธีการดำเนินงานวิจัยในการแก้ปัญหาทางวิศวกรรมอุตสาหการ Intro to OR **สัปดาห์ที่ 1**
	- (b) เทคนิคการแก้ปัญหาเชิงกำหนด Solving deterministic problems **สัปดาห์ที่ 1**
	- (c) แบบจำลองทางคณิตศาสตร์ Math models **สัปดาห์ที่ 12**
	- (d) กำหนดการเชิงเส้นตรง Linear Programming **สัปดาห์ที่ 2**
	- (e) วิธีซิมเพลกซ์ Simplex method **สัปดาห์ที่ 34**
	- (f) ปัญหาคู่ควบ dual problems **สัปดาห์ที่ 5**
	- (g) กำหนดการเชิงไดนามิกส์ dynamic programming **สัปดาห์ที่ 6**
- (h) กำหนดการเชิงจำนวนเต็ม Integer linear programming **สัปดาห์ที่ 7 (สอบกลางภาคสัปดาห์ถัดไป)**
- (i) ปัญหาการขนส่งและส่งผ่าน transportation and transshipment problems **สัปดาห์ที่ 8**
- (j) ปัญหาการมอบหมายงาน assignment problems **สัปดาห์ที่ 9**
- (k) แบบจำลองโครงข่าย network models **สัปดาห์ที่ 10**
- (l) แบบจำลองพัสดุคงคลัง inventory models **สัปดาห์ที่ 11**
- (m) เทคนิคการแก้ปัญหาที่ไม่เป็นปัญหาเชิงกำหนด solving non-deterministic problems **สัปดาห์ที่ 11**
- (n) การตัดสินใจภายใต้ความไม่แน่นอนและความเสี่ยง decision making under uncertainty **สัปดาห์ที่ 12**
- (o) ทฤษฎีเกม game theory **สัปดาห์ที่ 13**
- (p) ทฤษฎีของแถวคอย queuing theory **สัปดาห์ที่ 14**
- (q) ความน่าจะเป็นและกระบวนการสโตแคสติก probability and stochastic processes **สัปดาห์ที่ 15**
- (r) การใช้แบบจำลองสถานการณ์เพื่อการตัดสินใจ simulation models **สัปดาห์ที่ 15**

# **review**

# **0.2 linear algebra**

<span id="page-10-0"></span>1. การคูณกันของเมทริกซ์และคุณสมบัติ

**แบบฝึกหัด 0.2.1.** จงหา A x B และ B x A และวิจารณ์ผลที่ได้

โดย

$$
A = \begin{bmatrix} 3 & 6 \\ 2 & 4 \end{bmatrix}, B = \begin{bmatrix} 3 & 2 \\ 4 & 3 \end{bmatrix}, \text{ and } C = \begin{bmatrix} 1 & 2 \\ 2 & 3 \end{bmatrix}
$$

2. matrix determinant

**แบบฝึกหัด 0.2.2.** จงหา determinant of B

3. การหา inverse ของเมทริกซ์ ด้วยวิธีการ Gaussian elimination

**แบบฝึกหัด 0.2.3.** จงหา inverse of A and B และบอกคุณสมบัติของ determinant กับ inverse

4. Inverting a 3x3 matrix using Gaussian elimination

**แบบฝึกหัด 0.2.4.** จงหา Gaussian elimination ของเมทริกซ์ D

โดย

$$
D = \begin{bmatrix} 1 & 3 & 2 \\ 2 & 6 & 5 \\ 1 & 4 & 5 \end{bmatrix}
$$
  
35 $\hat{\mathbf{v}} \cdot \overline{D} = \begin{bmatrix} 1 & 3 & 2 \\ 0 & 1 & 3 \\ 0 & 0 & 1 \end{bmatrix}$ 

**แบบฝึกหัด 0.2.5.** จงหา inverse of E โดยวิธี GaussJordan

$$
\tilde{L}\eta E = \begin{bmatrix} 1 & 0 & 2 \\ 0 & 1 & 0 \\ 0 & 1 & 1 \end{bmatrix}
$$
  
**35** $\eta \eta$   
 $\eta$   
 $\bar{E} = \begin{bmatrix} 1 & 0 & 0 \\ 0 & 1 & 0 \\ 0 & 0 & 1 \end{bmatrix}$ 

**แบบฝึกหัด 0.2.6.** ใช้วิธีการ Gauss–Jordan (matrix reduced rowechelon form) เพื่อหาคำตอบทั้งหมดของ ระบบสมการต่อไปนี้หรือแสดงว่าระบบสมการไม่มีคำตอบ:

$$
2x_1 + x_2 + x_3 = 7 \tag{1a}
$$

$$
3x_1 + x_2 + 2x_3 = 11
$$
 (1b)

$$
x_1 - x_2 + x_3 = 2 \tag{1c}
$$

# **0.3 probability**

<span id="page-11-0"></span>random variable, pdf, and expected value

ให้*X* เป็น discrete random variable , expected value of *X* เป็น

$$
E[X] = \sum_{x} xP(X = x)
$$

**แบบฝึกหัด 0.3.1.** [4] สุ่มเลือกลูกบอล 2 ลูกจากโถที่มีลูกบอลสีขาว 8 ลูก สีดำ 4 ลูก และสีส้ม 2 ลูก ถ้าหากเลือกได้ลูกสีดำ จะได้เงินลูกละ 2 ดอลลาร์ แต่ถ้าหากได้ลูกสีขาวจะต้องเสียเงินลูกละ 1 ดอลลาร์ ให้*X* แทนค่าเงินที่ได้เสีย จงหา

ค่าความเป็นไปได้(p[o](#page-160-0)ssible values) ของ *X*

ค่าความน่าจะเป็น (probability) ของแต่ละ event

และค่าความคาดหวัง *E*[*X*] (expectation) จากการสุ่มในแต่ละครั้ง

ถ้า *X* เป็น continuous random variable ที่มี probability density function เป็น *f*(*x*), expected value of *X* is  $E[X] = \int_{-\infty}^{\infty}$ *−∞ xf*(*x*)*dx*

**แบบฝึกหัด 0.3.2.** [4] จงหา *E*[*X*] เมื่อ density function ของ X คือ

$$
f(x) = \begin{cases} 2x, & \text{if } 0 \le x \le 1 \\ 0, & \text{otherwise} \end{cases}
$$

และจงแสดงว่า *f*(*x*) มีคุณสมบัติเป็น density function

**ตัวอย่าง 0.3.1.** ตัวอย่างการใช้ matrix และ probability กับสถานการณ์เสมือนจริง

บนถนนที่มีแต่รถบรรทุกและรถยนต์ สามในสี่คันรถบรรทุกจะตามด้วยรถยนต์ หนึ่งในห้าคันรถยนต์จะตามด้วยบรรทุก จะหา สัดส่วนของรถยนต์และรถบรรทุกบนถนน

**วิธีทำ** ให้*X<sup>n</sup>* เป็น state (สภาวะ) ของระบบที่เวลา *n* ในที่นี้ มีสอง states คือการเป็นรถบรรทุกหรือรถยนต์ สำหรับคันที่ n (คันที่ n+1 คือคันถัดจากคันนี้ คันที่ n1 คือคันก่อนหน้านี้ ความเป็นไปได้ที่ในสภาวะ n ไปยังสถาวะ n+1 มีค่าที่แน่นอน นั่นคือ

$$
P = \begin{bmatrix} .25 & .75 \\ .2 & .8 \end{bmatrix}
$$
 เมื่อเราให*้ p<sub>ij</sub>* มีค่าเป็นความเป็นไปได้ตามปัญหานี้

 $p_{11}$  = คันที่ n+1 เป็นรถบรรทุก เมื่อคันที่ n เป็นรถบรรทุก  $p_{12}$  = คันที่ n+1 เป็นรถยนต์ เมื่อคันที่ n เป็นรถบรรทุก  $p_{21}$  = คันที่ n+1 เป็นรถบรรทุกเมื่อ คันที่ n เป็นรถยนต์*p*<sup>22</sup> = คันที่ n+1 เป็นรถยนต์ เมื่อคันที่ n เป็นรถบรรทุก

ตารางที่ 1: matrix components representing probability

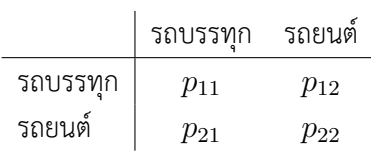

เราสามรถใช้หลักการแก้ปัญหา markov chain เมื่อ  $\pi=$  $\lceil \pi_1 \rceil$ *π*2 ] เป็น limiting probability ได้โดย

$$
πP = π
$$
คุณสมบัติของ limiting probability (2a)

$$
\sum_{i} \pi_i = 1 \quad \text{คุณสมบัติของความเป็น probability} \tag{2b}
$$

**แบบฝึกหัด 0.3.3.** ร้านระบำเรอขายเบียร์สามยี่ห้อเท่านั้นคือ เบียร์เสือดาว เบียร์สิงโต และเบียร์กระทิงดอง นักดื่มมักจะ เปลี่ยนไปดื่ม เบียร์อื่นๆในแต่ละเดือนใหม่ ตามหลักการดังนี้

30% ของนักดื่มเบียร์เสือดาวของเดือนนี้ จะเปลี่ยนไปดื่มเบียร์สิงโตเดือนหน้า 1>2 20% ของนักดื่มเบียร์เสือดาวของเดือน นี้ จะเปลี่ยนไปดื่มเบียร์กระทิงดองเดือนหน้า 1>3 30% ของนักดื่มเบียร์สิงโตของเดือนนี้ จะเปลี่ยนไปดื่มเบียร์กระทิงดอง เดือนหน้า 2>3 30% ของนักดื่มเบียร์กระทิงดองของเดือนนี้ จะเปลี่ยนไปดื่มเบียร์สิงโตเดือนหน้า 3>2 10% ของนักดื่ม เบียร์กระทิงดองของเดือนนี้ จะเปลี่ยนไปดื่มเบียร์เสือดาวเดือนหน้า 3>1

จงหาส่วนแบ่งการตลาดของเบียร์ทั้งสามของร้านระบำเรอนี้

# <span id="page-14-0"></span>**บทที่ 1**

# **ระเบียบวิธีการดำเนินงานวิจัยเบื้องต้น**

# <span id="page-14-1"></span>**1.1 แนะนำระเบียบวิธีการดำเนินงานวิจัยในการแก้ปัญหาทางวิศวกรรมอุตสาห การ**

### **1.1.1 OR Timeline [2]**

- <span id="page-14-2"></span>1. 1937 จุดเริ่มต้นของปัญหาการเดินทางของเซลแมน travelling salesman problem Merrill M. Flood นำปัญหา TSP ที่ colleague แน[ะน](#page-160-1)ำมาคิดค้นวิธีหาคำตอบ
- 2. 1939 KKT conditions 1939

William Karush ค้นพบเงื่อนไขสำหรับคำตอบที่เป็นคำตอบที่ดีที่สุด ของปัญหากำหนดการที่ไม่ใช่เชิงเส้น H. W. Kuhn, A. W. Tucker ค้นพบ conditions เดียวกันในปี 1951

3. 1941 ปัญหาการขนส่ง

first statement of the classical transportation problem (the shipping of goods from supply origins to demand destinations at minimum cost) is due to Frank L. Hitchcock

4. 1947 LP

A linear-programming problem can be stated mathematically as follows: Minimize (or Maximize) cx, subject to Ax — b, where c is a  $(1 \times n)$  row vector, x is a  $(n \times 1)$  column vector, A is an  $(m \times n)$ matrix, and  $b$  is a (m  $\times$  1) column vector. First stated in this form by George B. Dantzig

5. 1947 Simplex Method

invented by George B. Dantzig as a solution procedure for solving linear-programming (LP) problems

6. 1947 the definition of OR

Charles Kittel (1947) Operations Research is a scientific method for providing executive departments with a quantitative basis for decisions.

Charles Goodeve (1948) to read: "Operational Research is a scientific method of providing executive departments with a quantitative basis for decisions regarding the operations under their control. **การวิจัยดำเนินการคือวิธีการทางวิทยาศาสตร์เพื่อการตัดสินใจเชิงปริมาณในการดำเนินการบริหารภายใต้การ ตัดสินใจตามหน้าที่ที่มี**

- 7. 1950 statistical decision theory decision making under uncertainty
- 8. 1950 the prisioner's dilemma

The story, first told by Albert W. Tucker to a group of psychology majors at Stanford University, is based on a strategic game developed by Merrill Flood and Melvin Dresher of the RAND Corporation. Two men, charged with a joint violation of law, are held separately by the police. Each is told that (1) if one confesses and the other does not, the former will be given a reward of one unit and the latter will be fined two units, (2) if both confess each will be fined one unit. At the same time each has good reason to believe that (3) if neither confesses, both will go clear. This situation gives rise to a simple symmetric two-person game (not zero-sum) with the following table of payoffs, in which each ordered pair represents the payoffs to I and II, in that order:

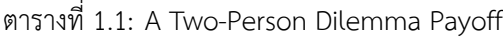

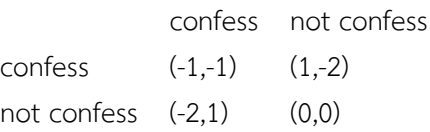

Clearly, for each man the pure strategy "confess" dominates the pure strategy "not confess." Hence, there is a unique equilibrium point given by the two pure strategies "confess." In contrast with this non-cooperative solution one sees that both men would profit if they could form a coalition binding each other to "not confess."

9. 1950 dynamic programming

dynamic programming is an optimization technique for multi-stage decision problems based on the principle of optimality: For any optimal policy, whatever the current state and current decision, the remaining decisions must constitute an optimal policy for the state that results from the current decision.

- 10. 1950 OR in agriculture
- 11. 1953 OR in railroad classification yards
- 12. 1953 revised simplex method
- 13. 1954 dual simplex method
- 14. 1955 stochastic programming
- 15. 1961 Little's Law
- 16. 1964 complementarity problems
- 17. 1982 GAMS

# <span id="page-16-0"></span>**บทที่ 2**

# **Basic Optimization Problems**

# **2.1 เทคนิคการแก้ปัญหาเชิงกำหนด Techniques for solving deterministic problem**

<span id="page-16-1"></span>ปัญหาเชิงกำหนด (deterministic problem) คือปัญหาที่มี assumption ว่าข้อมูลองค์ประกอบของปัญหามีความแน่นอน เช่น ราคาสินค้าต่อชิ้นไม่มีความแปรปรวน (probability distribution) ค่าส่งสินค้า ปริมาณ demand and supply เป็นต้น ดูตัวอย่างประกอบ

<span id="page-16-2"></span>**ตัวอย่าง 2.1.1.** [7] บริษัท Giapetto's Woodcarving ผลิตของเล่นไม้สองอย่างคือหุ่นทหารและรถไฟ หุ่นทหารขายใน ราคา 27 ดอลลาร์ ต่อชิ้นและใช้วัตถุดิบ 10 ดอลลาร์ การผลิตหุ่นแต่ละตัวเพิ่มต้นทุนแปรผันและ overhead 14 ดอลลาร์ รถไฟขายในราคา 21 ดอลลาร์ต่อชิ้นและใช้วัตถุดิบ 9 ดอลลาร์ การรถไฟแต่ละอันเพิ่มต้นทุนแปรผันและ overhead 10 ดอลลาร์ การผลิต[ห](#page-160-2)ุ่นทหารและรถไฟใช้แรงงานสองประเภทคือช่างไม้และช่างตกแต่ง หุ่นทหารแต่ละตัวใช้การตกแต่ง 2 ชั่วโมง และแรงงานช่างไม้ 1 ชั่วโมง รถไฟแต่ละตัวใช้การตกแต่ง 1 ชั่วโมง และแรงงานช่างไม้ 1 ชั่วโมง ในแต่ละสัปดาห์ บริษัท Giapetto's Woodcarving สามารถหาวัตถุดิบได้อย่างเพียงพอ แต่มีแรงงานตกแต่ง 100 ชั่วโมงและแรงงานช่างไม้ 80 ชั่วโมง รถไฟมี demand ไม่จำกัดแต่หุ่นทหารขายได้ไม่เกิน 40 ตัวต่อสัปดาห์ บริษัท Giapetto's Woodcarving ต้องการ ได้กำไรต่อสัปดาห์ที่สูงที่สุด (รายได้ต้นทุน) จงเขียนโมเดลทางคณิตศาสตร์เป็นกำหนดการเชิงเส้นจำลองสถานการณ์ที่ บริษัท Giapetto's Woodcarving จะใช้หากำไรที่สูงสุด **วิธีทำ** ข้อมูลข้างต้นสามารถแบ่งตามลำดับได้ดังนี้

- 1. หุ่นทหารและรถไฟ
- 2. หุ่นทหารขายในราคา 27 ดอลลาร์ ต่อชิ้นและใช้วัตถุดิบ 10 ดอลลาร์ การผลิตหุ่นแต่ละตัวเพิ่มต้น 14 ดอลลาร์
- 3. รถไฟขายในราคา 21 ดอลลาร์ต่อชิ้นและใช้วัตถุดิบ 9 ดอลลาร์ การรถไฟแต่ละอันเพิ่มต้นทุน 10 ดอลลาร์
- 4. การผลิตหุ่นทหารและรถไฟใช้แรงงานสองประเภทคือช่างไม้และช่างตกแต่ง
- 5. หุ่นทหารแต่ละตัวใช้การตกแต่ง 2 ชั่วโมง และแรงงานช่างไม้ 1 ชั่วโมง
- 6. รถไฟแต่ละตัวใช้การตกแต่ง 1 ชั่วโมง และแรงงานช่างไม้ 1 ชั่วโมง
- 7. บริษัทสามารถหาวัตถุดิบได้อย่างเพียงพอ
- 8. แต่มีแรงงานตกแต่ง 100 ชั่วโมงและแรงงานช่างไม้ 80 ชั่วโมง
- 9. รถไฟมี demand ไม่จำกัดแต่หุ่นทหารขายได้ไม่เกิน 40 ตัวต่อสัปดาห์
- 10. บริษัทต้องการได้กำไรต่อสัปดาห์ที่สูงที่สุด

เรียบเรียงใหม่เพื่อทำโมเดลทางคณิตศาสตร์ดังนี้

- 1. หุ่นทหารขายได้กำไรตัวละ 3 ดอลลาร์ และ รถไฟขายได้กำไรตัวละ 2 ดอลลาร์
- 2. หุ่นทหารแต่ละตัวใช้การตกแต่ง 2 ชั่วโมง รถไฟแต่ละตัวใช้การตกแต่ง 1 ชั่วโมง แต่บริษัทมีแรงงานตกแต่ง 100 ชั่วโมง
- 3. หุ่นทหารใช้แรงงานช่างไม้ 1 ชั่วโมง และรถไฟช่างไม้ 1 ชั่วโมง แต่บริษัทมีแรงงานช่างไม้ 80 ชั่วโมง
- 4. หุ่นทหารขายได้ไม่เกิน 40 ตัวต่อสัปดาห์
- 5. บริษัทต้องการได้กำไรต่อสัปดาห์ที่สูงที่สุด

## 

# **Assumptions of linear programming problems**

พิจารณาคำตอบของแต่ละคำถามต่อไปนี้ คำตอบเหล่านั้นคือสมมติฐานของกำหนดการเชิงเส้นทั้งสี่ข้อ

- 1. **Proportionality assumption** ถ้าขายหุ่นทหารได้ 2 ตัวจะมีกำไรเท่าได ถ้าขายได้ 10 ตัวจะมีกำไรเท่าได
- 2. **Additivity assumption** ถ้าขายหุ่นทหารได้ 2 ตัว รถไฟได้ 3 ตัว จะมีกำไรเท่าได
- 3. **Divisibility assumption** ถ้าขายหุ่นทหารได้ 2.5 ตัว จะมีกำไรเท่าได
- 4. **Certainty assumption** ค่าพารามิเตอร์ทั้งหมดของปัญหาในตารางที่ 2.1 มีความแน่นอนกี่ %

วิธีหนึ่งในการแก้ปัญหาในลักษณะนี้คือการสร้างแบบจำลองทางคณิตศาสตร์แล้วแก้ด้วยวิธีทางกำหนดการเชิงเส้น ขั้นตอน แรกในการแก้ปัญหาคือการสร้างแบบจำลองทางคณิ[ตศา](#page-17-1)สตร์สำหรับปัญหานั้น

# **2.2 แบบจำลองทางคณิตศาสตร์ Mathematical models**

<span id="page-17-0"></span>จากตัวอย่าง 2.1.1 เราสามารถเขียนข้อมูลให้อยู่ในรูปตารางได้ดังนี้

ตารางที่ 2.1: ข้อมูลปัญหา Giapetto's Woodcarving

<span id="page-17-1"></span>

|                      |     | กำไรต่อตัว งานตกแต่ง       | งานไม้ | ข้อจำกัด         |
|----------------------|-----|----------------------------|--------|------------------|
| หุ่นทหาร             | \$3 | 2 ชม                       | 1 ชม   | demand $\leq 40$ |
| รถไฟ                 | \$2 | 1 ชม                       | 1 ชม   |                  |
| ข้อจำกัด/ความต้องการ | max | $\leq 100$ ชม $\leq 80$ ชม |        |                  |

เราสามารถกำหนดให้*x*<sup>1</sup> แทนจำนวนการผลิตหุ่นทหาร *x*<sup>2</sup> แทนจำนวนการผลิตหุ่นรถไฟ

**นิยาม 2.2.1.** *x*<sup>1</sup> และ *x*<sup>2</sup> เรียกว่า **ตัวแปรตัดสินใจ (decision variable)** ของปัญหา

ข้อมูลจากตาราง2.1เราต้องการ max 3*x*1+2*x*<sup>2</sup> โดยที่งานตกแต่งและงานไม้เป็นไปตามข้อกำหนด คือ 2*x*1+*x*<sup>2</sup> *≤* 100 และ *x*<sup>1</sup> + *x*<sup>2</sup> *≤* 80 ส่วน demand ของหุ่นทหาร คือ *x*<sup>1</sup> *≤* 40 รวมกันทั้งหมดเป็น แบบจำลองทางคณิตศาสตร์ ดังนี้

รูปที่ [2.1:](#page-17-1) รูปแบบมาตรฐานของปัญหากำหนดการเชิงเส้น (linear program)**Standard form** of LP

<span id="page-18-2"></span><span id="page-18-1"></span><span id="page-18-0"></span>
$$
max \t z = 3x_1 + 2x_2
$$
 (*φ̃*องการกำi<sup>†</sup>สูงที่สุด) (2.1a)  
s.t. 2x<sub>1</sub> + x<sub>2</sub> ≤ 100 (งานตกแต่) (2.1b)  
x<sub>1</sub> + x<sub>2</sub> ≤ 80 (311)  
x<sub>1</sub>, x<sub>2</sub> ≥ 40 (demand 1031<sup>†</sup>นุ่นิ่ที่) (2.1c)  
x<sub>1</sub>, x<sub>2</sub> ≥ 0

**นิยาม 2.2.2.** ฟังก์ชันของสมการ (2.1a) เรียกว่า **ฟังก์ชันวัตถุประสงค์ (objective function)** ของปัญหา

**นิยาม 2.2.3.** (2.1b) (2.1d) เรียกว่า **สมการ (หรืออสมการ) ข้อจำกัด (constraints)** ของปัญหา ซึ่งรวมถึง nonnegativity constraints, *x*1*, x*<sup>2</sup> *[≥](#page-18-0)* 0, ด้วย

เราจะนำแบบจ[ำลองท](#page-18-1)าง[คณิตศ](#page-18-2)าสตร์ นี้ไปหาคำตอบที่ดีที่สุดโดยวิธีการทางกำหนดการเชิงเส้น

<span id="page-18-3"></span>**แบบฝึกหัด 2.2.1.** [7] บริษับ Leary Chemical ผลิตสารเคมีสามอย่าง A, B, และ C โดยผลิตผ่านสองกระบวนการ กระ-บวนการหนึ่งและสอง การทำกระบวนการหนึ่งเวลา 1 ชั่วโมง มีต้นทุน \$4 และให้ A สามหน่วย B หนึ่งหน่วย และให้ C หนึ่ง หน่วย การทำกระบวนการสองเวลา 1 ชั่วโมง มีต้นทุน \$1 และให้ A หนึ่งหน่วย B หนึ่งหน่วย เพื่อตอบสนองความต้องการ ของลูกค้า บริษัทจะ[ต้อ](#page-160-2)งผลิต A อย่างน้อย 10 หน่วย B อย่างน้อย 5 หน่วย C อย่างน้อย 3 หน่วยต่อวัน จงใช้วิธีการทางกราฟ เพื่อหาแผนการผลิตที่มีต้นทุนต่ำที่สุดและตอบสนองความต้องการของลูกค้า

**แบบฝึกหัด 2.2.2.** จากปัญหาตัวอย่างที่ 2.2.1 จงยกตัวอย่างของสมมติฐานทั้งสี่ข้อของกำหนดการเชิงเส้น

**แบบฝึกหัด 2.2.3.** [7] โจนาต้องการหาปริมาณพื้นที่ที่เหมาะสม ที่จะปลูกข้าวโพดและธัญพืชสำหรับปีการเพาะปลูกนี้ พื้นที่ ปลูกธัญพืช 1 เอเคอร์ ให้ผลผลิต 25 บุชเ[ชลแล](#page-18-3)ะใช้แรงงาน 10 ชั่วโมงต่อสัปดาห์ พื้นที่ปลูกข้าวโพด 1 เอเคอร์ ให้ผลผลิต 10 บุชเชลและใช้แรงงาน 4 ชั่วโมงต่อสัปดาห์ ธัญพืช 1 บุชเชลขายได้ในราคา 4 ดอลลาร์ ข้าวโพด 1 บุชเชลขายได้ในราคา 3 ดอลลาร์ พื้นที่เพาะ[ปล](#page-160-2)ูกมีอยู่ทั้งสิ้นอยู่ 7 เอเคอร์และมีแรงงานอยู่ 40 ชั่วโมงต่อสัปดาห์ รัฐบาลกำหนดให้ชาวสวนแต่ละราย ต้องมีผลผลิตข้าวโพดอย่างน้อย 30 บุชเชลในฤดูกาลนี้ ให้*x*<sup>1</sup> เป็นปริมาณพื้นที่เพาะปลูกของข้าวโพด และ *x*<sup>2</sup> เป็นปริมาณ พื้นที่เพาะปลูกของธัญพืช ใช้ตัวแปรตัดสินใจนี้ในการสร้างกำนหดการเชิงเส้นที่จะหา คำตอบให้กับโจนาเพื่อที่จะหารายได้ที่ สูงที่สุดจากข้าวโพดและธัญพืชนี้

**วิธีทำ** เราสามารถนำข้อมูลข้างต้นมาเขียนลงมนตารางได้ดังนี้

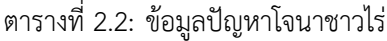

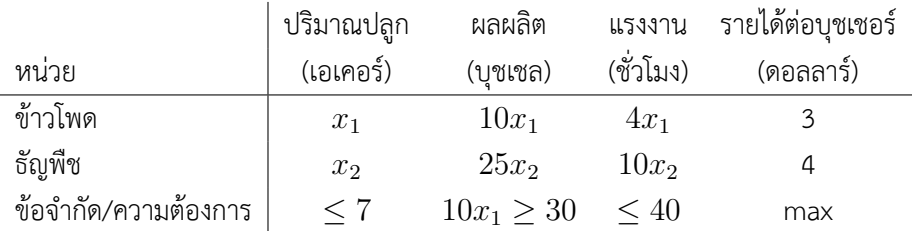

<span id="page-19-0"></span> $max \quad z = 30x_1 + 100x_2$  (ต้องการรายได้สูงที่สุด) (2.2a)  $s.t.$   $x_1 + x_2 < 7$  (ข้อจำกัดทางพื้นที่) (2.2b) 10*x*<sup>1</sup> *≥* 30 (ผลผลิตข้าวโพดขั้นต่ำ) (2.2c) 4*x*<sup>1</sup> + 10*x*<sup>2</sup> *≤* 40 (ข้อจำกัดทางแรงงาน) (2.2d)  $x_1, x_2 \geq 0$  (2.2e)

**นิยาม 2.2.4. feasible solution** ของปัญหากำหนดการเชิงเส้นคือคำตอบหรือการตัดสินใจที่เป็นไปตามข้อจำกัด (constraints) ของปัญหา

infeasible solution คือ solution ที่ไม่เป็นไปตามข้อจำกัดใดข้อจำกัดหนึ่ง

**แบบฝึกหัด 2.2.4.** [7] จากแบบฝึกหัด 2.2.3 ข้อใดต่อไปนี้เป็น feasible solution

- 1. (2,3)
- 2. (4,3)
- 3.  $(2,-1)$
- 4. (3,2)

#### **วิธีทำ** LTR

เมื่อเป้าหมายของการตัดสินใจเปลี่ยนไปจะทำให้คำตอบของปัญหาเดิมไม่ได้ให้ปริมาณที่ใช้ในการตัดสินใจโดยตรง ในกรณีนี้ การเปลี่ยนตัวแปรหรือสร้างตัวแปรใหม่จะทำให้ได้ปัญหาที่มีคำตอบตรงตามวัตถุประสงค์มากขึ้น

**แบบฝึกหัด 2.2.5.** การเปลี่ยนตัวแปร [7] จากแบบฝึกหัด 2.2.3 ให้ตัวแปรตัดสินใจ *x*<sup>1</sup> เป็นปริมาณบุชเชลของข้าวโพดที่ ผลิตได้และ *x*<sup>2</sup> เป็นปริมาณบุชเชลของธัญพืชที่ผลิตได้ จงสร้างกำหนดการเชิงเส้นของโจนาใหม่

**วิธีทำ** จากกำหนดการเชิงเส้น (2.2) เราเ[ขีย](#page-160-2)นใหม่ได้ดังนี้

| $max$               | $z =$            | $30y_1 + 100y_2$       | (ต้องการวยได้สูงที่สุด) | (2.3a) |
|---------------------|------------------|------------------------|-------------------------|--------|
| $s.t.$              | $y_1 + y_2 \leq$ | 7                      | (ข้อจำกัดทางพื้นที่)    | (2.3b) |
| $10y_1 \geq$        | 30               | (ผลผลิตข้าวโพดขั้นต่ำ) | (2.3c)                  |        |
| $4y_1 + 10y_1 \leq$ | 40               | (ข้อจำกัดทางแรมาน)     | (2.3d)                  |        |
| $y_1, y_2 \geq$     | 0                |                        |                         |        |

ให้  $x_1 = 10y_1$  และ  $x_2 = 25y_2$  แล้ว (2.3) จะเปลี่ยนเป็น

п

$$
max \t z = \frac{30}{10}x_1 + \frac{100}{25}x_2 \t (2.4a)
$$

s.t. 
$$
\frac{1}{10}x_1 + \frac{1}{25}x_2 \le 7
$$
 (2.4b)

4

$$
x_1 \geq 30 \tag{2.4c}
$$

$$
\frac{4}{10}x_1 + \frac{10}{25}x_1 \le 40 \tag{2.4d}
$$

 $x_1, x_2 \ge 0$ 

## เปลี่ยนให้อยู่ในรูปที่สวยงามได้ดังนี้

*max z* = 3*x*<sup>1</sup> + 4*x*<sup>2</sup> (2.5a) *s.t.* 1 10 *x*<sup>1</sup> + 1 25 *x*<sup>2</sup> *≤* 7 (ข้อจำกัดทางพื้นที่) (2.5b) *x*<sup>1</sup> *≥* 30 (ผลผลิตข้าวโพดขั้นต่ำ) (2.5c) *x*<sup>1</sup> + *x*<sup>2</sup> *≤* 40 (ข้อจำกัดทางแรงงาน) (2.5d) *x*1*, x*<sup>2</sup> *≥* 0

หรือเขียนตารางด้วยข้อมูลที่ปรับใหม่ดังตาราง 2.3 แล้วนำมาเขียนกำหนดการเชิงเส้นใหม่ก็จะได้เช่นเดียวกับ (2.5)

<span id="page-20-0"></span>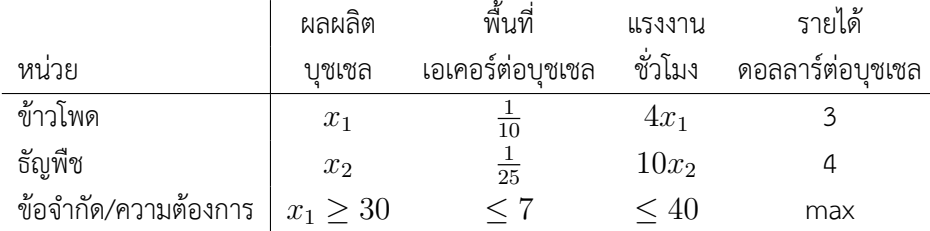

ตารางที่ 2.3: ข้อมูลปัญหาโจนาชาวไร่ในรูปปริมาณผลผลิต

#### 

แบบจำลองทางคณิตศาสตร์สามารถเขียนได้ทั้งในรูปสมการเชิงเส้นและในรูปเมทริกซ์เช่นตามตัวอย่างดังต่อไปนี้

**ตัวอย่าง 2.2.1.** บริษัท Dakota Furniture ผลิตเฟอร์นิเจอร์ โต๊ะกินข้าว โต๊ะเขียนหนังสือ และเก้าอี้ โดยในการผลิตเฟอร์นิ เจอร์ แต่ละชนิดต้องใช้ไม้และแรงงานสองประเภทคือช่างไม้และช่างตกแต่ง ปริมาณที่ต้องใช้เป็นไปตามตารางที่ 2.4

วัตถุดิบและแรงงานที่มีอยู่ในขณะนี้มีจำนวนไม้แผ่น 48 ฟุต แรงงานช่างตกแต่ง 20 ชั่วโมง และแรงงานช่างไม้ 8 ชั่วโมง เก้าอี้ หนึ่งตัวขายในราคา \$20 โต๊ะกินข้าวหนึ่งตัวขายในราคา \$30 โต๊ะเขียนหนังสือหนึ่งตัวขายในราคา \$60

บริษัททำการวิเคราะห์ตลาดแล้วพบว่า demand ของโต๊ะกินข้าวมีไม่เกินห้าตัว ส่วนอีกสองรายการมี demand ไม่จำกัด เนื่องจากแรงงานและวัตถุดิบมีพร้อมแล้ว บริษัท Dakota Furniture จึงต้องการรายรับที่สูงสุด

```
ให้ตัวแปรตัดสินใจเป็นดังต่อไปนี้
x_1 = ปริมาณโต๊ะเขียนหนังสือที่ผลิต
```

| Resource          | Desk Table | Chair |
|-------------------|------------|-------|
| Lumber (board ft) | 6.5        | 1.5   |
| Finishing hours   | ンち         | 15    |
| Carpentry hours   | 15         | በ 5   |

ตารางที่ 2.4: Resource Requirements for Dakota Furniture

 $x_2$  = ปริมาณโต๊ะกินข้าวที่ผลิต  $x_3$  = ปริมาณเก้าอี้ที่ผลิต

แบบจำลองเชิงเส้นแสดงการตัดสินใจการผลิตเพื่อรายได้สูงสุดจะเป็นดังต่อไปนี้

$$
max \quad z = \qquad 60x_1 + 30x_2 + 20x_3 \qquad (2.6a)
$$
\n
$$
s.t. \qquad 8x_1 + 6x_2 + x_3 \leq \qquad 48 \qquad \qquad \text{(Lumber const)} \qquad (2.6b)
$$
\n
$$
4x_1 + 2x_2 + 1.5x_3 \leq \qquad 20 \qquad \qquad \text{(Finishing const)} \qquad (2.6c)
$$
\n
$$
2x_1 + 1.5x_2 + 0.5x_3 \leq \qquad 8 \qquad \qquad \text{(Carpentry const)} \qquad (2.6d)
$$
\n
$$
x_2 \leq \qquad 20 \qquad \qquad \text{(Limit on table demand)} \qquad (2.6e)
$$
\n
$$
x_1, x_2, x_3 \geq \qquad 0
$$
\n
$$
(2.6f)
$$

สามารถเขียนให้อยู่ในรูป matrix ได้ดังนี้

$$
max \t z = c'x
$$
  
s.t.  $Ax \le b$   
 $x \ge 0$   
1  
1  
48

โดยที่ *c* =  $\sqrt{ }$  $\overline{\phantom{a}}$ 60 30 20 1  $\overline{\phantom{a}}$  $A =$  $\sqrt{ }$  $\overline{\phantom{a}}$ 8 6 1 4 2 1*.*5 2 1*.*5 0*.*5  $\overline{\phantom{a}}$  $b =$  $\overline{\phantom{a}}$ 20 8  $\overline{\phantom{a}}$ 

**แบบฝึกหัด 2.2.6.** [7] Truckco ผลิตรถบรรทุกสองชนิด ชนิดที่ 1 และ ชนิดที่ 2 การผลิตรถแต่ละชนิดต้องผ่านกระบวนการ ทำสีและกระบวนการประกอบ ถ้าห้องทำสีทำแต่รถชนิดที่ 1 อย่างเดียวจะทำได้ 800 คัน ถ้าห้องทำสีทำแต่รถชนิดที่ 2 อย่าง เดียวจะทำได้ 700 คัน ถ้าห้องประกอบทำแต่รถชนิดที่ 1 อย่างเดียวจะทำได้ 1500 คัน ถ้าห้องทำสีทำแต่รถชนิดที่ 2 อย่าง เดียวจะทำได้ 1200 [คัน](#page-160-2) รถบรรทุกชนิดที่ 1 มีกำไร 300 ดอลลาร์ รถบรรทุกชนิดที่ 2 มีกำไร 500 ดอลลาร์ จงเขียนโมเดลทาง คณิตศาสตร์เป็นกำหนดการเชิงเส้นจำลองสถานการณ์ที่ Truckco จะใช้หากำไรที่สูงสุด

**แบบฝึกหัด 2.2.7.** [7] Dorian Auto ผลิตรถยนต์และรถกระบะระดับหรูหรา บริษัทเชื่อว่ากลุ่มลูกค้าหลักคือหนุ่มสาวรายได้ สูง เพื่อให้เข้าถึงลูกค้ากลุ่มนี้ Dorian Auto จึงลงโฆษณาโทรทัศน์ และชื้อเวลาโฆษณา 1 นาทีจากสองรายการ รายการตลก และรายการแข่งขันฟุตบอล ลงโฆษณาใน รายการตลก แต่ละรายการตลกจะมีสาวรายได้สูงรับชม 7 ล้านคน หนุ่มรายได้สูง รับชม 2 ล้านคน ลง[โฆ](#page-160-2)ษณาใน รายการแข่งขันฟุตบอลแต่ละรายการจะมีสาวรายได้สูงรับชม 2 ล้านคน หนุ่มรายได้สูงรับชม 12 ล้านคน ค่าลงโฆษณา 1 นาทีในรายการตลกมีราคา 50,000 ดอลลาร์ และ ค่าลงโฆษณา 1 นาทีในรายการแข่งขันฟุตบอล มีราคา 100,000 ดอลลาร์ Dorian Auto ต้องการลงโฆษณาให้มีผู้ชมสาวรายได้สูง 28 ล้านคน และหนุ่มรายได้สูง 24 ล้าน คน ใช้กำหนดการเชิงเส้นหาวิธีการให้ Dorian Auto ลงโฆษณาตามกำหนดด้วยต้นทุนที่น้อยที่สุด

**แบบฝึกหัด 2.2.8.** [7] บริษัท Furnco ผลติโต๊ะและเก้าอี้ โต๊ะแต่ละตัวใช้ไม้ 4 หน่วย เก้าอี้ใช้ 3 หน่วย โต๊ะให้กำไรตัวละ \$40 เก้าอี้ให้กำไรตัวละ \$25 ข้อจำกัดทางการตลาดทำให้การผลิตเก้าอี้ต้องเป็นอย่างน้อยสองเท่าของการผลิตโต๊ะ ถ้ามีไม้อยู่ 20 หน่วย จงหากำหนดการเชิงเส้นเพื่อหากำไรสูงสุดของบริษัท แล้แก้ปัญหาด้วยวิธีการทางกราฟ

**แบบฝึกหัด 2.2.9.** [\[7](#page-160-2)] เจนเป็นเกษตรกรที่มีที่ดินอยู่ 45 เอเคอร์เพื่อการปลูกข้าวโพดและข้าวสาลี แต่ละเอเคอร์ของข้าวโพด ให้กำไร \$300 แต่ละเอเคอร์ของข้าวสาลีให้กำไร \$200 สัดส่วนของแรงงานและปุ๋ยที่ต้องใช้สำหรับการเพาะปลูกเป็นไปตาม ตารางที่ 2.5. โดยมี[แรง](#page-160-2)งานทั้งสิ้น 100 คนและปุ๋ย 120 ตัน ใช้กำหนดการเชิงเส้นเพื่อวางแผนการเพาะปลูก เพื่อให้เจได้กำไร สูงที่สุด

ตารางที่ 2.5: สัดส่วนของแรงงานและปุ๋ยที่ต้องใช้สำหรับการเพาะปลูกสำหรับหนึ่งเอเคอร์

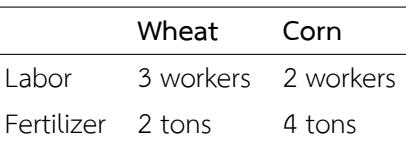

# **2.2.1 Multiple Optimal Solutions**

<span id="page-22-0"></span>ปัญหากำหนดการเชิงเส้นอาจมีคำตอบที่ดีที่สุดมากกว่าหนึ่งคำตอบ

<span id="page-22-3"></span>**แบบฝึกหัด 2.2.10.** [7] บริษัทผลิตรถยนต์และรถบรรทุก โดยรถแต่ละคันจะต้องผ่านกระบวนการพ่นสีและการประกอบ ถ้า ทำแต่พ่นสีรถบรรทุกโดยอย่างเดียว จะได้วันละ 40 คัน ถ้าพ่นแต่รถยนต์จะได้วันละ 60 คัน ถ้าทำการประกอบแต่รถบรรทุก โดยอย่างเดียว จะได้วันละ 50 คัน ถ้าประกอบแต่รถยนต์จะได้วันละ 50 คัน รถบรรทุกได้กำไรคันละ \$300 รถยนต์ได้กำไร คันละ \$200 ใช้กำหน[ดก](#page-160-2)ารเชิงเส้นวางแผนการผลิตให้ได้กำไรสูงสุด

# **2.2.2 Infeasible LP**

<span id="page-22-1"></span>ปัญหากำหนดการเชิงเส้นอาจไม่มีคำตอบที่เป็นไปได้

**แบบฝึกหัด 2.2.11.** [7] สมมติว่าดีลเลอร์ต้องการให้บริษัทในตัวอย่างที่2.2.10ผลิตรถบรรทุกอย่างน้อย 30 คัน และรถยนต์ อย่างน้อย 20คัน จงเขียนข้อจำกัดเพิ่มเติมนี้จากปัญหา 2.2.10 และวิจารณ์คำตอบที่จะได้จากกำหนดการเชิงเส้น

**แบบฝึกหัด 2.2.12.** [\[7](#page-160-2)] Boris Milkem ทำธุรกิจทางด้านการแลกเปลี่[ยนเงินต](#page-22-3)ราของฝรั่งเศษในสกุล franc และอเมริกาใน สกุล dollar ในเวลาเที่ยงคืน Boris สามารถซื้อ franc [โดยจ่าย](#page-22-3) .25 dollars ต่อ franc และซื้อ dollars โดยจ่าย 3 francs ต่อ dollar ให้*x*<sup>1</sup> = ปริมาณดอลลาร์ที่ซื้อ (จ่ายเป็นฟรัง) *x*<sup>2</sup> = ปริมาณฟรังที่ซื้อ (จ่ายเป็นดอลลาร์) ข้อจำกัดทีเพียงอย่าง เดียวคือ ในเวลาเที่ยง[คืน](#page-160-2)หนึ่งนาที Boris ต้องมีเงินฟรังและดอลลาร์ที่ไม่ติดลบ หากำหนดการเชิงเส้นที่ให้ปริมาณดอลลาร์ที่ สูงที่สุดจากการทำธุรกรรมนี้

# **2.2.3 A Diet Problem**

<span id="page-22-2"></span>หนึ่งในปัญหากำหนดการเชิงเส้นพื้นฐานคือปัญหาการเลือกปริมาณและประเภทอาหารในการบริโภค

**แบบฝึกหัด 2.2.13.** [7] My diet requires that all the food I eat come from one of the four ``basic food groups'' (chocolate cake, ice cream, soda, and cheesecake). At present, the following four foods are available for consumption: brownies, chocolate ice cream, cola, and pineapple cheesecake. Each brownie costs 50  $\mathfrak{e}$ , each scoop of chocolate ice cream costs 20  $\mathbf{c}$ , each bottle of cola costs 30  $\mathbf{c}$ , and each piece of pineapple cheesecake costs 80 ¢. Each day, I must ingest at least 500 calories, 6 oz of chocolate, 10 oz of sugar, and 8 oz of fat. The nutritional content per unit of each food is shown in Table 2. Formulate a linear programming model that can be used to satisfy my daily nutritional requirements at minimum cost.

| Type of Food         | Calories | Chocolate (Ounces) Sugar (Ounces) Fat (Ounces) |   |   |
|----------------------|----------|------------------------------------------------|---|---|
| <b>Brownie</b>       | 400      |                                                |   |   |
| Chocolate ice cream  |          |                                                |   |   |
| $(1 \text{ scop})$   | 200      |                                                |   | 4 |
| Cola (1 bottle)      | 150      |                                                | 4 |   |
| Pineapple cheesecake |          |                                                |   |   |
| (1 piece)            | 500      |                                                |   | ↖ |

ตารางที่ 2.6: Nutritional Values for Diet

**แบบฝึกหัด 2.2.14.** [7] Peg and Al Fundy have a limited food budget, so Peg is trying to feed the family as cheaply as possible. However, she still wants to make sure her family members meet their daily nutritional requirements. Peg can buy two foods. Food 1 sells for \$7 per pound, and each pound contains 3 units of vitamin A and 1 un[it](#page-160-2) of vitamin C. Food 2 sells for \$1 per pound, and each pound contains 1 unit of each vitamin. Each day, the family needs at least 12 units of vitamin A and 6 units of vitamin C.

- 1. Verify that Peg should purchase 12 units of food 2 each day and thus oversatisfy the vitamin C requirement by 6 units.
- 2. Al has put his foot down and demanded that Peg fulfill the family's daily nutritional requirement exactly by obtaining precisely 12 units of vitamin A and 6 units of vitamin C. The optimal solution to the new problem will involve ingesting less vitamin C, but it will be more expensive. Why?

# **2.2.4 ปัญหากำหนดการเชิงเส้นอื่นๆ**

<span id="page-23-0"></span>**แบบฝึกหัด 2.2.15.** [7] U.S. Labs manufactures mechanical heart valves from the heart valves of pigs. Different heart operations require valves of different sizes. U.S. Labs purchases pig valves from three different suppliers. The cost and size mix of the valves purchased from each supplier are given in Table 2.7. Each month,U[.S](#page-160-2). Labs places one order with each supplier. At least 500 large, 300 medium, and 300 small valves must be purchased each month. Because of limited availability of pig valves, at most 700 valves per month can be purchased from each supplier. Formulate an LP that can be used to minimize [the](#page-24-2) cost of acquiring the needed valves.

**แบบฝึกหัด 2.2.16.** [7] Goldilocks needs to find at least 12 lb of gold and at least 18 lb of silver to pay the monthly rent. There are two mines in which Goldilocks can find gold and silver. Each day that Goldilocks spends in mine 1, she finds 2 lb of gold and 2 lb of silver. Each day that Goldilocks spends in mine 2, she finds 1 lb ofg[old](#page-160-2) and 3 lb of silver. Formulate an LP to help Goldilocks meet her requirements while spending as little time as possible in the mines. Graphically solve the LP.

|   | Cost                                       |    | Percent Percent Percent |    |
|---|--------------------------------------------|----|-------------------------|----|
|   | Supplier Per Value (\$) Large Medium Small |    |                         |    |
|   | 5                                          | 40 | 40                      | 20 |
| 2 | Δ                                          | 30 | 35                      | 35 |
| 3 | 2                                          | 20 | 20                      | 60 |
|   |                                            |    |                         |    |

ตารางที่ 2.7: Data for pig heart valve manufacture

# <span id="page-24-2"></span>**2.3 กำหนดการเชิงเส้น Linear programming**

<span id="page-24-0"></span>กำหนดการเชิงเส้นคือวิธีการหาคำตอบที่ดีที่สุดของแบบจำลองทางคณิตศาสตร์ที่มีความสัมพันธ์เชิงเส้น ในหนังสือเล่มนี้จะ กล่าวถึง การแก้ปัญหานี้ด้วยรูปแบบที่ต่างๆกัน ได้แก่ วิธีกราฟ วิธีซิมเพลกซ์ และโดยวิธีปัญหาและทฤษฎีคู่ควบ

# **2.3.1 วิธีกราฟ graphical method**

<span id="page-24-1"></span>สำหรับในกรณีที่เราสามารถสร้างแบบจำลองในสองมิติได้ เราสามาถใช้วิธีกราฟ (graphical method) ในการหาคำตอบที่ดี ที่สุดได้ ดังต่อไปนี้

1. พิจารณา feasible region ที่ได้จากข้อจำกัดของปัญหาโดยการเขียนกราฟจาก constraints

<span id="page-24-3"></span>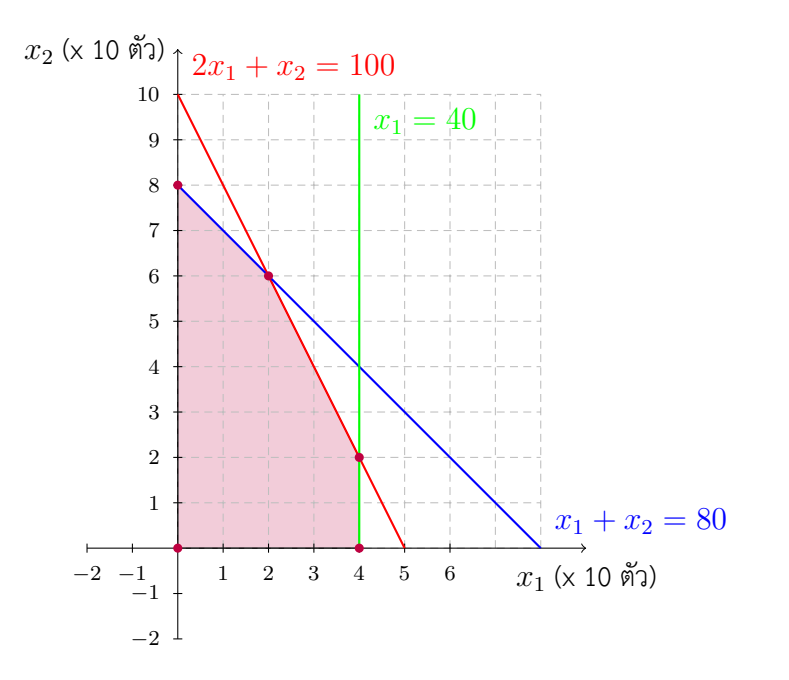

รูปที่ 2.2: กราฟแสดง feasible region ของปัญหา 2.1.1

**นิยาม 2.3.1. feasible region** คือเซ็ตของ feasible solutions (พื้นที่แรเงาตามรูปที่ 2.2)

**นิยาม 2.3.2. extreme point หรือ CPF cornorpoint feasible solutoin** คือจุดสีแดงตามกราฟรูปที่2.2 คือ เป็นจุดมุมของ feasible region

**นิยาม 2.3.3.** คำตอบที่ดีที่สุดเรียกว่า **optimal solution** คือ feasible solution ที่ดีที่สุด

- 2. พิจารณา Objective function แล้ววาดกราฟ iso-profit lines
	- (a) เลือกจุดที่น่าสนใจจากกราฟ 2.2 เช่น (40,40) (20,60) และ (40,20) แล้วแทนค่าลงใน Objective function เพื่อทำเป็นสมการเส้นตรง
	- (b) จะได้สมการไม่เกินจำนวนจุด[ที่เล](#page-24-3)ือก ดังนี้

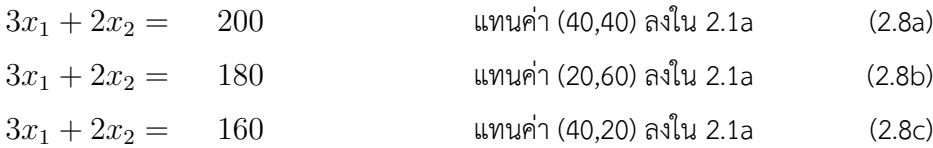

(c) นำสมการ isoprofit ที่ได้ไปวาดลงในกราฟ 2.2 จะได้ดัง 2.6

รูปที่ 2.3: กราฟแสดง isoprofit line 2.8a ของปัญหา 2.1.1

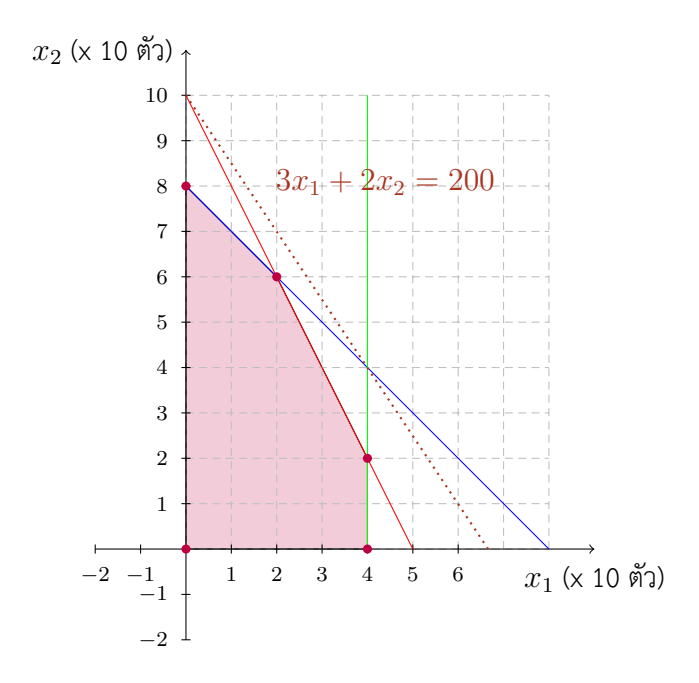

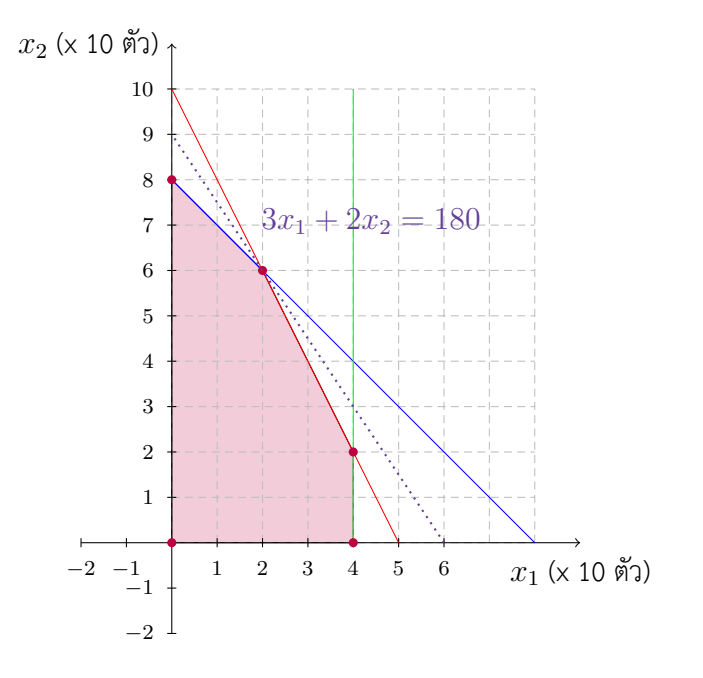

รูปที่ 2.4: กราฟแสดง isoprofit line 2.8b ของปัญหา 2.1.1

รูปที่ 2.5: กราฟแสดง isoprofit line 2.8c ของปัญหา 2.1.1

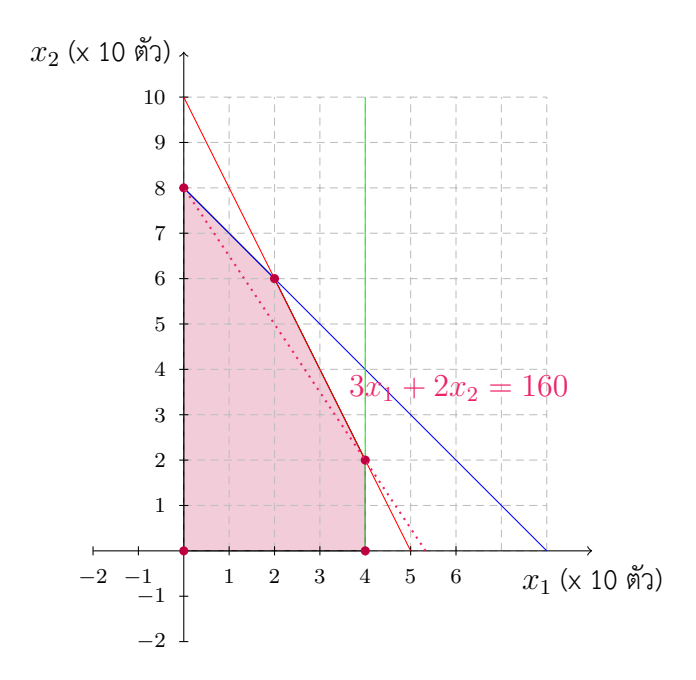

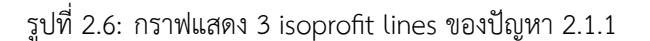

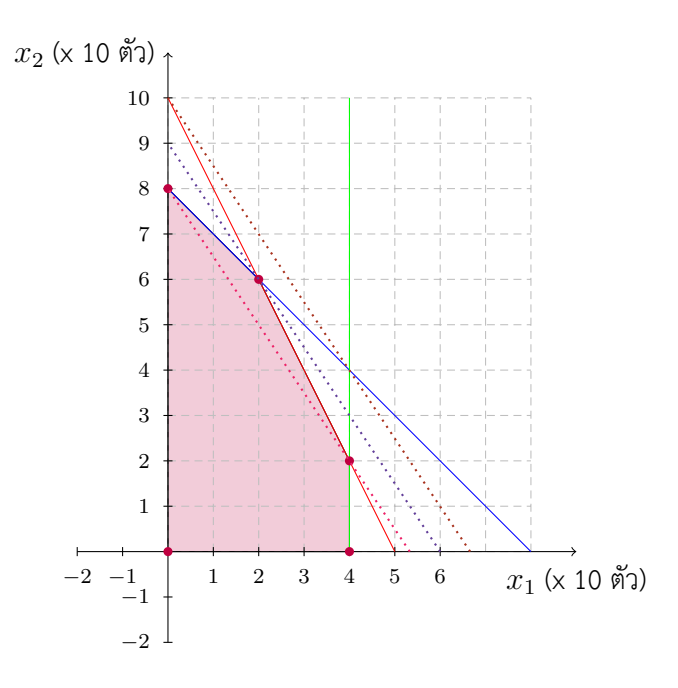

3. คำตอบของปัญหานี้คือ optimal solutoin  $x^* = (20, 60)$  และ optimal value  $z^* = 180$  คือผลิตหุ่นทหาร 20 ตัว ผลิตรถไฟ 60 ตัว และได้กำไรทั้งหมด 180 ดอลลาร์

รูปที่ 2.7: กราฟแสดงภาพประกอบการหาคำตอบโดยวิธีกราฟของปัญหา 2.1.1

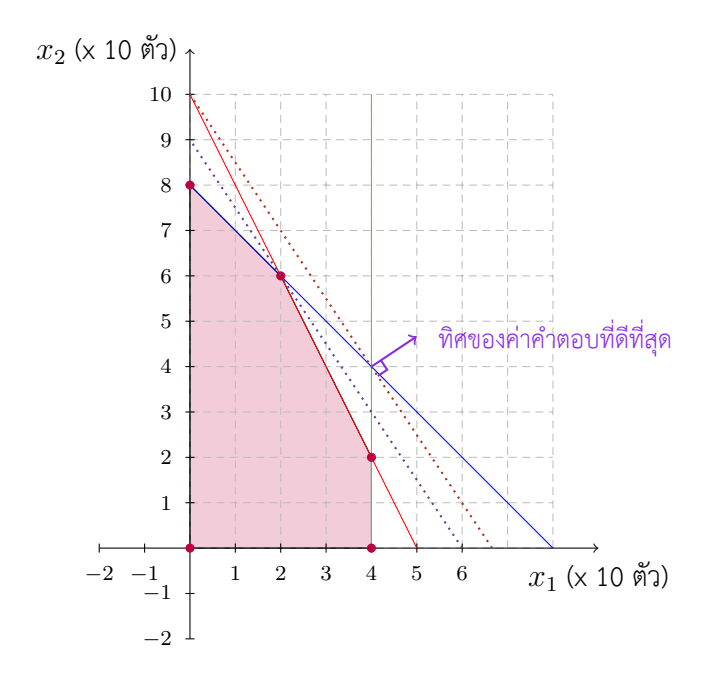

**นิยาม 2.3.4. binding and nonbinding constraints** คือ

**ตัวอย่าง 2.3.1.** จงแก้กำหนดการเชิงเส้นดังต่อไปนี้ด้วยวิธีกราฟ [1]

รูปที่ 2.8: กราฟแสดงภาพประกอบการหาคำตอบโดยวิธีกราฟของปัญหา 2.1.1

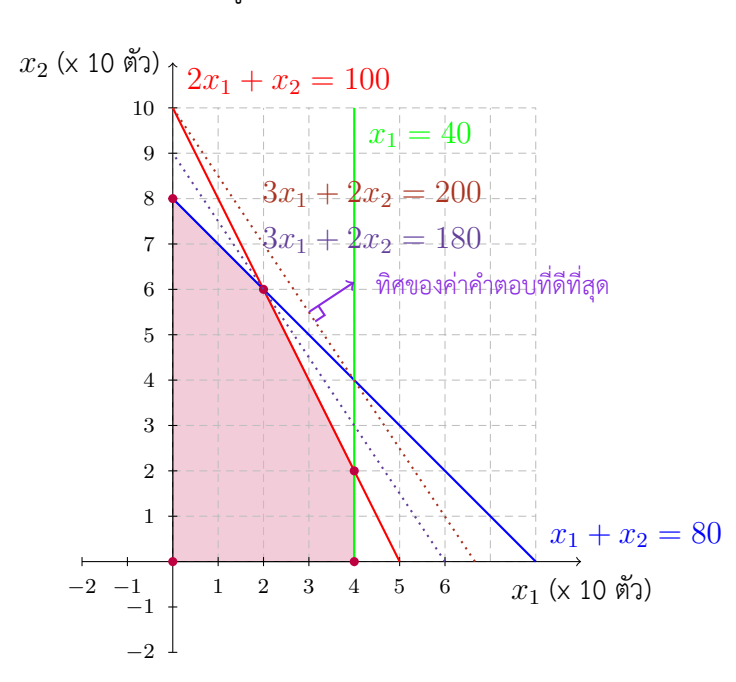

$$
max \t z = 30x_1 + 100x_2 \t (2.9a)
$$

$$
s.t. \t x_1 + x_2 \leq 7 \t (2.9b)
$$

$$
x_1 \geq 3 \tag{2.9c}
$$

$$
4x_1 + 10x_2 \le 40 \tag{2.9d}
$$

$$
x_1, x_2 \geq 0 \tag{2.9e}
$$

## **วิธีทำ**

### 1. เขียนกราฟแสดง feasible space

พิจารณา feasible region ที่ได้จากข้อจำกัดของปัญหาโดยการเขียนกราฟจาก constraints

feasible space ของปัญหา 2.2

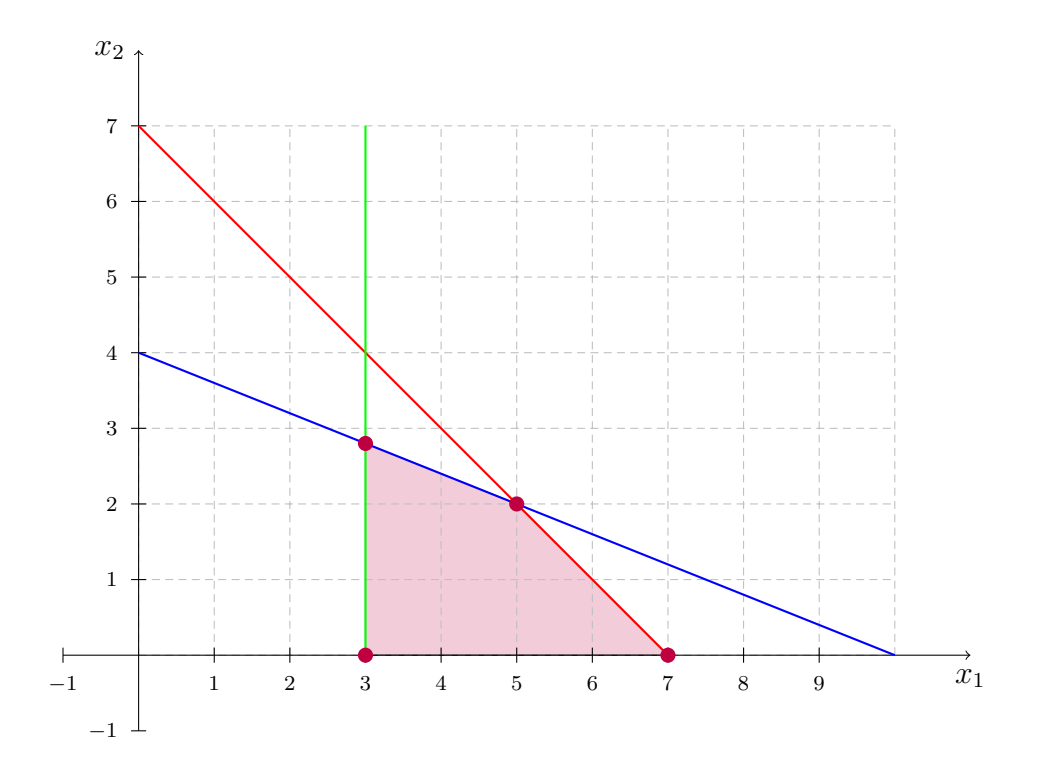

รูปที่ 2.9: กราฟแสดง feasible region ของปัญหา 2.2

2. เพิ่มเส้น iso-profit ลงบนกราฟ

| $30x_1 + 100x_2 =$     | -300 | ีแทนค่า (10,0) ลงใน 2.2a   | (2.10a)              |
|------------------------|------|----------------------------|----------------------|
| $30x_1 + 100x_2 = 350$ |      | แทนค่า (5,2) ลงใน 2.2a     | (2.10 <sub>b</sub> ) |
| $30x_1 + 100x_2 = 370$ |      | ี แทนค่า (3,2.8) ลงใน 2.2a | (2.10c)              |

feasible space ของปัญหา 2.1.1

п

**แบบฝึกหัด 2.3.1.** จงแก้กำหนดกา[รเชิงเส](#page-16-2)้นดังต่อไปนี้ด้วยวิธีกราฟ [1]

$$
max \quad z = 3x_1 + 4x_2 \tag{2.11a}
$$

s.t. 
$$
\frac{1}{10}x_1 + \frac{1}{25}x_2 \le 7
$$
 (2.11b)

$$
x_1 \geq 30 \tag{2.11c}
$$

$$
x_1 + x_2 \le 40 \tag{2.11d}
$$

 $x_1, x_2 \ge 0$ 

**แบบฝึกหัด 2.3.2.** เปรียบเทียบและวิจารณ์คำตอบของตัวอย่าง 2.3.1 และแบบฝึกหัด 2.3.1

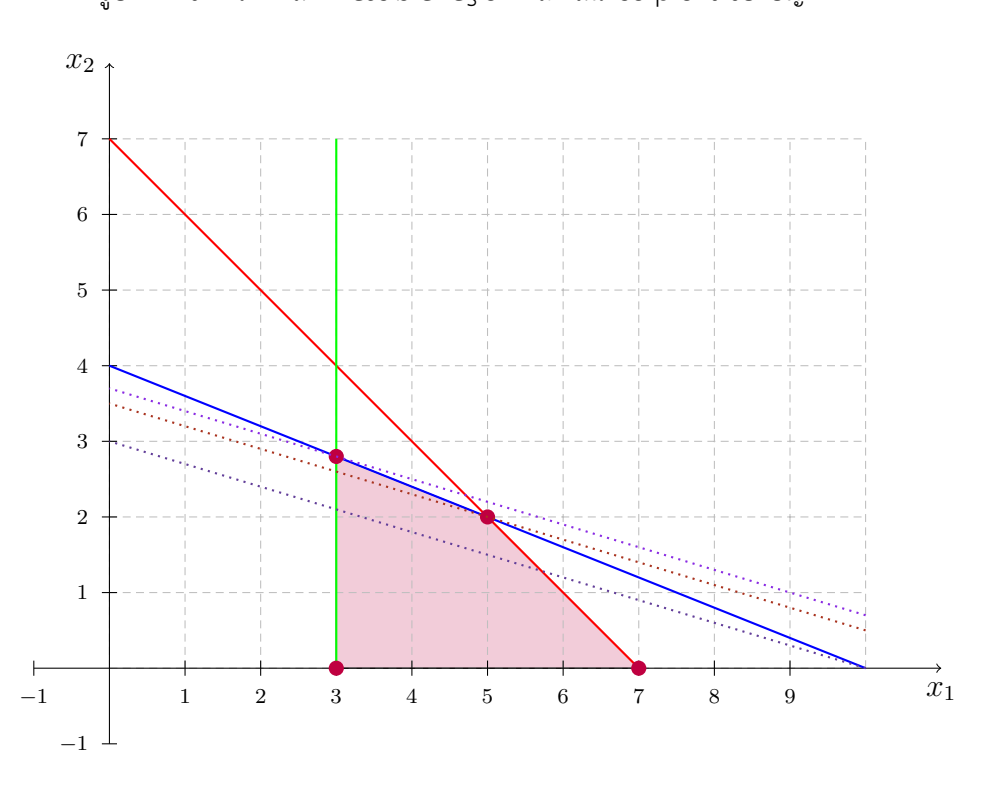

รูปที่ 2.10: กราฟแสดง feasible region และเส้น isoprofit ของปัญหา 2.2

กำหนดการเชิงเส้นตรงคือการแก้แบบจำลองทางคณิตศาสตร์ ที่สามารถให้คำตอบหรือสามรถบอกได้ว่าปัญหานั้นไม่มีคำตอบ ได้ในระยะเวลาที่จำกัด หนึ่งในกำหนดการเชิงเส้นตรงคือวิธีซิมเพลกซ์ดูอาลิตี ในบทนี้ เราจะแก้กำหนดการเชิงเส้น (2.1) ด้วย วิธีซิมเพลกซ์ดูอาลิตี

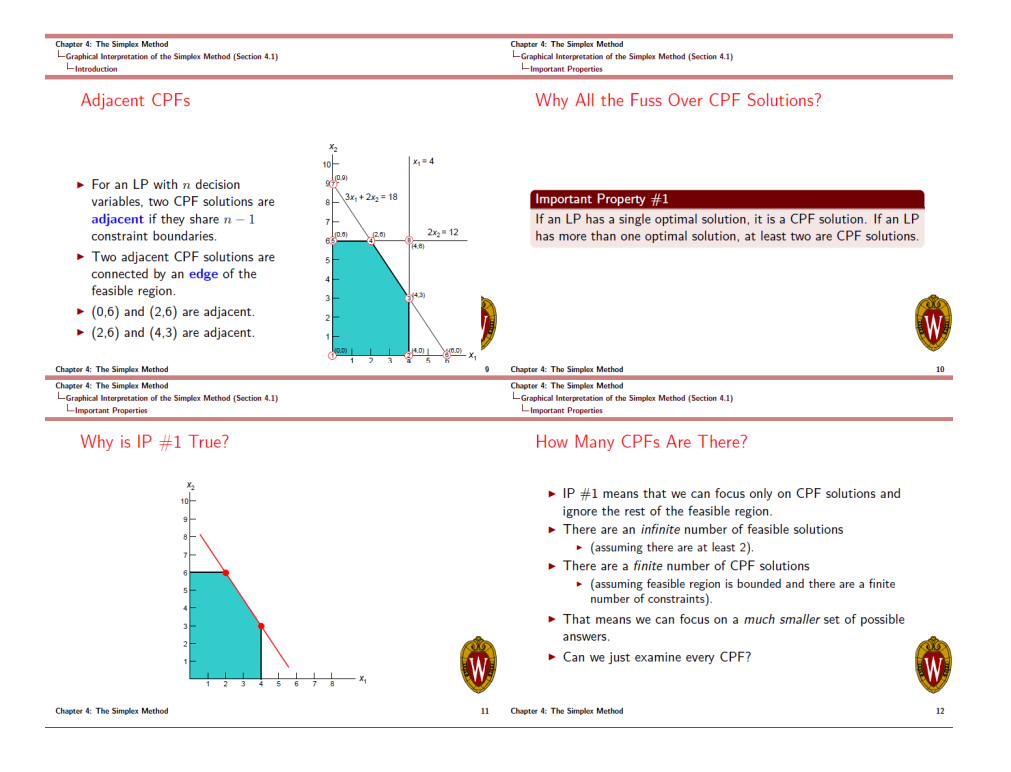

รูปที่ 2.11: เหตุผลที่ไม่ใช้การหา CPF เพื่อหาคำตอบที่ดีที่สุด 1

# รูปที่ 2.12: เหตุผลที่ไม่ใช้การหา CPF เพื่อหาคำตอบที่ดีที่สุด 2

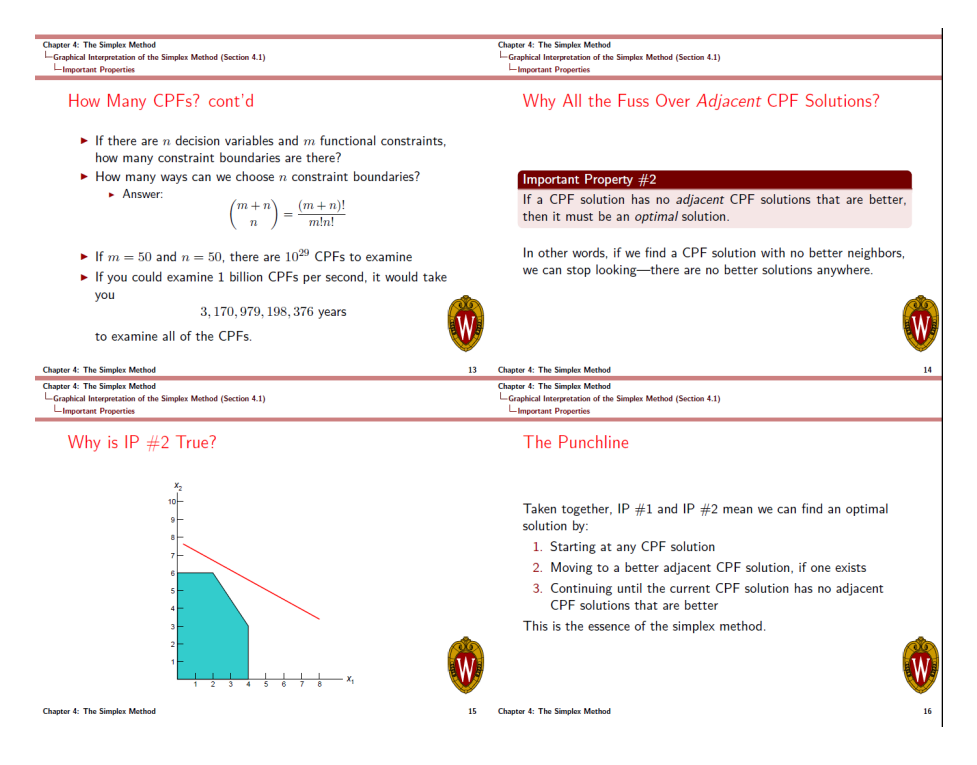

# รูปที่ 2.13: เหตุผลที่ไม่ใช้การหา CPF เพื่อหาคำตอบที่ดีที่สุด 3

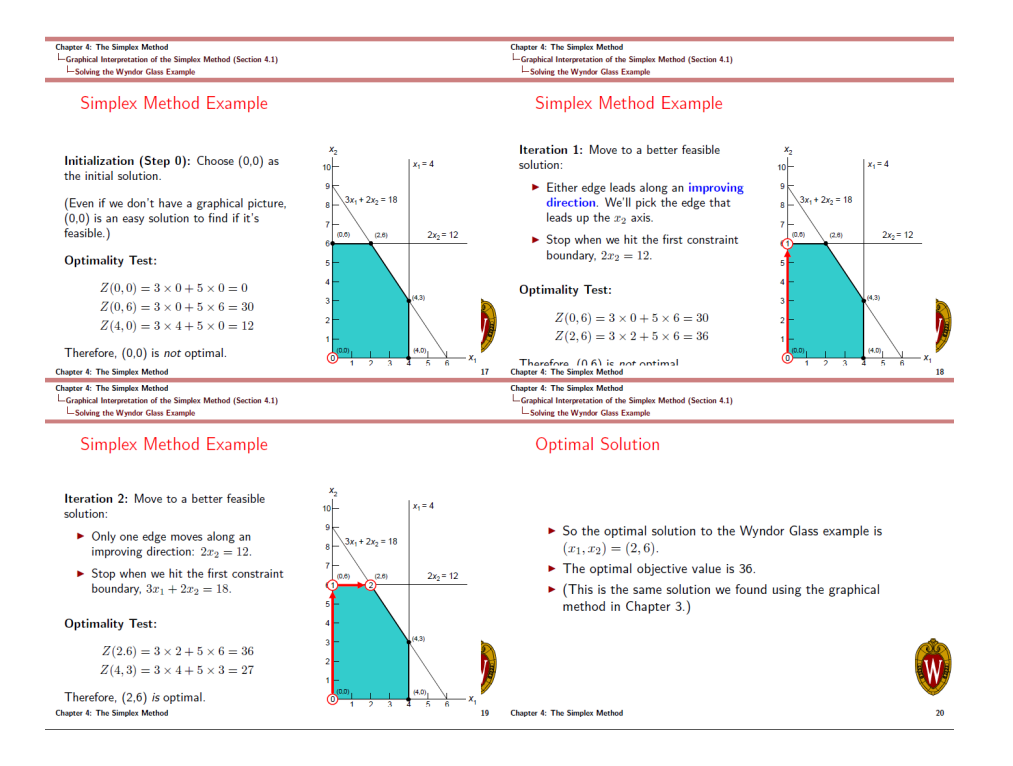

# **2.3.2 วิธีซิมเพลกซ์ Simplex method**

<span id="page-31-0"></span>วิธีซิมเพลกซ์ Simplex method คือวิธีการหาคำตอบที่ดีที่สุดของปัญหากำหนดการเชิงเส้น โดยเริ่มจากจุด extreme point หนึ่ง และไปยังจุด extreme point ถัดไปที่ติดกัน จนกว่าจะไปถึงจุด optimal solution จากกำหนดการเชิงเส้น (2.1) เรา สามารถเรียบเรียงใหม่ได้ดังนี้

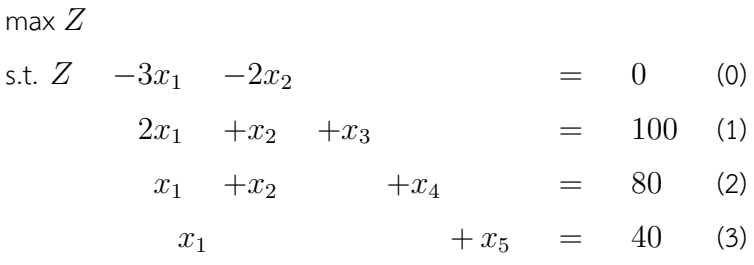

#### **Simplex Tableau steps**

#### **Initialization**

ใส่ slack variables *x*3, *x*4, *x*<sup>5</sup> ทำให้ constraints เป็น equations as above

ให้ decision variables เป็น NBV

ให้ slack variables เป็น BV

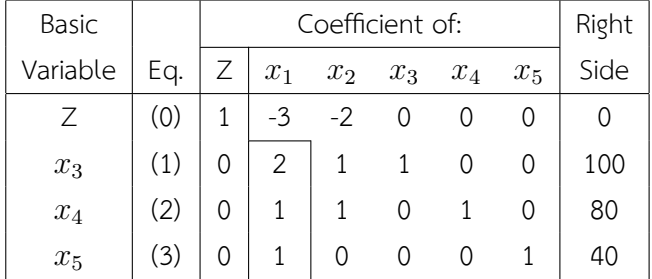

Optimality test: optimal เมื่อและต่อเมื่อทุกสัมประสิทธิ์ของ Eq.(0) เป็นบวก *≥* 0

ถ้ายังไม่ optimal pivot ไปยัง iteration ถัดไป

#### **Iteration 0**

1. เลือก entering BV จาก NBV โดยเลือกจาก negative coefficient variable with lowest index in (0) [ Blandes' Rule] (แล้วใส่กรอบไว้เหมือนในตาราง) ในที่นี้คือ *x*<sup>1</sup>

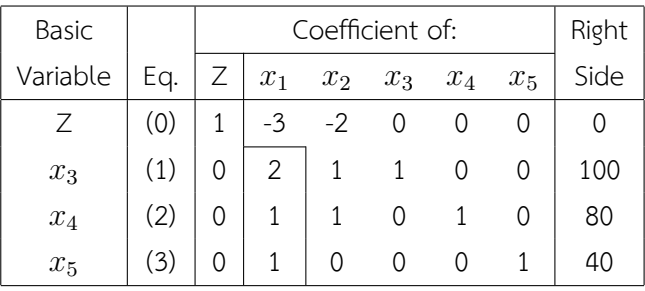

2. เลือก leaving BV โดยใช้ minimum ratio test หาสัดส่วน(ที่เป็นจำนวนบวก)ของ RHS กับค่าสัมประสิทธิ์ของ entering basic variable (*x*1) ตัวแปรที่มีค่าสัดส่วนน้อยที่สุดจะเป็น leaving BV คือ *x*<sup>5</sup>

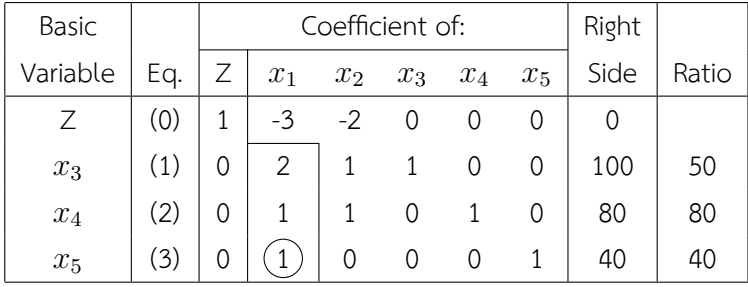

3. pivot ทำ Gauss Jordan elimination process ให้ตำแหน่ง entering-leaving variables เป็น 1

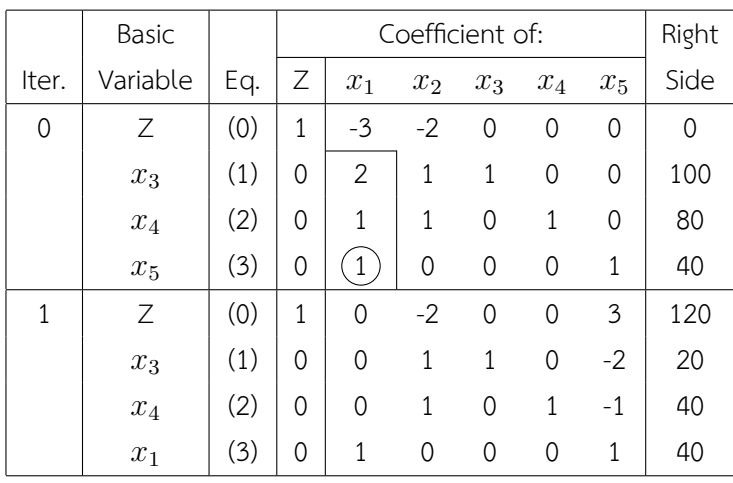

#### **Iteration 1**

- 0. check optimality conditions: row 0 with negative value = non-optimal
- 1. เลือก entering variable: *x*<sup>2</sup> first indexed with row 0 negative value
- 2. เลือก leaving variable: ratio test = *x*<sup>3</sup>
- 3. pivot

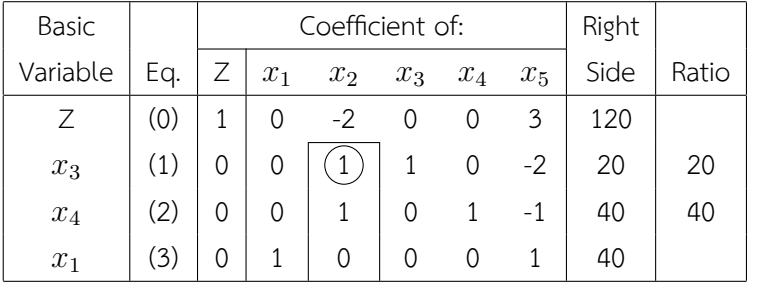

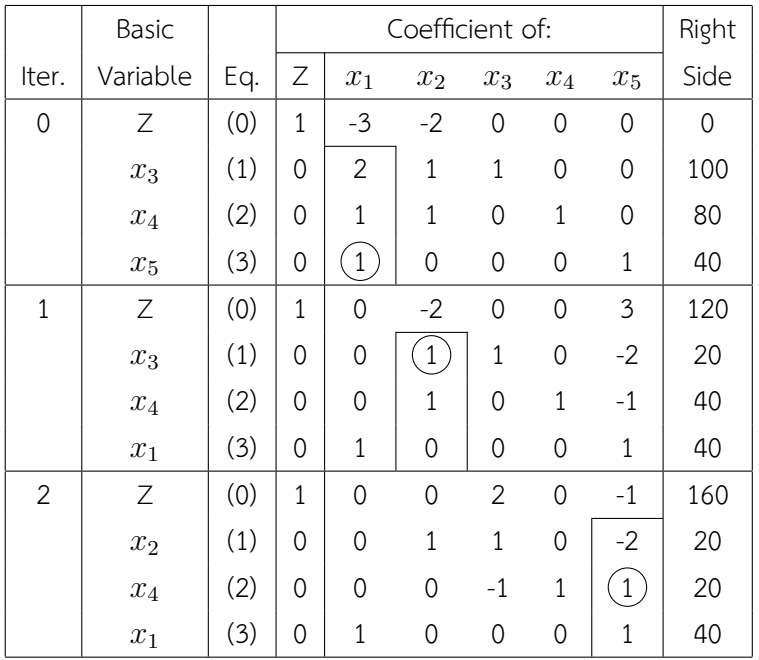

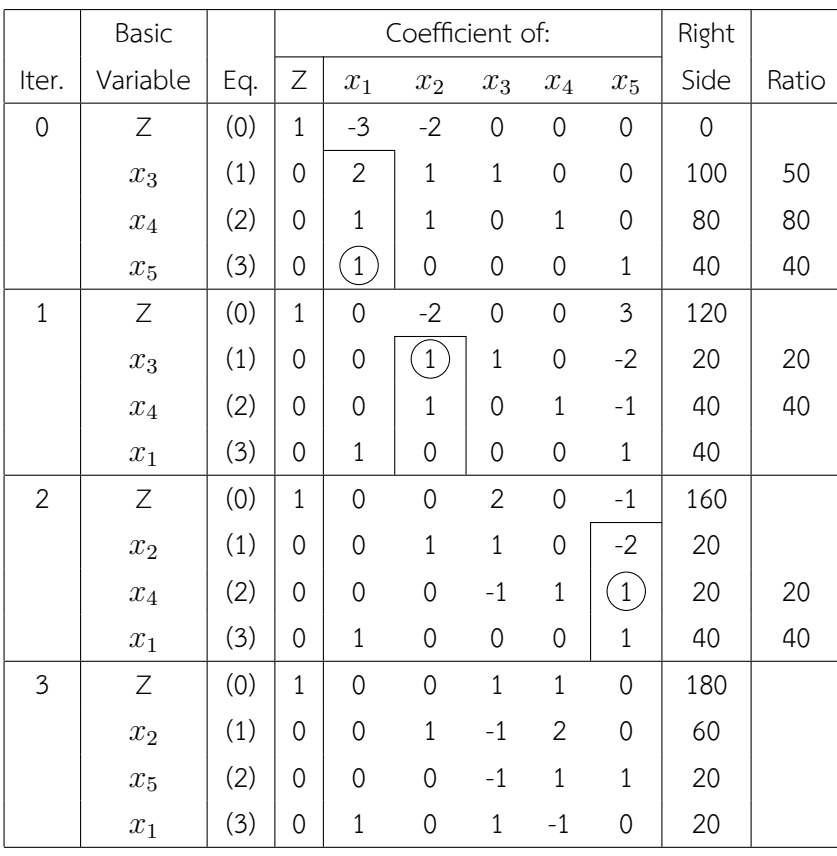

#### **Iteration 3**

0. check optimality conditions: row 0 มีแต่ค่าบวก = optimal

รูปที่ 2.14: CPF corresponding to แต่ละ iteration ของ simplex method ปัญหา 2.1.1

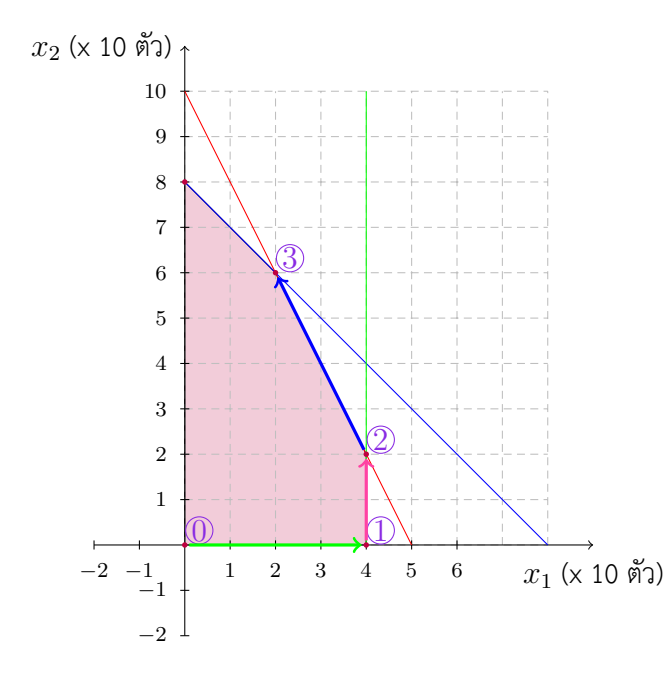

# **Simplex Tableau สำหรับปัญหา minimization**

เราจะแก้ปัญหา minimization จากวิธี simplex ที่มี ได้สองวิธี

1. เปลี่ยน opjective function ให้ตรงกันข้ามแล้วทำ maximization หรือ

2. ปรับวิธีการ simplex tableau แบบเก่าให้วิธีการเลือก entering variable จากตัวแปรตัดสินใจตัวแรกที่มีค่าสัมประ สิทธฺ์ในแถวที่ (0) เป็นบวก ถ้าไม่มีแสดงว่าคำตอบเป็น optimal solution

## **Simplex Tableau สำหรับปัญหาที่จุด origin ไม่ feasible**

เราจะแก้ปัญหา minimization ที่จุดเริ่มต้น basic feasible solution หาได้ยากโดยวิธี simplex ได้ดังนี้

- 1. ใช้ Big M method โดย (และ)
- 2. เริ่มจาก infeasible solution แล้วนำตัวแปรนั้นออกจาก basic variable

พิจารณาตัวอย่าง 2.3.2 ดังต่อไปนี้

**ตัวอย่าง 2.3.2.** ในกรณีที่มีสมการข้อจำกัดที่เป็นสมการ จุด origin อาจจะไม่ feasible

รูปที่ 2.15: feasible region ของปัญหาตัวอย่างที่มีข้อจำกัดที่เป็นสมการ

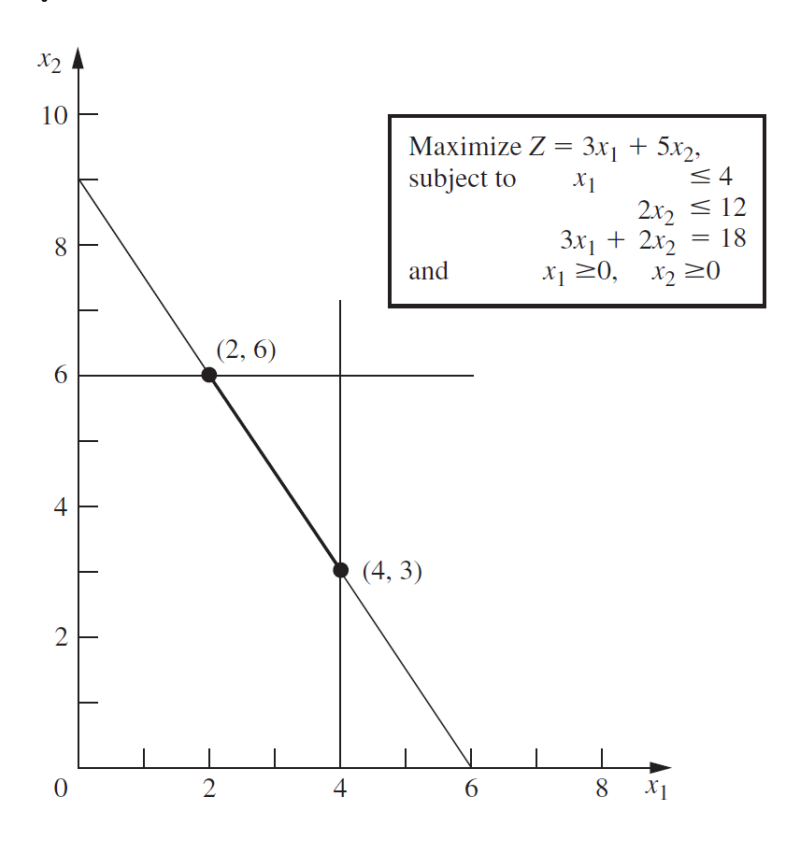

รูปที่ 2.16: การสร้างตัวแปรเทียมเพื่อให้ origin เป็น feasible solution

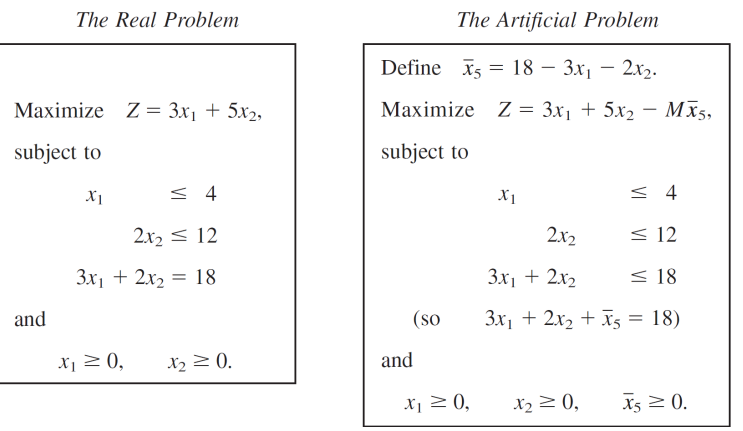
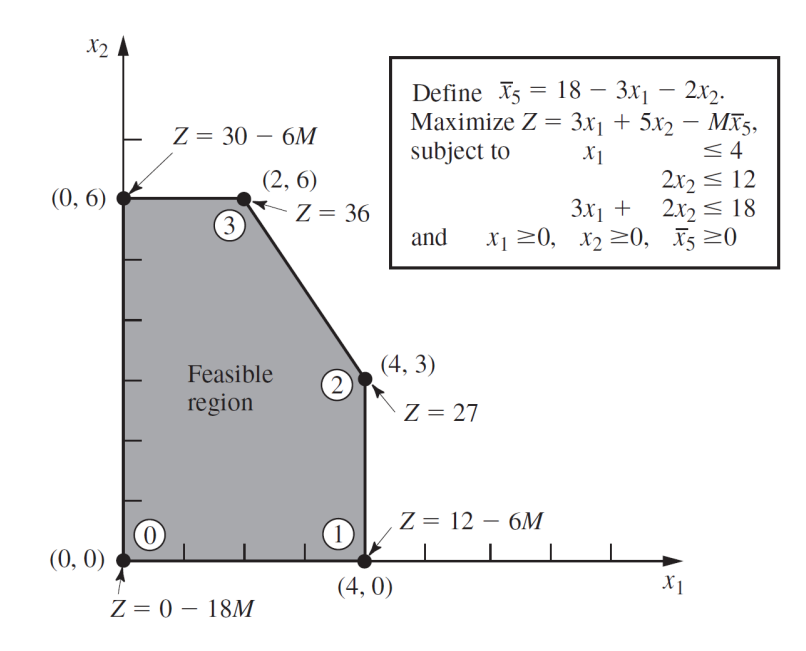

รูปที่ 2.17: feasible region ผลลัพธ์ที่ได้จากการเพิ่มตัวแปรเทียม

รูปที่ 2.18: การทำ tableau ตามวิธีการ simplex เพื่อให้ได้ optimal solution

|                  | <b>Basic</b>                            |                          | <b>Coefficient of:</b>                                   |                                                    |                                                                 |                                                     |                                                            |                                                                  |                                         |  |  |
|------------------|-----------------------------------------|--------------------------|----------------------------------------------------------|----------------------------------------------------|-----------------------------------------------------------------|-----------------------------------------------------|------------------------------------------------------------|------------------------------------------------------------------|-----------------------------------------|--|--|
| <b>Iteration</b> | <b>Variable</b>                         | Eq.                      | z                                                        | $x_1$                                              | $x_2$                                                           | $x_3$                                               | $x_4$                                                      | $\overline{x}_5$                                                 | <b>Right</b><br>Side                    |  |  |
| $\bf{0}$         | Ζ<br>$x_3$<br>$X_4$<br>$\overline{x}_5$ | (0)<br>(1)<br>(2)<br>(3) | $\mathbf{1}$<br>$\Omega$<br>$\mathbf 0$<br>$\mathbf 0$   | $-3M - 3$<br>1<br>$\Omega$<br>$\overline{3}$       | $-2M - 5$<br>$\mathbf{O}$<br>$\overline{2}$<br>$\overline{2}$   | $\mathbf 0$<br>1<br>$\overline{0}$<br>$\mathbf 0$   | $\mathbf{0}$<br>$\Omega$<br>$\overline{1}$<br>$\mathbf{0}$ | $\mathbf{0}$<br>$\Omega$<br>$\mathbf 0$<br>1                     | $-18M$<br>$\overline{4}$<br>12<br>18    |  |  |
| 1                | Ζ<br>$x_1$<br>$x_4$<br>$\overline{x}_5$ | (0)<br>(1)<br>(2)<br>(3) | $\mathbf{1}$<br>$\Omega$<br>$\mathbf{0}$<br>$\mathbf{O}$ | $\mathbf{0}$<br>1<br>$\overline{0}$<br>$\mathbf 0$ | $-2M - 5$<br>$\overline{0}$<br>$\overline{2}$<br>$\overline{2}$ | $3M + 3$<br>1<br>$\overline{0}$<br>$-3$             | $\mathbf{0}$<br>$\mathbf{0}$<br>1<br>$\mathbf{0}$          | $\mathbf{0}$<br>$\Omega$<br>$\mathbf{0}$<br>1                    | $-6M + 12$<br>4<br>12<br>6              |  |  |
| $\overline{2}$   | Ζ<br>$x_1$<br>$x_4$<br>$x_2$            | (0)<br>(1)<br>(2)<br>(3) | 1<br>$\mathbf{0}$<br>$\mathbf{0}$<br>$\mathbf{0}$        | $\mathbf 0$<br>1<br>$\mathbf{0}$<br>$\mathbf 0$    | $\mathbf 0$<br>$\mathbf 0$<br>$\mathbf{0}$<br>1                 | $\frac{9}{2}$<br>1<br>$\overline{3}$<br>$rac{3}{2}$ | $\bf{0}$<br>$\mathbf 0$<br>$\mathbf{1}$<br>$\mathbf 0$     | $M + \frac{5}{2}$<br>$\mathbf{0}$<br>$-1$<br>1<br>$\overline{2}$ | 27<br>4<br>6<br>$\overline{\mathbf{3}}$ |  |  |
|                  | Ζ<br>$X_1$                              | (0)<br>(1)               | $\mathbf{1}$<br>$\Omega$                                 | $\mathbf{0}$<br>1                                  | $\mathbf{0}$<br>$\mathbf{0}$                                    | $\mathbf 0$<br>$\mathbf 0$                          | $rac{3}{2}$<br>$\frac{1}{3}$                               | $M + 1$<br>$\frac{1}{3}$                                         | 36<br>$\overline{2}$                    |  |  |
| 3                | $X_3$<br>$x_2$                          | (2)<br>(3)               | $\mathbf 0$<br>$\mathbf 0$                               | $\mathbf 0$<br>$\mathbf{0}$                        | $\mathbf{0}$<br>1                                               | 1<br>$\mathbf 0$                                    | $\frac{1}{3}$<br>$\frac{1}{2}$                             | 1<br>$\overline{3}$<br>$\mathbf{0}$                              | $\overline{2}$<br>6                     |  |  |

## **2.4 ปัญหาคู่ควบ PrimalDual problems**

## **2.4.1 ขอบเขตบนและขอบเขตล่างของปัญหา optimization**

ขอบเขตบนและขอบเขตล่างของปัญหาพิจารณาโดยเปรียนเทียบกันค่า**คำตอบที่ดีที่สุด optimal solution** *z ∗* **ค่าขอบเขตบน** *z*˜ คือค่า ที่สูงกว่าหรือเท่ากับค่าคำตอบที่ดีที่สุด **ค่าขอบเขตล่าง** *z*¯ คือค่า ที่ต่ำกว่าหรือเท่ากับค่าคำตอบที่ดีที่สุด

จะได้ว่า

1.  $\bar{z} \leq z^* \leq \tilde{z}$ 

- 2. ค่า  $\mathsf{gap}$  หรือ absolute  $\mathsf{gap} = \tilde{z} \bar{z}$
- 3. ค่า percentage gap =  $\frac{\tilde{z}-\bar{z}}{\tilde{z}}*100\%$

ในขณะที่ค่าที่ดีที่สุดยังไม่ปรากฏ คำถามที่พึงมีคือเราจะหาค่าของเขตบนและขอบเขตล่างได้อย่างไร และจะหาค่าของเขตบน และขอบเขตล่างที่ดีที่สุด (เท่าที่ข้อมูลในขณะนั้นมี) ได้อย่างไร

1. lowerbound พิจารณาปัญหา GiapettoLP (2.12)

<span id="page-37-0"></span>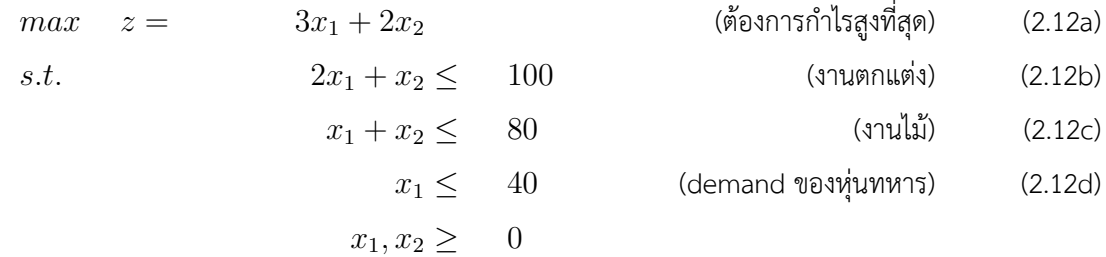

คำตอบที่ feasible ของปัญหากำหนดการเชิงเส้นที่ต้องการหาค่าที่สูงที่สุด (2.12) จากการทำวิธีซิมเพล็กตามกระ-บวนการข้างต้น ได้คำตอบเป็น (0,0), (40,0), (40,20), และ (20,60) ตามลำดับ ซึ่งค่า optimal value เป็น 0, 120, 160, และ 180 ตามลำดับ ค่านี้เพิ่มขึ้นเรื่อยๆ จาก 0 ถึง 180 ตามลำดับเวลา ใน iteration ที่ 0 ถึง iteration ที่ 3

- ${\sf S.1}\;$  iteration 0 เรามี  ${\bar z}=0$  ดังนั้นมีค่าขอบเขตล่างจึงเป็น 0 เพราะ  ${\bar z}=0\le z^*$
- ${\sf S.2}\,$  iteration 1 เรามี  ${\bar z}=120$  ดังนั้นมีค่าขอบเขตล่างจึงเป็น 120 เพราะ  ${\bar z}=120\le z^*$
- $\textsf{S.3}\;$  iteration 2 เรามี  $\bar{z}=160$  ดังนั้นมีค่าขอบเขตล่างจึงเป็น 0 เพราะ  $\bar{z}=160\leq z^*$
- $\textsf{S.4}\;$  iteration 3 เรามี  $\bar{z}=180$  ดังนั้นมีค่าขอบเขตล่างจึงเป็น 0 เพราะ  $\bar{z}=180\leq z^*$

<span id="page-37-1"></span>
$$
\bar{z} = 180 \le z^* \tag{2.13}
$$

- 2. upper bound ในปัญหานี้เราสามารถประมาณขอบเขตบนได้ดังนี้
	- (a) พิจารณาข้อจำกัด 2x (2.12c) บวกกับข้อจำกัด (2.12d)

$$
2x_1 + 2x_2 \leq 160
$$
  

$$
x_1 \leq 40
$$

เราจะได้

$$
3x_1 + 2x_2 \le 200
$$

เนื่องจากอสมการนี้เกิดขึ้นจากการรวมกันของสองข้อจำกัดของปัญหา จึงเป็นข้อจำกัดหนึ่งที่ปัญหา imply ดัง นั้นเราจะได้3*x*<sup>1</sup> + 2*x*<sup>2</sup> *≤* 200 ซึ่งหมายถึง max 3*x*<sup>1</sup> + 2*x*<sup>2</sup> = *z*  $200 = \tilde{z}$ เพราะฉนั้นเราจึงได้ว่า *z*˜ = 200 เป็นขอบเขตบน

(b) พิจารณาข้อจำกัด (2.12b) บวกกับข้อจำกัด (2.12c)

$$
2x_1 + x_2 \leq 100
$$
  

$$
x_1 + x_2 \leq 80
$$

เราจะได้

$$
3x_1 + 2x_2 \le 180
$$

 $3x_1 + 2x_2 \leq 180$  ซึ่งหมายถึง

$$
\max 3x_1 + 2x_2 = z^* \le 180 = \tilde{z}
$$
\n(2.16)

เพราะฉนั้นเราจึงได้ว่า *z*˜ = 180 เป็นขอบเขตบน

เมื่อพิจารณา (2.13) ร่วมกันกับ (2.16) เราจะได้ว่าช่องว่างเป็นศูนย์ gap = 0 ซึ่งหมายถึงคำตอบของปัญหาคือ 180

$$
z^* = 180 \tag{2.17}
$$

ข้อสังเกตข้างต้นสรุปได้ว่าเราสามารถหาขอบเขตล่างได้จากค่าคำตอบที่เป็นไปได้ (feasible solution) และหาขอบเขตบน จากพีชคณิตของสมการข้อจำกัด

<span id="page-38-0"></span>เราสามารถทำพีชคณิตปรับสมการข้อจำกัดเพื่อหาขอบเขตบนได้ดังนี้ พิจารณาปัญหา (2.18) ดังต่อไปนี้

$$
max \t z = \t\t c_1 x_1 + c_2 x_2 \t\t (2.18a)
$$

s.t. 
$$
a_{11}x_1 + a_{12}x_2 \le b_1 \tag{2.18b}
$$

$$
a_{21}x_1 + a_{22}x_2 \le b_2 \tag{2.18c}
$$

$$
a_{31}x_1 + a_{32}x_2 \le b_3 \tag{2.18d}
$$

<span id="page-38-3"></span><span id="page-38-2"></span><span id="page-38-1"></span>
$$
x_1, x_2 \geq 0
$$

ดังเช่นตัวอย่าง (2.12) ที่นำมาเขียนใหม่เพื่อความสะดวก จะได้ตามรูปที่ 2.19 ดังนี้

หลักการคือ เราต้องการเกลี่ยข้อจำกัด (2.18b) (2.18c) (2.18d) ในปริมาณ *y*<sup>1</sup> *y*<sup>2</sup> *y*<sup>3</sup> ตามลำดับ เราเรียกปริมาณนี้ว่า **ตัว คูณ** หรือ **muli[plier](#page-37-0)** โดยที่

1. ให้ค่าสัมประสิทธฺ์หลังจากเกลี่ย[กันแล้วข](#page-38-1)อง *[x](#page-38-2)*<sup>1</sup> แ[ละ](#page-38-3) *x*<sup>2</sup> มีค่าไม่น้อยกว่า *c*<sup>1</sup> และ *c*<sup>2</sup> และให้ใกล้เคียงที่สุด

เช่นนี้เราจะได้*a*11*y*<sup>1</sup> + *a*21*y*<sup>2</sup> + *a*31*y*<sup>2</sup> *≥ c*<sup>1</sup> และ  $a_{12}y_1 + a_{22}y_2 + a_{32}y_3 \ge c_2$  เป็น  $2y_1 + y_2 + y_3 \geq 3$  และ *y*<sub>1</sub> + *y*<sub>2</sub>  $\geq$  2

<span id="page-39-3"></span>
$$
max \t z = 3x_1 + 2x_2
$$
\n
$$
s.t. \t 2x_1 + x_2 \le 100
$$
\n
$$
x_1 + x_2 \le 80
$$
\n
$$
x_1 \le 40
$$
\n(2.19a)\n(2.19b)\n(2.19c)\n(2.19c)\n(2.19d)

$$
x_1, x_2 \geq 0
$$

### รูปที่ 2.19: Linear Programming Primal จากปัญหา (2.12)

2. ให้ค่าผลรวมหลังจากเกลี่ยกันแล้วทางขวามือมีค่าน้อยที่สุด ค่านี้คือค่า upperb[ound](#page-37-0)

นั่นคือ เราต้องการให้*b*1*y*<sup>1</sup> + *b*2*y*<sup>2</sup> + *b*3*y*<sup>3</sup> ซึ่งเป็นค่า upper bound มีค่าน้อยที่สุด

 $=$  min  $100y_1 + 80y_2 + 40y_3$ 

<span id="page-39-1"></span>รวมกันแล้วเราได้ดังนี้

$$
min \t w = b_1y_1 + b_2y_2 + b_3y_3 \t (2.20a)
$$

s.t. 
$$
a_{11}y_1 + a_{21}y_2 + a_{31}y_3 \ge c_1 \tag{2.20b}
$$

$$
a_{12}y_1 + a_{22}y_2 + a_{32}y_3 \ge c_2 \tag{2.20c}
$$

$$
y_1, y_2, y_3 \geq 0
$$

<span id="page-39-4"></span><span id="page-39-0"></span>ซึ่งจากตัวอย่าง 2.19 จะได้ตามรูปที่ 2.20

$$
min \t w = 100y_1 + 80y_2 + 40y_3 \t (2.21a)
$$

s.t. 
$$
2y_1 + y_2 + y_3 \ge 3
$$
 (2.21b)

$$
y_1 + y_2 \ge 2 \tag{2.21c}
$$

*y*<sub>1</sub>*, y*<sub>2</sub>*, y*<sub>3</sub>  $\geq$  0

รูปที่ 2.20: Linear Programming Dual จากปัญหา (2.12)

จากโครงสร้างของปัญหาเราจะสังเกตได้ว่าค่า *x*¯ ใดๆที่ feasible กับปัญหา primal (2.18) แล้วให้ค่าสมการวัตถุประสงค์*z*¯ เทียบกันกับค่า *y*¯ ใดๆที่ feasible กับปัญหา dual (2.20) แล้วให้ค่าสมการวัตถุประส[งค์](#page-37-0)*w*¯ เราจะได้ว่า *z*¯ *≤ w*¯ ดังทฤษฎี (2.4.1) ดังต่อไปนี้

## **[2.4.2](#page-39-2) ทฤษฎีปัญหาคู่ควบ duality th[eory](#page-39-1)**

### **ทฤษฎี 2.4.1. ทฤษฎีปัญหาคู่ควบแบบอ่อน weak duality theory**

<span id="page-39-2"></span>ถ้า  $\bar{x}$  เป็นค่าตัวแปรตัดสินใจของ (2.18) ที่ให้ค่าสมการวัตถุประสงค์เป็น  $\bar{z}$  และค่าตัวแปรตัดสินใจ  $\bar{y}$  ของ (2.20) ที่ให้ค่า สมการวัตถุประสงค์เป็น *w*¯ จะได้ว่า

<span id="page-40-0"></span>
$$
\bar{z} \le \bar{w} \tag{2.22}
$$

นั่นคือ *cx*¯ *≤ by*¯

*พิสูจน์.* LTR

**ตัวอย่าง 2.4.1.** ในการเลือก feasible solution จากปัญหา primal และ dual ใดๆที่มี optimal solution ให้*x*¯ เป็น feasible solution จากปัญหา primal  $\bar{y}$  เป็น feasible solution จากปัญหา dual จะได้ความสำพันธ์ (2.22) เสมอ ตาม ทฤษฎี2.4.1

เช่นเมื่อให้*x*¯ = (40*,* 20) ซึ่งเป็นไปตามข้อจำกัดทั้งหมดของปัญหา (2.19) จะมีค่าสมการวัตถุประสงค์*z*¯ [= 16](#page-40-0)0 เมื่อเทียบ กันค่า  $\bar{y}=(1,1,0)$  ซึ่งเป็นไปตามข้อจำกัดทั้งหมดของปัญหา (2.21) และมีค่าสมการวัตถุประสงค์  $\bar{w}$  เป็น 180 จะได้ตาม ความสำพันธ์ (2.22) นั่นคือ

 $160 = \bar{z} \le \bar{w} = 180$ 

#### **ทฤษฎี 2.4.2. [ทฤษ](#page-40-0)ฎีปัญหาคู่ควบแบบเข้ม strong duality theory**

ถ้า feasible solution  $\bar{x}$  ของ (2.18) มีค่าสมการวัตถุประสงค์เป็น  $\bar{z}$  และ feasible solution  $\bar{y}$  ของ (2.20) มีค่าสมการ วัตถุประสงค์เป็น  $\bar w$  เราจะได้ว่า  $\bar x$  is optimal to (2.18) และ  $\bar y$  is optimal to (2.20) (นั่นคือ  $\bar x = x^*$  และ  $\bar y = y^*$ ) เมื่อและต่อเมื่อ

 $\bar{z} = \bar{w}$ 

 $(x^*$  และ  $y^*$  เป็น optimal solution เมื่อและต่อเมื่อ ค่าสมการวัตถุประสงค์ที่ได้มีค่าเท่ากันคือ  $z^* = w^*$  หรือ  $cx^* = by^*$ )

*พิสูจน์.* LTR

**ตัวอย่าง 2.4.2.** ตามตัวอย่างปัญหาหลัก (2.19) ตัวแปรตัดสินใจที่ดีที่สุด *x <sup>∗</sup>* = (20*,* 60) ให้ค่าสมการวัตถุประสงค์เป็น  $z^* \, = \, 180$  และปัญหาคู่ควบ (2.21) มีค่าตัวแปรตัดสินใจที่ดีที่สุดเป็น  $y^* \, = \, (1,1,0)$  โดยค่าสมการวัตถุประสงค์เป็น  $w^* = 180$  เราจะได้ว่า  $z^* = 180 = w^*$ 

**ทฤษฎี 2.4.3. ทฤษฎีปัญหาเติ[มเต็ม](#page-39-4) com[plem](#page-39-3)entarity theory**

 $x^*$  เป็นค่าตัวแปรตัดสินใจที่ดีที่สุด ที่มี  $z^*$  เป็นค่าสมการวัตถุประสงค์ที่ดีที่สุดของ (2.18) และ  $y^*$  เป็นค่าตัวแปรตัดสินใจที่ดี ที่สุด ที่มี*w ∗* เป็นค่าสมการวัตถุประสงค์ที่ดีที่สุดของ (2.20)

เมื่อและต่อเมื่อ

1.  $x^* \perp (c - A'y^*)$ 

 $\mathring{\mathfrak{A}}$ บี่อ ทุก  $i$  เราจะได้  $(x^*)_i \cdot (c - A'y^*)_i = 0$  และ

2.  $y^* \perp (b - Ax^*)$ 

 $\mathring{\mathfrak{A}}$ นี่คือ ทุก  $j$  เราจะได้  $(y^*)_j \cdot (b - Ax^*)_j = 0$ 

 $\Box$ 

 $\Box$ 

 $\Box$ 

ตามตัวอย่างปัญหาหลัก (2.19) และปัญหาคู่ควบ (2.21) เรามี

$$
c = \begin{bmatrix} 3 \\ 2 \end{bmatrix},
$$
  
\n
$$
A = \begin{bmatrix} 2 & 1 \\ 1 & 1 \\ 1 & 0 \end{bmatrix},
$$
  
\n
$$
b = \begin{bmatrix} 100 \\ 80 \\ 40 \end{bmatrix},
$$

ค่าตัวแปรตัดสินใจที่ดีที่สุดเป็น  $x^* =$  $\begin{bmatrix} 20 \\ 60 \end{bmatrix}$ และ *y <sup>∗</sup>* =  $\sqrt{ }$  $\parallel$ 1 1  $\overline{0}$ 1  $\parallel$ 

มีค่า slack ของสมการข้อจำกัด (*c − A′ y ∗* ) เป็น

 $\sqrt{3}$ 2 ] *−*  $\begin{bmatrix} 2 & 1 & 1 \\ 1 & 1 & 0 \end{bmatrix}$  $\overline{\phantom{a}}$ 1 1  $\overline{0}$ 1  $\Bigg| =$  $\lceil 0$ 0 ]

และมีค่า slack ของสมการข้อจำกัด (*b − Ax<sup>∗</sup>* ) เป็น

$$
\begin{bmatrix} 100 \\ 80 \\ 40 \end{bmatrix} - \begin{bmatrix} 2 & 1 \\ 1 & 1 \\ 1 & 0 \end{bmatrix} \begin{bmatrix} 20 \\ 60 \end{bmatrix} = \begin{bmatrix} 0 \\ 0 \\ 20 \end{bmatrix}
$$
  
**15.13 16.1 17.1 18.1 19.1 19.1** <

**แบบฝึกหัด 2.4.1.** จงหา dual ของปัญหาต่อไปนี้

max 
$$
z = 5x_1 - x_2
$$
  
\ns.t.  $2x_1 + x_2 = 6$   
\ns.t.  $x_1 + x_2 \le 4$   
\ns.t.  $x_1 + 2x_2 \le 5$   
\n $x_1, x_2 \ge 0$ 

**แบบฝึกหัด 2.4.2.** จงหา dual ของปัญหาต่อไปนี้

max 
$$
z = x_1 + x_2
$$
  
\ns.t.  $2x_1 + x_2 \ge 3.5$   
\ns.t.  $3x_1 + x_2 \le 3.5$   
\ns.t.  $x_1 + x_2 \le 1$   
\n $x_1, x_2 \ge 0$ 

**แบบฝึกหัด 2.4.3.** จงหา dual ของปัญหาต่อไปนี้

$$
\max z = 2x_1 + x_2
$$
\n
$$
\text{s.t.} \quad 3x_1 + x_2 \le 6
$$
\n
$$
\text{s.t.} \quad 3x_1 + x_2 \le 4
$$
\n
$$
x_1 \ge 0, x_2 \text{ urn}
$$

**แบบฝึกหัด 2.4.4.** จงแสดงโดยการให้ตัวอย่างว่าปัญหาต่อไปนี้ เป็นไปตาม weak duality theorem, strong duality theorem, และ complementary slackness condition

min 
$$
z = -x_1 - 2x_2
$$
  
\ns.t.  $2x_1 + x_2 \le 5$   
\ns.t.  $x_1 + x_2 \le 3$   
\n $x_1, x_2 \ge 0$ 

**แบบฝึกหัด 2.4.5.** จงจำลองการพิสูจน์ weak duality theorem โดยใช้ปัญหาดังต่อไปนี้เป็นปัญหา primal

min 
$$
z = -x_1 - 2x_2
$$
  
\ns.t.  $2x_1 + x_2 \le 5$   
\ns.t.  $x_1 + x_2 \le 3$   
\n $x_1, x_2 \ge 0$ 

# **บทที่ 3**

# **Some Discrete and Interative optimization problems**

# **3.1 กำหนดการเชิงไดนามิกส์ Dynamic programming**

หลักการพื้นฐานของกำหนดการเชิงไดนามิกส์ มีจากหลักการหาคำตอบของปัญหาดังตัวอย่างต่อไปนี้ต่อไปนี้ **ตัวอย่าง 3.1.1.** จงหาค่าผลบวกดังต่อไปนี้

 $1+1+1+1+1+1+1+1$ 

จากนั้น จงหาค่าผลบวกดังต่อไปนี้

 $1+1+1+1+1+1+1+1+1$ 

## **3.1.1 Dijkstra's Shortest Path Algorithm**

#### **ตัวอย่าง 3.1.2.** ปัญหา Powerco

พิจารณาปัญหาการส่งไฟฟ้าของบริษัท Powerco จากแหล่งกำเนิดไฟฟ้า (node 1) ไปยังเมือง 1 (node 6) โดยจะต้องผ่าน สถานีย่อย (node 25) ดังรูปที่ 3.1 ที่แสดง node 1 ถึง 6 และระยะทางระหว่างสถานีย่อย ซึงค่าส่งสัญญาณไฟฟ้าจะแปร ผันตรงกัยระยะทาง ดังนั้นถ้าเราต้องการหาวิธีการส่งสัญญาณ จากแหล่งกำเนิดไฟฟ้า ไปยังเมือง 1 ให้มีค่าต้นทุนที่ต่ำที่สุด เราต้องหาเส้นทางที่สั้นที่สุด

รูปที่ 3.1: แผน[ผังร](#page-45-0)ะยะทางระหว่างโรงงาน สถานีย่อย และเมือง สำหรับปัญหา Powerco

<span id="page-45-0"></span>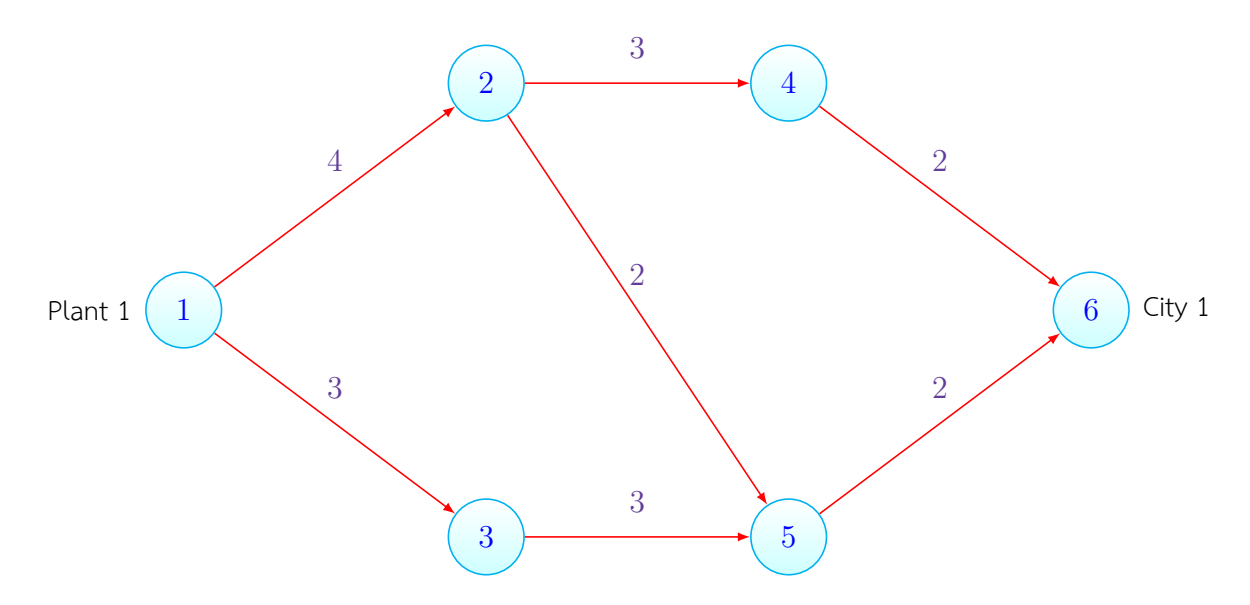

**วิธีทำ** วิธีการหาเส้นทางที่สั้นที่สุดโดยวิธีดิจสต้าเป็นวิธีการทางกำหนดการเชิงไดนามิกส์ นั่นคือการหาคำตอบที่ดีที่สุดของ ส่วนย่อยแล้วค่อยๆประกอบเข้าด้วยกัน เป็นคำตอบของปัญหาในส่วนที่ใหญ่ขึ้นเรื่อยๆ ในที่นี้ ระยะทางจากโรงไฟฟ้าที่ 1 ไป หาตัวเองมีค่าเป็น 0 และ เส้นทางที่สั้นที่สุดจากโรงไฟฟ้าที่ 1 ไปยังเมืองที่ติดกันกับโรงไฟฟ้าที่ 1 มีสถานีย่อยสองสถานี ได้แก่ 2 และ 3

#### 1. **iteration 0**

- (a) เราได้ค่าเส้นทางเริ่มต้นเป็น [0 *∞ ∞ ∞ ∞ ∞*] โดยทั้งหมดเป็นระยะทางชั่วคราว
- (b) จากนั้นเลือกค่าที่น้อยที่สุดจากค่าทั้งหมดที่เป็นค่าชั่วคราว จะได้ว่า 0 น้อยที่สุด จึงเปลี่ยนค่านั้นเป็นค่าถาวร จะได้

 $[0^*$ *<sup>∗</sup> ∞ ∞ ∞ ∞ ∞*] โดยสีแดงแสดงถึงค่าล่าสุดที่เปลี่ยนจากชั่วคราวมาถาวร และค่าที่มี \* แสดงถึงค่าถาวร

(c) จากนั้น update ค่าระยะทางชั่วคราวของเมืองที่ถัดไปจากทุกเมืองที่มีค่าถาวร ซึ่งตามรูป 3.2 เรามีเมืองที่ถัด ไปจากเมืองถาวรเป็น node 2 และ 3 จะได้ ค่าระยะทางชั่วคราว update ของ node 2 = min *{*0 *<sup>∗</sup>* + 4*,∞}* = 4

ค่าระยะทางชั่วคราว update ของ node 3 = min *{*0 *<sup>∗</sup>* + 3*,∞}* = 3

(d) เราได้ค่าเส้นทางเป็น  $[0^*$ *<sup>∗</sup>* 4 3 *∞ ∞ ∞*] จบ iteration ที่ 0

รูปที่ 3.2: ขั้นตอนที่ 0 Iteration 0 สำหรับปัญหา Powerco

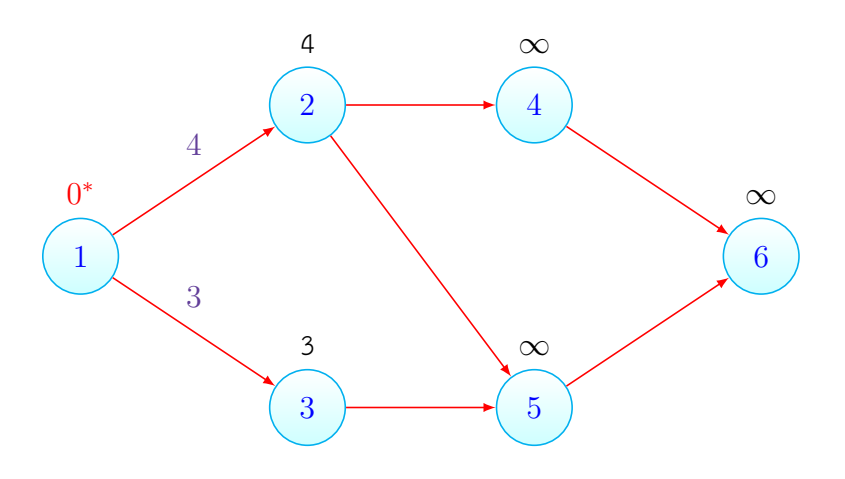

#### 2. **iteration 1**

- (a) เราได้ค่าเส้นทางเป็น [0 *<sup>∗</sup>* 4 3 *∞ ∞ ∞*] โดยค่าที่มี \* เป็นค่าถาวรที่สั้นที่สุดจากโรงไฟฟ้าที่ 1 ระยะทางที่เหลือเป็นระยะทางสั้นที่ชั่วคราว
- (b) จากนั้นเลือกค่าที่น้อยที่สุดจากค่าทั้งหมดที่เป็นค่าชั่วคราว จะได้ว่า 3 น้อยที่สุด จึงเปลี่ยนค่านั้นเป็นค่าถาวร จะได้

[0*<sup>∗</sup>* 4 3 *<sup>∗</sup> ∞ ∞ ∞*] โดยสีแดงแสดงถึงค่าล่าสุดที่เปลี่ยนจากชั่วคราวมาถาวร และค่าที่มี \* แสดงถึงค่าถาวร

- (c) จากนั้น update ค่าระยะทางชั่วคราวของเมืองที่ถัดไปจากทุกเมืองที่มีค่าถาวร node 1 และ node 3 ซึ่งตาม รูป 3.3 เรามีเมืองที่ถัดไปจากเมืองถาวรเป็น node 2 และ 5 จะได้ ค่าระยะทางชั่วคราว update ของ node 2 = เท่าเดิม ค่าระยะทางชั่วคราว update ของ node 5 = min *{*3 *<sup>∗</sup>* + 3*,∞}* = 6
- (d) เรา[ได้ค](#page-46-0)่าเส้นทางเป็น [0*<sup>∗</sup>* 4 3  $\infty$  6 ∞ จบ iteration ที่ 1

รูปที่ 3.3: ขั้นตอน 1 Iteration 1 สำหรับปัญหา Powerco

<span id="page-46-0"></span>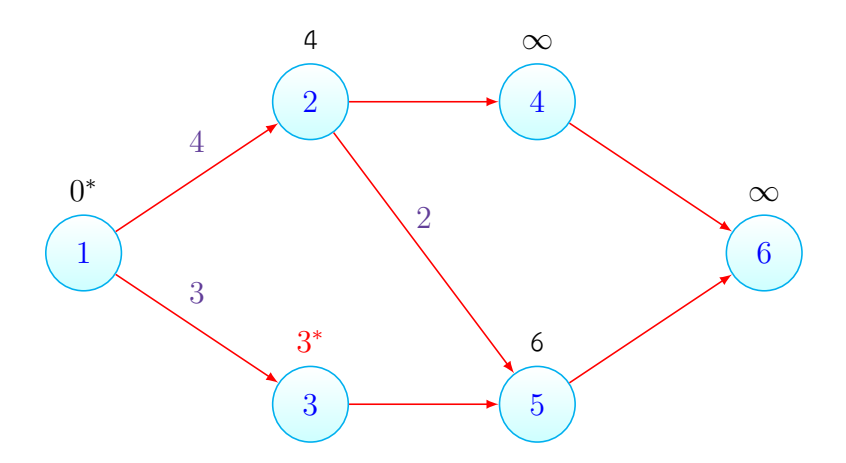

- (a) เราได้ค่าเส้นทางเป็น [0*<sup>∗</sup>* 4 3 *<sup>∗</sup> ∞* 6 *∞*] โดยค่าที่มี \* เป็นค่าถาวรที่สั้นที่สุดจากโรงไฟฟ้าที่ 1 ระยะทางที่เหลือเป็นระยะทางสั้นที่ชั่วคราว
- (b) จากนั้นเลือกค่าที่น้อยที่สุดจากค่าทั้งหมดที่เป็นค่าชั่วคราว จะได้ว่า 4 น้อยที่สุด จึงเปลี่ยนค่านั้นเป็นค่าถาวร จะได้

[0*<sup>∗</sup>* 4 *<sup>∗</sup>* 3 *<sup>∗</sup> ∞* 6 *∞*] โดยสีแดงแสดงถึงค่าล่าสุดที่เปลี่ยนจากชั่วคราวมาถาวร และค่าที่มี \* แสดงถึงค่าถาวร

- (c) จากนั้น update ค่าระยะทางชั่วคราวของเมืองที่ถัดไปจากทุกเมืองที่มีค่าถาวร node 1 node 2 และ node 3 ซึ่งตามรูป 3.4 เรามีเมืองที่ถัดไปจากเมืองถาวรเป็น node 4 และ 5 จะได้ ค่าระยะทางชั่วคราว update ของ node 4 = min *{*4 *<sup>∗</sup>* + 3*,∞}* = 7 ค่าระยะทางชั่วคราว update ของ node 5 = min *{*3 *<sup>∗</sup>* + 3*,* 4 *<sup>∗</sup>* + 2*}* = 6
- (d) เราได้ค่าเส้น[ทางเ](#page-47-0)ป็น [0*<sup>∗</sup>* 4 *<sup>∗</sup>* 3 *<sup>∗</sup>* 7 6 *∞*] จบ iteration ที่ 2

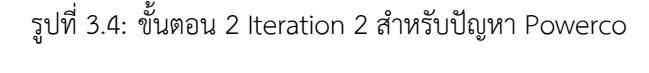

<span id="page-47-0"></span>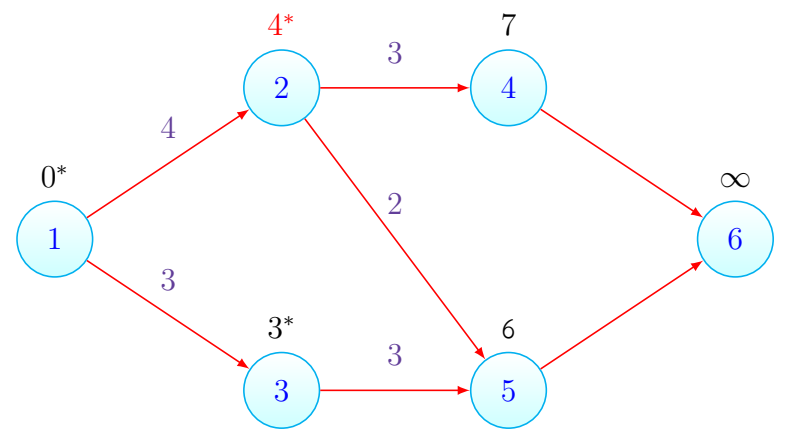

- (a) เราได้ค่าเส้นทางเป็น [0*<sup>∗</sup>* 4 *<sup>∗</sup>* 3 *<sup>∗</sup>* 7 6 *∞*] โดยค่าที่มี \* เป็นค่าถาวรที่สั้นที่สุดจากโรงไฟฟ้าที่ 1 ระยะทางที่เหลือเป็นระยะทางสั้นที่ชั่วคราว
- (b) จากนั้นเลือกค่าที่น้อยที่สุดจากค่าทั้งหมดที่เป็นค่าชั่วคราว จะได้ว่า 6 น้อยที่สุด จึงเปลี่ยนค่านั้นเป็นค่าถาวร จะได้

[0*<sup>∗</sup>* 4 *<sup>∗</sup>* 3 *<sup>∗</sup>* 7 6 *<sup>∗</sup> ∞*] โดยสีแดงแสดงถึงค่าล่าสุดที่เปลี่ยนจากชั่วคราวมาถาวร และค่าที่มี \* แสดงถึงค่าถาวร

- (c) จากนั้น update ค่าระยะทางชั่วคราวของเมืองที่ถัดไปจากทุกเมืองที่มีค่าถาวร node 1 node 2 node 3 และ node 5 ซึ่งตามรูป 3.5 เรามีเมืองที่ถัดไปจากเมืองถาวรเป็น node 4 และ 6 จะได้ ค่าระยะทางชั่วคราว update ของ node 4 = เท่าเดิม ค่าระยะทางชั่วคราว up[date](#page-48-0) ของ node 6 = min *{*6 *<sup>∗</sup>* + 2*,∞}* = 8
- (d) เราได้ค่าเส้นทางเป็น [0*<sup>∗</sup>* 4  $4*$  3 *<sup>∗</sup>* 7 6 *<sup>∗</sup>* 8] จบ iteration ที่ 3

รูปที่ 3.5: ขั้นตอน 3 Iteration 3 สำหรับปัญหา Powerco

<span id="page-48-0"></span>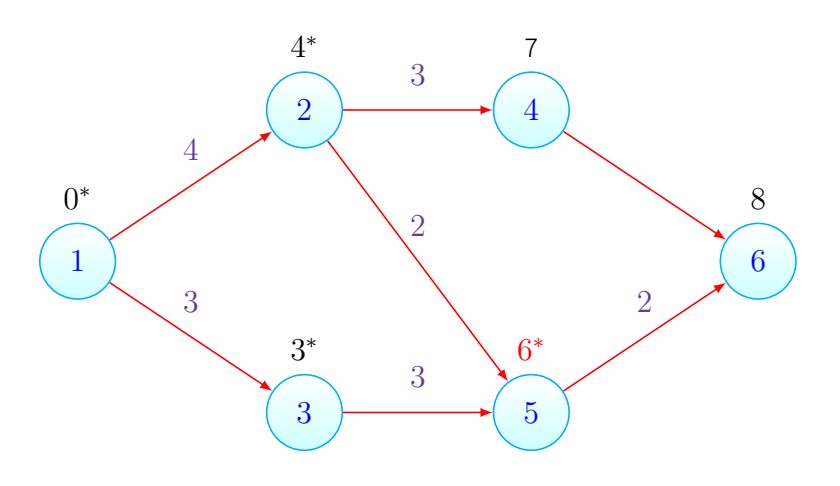

- (a) เราได้ค่าเส้นทางเป็น [0*<sup>∗</sup>* 4 *<sup>∗</sup>* 3 *<sup>∗</sup>* 7 6 *<sup>∗</sup>* 8] โดยค่าที่มี \* เป็นค่าถาวรที่สั้นที่สุดจากโรงไฟฟ้าที่ 1 ระยะทางที่เหลือเป็นระยะทางสั้นที่ชั่วคราว
- (b) จากนั้นเลือกค่าที่น้อยที่สุดจากค่าทั้งหมดที่เป็นค่าชั่วคราว จะได้ว่า 7 น้อยที่สุด จึงเปลี่ยนค่านั้นเป็นค่าถาวร จะได้

 $[0^*$  +10<sup>∗</sup> *<sup>∗</sup>* 3 *<sup>∗</sup>* 7 *<sup>∗</sup>* 6 *<sup>∗</sup>* 8] โดยสีแดงแสดงถึงค่าล่าสุดที่เปลี่ยนจากชั่วคราวมาถาวร และค่าที่มี \* แสดงถึงค่าถาวร

- (c) จากนั้น update ค่าระยะทางชั่วคราวของเมืองที่ถัดไปจากทุกเมืองที่มีค่าถาวร node 1 node 2 node 3 node 4 และ node 5 ซึ่งตามรูป 3.6 เรามีเมืองที่ถัดไปจากเมืองถาวรเป็น node 6 จะได้ ค่าระยะทางชั่วคราว update ของ node 6 = min *{*7 *<sup>∗</sup>* + 2*,* 8*}* = 8 เท่าเดิม
- (d) เราได้ค่าเส้นทางเป็น [0*<sup>∗</sup>* 4 *<sup>∗</sup>* [3](#page-49-0) *<sup>∗</sup>* 7 *<sup>∗</sup>* 6 *<sup>∗</sup>* 8] จบ iteration ที่ 4

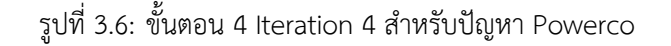

<span id="page-49-0"></span>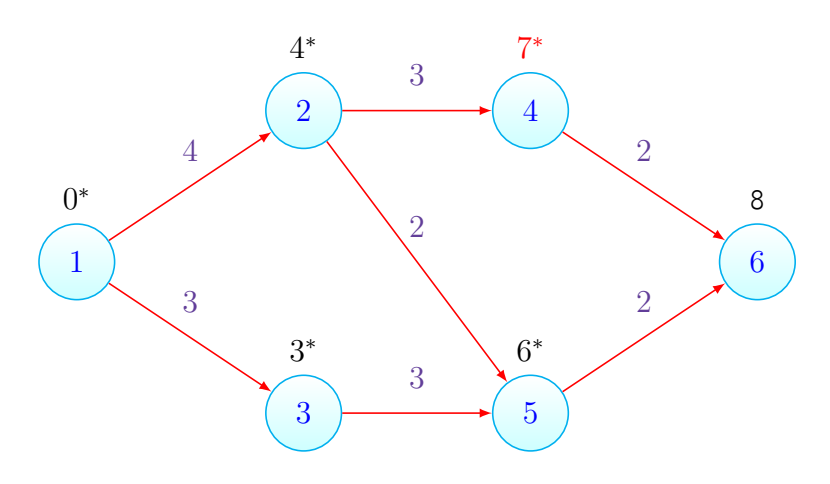

- (a) เราได้ค่าเส้นทางเป็น [0*<sup>∗</sup>* 4 *<sup>∗</sup>* 3 *<sup>∗</sup>* 7 *<sup>∗</sup>* 6 *<sup>∗</sup>* 8] โดยค่าที่มี \* เป็นค่าถาวรที่สั้นที่สุดจากโรงไฟฟ้าที่ 1 ระยะทางที่เหลือเป็นระยะทางสั้นที่ชั่วคราว
- (b) จากนั้นเลือกค่าที่น้อยที่สุดจากค่าทั้งหมดที่เป็นค่าชั่วคราว จะได้ว่า 8 น้อยที่สุด จึงเปลี่ยนค่านั้นเป็นค่าถาวร จะได้

[0*<sup>∗</sup>* 4 *<sup>∗</sup>* 3 *<sup>∗</sup>* 7 *<sup>∗</sup>* 6 *<sup>∗</sup>* 8 *∗* ] โดยสีแดงแสดงถึงค่าล่าสุดที่เปลี่ยนจากชั่วคราวมาถาวร และค่าที่มี \* แสดงถึงค่าถาวร

ค่าระยะทางทั้งหมดเป็นค่าถาวร จบกระบวนการ ตามรูป 3.7

รูปที่ 3.7: ขั้นตอน 5 Iteration 5 สำหรับปัญหา Powerco

<span id="page-50-0"></span>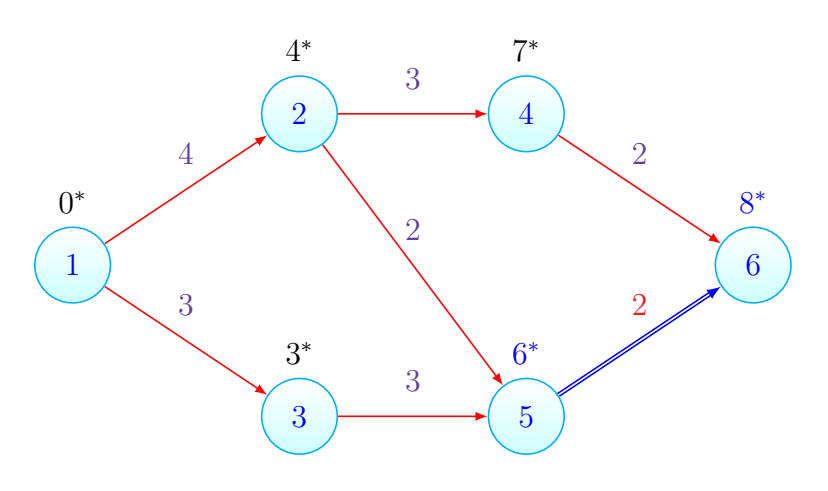

รูปที่ 3.8: ขั้นตอน back tracking 1 เพราะ  $6^*$  +  $2$  =  $8^*$  สำหรับปัญหา Powerco

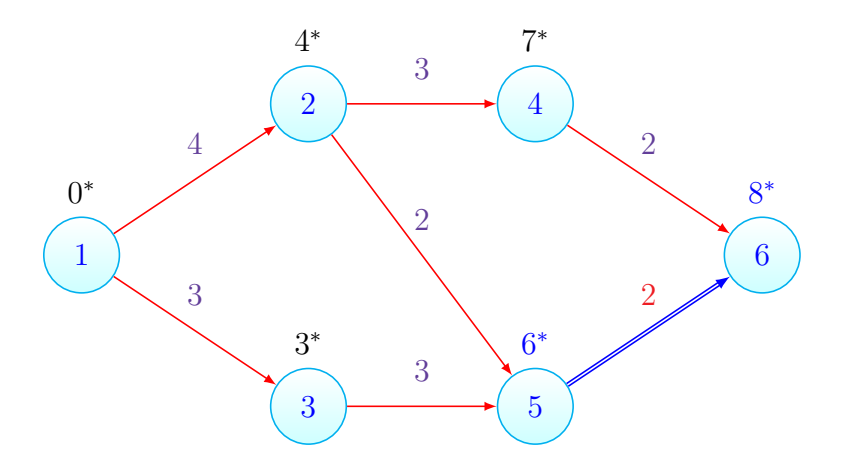

รูปที่ 3.9: ขั้นตอน back tracking 2 เพราะ 3 *<sup>∗</sup>* + 3 = 6 *∗* สำหรับปัญหา Powerco

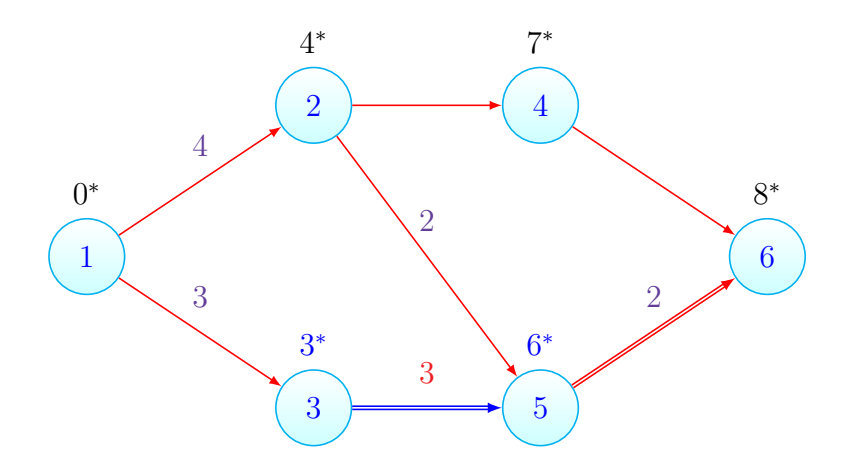

รูปที่ 3.10: ขั้นตอน back tracking 3 เพราะ 0 *<sup>∗</sup>* + 3 = 3 *∗* สำหรับปัญหา Powerco

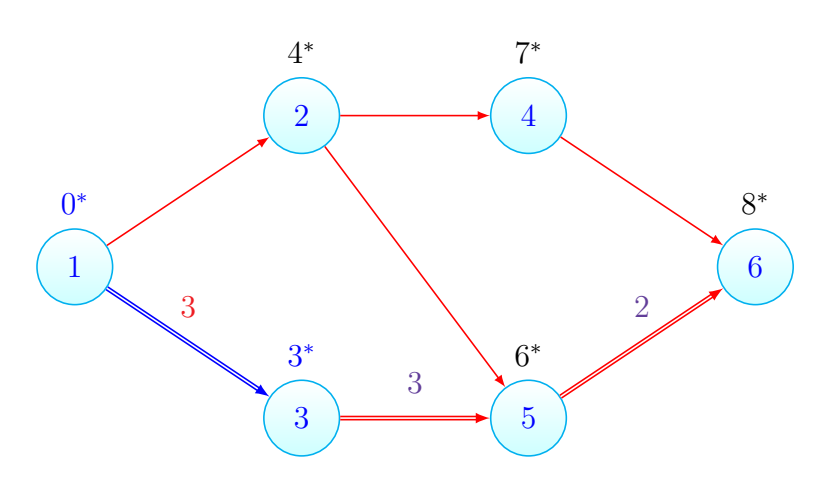

**แบบฝึกหัด 3.1.1.** ตามรูปที่ 3.11 จงหาเส้นทางและระยะทางที่สั้นที่สุดจาก node O ไป node T ด้วยวิธี Dijkstra

รูปที่ 3.11: ตัวอย่างปัญหา shortest path

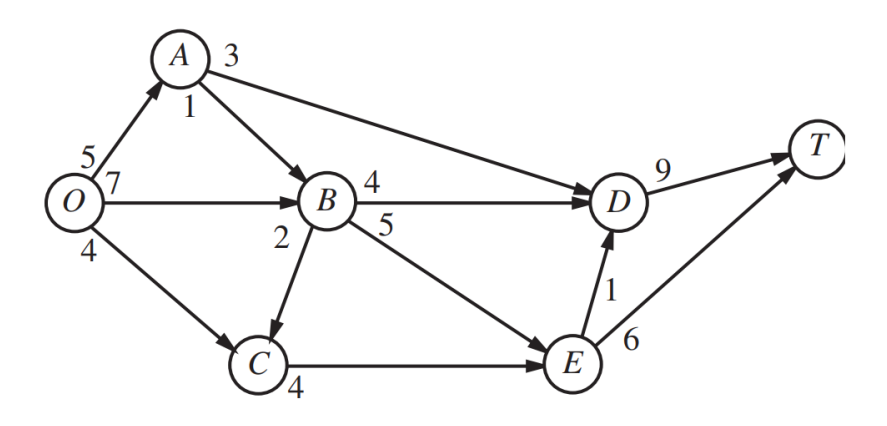

**แบบฝึกหัด 3.1.2.** ตามรูปที่ 3.12 จงหาเส้นทางและระยะทางที่สั้นที่สุดจาก node 1 ไป node 6 ด้วยวิธี Dijkstra

รูปที่ 3.12: ตัวอย่างปัญหา shortest path

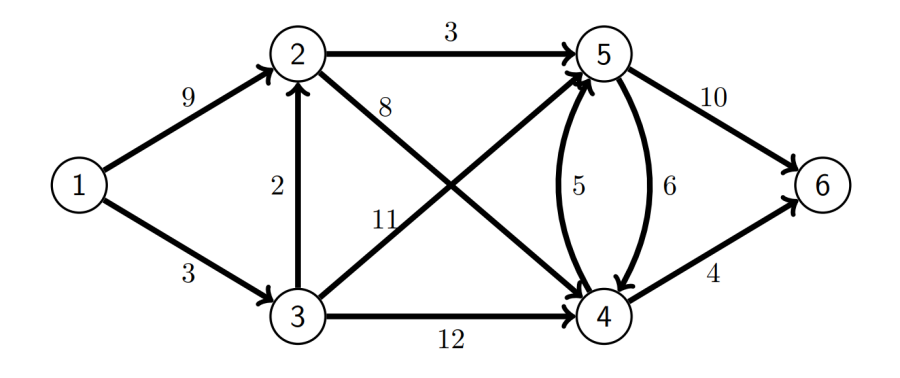

#### **3.1.2 Dynamic Programming on 01 Knapsack Problem**

TBC

## **3.2 กำหนดการเชิงเส้นผสมจำนวนเต็ม Mixed Integer linear programming**

ปัญหากำหนดการเชิงเส้นผสมจำนวนเต็ม มีรูปแบบเช่นเดียวกับปัญหากำหนดการเชิงเส้น แต่เพิ่มข้อจำกัดการเป็นจำนวนเต็ม ของตัวแปรตัดสินใจบางตัว สามารถจัดให้อยู่ในรูปแบบโดยทั่วไปได้ดังรูปที่ 3.1 ต่อไปนี้

$$
max \t z = c'x \t(3.1a)
$$

$$
s.t. \quad Ax \le b \tag{3.1b}
$$

$$
x \geq 0, \text{ and } x_i \text{ integer for some } i \tag{3.1c}
$$

รูปที่ 3.13: แบบจำลองกำหนดการเชิงเส้นผสมจำนวนเต็ม

<span id="page-53-0"></span>**ตัวอย่าง 3.2.1.** งบประมาณลงทุน Capital Budgeting IP Stockco พิจารณาการลงทุนในย 4 โครงการ โครงการที่ 1 จะให้ ผลตอบแทนที่คิดเป็น net present value (NPV) ได้ \$16,000 โครงการที่ 2 ให้ผลตอบแทน NPV คิดเป็น \$22,000 โครงการ ที่ 3 ให้ผลตอบแทน NPV คิดเป็น \$12,000 และ โครงการที่ 4 ให้ผลตอบแทน NPV คิดเป็น \$8,000 ในแต่ละโครงการจะต้อง มีการลงทุนเริ่มต้นคิดเป็น \$5,000, \$7,000, \$4,000 และ \$3,000 ตามลำดับของโครงการที่ 1 -4 โดยที่ขณะเริ่มลงทุนมีงบ ประมาณลงทุนทั้งสิ้น \$14,000 สร้างแบบจำลองทางคณิตศาสตร์เพื่อหาคำตอบที่ดีที่สุดให้กับ Stockco เพื่อใช้หาการลงทุนที่ ได้ NPV จากการลงทุนที่สูงที่สุด แล้วแก้กำหนดการเชิงเส้นจำนวนเต็มที่ได้นี้ด้วยโปรแกรมออนไลน์**วิธีทำ** ให้*x<sup>i</sup> ∈ {*0*,* 1*}* เป็นการเลือกลงทุนในโครงการที่ *i* เมื่อ *x<sup>i</sup>* = 1

เราจะได้สมการวัตถุประสงค์เป็น 16000*x*<sup>1</sup> + 22000*x*<sup>2</sup> + 12000*x*<sup>3</sup> + 8000*x*<sup>4</sup> และสมการข้อจำกัดเป็น 5000*x*<sup>1</sup> +  $7000x_2 + 4000x_3 + 3000x_4 \leq 14000$  ซึ่งประกอบกันเป็นกำหนดการเชิงเส้นจำนวนเต็มได้ดังนี้

$$
max \quad w = 16000x_1 + 22000x_2 + 12000x_3 + 8000x_4 \tag{3.2a}
$$

s.t. 
$$
5000x_1 + 7000x_2 + 4000x_3 + 3000x_4 \le 14000 \qquad (3.2b)
$$

$$
x_1, x_2, x_3, x_4 \in \{0, 1\}
$$

เพื่อความสะดวก เราสามารถลดทอนปํยหาได้เป็น

 $max \quad w = 16x_1 + 22x_2 + 12x_3 + 8x_4$  (3.3a)

s.t. 
$$
5x_1 + 7x_2 + 4x_3 + 3x_4 \le 14
$$
 (3.3b)

$$
x_1, x_2, x_3, x_4 \in \{0, 1\}
$$

เราใช้ solver ในการแก้ปัญหาโดยใช้ google sheet ได้ดังนี้

▆

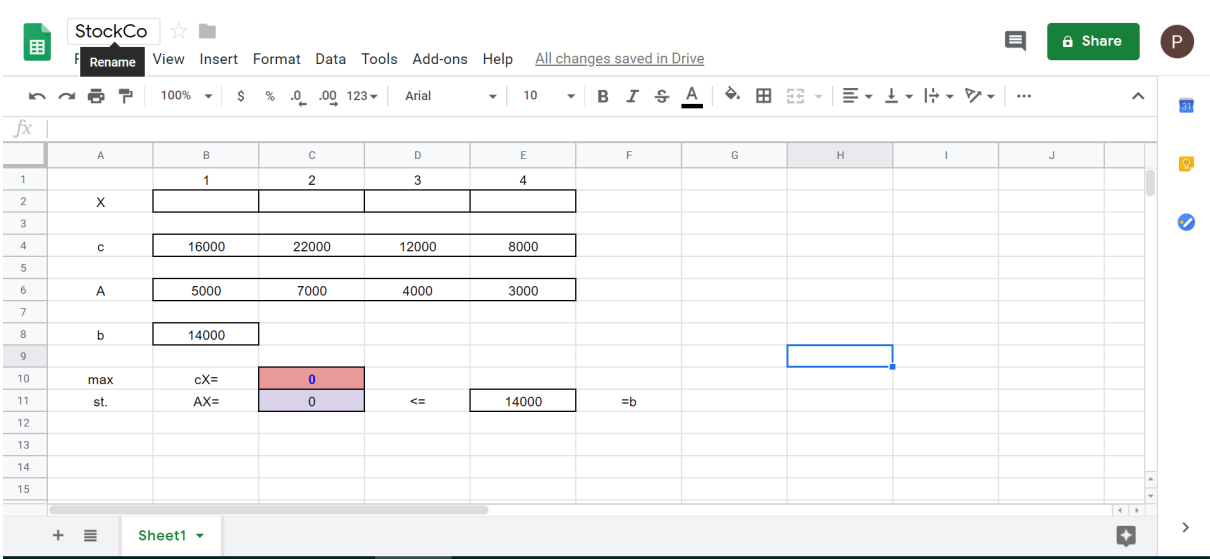

รูปที่ 3.14: ตัวอย่างการแก้ปัญหา (3.2) โดย google sheet solver 01

รูปที่ 3.15: ตัวอย่างการแก้ปัญหา (3.2) โดย google sheet solver 02

| $n \sim$                |                          |        |                                 | <b>Arial</b> | $\blacktriangledown$ 10 |       |   |   |   | $\boldsymbol{\wedge}$ |
|-------------------------|--------------------------|--------|---------------------------------|--------------|-------------------------|-------|---|---|---|-----------------------|
| fx                      | =SUMPRODUCT(B4:E4,B2:E2) |        |                                 |              |                         |       |   |   |   |                       |
|                         | $\mathsf{A}$             | B      | $\mathbf{C}$                    | D            | E                       | F     | G | н | U |                       |
| $\blacksquare$          |                          | ٠      | $\overline{2}$                  | 3            | $\overline{4}$          |       |   |   |   |                       |
| $\overline{2}$          | $\mathsf{x}$             |        |                                 |              |                         |       |   |   |   |                       |
| $\overline{\mathbf{3}}$ |                          |        |                                 |              |                         |       |   |   |   |                       |
|                         | $\mathbf c$              | 16000  | 22000                           | 12000        | 8000                    |       |   |   |   |                       |
| $\sqrt{5}$              |                          |        |                                 |              |                         |       |   |   |   |                       |
|                         | $\overline{A}$           | 5000   | 7000                            | 4000         | 3000                    |       |   |   |   |                       |
|                         |                          |        |                                 |              |                         |       |   |   |   |                       |
|                         | b                        | 14000  |                                 |              |                         |       |   |   |   |                       |
|                         |                          |        |                                 |              |                         |       |   |   |   |                       |
| 10<br>11                | max                      | $cX =$ | $=$ SUMPRODUCT $(B4:E4, B2:E2)$ |              |                         |       |   |   |   |                       |
| 12                      | st.                      | $AX=$  | $\mathbf{0}$                    | $\leq$       | 14000                   | $= b$ |   |   |   |                       |
|                         |                          |        |                                 |              |                         |       |   |   |   |                       |
| 13<br>14                |                          |        |                                 |              |                         |       |   |   |   |                       |
|                         |                          |        |                                 |              |                         |       |   |   |   |                       |

**ตัวอย่าง 3.2.2.** ปรับแก้สูตรของ Stockco จากปัญหา 3.2.1 เพื่อให้รวมถึงข้อจำกัดดังต่อไปนี้:

- 1. Stockco สามารถลงทุนได้อย่างมากสองโครงการ
- 2. ถ้า Stockco ลงทุนในโครงการที่ 2 แล้วจะต้อง[ลงทุนใ](#page-53-0)นโครงการที่ 1 ด้วย
- 3. ถ้า Stockco ลงทุนในโครงการที่ 2 แล้วจะไม่สามารถลงทุนในโครงการที่ 4 ได้

**ตัวอย่าง 3.2.3.** บริษัท Gandhi Cloth สามารถผลิตเสื้อผ้าได้สามชนิด ได้แก่ เสื้อเชิ้ต กางเกงขาสั้น และ กางเกงขายาว ใน การผลิตเสื้อผ้าในแต่ละชนิดจะต้องมีเครื่องจักรตามแต่ละประเภท ซึ่งจะต้องเช่าในอัตราต่อไปนี้ เครื่องจักรผลิตเสื้อ \$200 ต่อสัปดาห์ เครื่องจักรผลิตกางเกงขาสั้น \$150 ต่อสัปดาห์ เครื่องจักรผลิตกางเกงขายาว \$100 ต่อสัปดาห์ เสื้อผ้าที่จะผลิต แต่ละชิ้นจะต้องใช้วัตถุดิบและแรงงานตามตารางที่ 3.1 ในแต่ละสัปดาห์มีแรงงานทั้งสิ้น 150 ชั่วโมง ผ้า 180 หลา ต้นทุน แปรผันต่อหน่วยและราคาขายเป็นไปตามตารางที่ 3.2 เขียนกำหนดการเชิงเส้นผสมจำนวนเต็มเพื่อหาคำตอบของปัญหาที่ให้ กำไรต่อสัปดาห์ของ Gandhi สูงที่สุด จากนั้นแก้ปัญ[หาด้ว](#page-55-0)ย Google Sheet Solver®

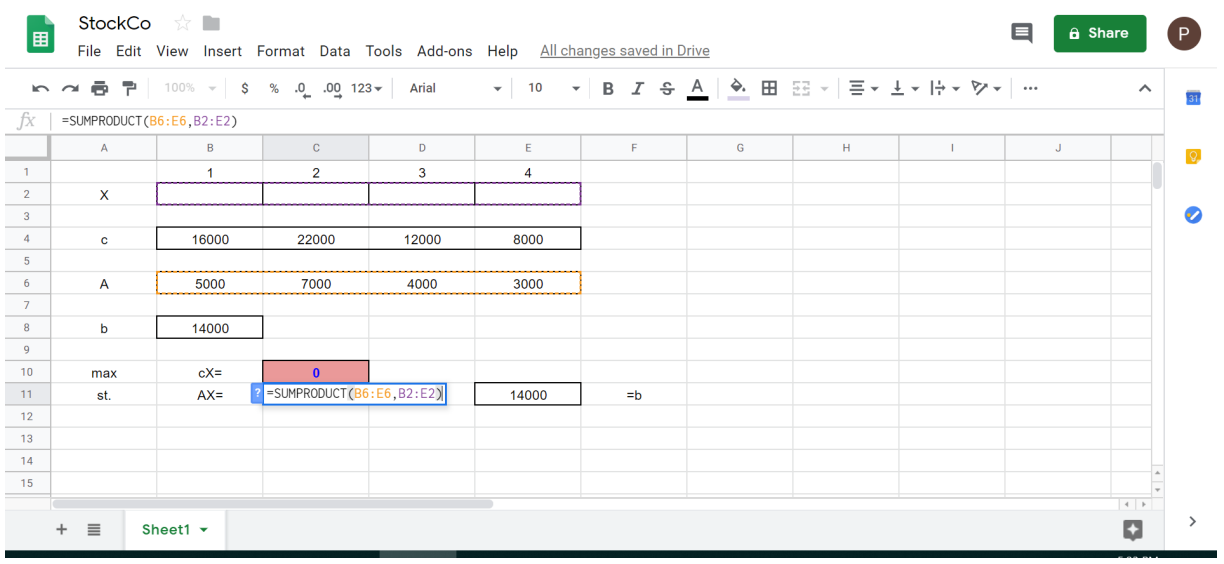

# รูปที่ 3.16: ตัวอย่างการแก้ปัญหา (3.2) โดย google sheet solver 03

รูปที่ 3.17: ตัวอย่างการแก้ปัญหา (3.2) โดย google sheet solver 04

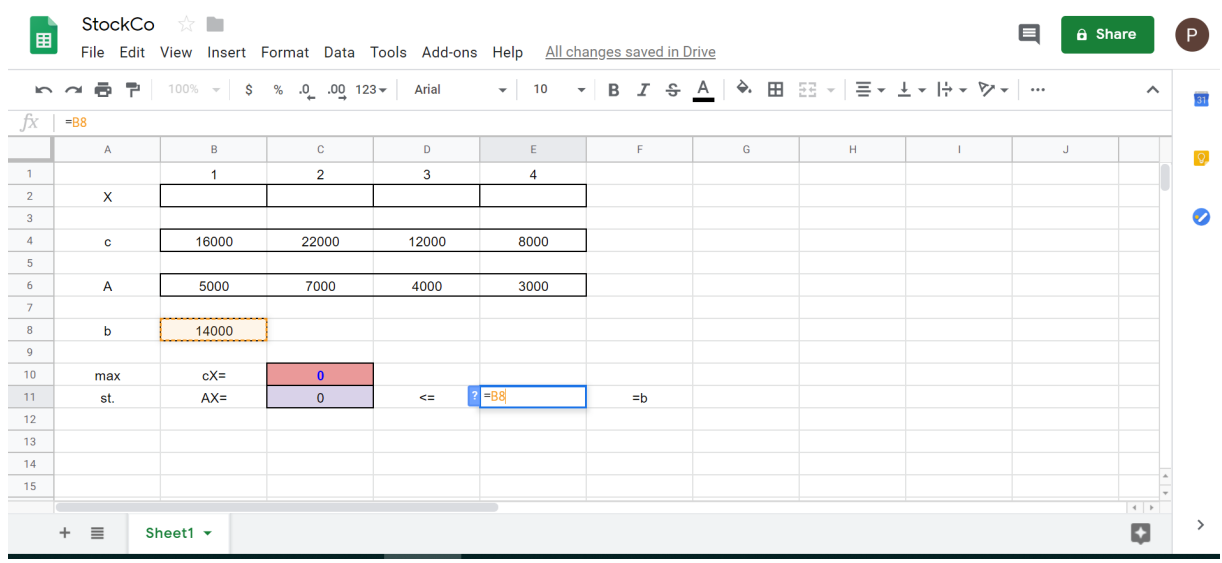

## <span id="page-55-0"></span>ตารางที่ 3.1: วัตถุดิบสำหรับปัญหา Gandhi

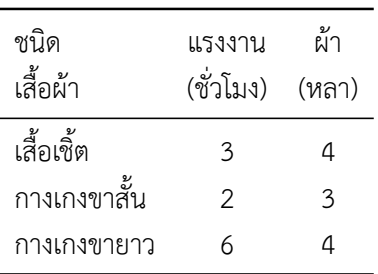

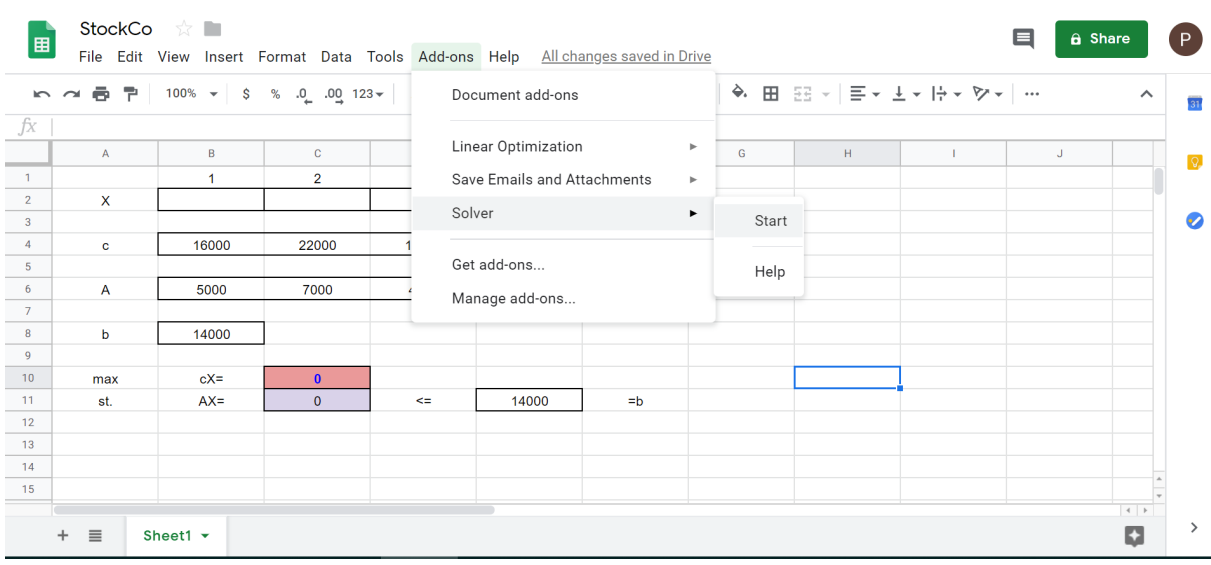

## รูปที่ 3.18: ตัวอย่างการแก้ปัญหา (3.2) โดย google sheet solver 05

รูปที่ 3.19: ตัวอย่างการแก้ปัญหา (3.2) โดย google sheet solver 06

| 囲                | StockCo <b>M</b>          |                                                                                                    |                |        |                | File Edit View Insert Format Data Tools Add-ons Help All changes saved in Drive |   |                         | ⊟<br>a Share            |                         | (P)            |
|------------------|---------------------------|----------------------------------------------------------------------------------------------------|----------------|--------|----------------|---------------------------------------------------------------------------------|---|-------------------------|-------------------------|-------------------------|----------------|
|                  | $\sim$ $\sim$             | $\overline{123}$ $\overline{123}$ |                | Arial  |                | $\bullet$ 10 $\bullet$ <b>B</b> $I \oplus$ <b>A</b> $\cdots$                    |   | $\widehat{\phantom{a}}$ | <b>Solver</b>           | $\overline{\mathsf{x}}$ | 31             |
| fx               | =SUMPRODUCT(B4:E4, B2:E2) |                                                                                                    |                |        |                |                                                                                 |   |                         | Set Objective:          |                         |                |
|                  | $\mathsf{A}$              | B                                                                                                    | $\mathbf{C}$   | D      | E              | F                                                                               | G |                         | C10                     |                         | $\overline{Q}$ |
| $\overline{1}$   |                           | $\overline{1}$                                                                                                    | $\overline{2}$ | 3      | $\overline{4}$ |                                                                                 |   |                         |                         |                         |                |
| $\overline{2}$   | X                         |                                                                                                    |                |        |                |                                                                                 |   |                         | To: ◉ Max Min Value Of: |                         |                |
| $\mathbf{3}$     |                           |                                                                                                    |                |        |                |                                                                                 |   |                         | By Changing:            |                         | $\bullet$      |
| $\overline{4}$   | c                         | 16000                                                                                                    | 22000          | 12000  | 8000           |                                                                                 |   |                         |                         |                         |                |
| $\overline{5}$   |                           |                                                                                                    |                |        |                |                                                                                 |   |                         | Subject To:<br>$\Delta$ |                         |                |
| 6                | A                         | 5000                                                                                                    | 7000           | 4000   | 3000           |                                                                                 |   |                         |                         |                         |                |
| $\overline{7}$   |                           |                                                                                                    |                |        |                |                                                                                 |   |                         |                         |                         |                |
| $\boldsymbol{8}$ | b                         | 14000                                                                                                    |                |        |                |                                                                                 |   |                         |                         |                         |                |
| 9                |                           |                                                                                                    |                |        |                |                                                                                 |   |                         |                         |                         |                |
| 10               | max                       | $cX =$                                                                                                    | $\mathbf{0}$   |        |                |                                                                                 |   |                         |                         |                         |                |
| 11               | st.                       | $AX =$                                                                                                    | $\mathbf{0}$   | $\leq$ | 14000          | $= b$                                                                           |   |                         |                         |                         |                |
| 12               |                           |                                                                                                    |                |        |                |                                                                                 |   |                         |                         |                         |                |
| 13               |                           |                                                                                                    |                |        |                |                                                                                 |   |                         | Add<br>Delete           |                         |                |
| 14               |                           |                                                                                                    |                |        |                |                                                                                 |   |                         | Change                  |                         |                |
| 15               |                           |                                                                                                    |                |        |                |                                                                                 |   |                         | Solving Method:         |                         |                |
|                  |                           |                                                                                                    |                |        |                |                                                                                 |   | $4$ $\rightarrow$       |                         |                         | ゝ              |
|                  | $+$<br>$\equiv$           | Sheet1 $\blacktriangleright$                                                                                                    |                |        |                |                                                                                 |   |                         |                         | k.                      |                |

ตารางที่ 3.2: รายได้และต้นทุนสำหรับปัญหา Gandhi

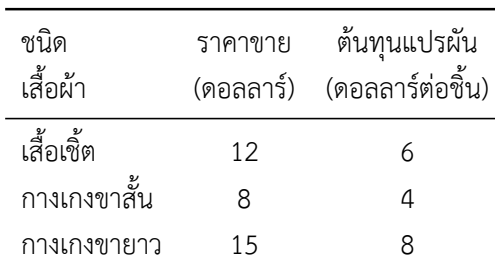

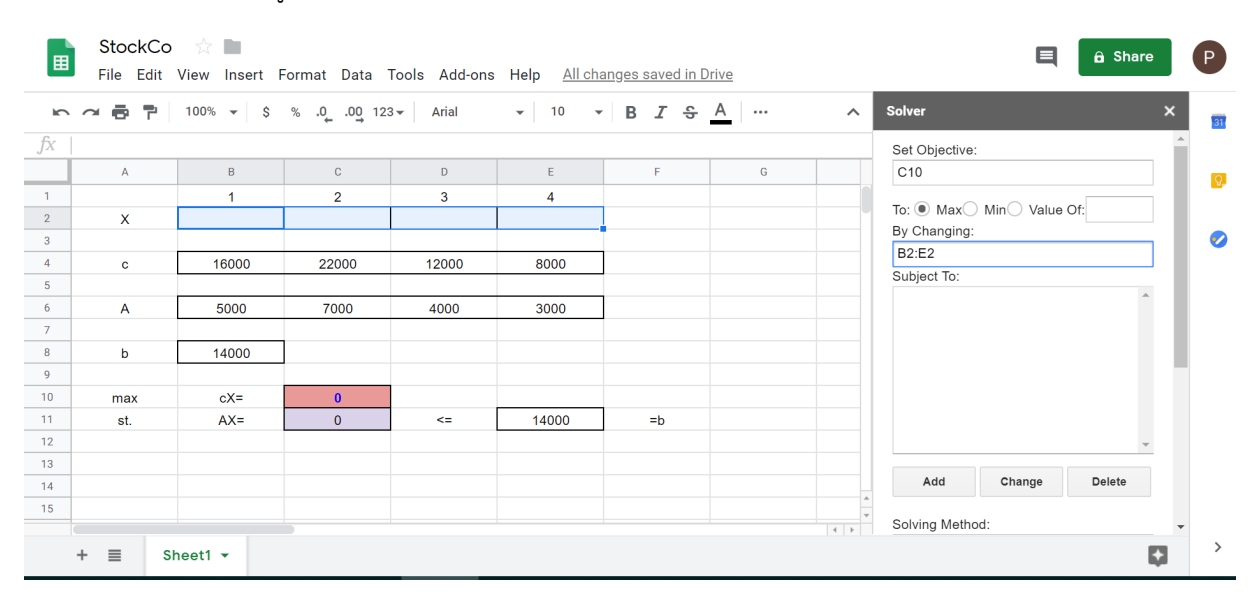

## รูปที่ 3.20: ตัวอย่างการแก้ปัญหา (3.2) โดย google sheet solver 07

รูปที่ 3.21: ตัวอย่างการแก้ปัญหา (3.2) โดย google sheet solver 08

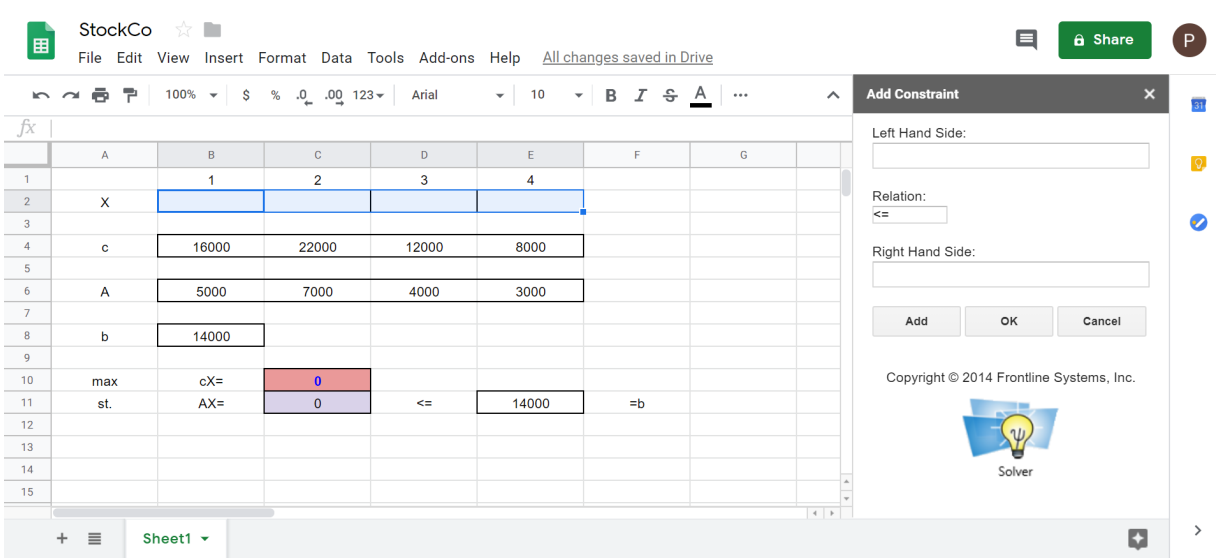

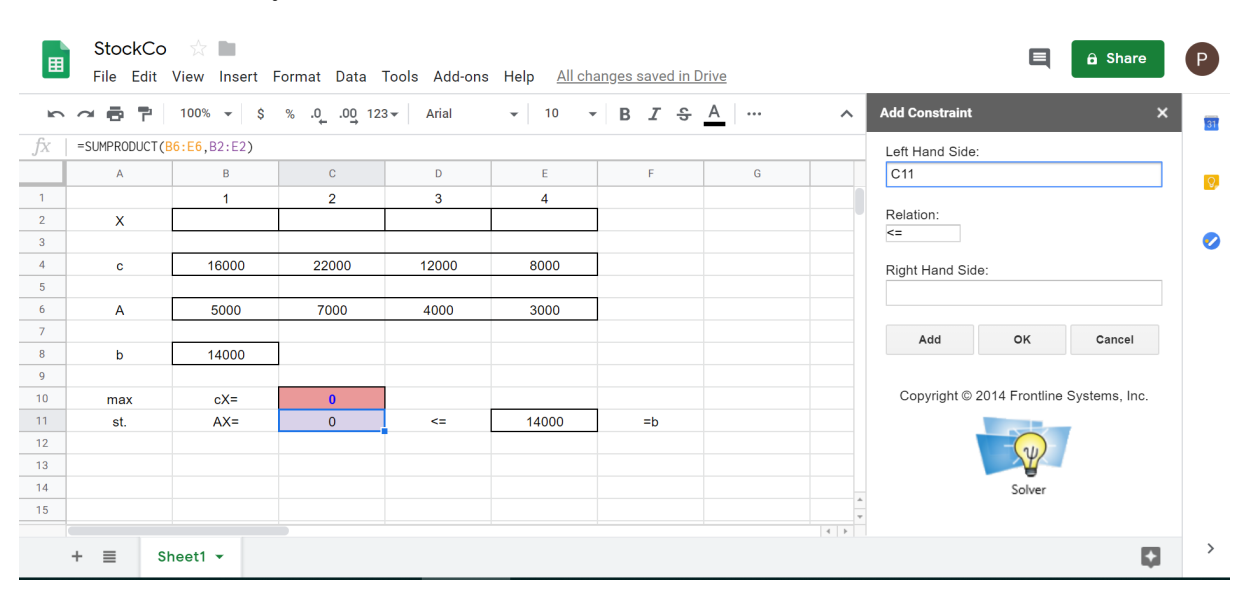

## รูปที่ 3.22: ตัวอย่างการแก้ปัญหา (3.2) โดย google sheet solver 09

รูปที่ 3.23: ตัวอย่างการแก้ปัญหา (3.2) โดย google sheet solver 10

| 圕              | StockCo <b>x</b>          | File Edit View Insert Format Data Tools Add-ons Help All changes saved in Drive |                                                         |              |                |                                                                                   |          |                                 |                       | ⊟      | a Share                                  | P             |
|----------------|---------------------------|---------------------------------------------------------------------------------|---------------------------------------------------------|--------------|----------------|-----------------------------------------------------------------------------------|----------|---------------------------------|-----------------------|--------|------------------------------------------|---------------|
|                | ē.<br>÷.<br>$\sim$ $\sim$ |                                                                                 | $100\%$ $\star$ $\quad$ \$ $\%$ .0 0 $0.02$ 123 $\star$ | <b>Arial</b> |                | $\mathbf{v}$ 10 $\mathbf{v}$ B $\mathbf{I}$ $\mathbf{S}$ $\underline{\mathbf{A}}$ | $\cdots$ | $\boldsymbol{\wedge}$           | <b>Add Constraint</b> |        | $\boldsymbol{\mathsf{x}}$                | m             |
| fx             | $=$ B8                    |                                                                                 |                                                         |              |                |                                                                                   |          |                                 | Left Hand Side:       |        |                                          |               |
|                | A                         | B                                                                               | $\mathbf{C}$                                            | D            | E              | F                                                                                 | G        |                                 | C11                   |        |                                          | Q             |
| $\mathbf{1}$   |                           | $\overline{1}$                                                                  | $\overline{2}$                                          | 3            | $\overline{4}$ |                                                                                   |          |                                 |                       |        |                                          |               |
| $\overline{2}$ | X                         |                                                                                 |                                                         |              |                |                                                                                   |          |                                 | Relation:<br>$\leq$   |        |                                          |               |
| 3              |                           |                                                                                 |                                                         |              |                |                                                                                   |          |                                 |                       |        |                                          | $\bullet$     |
| $\overline{4}$ | $\mathbf{c}$              | 16000                                                                           | 22000                                                   | 12000        | 8000           |                                                                                   |          |                                 | Right Hand Side:      |        |                                          |               |
| 5              |                           |                                                                                 |                                                         |              |                |                                                                                   |          |                                 | E <sub>11</sub>       |        |                                          |               |
| 6              | A                         | 5000                                                                            | 7000                                                    | 4000         | 3000           |                                                                                   |          |                                 |                       |        |                                          |               |
| $\overline{7}$ |                           |                                                                                 |                                                         |              |                |                                                                                   |          |                                 | Add                   | OK     | Cancel                                   |               |
| 8              | b                         | 14000                                                                           |                                                         |              |                |                                                                                   |          |                                 |                       |        |                                          |               |
| 9<br>10        |                           | $cX =$                                                                          | $\mathbf{0}$                                            |              |                |                                                                                   |          |                                 |                       |        | Copyright © 2014 Frontline Systems, Inc. |               |
| 11             | max<br>st.                | $AX =$                                                                          | $\mathbf{0}$                                            | $\leq$       | 14000          | $= b$                                                                             |          |                                 |                       |        |                                          |               |
| 12             |                           |                                                                                 |                                                         |              |                |                                                                                   |          |                                 |                       |        |                                          |               |
| 13             |                           |                                                                                 |                                                         |              |                |                                                                                   |          |                                 |                       |        |                                          |               |
| 14             |                           |                                                                                 |                                                         |              |                |                                                                                   |          |                                 |                       | Solver |                                          |               |
| 15             |                           |                                                                                 |                                                         |              |                |                                                                                   |          |                                 |                       |        |                                          |               |
|                |                           |                                                                                 |                                                         |              |                |                                                                                   |          | $\left\vert \cdot\right\vert$ + |                       |        |                                          |               |
|                | $\equiv$<br>$\ddot{}$     | Sheet1 $\blacktriangleright$                                                    |                                                         |              |                |                                                                                   |          |                                 |                       |        | Ð                                        | $\rightarrow$ |

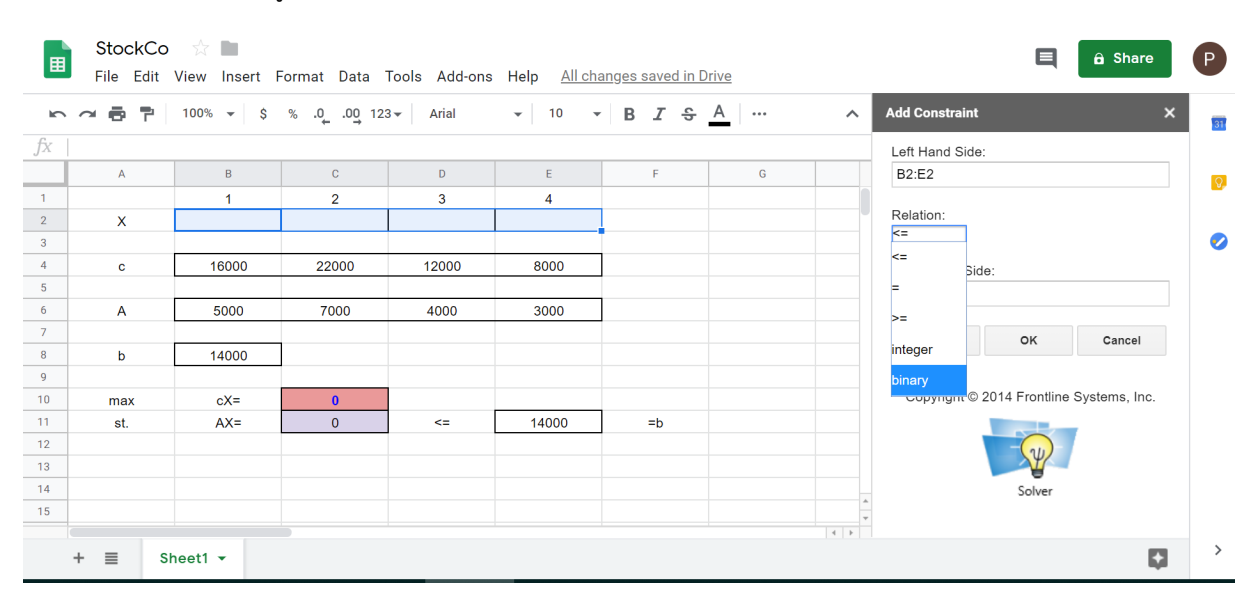

## รูปที่ 3.24: ตัวอย่างการแก้ปัญหา (3.2) โดย google sheet solver 11

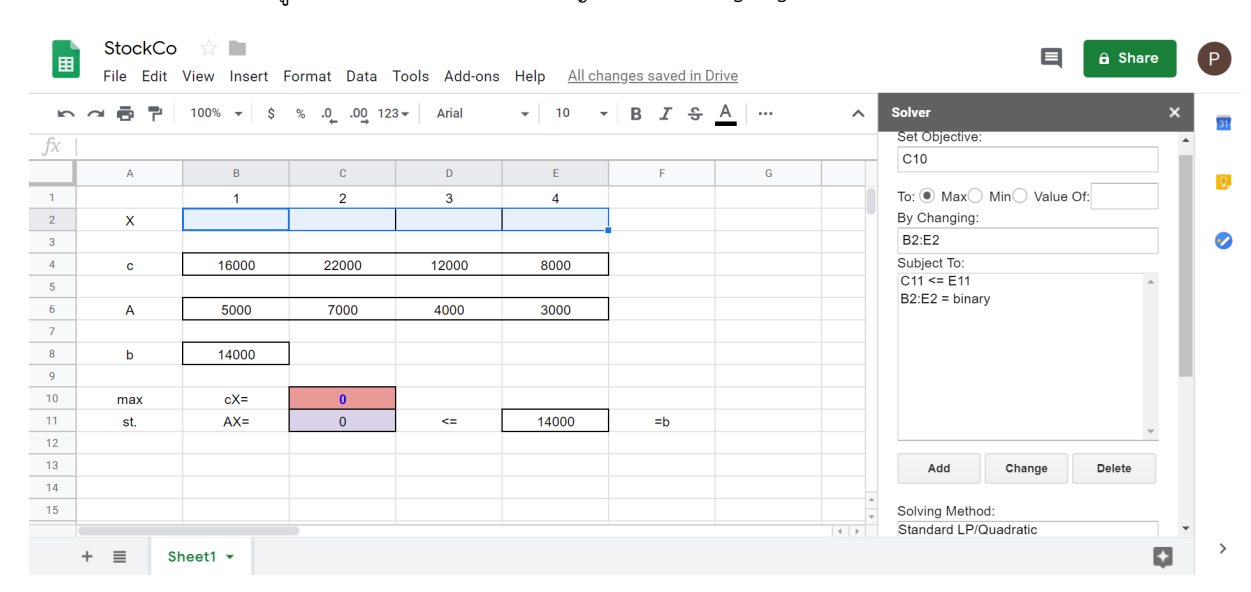

รูปที่ 3.25: ตัวอย่างการแก้ปัญหา (3.2) โดย google sheet solver 12

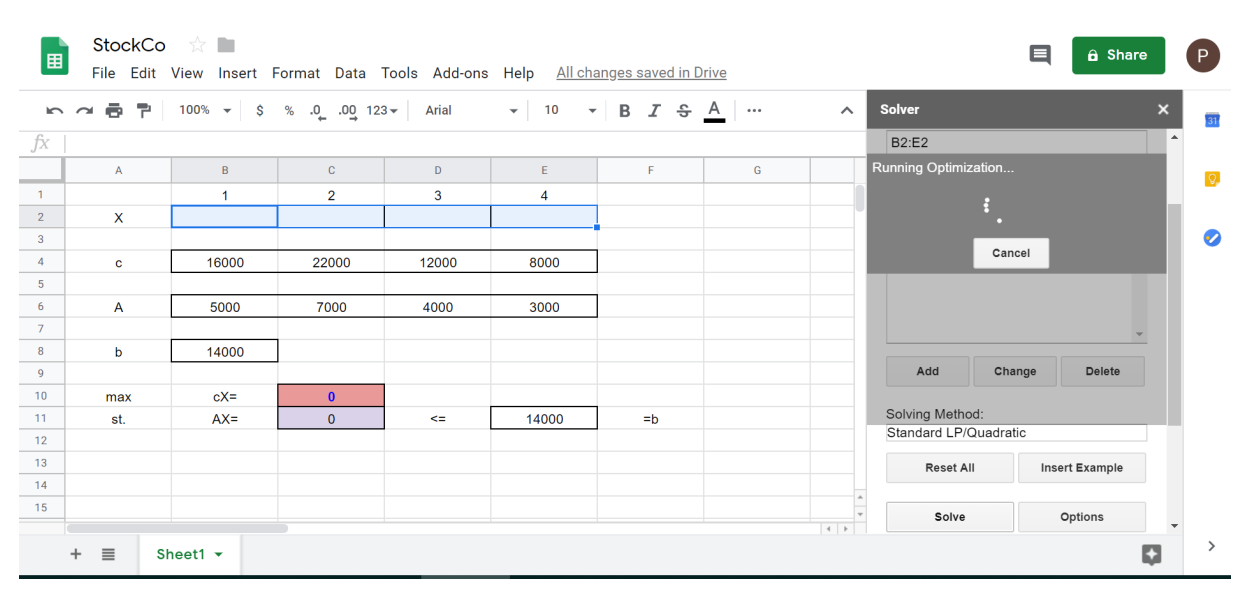

## รูปที่ 3.26: ตัวอย่างการแก้ปัญหา (3.2) โดย google sheet solver 13

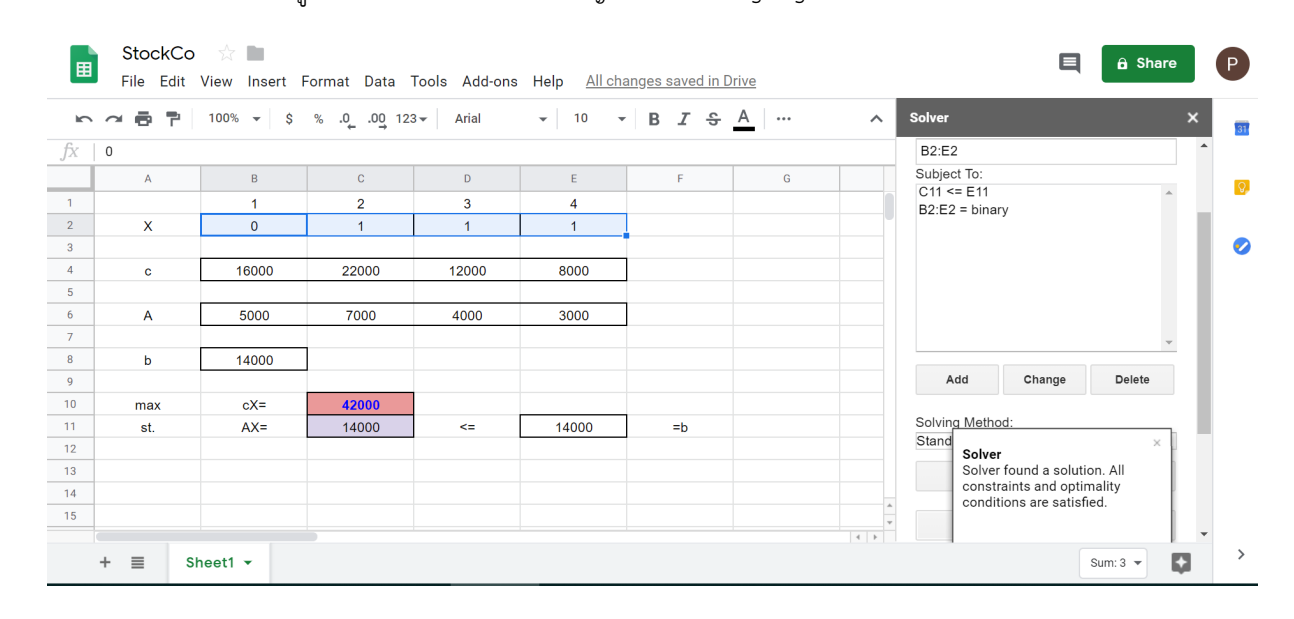

### รูปที่ 3.27: ตัวอย่างการแก้ปัญหา (3.2) โดย google sheet solver 14

# **บทที่ 4**

# **The Transportation and Assignment Problems**

บทที่ 2 ได้เน้นรูปแบบของปัญหาที่เป็นกำหนดการเชิงเส้น บทนี้จะขยายความการประยุกต์ปัญหาในรูปแบบดังกล่าว ปัญหา แรกคือ ปัญหาการขนส่งและส่งผ่าน Transportation and transshipment problems ซึ่งกำเนิดจากการหาวิธีการขนส่ง สินค้[าท](#page-16-0)ี่ดีที่สุด ปัญหาที่สองคือปัญหาการมอบหมายงาน Assignment problems ซึ่งเป็นปัญหาในการเลือกคนให้เข้ากับงาน

## **4.1 ปัญหาการขนส่งและส่งผ่าน Transportation and transshipment problems**

ปัญหาการขนส่งคือปัญหาโครงข่ายที่มี demand และ supply ในแต่ละ node และมีการขนย้ายจาก supply node ไปยัง demand node โดยมีต้นทุนการขนส่งต่อหน่วยที่แตกต่างกันของแต่ละ link ปัญหาการส่งผ่านคือปัญหาการขนส่งที่มี node ระหว่างกลางที่มี demand และ supply เป็นศุนย์ ดังตัวอย่างดังต่อไปนี้

**ตัวอย่าง 4.1.1.** ปัญหาตัวอย่างต้นแบบ บริษัท P&T ผลิตถั่วกระป๋อง โดยผลิตที่โรงงานกระป๋องสามแห่งแล้วส่งไปยัง warehouse ทั้งสี่แห่งด้วยต้นทุนการขนส่ง demand และ supply ตามรูปที่ 4.1

รูปที่ 4.1 แสดงการสรุปข้อมูลที่ได้จากปัญหาที่ 4.1.1 ในรูปแบบตาราง

<span id="page-62-0"></span>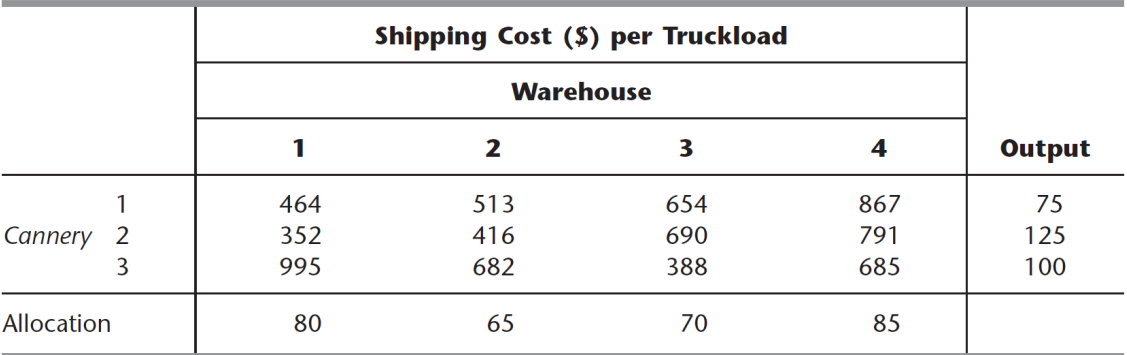

รูปที่ 4.1: สรุปข้อมูลของปัญหาที่ [4.1.1](#page-62-0)

รูปที่ 4.2 แสดงตัวแทนเครือข่ายในปัญหาที่ 4.1.1

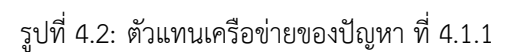

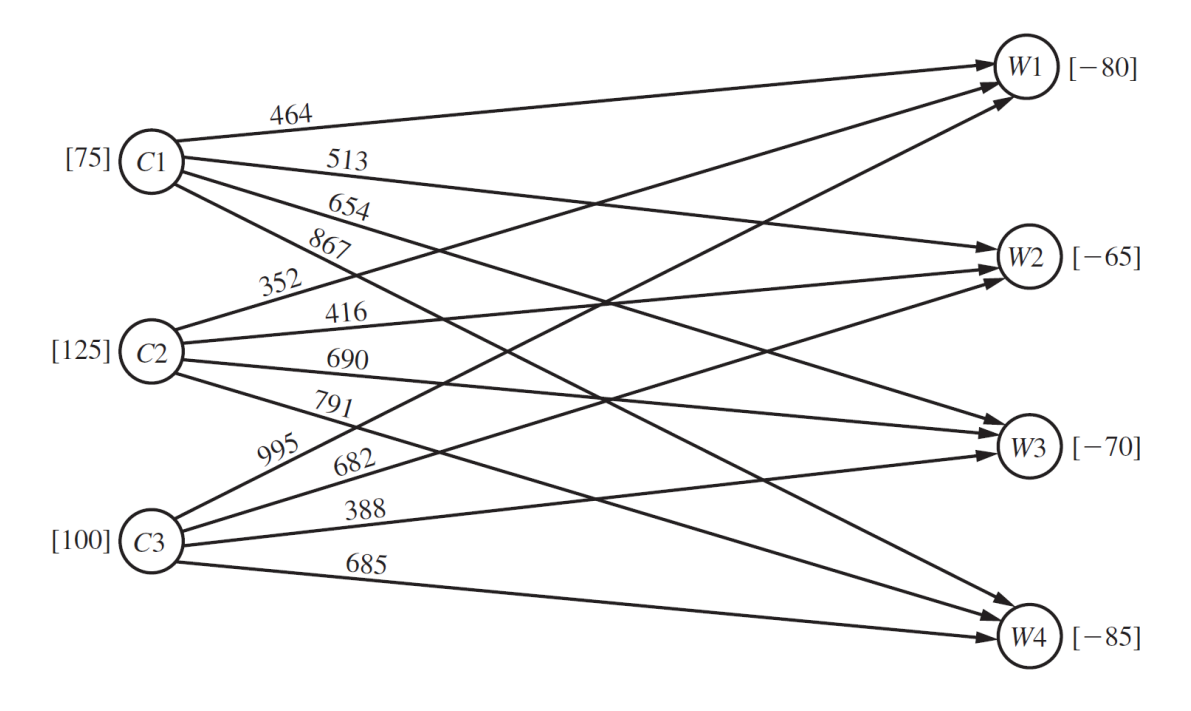

รูปที่ 4.3 แสดงแบบจำลองทางคณิตศาสตร์ของปัญหาที่ 4.1.1

รูปที่ 4.3: แบบจำลองทางคณิตศาสตร์ของปัญหาที่ 4.1.1

 $Z = 464x_{11} + 513x_{12} + 654x_{13} + 867x_{14} + 352x_{21} + 416x_{22}$ Minimize +  $690x_{23}$  +  $791x_{24}$  +  $995x_{31}$  +  $682x_{32}$  +  $388x_{33}$  +  $685x_{34}$ ,

subject to the constraints

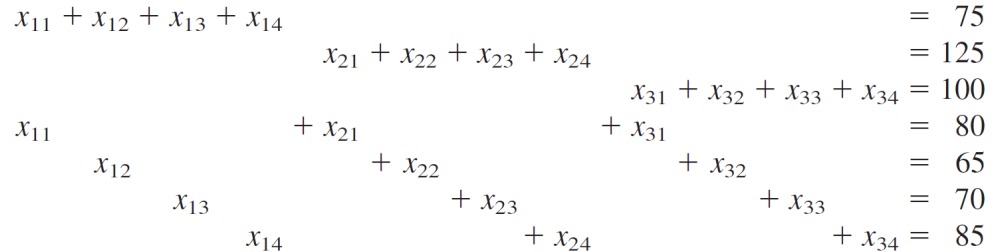

and

 $x_{ij} \ge 0$   $(i = 1, 2, 3; j = 1, 2, 3, 4).$ 

รูปที่ 4.4 แสดงเมตริกซ์สัมประสิทธิ์ของปัญหาที่ 4.1.1 ที่ได้มาจากแบบจำลองทางคณิตศาสตร์ตามรูปที่ 4.3 การที่เมตริกซ์

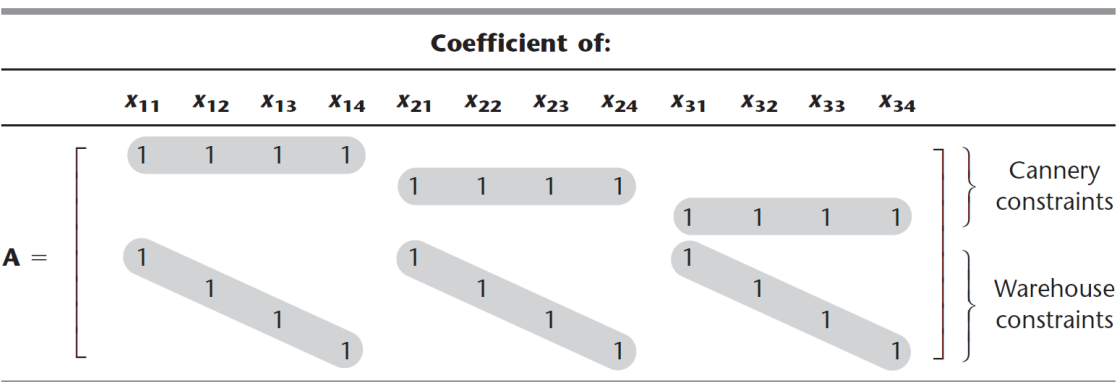

รูปที่ 4.4: เมตริกซ์สัมประสิทธิ์ของปัญหาที่ 4.1.1

สัมประสิทธิ์มีลักษณะเช่นนี้เรียกว่ามีคุณสมบัติ Unimodular คือทุก submatrix ใดๆ จะมีค่า determinant 1 0 หรือ 1 ทำให้ปัญหาเครือข่ายสามารถแก้ด้วยได้โดยวิธี Simplex (see Revised Simplex method ใน A1)

รูปที่ 4.5 แสดงการกรอกช่อง Microsoft Excel® เบื้องต้นสำหรับการใช้ Solver

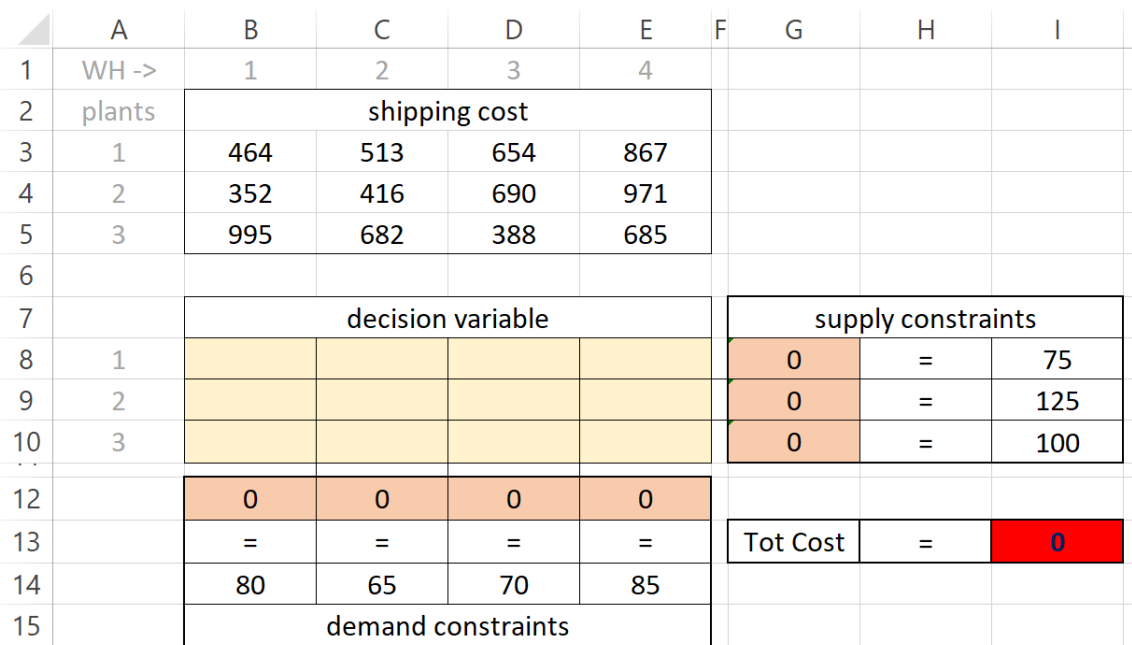

รูปที่ 4.5: การกรอกช่อง Microsoft Excel® เบื้องต้นของปัญหาที่ 4.1.1

## รูปที่ 4.6 แสดงการผูกสูตร สำหรับช่อง Microsoft Excel®

### รูปที่ 4.6: การผูกสูตร สำหรับช่อง Microsoft Excel® ของปัญหาที่ 4.1.1

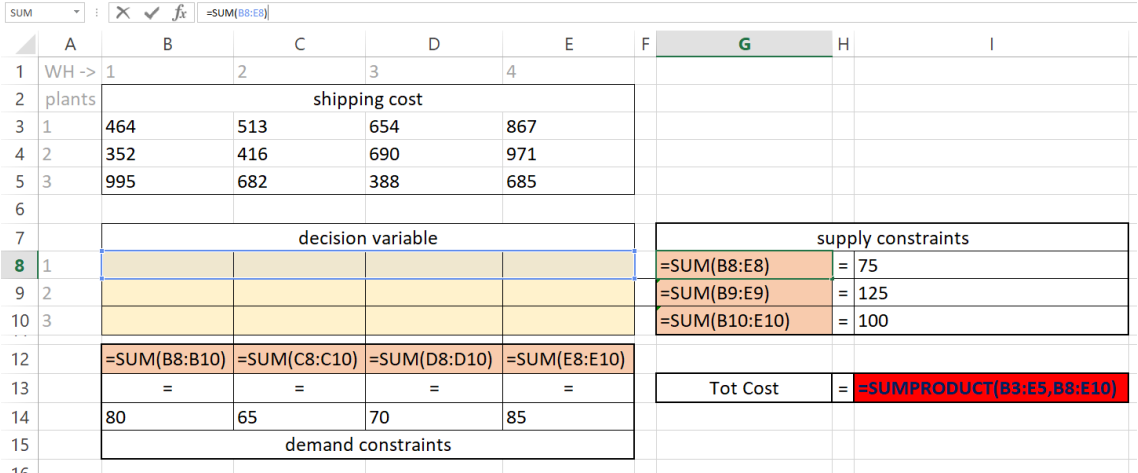

# รูปที่ 4.7 แสดงการเติมช่องว่าง fill in สำหรับปัญหาที่ได้ตามรูปที่ 4.3

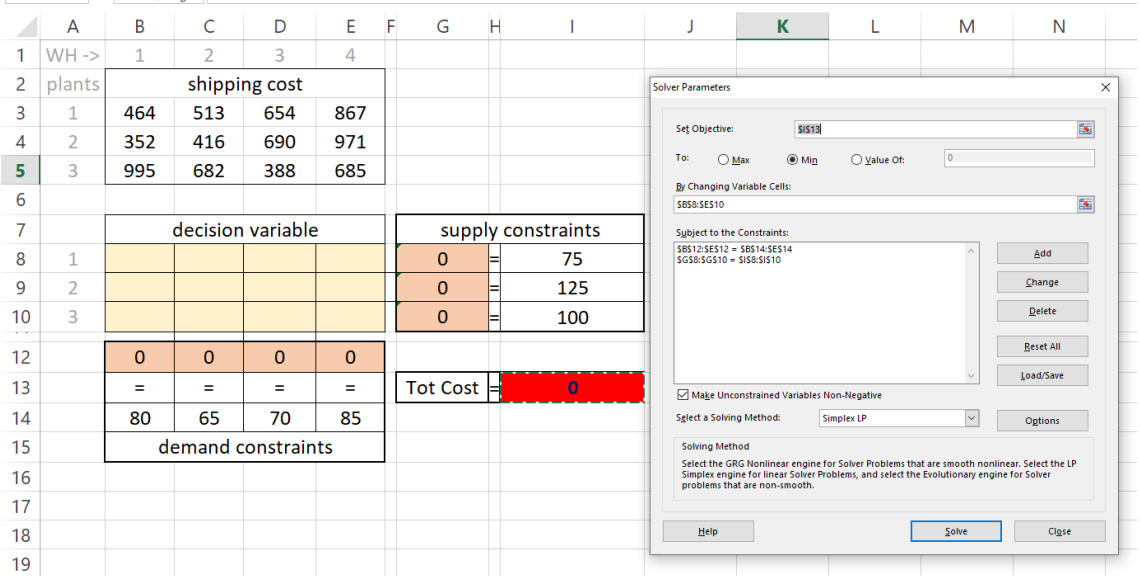

รูปที่ 4.7: การเติมช่องว่าง fill in สำหรับปัญหาที่ 4.1.1

รูปที่ 4.8 แสดงคำตอบที่ดีที่สุดของปัญหาที่ 4.1.1 ที่ได้มาจาก Microsoft Excel Solver®

|                | A              | B            | C              | D                  | E        | F | G                  | Н |        |  |  |
|----------------|----------------|--------------|----------------|--------------------|----------|---|--------------------|---|--------|--|--|
| 1              | $WH -$         | $\mathbf{1}$ | $\overline{2}$ | 3                  | 4        |   |                    |   |        |  |  |
| $\overline{2}$ | plants         |              |                | shipping cost      |          |   |                    |   |        |  |  |
| 3              | 1              | 464          | 513            | 654                | 867      |   |                    |   |        |  |  |
| 4              | $\overline{2}$ | 352          | 416            | 690                | 971      |   |                    |   |        |  |  |
| 5              | 3              | 995          | 682            | 388                | 685      |   |                    |   |        |  |  |
| 6              |                |              |                |                    |          |   |                    |   |        |  |  |
| $\overline{7}$ |                |              |                | decision variable  |          |   | supply constraints |   |        |  |  |
| 8              | 1              | $\bf{0}$     | 20             | $\bf{0}$           | 55       |   | 75                 |   | 75     |  |  |
| 9              | $\overline{2}$ | 80           | 45             | $\bf{0}$           | $\bf{0}$ |   | 125                |   | 125    |  |  |
| 10             | 3              | $\bf{0}$     | $\bf{0}$       | 70                 | 30       |   | 100                |   | 100    |  |  |
| 12             |                | 80           | 65             | 70                 | 85       |   |                    |   |        |  |  |
| 13             |                | Ξ            | $\equiv$       | $=$                | Ξ        |   | <b>Tot Cost</b>    |   | 152535 |  |  |
| 14             |                | 80           | 65             | 70                 | 85       |   |                    |   |        |  |  |
| 15             |                |              |                | demand constraints |          |   |                    |   |        |  |  |
|                |                |              |                |                    |          |   |                    |   |        |  |  |

รูปที่ 4.8: คำตอบที่ดีที่สุดของปัญหาที่ 4.1.1

รูปที่ 4.9 แสดงคำตอบที่ดีที่สุดของปัญหาที่ 4.1.1 ที่ได้มาจาก Microsoft Excel Solver®

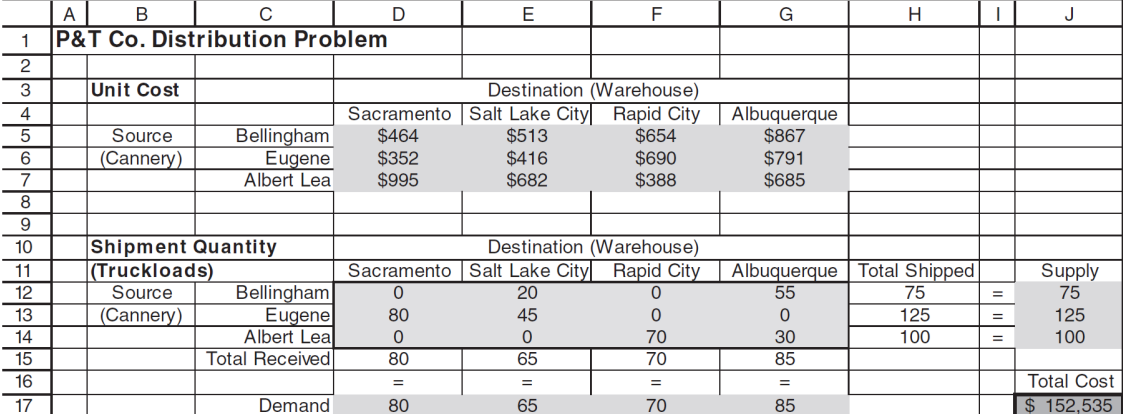

รูปที่ 4.9: คำตอบที่ดีที่สุดของปัญหาที่ 4.1.1 2

พิจารณาการหา BFS จากวิธีการ Northwest cornor ดังตัวอย่างดังต่อไปนี้

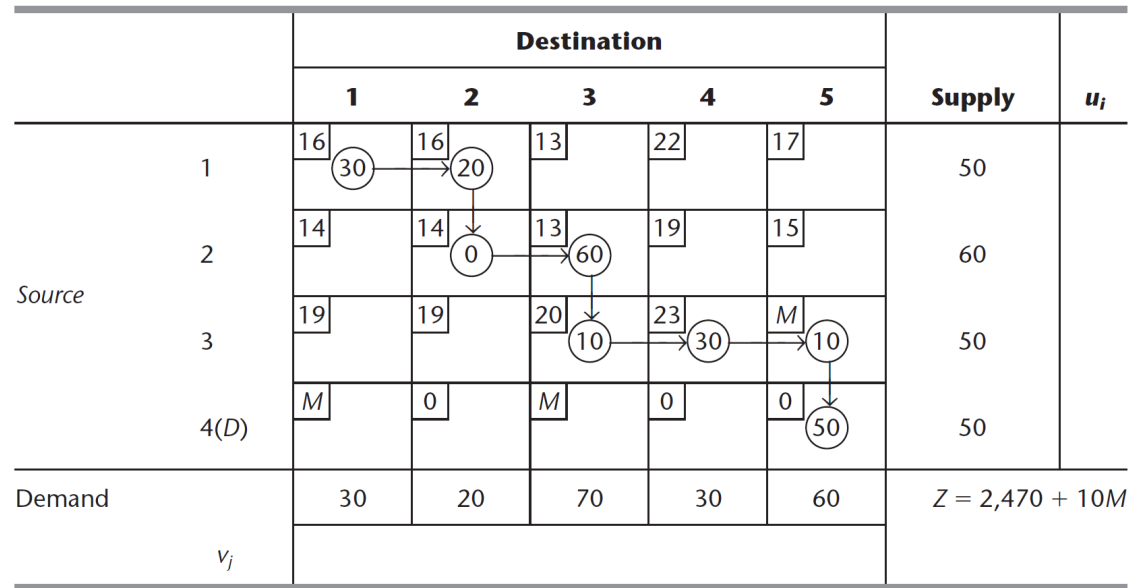

รูปที่ 4.10: Initial BF solution from the Northwest Corner Rule

**แบบฝึกหัด 4.1.1.** การจัดการปัญหาการขาดแคลน ปัญหาอ่างเก็บน้ำ

อ่างเก็บน้ำสองแห่งใช้เพื่อกักเก็บน้ำและส่งให้กับเมือง สามเมือง แต่ละอ่างเก็บน้ำสามารถส่งน้ำได้ 50 ล้านแกลลอนต่อวัน แต่ละเมืองมีความต้องการน้ำ 40 ล้านแกลลอนต่อวัน โดยในแต่ละ 1 ล้านแกลลอนที่ได้รับน้อยกว่าความต้องการจะมีค่า penalty \$20 ในเมืองที่หนึ่ง \$22 ในเมืองที่สอง \$23 ในเมืองที่สาม ค่าขนส่งน้ำต่อ 1 ล้านแกลลอนจากแต่ละอ่างเก็นน้ำไป ยังแต่ละเมืองมีค่าตามตารางที่4.1 จงเขียนตัวแทนเครือข่ายของปัญหาและสร้างแบบจำลองเครือข่ายการขนส่งที่ balanced ที่แสดงปัญหานี้เพื่อหาค่าผลรวมของค่าขนส่งกับค่า penalty ที่น้อยที่สุด

ตา[ราง](#page-71-0)ที่ 4.1: ค่าขนส่งน้ำต่อ 1 ล้านแกลลอน ของปัญหาอ่างเก็บน้ำ

|                  | ไปยัง |                                  |      |  |  |  |  |  |  |
|------------------|-------|----------------------------------|------|--|--|--|--|--|--|
| ิจาก             |       | เมืองที่ 1 เมืองที่ 2 เมืองที่ 3 |      |  |  |  |  |  |  |
| อ่างเก็บน้ำที่ 1 | \$7   | \$8                              | \$10 |  |  |  |  |  |  |
| อ่างเก็บน้ำที่ 2 | ς9    | \$7                              | \$8  |  |  |  |  |  |  |

<span id="page-71-0"></span>จากนั้นนำแบบจำลองทางคณิตศาสตร์ที่ได้ไปแก้ปัญหานี้ด้วย Microsoft Excel Solver®

**แบบฝึกหัด 4.1.2.** แบบฝึกหัดปัญหาการขนส่งและส่งผ่าน

**แบบฝึกหัด 4.1.3.** แบบฝึกหัดปัญหาการขนส่งและส่งผ่าน

ปัญหาการส่งผ่านคือปัญหาที่มี node ที่มี demand และ supply หักลบกันเป็นศูนย์ (diverence = 0) โดยจะมีตัวอย่างใน บทที่ 5
### รูปที่ 4.11: ปัญหาที่ 4.1.2 1

**9.1-4.** The Versatech Corporation has decided to produce three new products. Five branch plants now have excess product capacity. The unit manufacturing cost of the first product would be \$31, \$29, \$32, \$28, and \$29 in Plants 1, 2, 3, 4, and 5, respectively. The unit manufacturing cost of the second product would be \$45, \$41, \$46, \$42, and \$43 in Plants 1, 2, 3, 4, and 5, respectively. The unit manufacturing cost of the third product would be \$38, \$35, and \$40 in Plants 1, 2, and 3, respectively, whereas Plants 4 and 5 do not have the capability for producing this product. Sales forecasts indicate that  $600$ ,  $1,000$ , and  $800$  units of products 1, 2, and 3, respectively, should be produced per day. Plants 1, 2, 3, 4, and 5 have the capacity to produce 400, 600, 400, 600, and 1,000 units daily,

## รูปที่ 4.12: ปัญหาที่ 4.1.2 2

respectively, regardless of the product or combination of products involved. Assume that any plant having the capability and capacity to produce them can produce any combination of the products in any quantity.

Management wishes to know how to allocate the new products to the plants to minimize total manufacturing cost.

- (a) Formulate this problem as a *transportation problem* by constructing the appropriate parameter table.
- $C$  (b) Obtain an optimal solution.

### รูปที่ 4.13: ปัญหาที่ 4.1.3

 $\overline{C}$  9.1-5. Reconsider the P & T Co. problem presented in Sec. 9.1. You now learn that one or more of the shipping costs per truckload given in Table 9.2 may change slightly before shipments begin.

Use Solver to generate the Sensitivity Report for this problem. Use this report to determine the allowable range for each of the unit costs. What do these allowable ranges tell  $P \& T$ management?

# **บทที่ 5**

## **Network Optimization Models**

## **5.1 แบบจำลองเครือข่าย Network models**

เครือข่าย (network) มีหลายรูปแบบและในหลากหลายสถานการณ์ ดังเช่นการกระบวนการผลิจ การขนส่งและการกระ จายสินค้า การวางแผนโครงงาน การเลือกสถานที่ตั้งโรงงาน การจัดการห่วงโซ่อุปทาน และการวางแผนทางการเงินเป็นต้น ตัวแทนเครือข่าย network representation คือการแทนสถานการณ์ด้วยเครือข่าย ช่วยในการเข้าใจรูปแบบของปัญหาและ นำมาซึงวิธีการหาคำตอบ การศึกษาแบบจำลองเครือข่ายในที่นี้จะศึกษาทางด้านวิธีการแก้ปัญหาและการประยุกต์ ปัญหา กำหนดการเพื่อหาคำตอบที่ดีที่สุดของแบบจำลองเครือข่ายส่วนใหญ่แก้ได้โดย กำหนดการเชิงเส้น

ปัญหาเครือข่ายเป็นปํญหาที่มีส่วนประกอบหลักๆคือ node และ link ระหว่าง node โดยที่ แต่ละ node จะมี demand หรือ supply และ link ระหว่าง node มีค่าเดินทางระหว่าง node และ capacity ของ link นั้น สามารถเขียนแบบจำลอง โครงข่ายเป็นแบบจำลองเชิงเส้นผสมจำนวนเต็ม ซึ่งโครงสร้างของปัญหาโครงข่ายจะทำให้เราลดข้อจำกัดของจำนวนเต็มลง ได้โดยทฤษฏีดังต่อไปนี้

**ทฤษฎี 5.1.1.** ปัญหาที่มีลักษณะดังต่อไปนี้เป็นปัญหาที่มีคุณสมบัติ total unimodularity

1.

2.

**บทแทรก 5.1.1.** ปัญหาโครงข่ายมีคุญสมบัติ total unimodularity

**บทแทรก 5.1.2.** ปัญหาโครงข่ายมีคำตอบที่ดีที่สุดที่เป็นจำนวนเต็ม

ปัญหาโครงข่ายที่ balanced คือปัญหาโครงข่ายที่เราสร้าง dummy nodes เพิ่มขึ้นมากับ demand หรือ supply ที่ทำให้ ผลรวมของทั้งสองเท่ากัน

ปัญหา Powerco 3.1.2 เป็นปัญหาโครงข่าย คือมี node และมี link ระหว่าง node เพื่อความสะดวก เรานำมาเขียนใหม่ ดังนี้

**ตัวอย่าง 5.1.1.** [ปัญหา](#page-45-0) Powerco

พิจารณาปัญหาการส่งไฟฟ้าของบริษัท Powerco จากแหล่งกำเนิดไฟฟ้า (node 1) ไปยังเมือง 1 (node 6) โดยจะต้องผ่าน สถานีย่อย (node 25) ดังรูปที่ 5.1 ที่แสดง node 1 ถึง 6 และระยะทางระหว่างสถานีย่อย ซึงค่าส่งสัญญาณไฟฟ้าจะแปร ผันตรงกัยระยะทาง ดังนั้นถ้าเราต้องการหาวิธีการส่งสัญญาณ จากแหล่งกำเนิดไฟฟ้า ไปยังเมือง 1 ให้มีค่าต้นทุนที่ต่ำที่สุด

เราต้องหาเส้นทางที่สั้นที่สุด

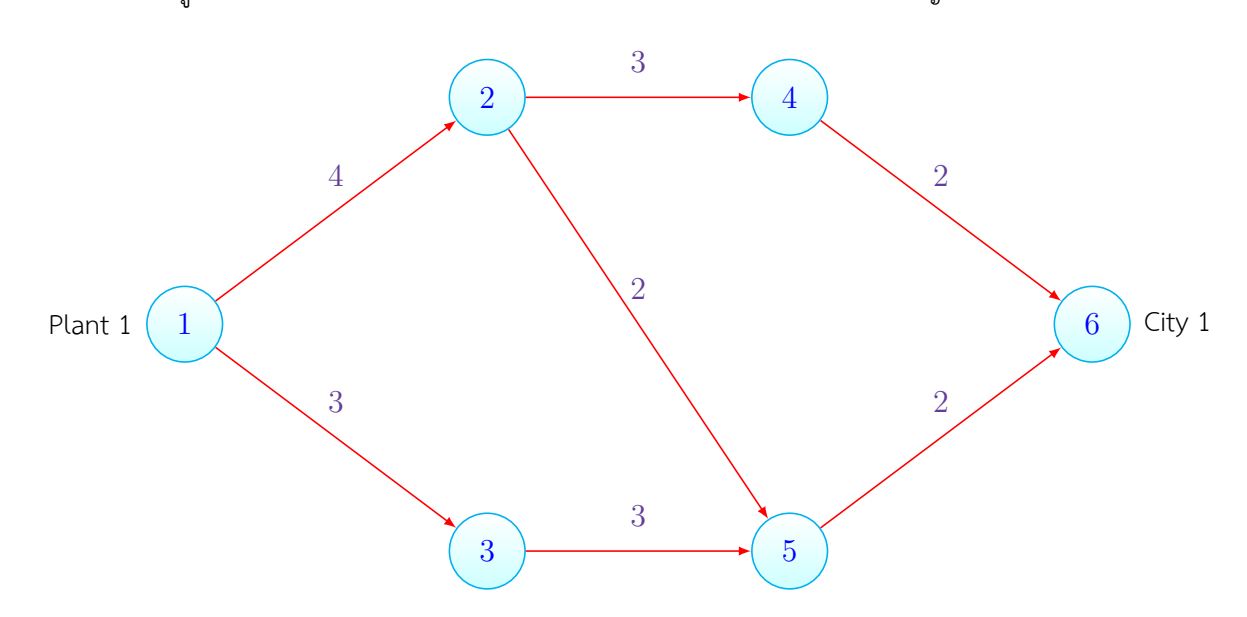

รูปที่ 5.1: แผนผังระยะทางระหว่างโรงงาน สถานีย่อย และเมือง สำหรับปัญหา Powerco

เราสามารถเขียนแบบจำลองโครงข่ายโดยให้มีตัวแปรตัดสินใจ *xi,j* มีค่าเป็น 1 หากเส้นทางจาก node i ไป node j ถูกเลือก และ 0 ถ้าไม่ถูกเลือก ที่แต่ละ node มีค่า divergence เป็นเสมือน demand และ supply ของแต่ละ node ในที่นี้ node 1 มี divergence = 1 และ node 6 มี divergence = 1 ส่วน node ที่เหลือมี divergence = 0 และค่า node incident matrix เป็น *aij* เป็น 1 เมื่อมี link จาก i ไป j และ 0 ถ้าไม่มี และให้ระยะทางระหว่าง node เป็น *dij* เราจะได้ แบบจำลอง โครงข่าย สำหรับปัญหา 3.1 ดังนี้

$$
min \quad z = \sum_{i,j} d_{ij} x_{ij} \tag{5.1a}
$$

s.t. 
$$
\sum_{j} a_{ij} x_{ij} - \sum_{k} a_{ki} x_{ki} = div(i)
$$
 (5.1b)

$$
0 \le x_{ij} \le 1 \tag{5.1c}
$$

$$
min \quad z = 4x_{12} + 3x_{13} + 3x_{24} + 2x_{25} + 3x_{35} + 2x_{46} + 2x_{56} \tag{5.2a}
$$

s.t. 
$$
x_{12} + x_{13} = 1
$$
 (node 1) (5.2b)

$$
x_{24} + x_{25} - x_{12} = 0 \qquad \text{(node 2)} \tag{5.2c}
$$

$$
x_{35} - x_{13} = 0 \t (node 3) \t (5.2d)
$$

$$
x_{46} - x_{24} = 0 \t (node 4) \t (5.2e)
$$

$$
x_{56} - x_{25} - x_{35} = 0 \qquad \text{(node 5)}\tag{5.2f}
$$

$$
-x_{46} - x_{56} = -1 \quad \text{(node 6)} \tag{5.2g}
$$

$$
0 \le x_{ij} \le 1 \tag{5.2h}
$$

ปัญหาเครือข่ายหลักๆสามารถแบ่งตามลักษณะและวัตถุประสงค์ได้ตามตัวอย่างดังต่อไปนี้

#### **ตัวอย่าง 5.1.2.** ปัญหา SEERVADA PARK

สวนซาฟารี SEERVADA เปิดให้นักท่องเที่ยวได้ชมทิวทัศน์และเดินป่าในจำนวนที่จำกัด โดยมีรถตะลัยและรถจี๊ปคอยให้ บริการไปตามถนนที่แคบและโค้งเพื่อเป็นการสงวนสภาพธรรมชาติ แผนที่ของถนนเป็นไปดังรูปที่ 5.2 (โดยไม่ได้แสดงความ โค้งของถนน)

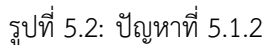

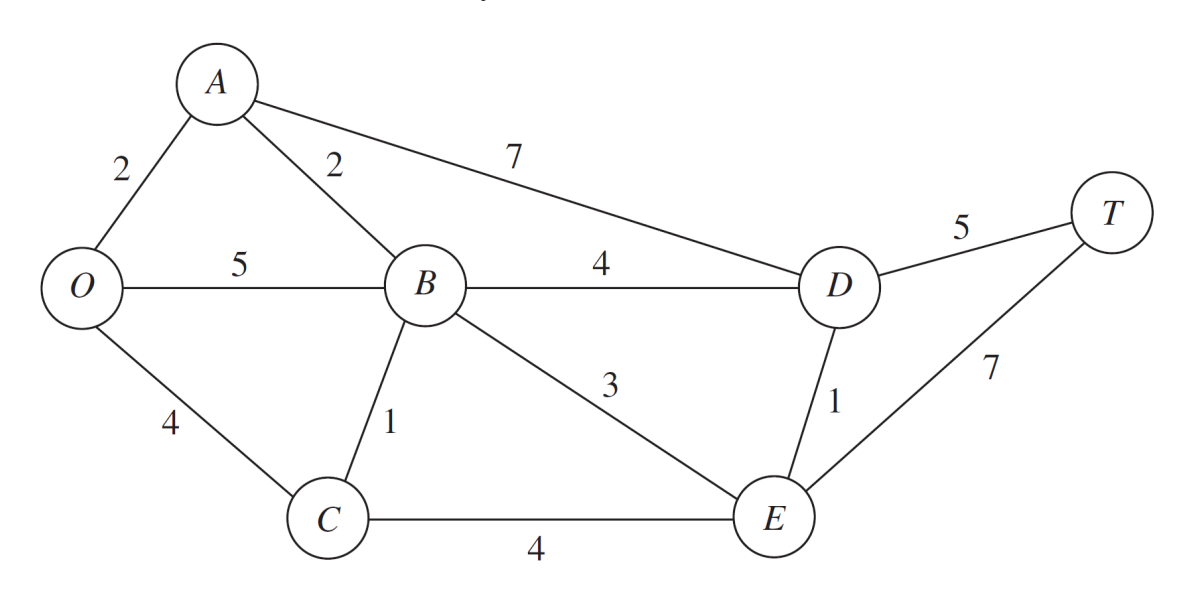

การเดินทางจะเริ่มต้นที่จุด O ไปสู่จุดชมวิวที่จุด T แล้วกลับมายังจุด O ปัญหาหลักที่มีแบ่งเป็นสามปัญหาดังนี้

- 1. การหาเส้นทางการเดินทางจะเริ่มต้นที่จุด O ไปสู่จุดชมวิวที่จุด T ที่มีระยะทางรวมน้อยที่สุด ปัญหานี้เรียกว่า **shortest path problem**
- 2. เพื่อการติดต่อสื่อสารทางสายจึงต้องเดินสายโทรศัพท์ใต้ตินตามเส้นทางถนนเพื่อให้ทุกจุดเชื่อมสามารถสื่อสารกัน ได้ ปัญหาการเลือกเส้นทาง การเดินสายเชื่อมทุกตุดที่ใช้เส้นทางรวมน้อยที่สุดเรียกว่า **minimum spanning tree problem**
- 3. ปัญหาที่สามคือการพานักท่องเที่ยวไปยังจุดปลายทางให้มากที่สุด เนื่องจากเส้นเชื่อมแต่ละเส้นมาขีดจำกัดในการ รองรับปริมาณการส่งผ่าน ปัญหานี้เรียกว่า **maximum flow problem**

#### **5.1.1 คำศัพท์**

**path directed path undirected path directed network undirected network cycle tree spanning tree arc capacity supply node demand node**

#### **transhipment node**

### **5.1.2 ปัญหาประยุกต์ในอุตสาหกรรม**

- 1. shortest path problem
	- (a)
	- (b)
	- $(c)$
	- (d)
	- (e)
- 2. minimum spanning tree problem
	- (a) Design of telecommunication networks (fiber-optic networks, computer networks, leased-line telephone networks, cable television networks, etc.)
	- (b) Design of a lightly used transportation network to minimize the total cost of providing the links (rail lines, roads, etc.)
	- (c) Design of a network of high-voltage electrical power transmission lines
	- (d) Design of a network of wiring on electrical equipment (e.g., a digital computer system) to minimize the total length of the wire
	- (e) Design of a network of pipelines to connect a number of locations
- 3. maximum flow problem
	- (a)
	- (b)
	- (c)
	- (d)
	- (e)

the sink. Some Applications Here are some typical kinds of applications of the maximum flow problem: 1. Maximize the flow through a company's distribution network from its factories to its customers. 2. Maximize the flow through a company's supply network from its vendors to its factories. 3. Maximize the flow of oil through a system of pipelines. Maximize the flow of water through a system of aqueducts. 5. Maximize the flow of vehicles through a transportation network.

## **5.1.3 วิธีการ algotirhms**

- 1. วิธีการสำหรับ shortest path problem ใช้วิธีตามบทที่ 3.1
- 2. วิธีการสำหรับ minimum spanning tree
	- (a) Select any node arbitrarily, and then conn[ect](#page-44-0) it (i.e., add a link) to the nearest distinct node.
	- (b) Identify the unconnected node that is closest to a connected node, and then connect these two nodes (i.e., add a link between them). Repeat this step until all nodes have been connected.
- 3. วิธีการสำหรับ maximum flow problem

After some flows have been assigned to the arcs, the residual network shows the remaining arc capacities (called residual capacities) for assigning additional flows.

**ทฤษฎี 5.1.2.** Max Flow Min Cut theorem คำตอบที่ดีที่สุดของปํญหา maximum flow problem มีค่าเท่ากับ ค่า minimal cut

## **บทที่ 6**

# **ปัญหาการมอบหมายงานและแบบจำลองพัสดุคงคลัง Assignment problems and Inventory model**

## **6.1 ปัญหาการมอบหมายงาน Assignment problems**

ปัญหาการมอบหมายงานมีลักษณะคล้ายกันกับปัญหาโครงข่าย เพียงแต่ปัญหาการมอบหมายงานมี flow เป็น 1 และแบ่ง node เป็นสองฝั่ง คือ supply nodes กับ demand nodes ที่มี diverence เป็น 1 กับ 1 ตามลำดับ

#### **ตัวอย่าง 6.1.1.** ปัญหาการมอบหมายงาน

Machineco มีเครื่องจักร 4 เครื่องที่จะต้องใช้ทำงาน 4 งานให้สำเร็จ โดยจะต้องให้หนึ่งเครื่องทำงานหนึ่งงาน เวลาที่จะใช้ตั้ง เครื่อง setup time เป็นไปตามตารางที่6.1 Machineco ต้องการให้ผลรวมของเวลาตั้งเครื่องมีค่าน้อยที่สุด จงใช้กำหนดการ เชิงเส้นในการแก้ปัญหานี้

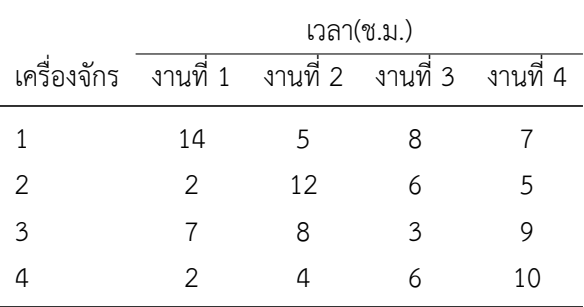

ตารางที่ 6.1: setup times สำหรับปัญหา Machineco

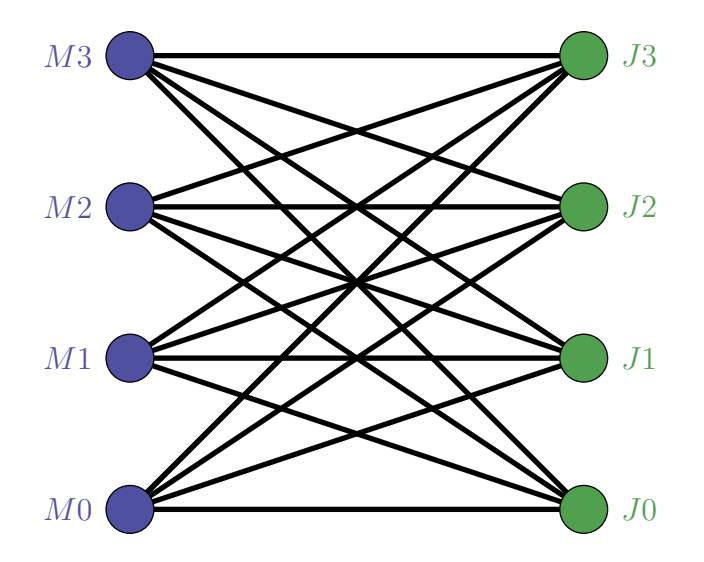

**ตัวอย่าง 6.1.2.** ปัญหาการมอบหมายงาน Machineco has four machines and four jobs to be completed. Each machine must be assigned to complete one job. The time required to set up each machine for completing each job is shown in รูปที่ 6.1. Machineco wants to minimize the total setup time needed to complete the four jobs. Use linear programming to solve this problem.

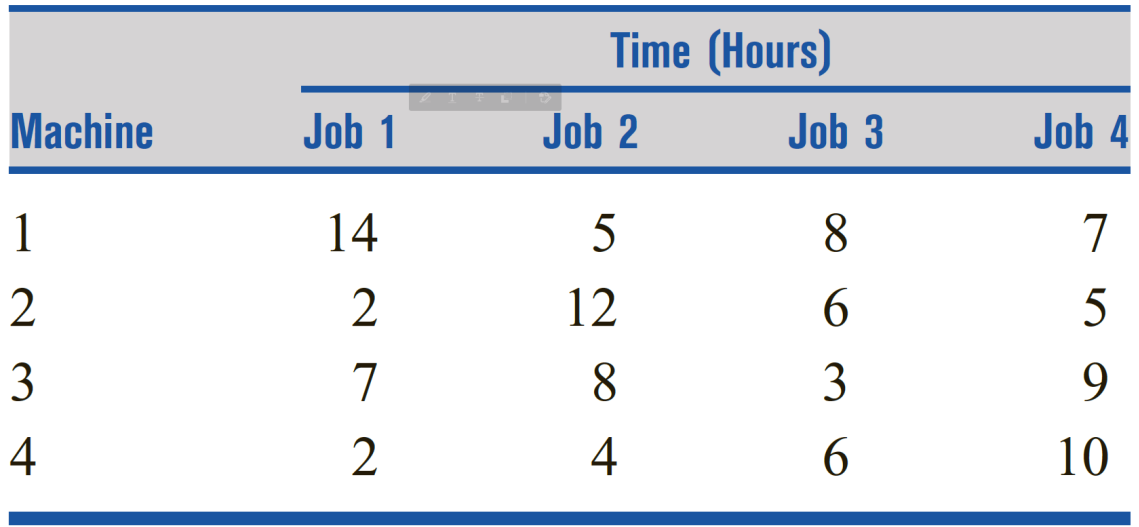

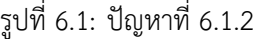

**ตัวอย่าง 6.1.3.** ปัญหาการมอบหมายงาน Appletree Cleaning has five maids. To complete cleaning my house, they must vacuum, clean the kitchen, clean the bathroom, and do general straightening up. The time it takes each maid to do each job is shown in รูปที่ 6.2. Each maid is assigned one job. Use the Hungarian method to determine assignments that minimize the total number of maid-hours needed to clean my house.

**ตัวอย่าง 6.1.4.** ปัญหาการมอบหมายงาน Five workers are available to perform four jobs. The time it takes each worker to perform each job is given in รูปที่ 6.3. The goal is to assign workers to jobs so as to minimize the total time required to perform the four jobs. Use the Hungarian method to solve the problem.

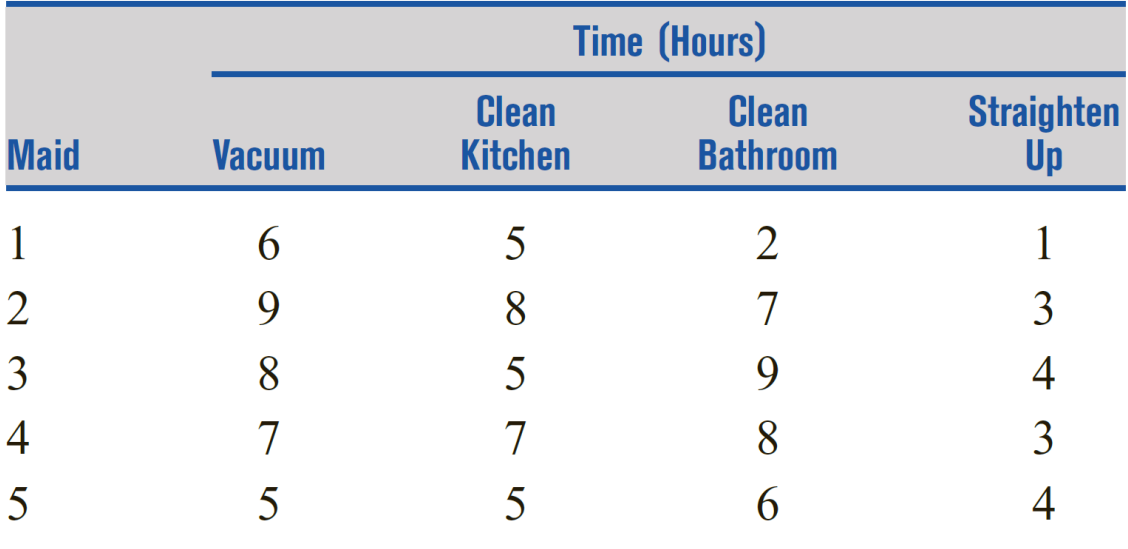

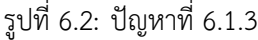

รูปที่ 6.3: ปัญหาที่ 6.1.4

|                |       |       | <b>Time (Hours)</b> |       |  |
|----------------|-------|-------|---------------------|-------|--|
| <b>Worker</b>  | Job 1 | Job 2 | Job 3               | Job 4 |  |
|                | 10    | 15    | 10                  | 15    |  |
| $\overline{2}$ | 12    | 8     | 20                  | 16    |  |
| $\overline{3}$ | 12    | 9     | 12                  | 18    |  |
| $\overline{4}$ | 6     | 12    | 15                  | 18    |  |
|                | 16    | 12    |                     |       |  |

## **6.2 แบบจำลองพัสดุคงคลัง Inventory model**

ในทางธุรกิจการวัดผลของการบริหารพัสดุคงคลังต่อผลทางการเงินทำโดยการคำนวนสัดส่วน turnover ดังนี้

<span id="page-82-0"></span>turnover ratio = 
$$
\frac{\text{ต้นทุนสิค้าในช่วงระบบแลา}{\text{ต้นทุนผลี่ยพัสคุคงคลังในช่วงเวลานั้น}
$$
 (6.1)

(6.1) แสดงปริมาณเท่าตัวของพัสดุคงคลังที่ขายได้ในช่วงเวลาที่สนใจ กฏโดยทั่วไปคือปริมาณนี้ที่น้อยกว่า 1 บ่งบอกว่ามีพัสดุ คงคลังมากเกิน ปริมาณที่มากแสดงถึงสภาพการขายที่ดี แต่ถ้ามากเกินไปจะบ่งบอกถึงปริมาณ สัดส่วนสินค้าคงคลังที่น้อย และอาจส่งผลต่อ loss sales ที่เกิดจากสินค้าขาดสต็อค

[ปริม](#page-82-0)าณวัดที่คู่กับสัดส่วน turnover คือจำนวนวันในคลังสินค้าดังต่อไปนี้

จำนวนวันในคลังสินค้า 
$$
=\frac{360}{\text{turnover ration}}
$$
 (6.2)

**แบบฝึกหัด 6.2.1.** [6] The current-year balance sheet of a company shows a beginning and end inventories of \$90.4 million and \$20.2 million, respectively. The net revenue from sales for the year is \$210.3 million and the gross profit is \$30.4 million. The final report claims that the company's average days-in-inventory is about 4 month[s.](#page-160-0) Assess the company's claim.

**วิธีทำ** Days in inventory = 112.31. Report is true.

**แบบฝึกหัด 6.2.2.** [6] McBurger orders ground meat at the start of each week to cover the week's demand of 300 lb. The fixed cost per order is \$20. It costs about \$.03 per lb per day to refrigerate and store the meat. (a) Determine the inventory cost per week of the present ordering policy. (b) Determine the optimal inventory policyt[h](#page-160-0)at McBurger should use, assuming zero lead time between the placement and receipt of an order.

**วิธีทำ** (a) Total cost per week = \$51.50 (b) Total cost per week = \$50.20, *y∗* = 239.05 lb.

**แบบฝึกหัด 6.2.3.** [6] Two inventory policies have been suggested by the purchasing department of a company: Policy 1. Order 150 units. The reorder point is 50 units, and the time between placing and receiving an order is 10 days. Policy 2. Order 200 units. The reorder point is 75 units, and the time between placing and receiv[in](#page-160-0)g an order is 15 days. The setup cost per order is \$20, and the holding cost per unit inventory per day is \$.02.

**วิธีทำ** (a) Choose policy 1 because its cost per day is \$2.17 as opposed to \$2.50 for policy 2. (b) Optimal policy: Order 100 units whenever the inventory level drops to 10 units.

**แบบฝึกหัด 6.2.4.** [6] An item is consumed at the rate of 30 items per day. The holding cost per unit per day is \$.05, and the setup cost is \$100. Suppose that no shortage is allowed and that the purchasing cost per unit is \$10 for any quantity not exceeding 500 units and \$8 otherwise. The lead time is 21 days. Determine the op[ti](#page-160-0)mal inventory policy.

**วิธีทำ** Optimal policy: Order 500 units whenever level drops to 130 units. Cost per day = \$258.50.

A situation in which dynamic deterministic demand occurs is materials requirement planning (MRP). The idea of MRP is described by an example. Suppose that the quarterly demands over the next year for two final models, M1 and M2, of a given product are 100 and 150 units, respectively. Deliveries of the quarterly lots are made at the end of each quarter. The production lead time is 2 months for M1 and 1 month for M2. Each unit of M1 and M2 uses 2 units of a subassembly S. The lead time for the production of S is 1 month. Figure 6.4 depicts the production schedules for M1 and M2. The schedules start with the quarterly demand for the two models (shown by solid arrows) occurring at the end of months 3, 6, 9, and 12. Given the lead times for M1 and M2, the dashed arrows show the planned starts of each production lot. To start the prod[uctio](#page-84-0)n of the two models on time, the delivery of subassembly S must coincide with the occurrence of the dashed M1 and M2 arrows. This information is shown by the solid arrows in the S-chart, where the resulting S-demand is 2 units per unit of M1 or M2. Using a lead time of 1 month, the dashed arrows on the S-chart give the production schedules for S. From these two schedules, the combined demand for S corresponding to M1 and M2 can then be determined as shown at the bottom of 6.4. The resulting variable but known demand for S is typical of the situation where dynamic EOQ applies.

<span id="page-84-0"></span>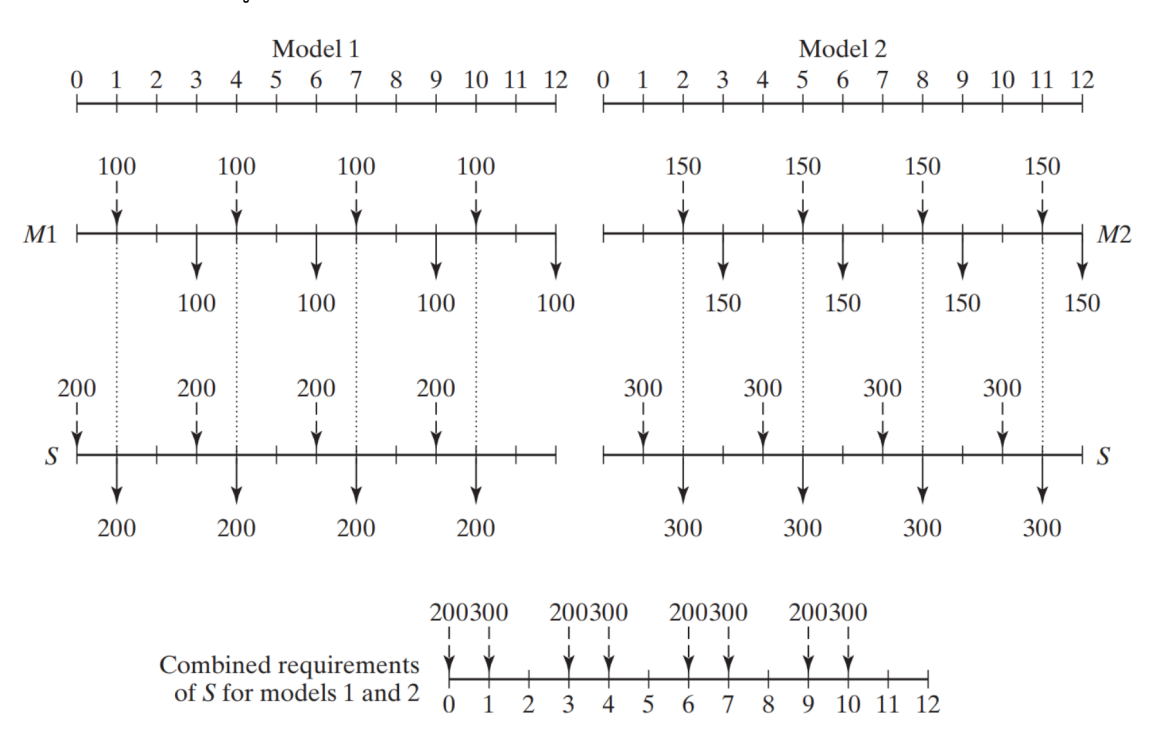

รูปที่ 6.4: Example of dynamic demand generated by MRP

**แบบฝึกหัด 6.2.5.** [6] In Figure 6.4, determine the combined requirements for subassembly S in each of the following cases: (a) Lead time for M1 is only one period. (b) Lead time for M1 is three periods. (extra)

**วิธีทำ** 500 unitsre[q](#page-160-0)uired att[he s](#page-84-0)tart of periods 1, 4, 7, and 10.

 $\blacksquare$ 

**แบบฝึกหัด 6.2.6.** [6] The demand for a product over the next five periods may be filled from regular production, overtime production, or subcontracting. Subcontracting may be used only if the overtime capacity has been [u](#page-160-0)sed. The following table gives the supply, demand, and cost data of the situation:

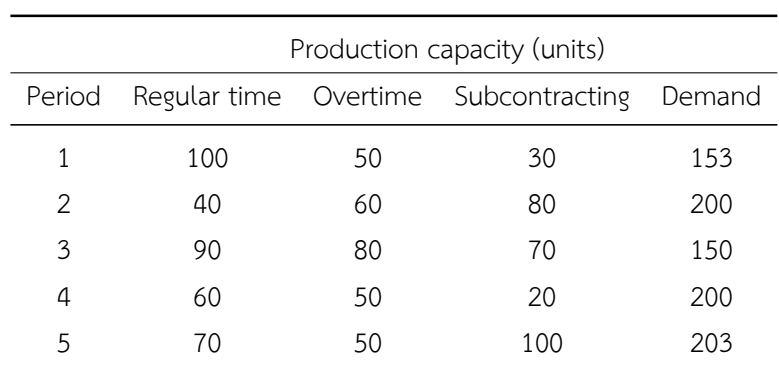

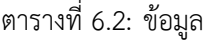

The unit production costs for the three levels in each period are \$4, \$6, and \$7, respectively. The unit holding cost per period is \$.50. Determine the optimal solution.

**วิธีทำ** Produce 173 units in period 1, 180 in period 2, 240 in period 3, 110 in period 4, and 203 in period 5.

**แบบฝึกหัด 6.2.7.** [6] Consider Example 13.42. (a) Will x4 = 0 in the optimum solution? (b) For each of the following two cases, determine the feasible ranges for z1, z2, z3, x1, x2, and x3. (You will find it helpful to represent each situation as in Figure 13.10.) (i)  $x1 = 3$  and all the remaining data are the same. (ii)  $x1 = 0$ ,  $D1 = 5$  $D1 = 5$  $D1 = 5$ ,  $D2 = 4$ , a[nd](#page-160-0)  $D3 = 5$ .

**วิธีทำ** 1326. (a) Yes, because inventory should not be held needlessly at end of horizon. (b) (i) 0 *≤ z*1 *≤*  $5, 0 \leq z_2 \leq 6, 0 \leq z_3 \leq 6; x_1 = 3, 1 \leq x_2 \leq 6, 0 \leq x_3 \leq 4$ . (ii)  $5 \leq z_1 \leq 14, 0 \leq z_2 \leq 9, 0 \leq z_3$  $z3 \leq 5; x1 = 0, 0 \leq x2 \leq 9, 0 \leq x3 \leq 5.$ 

แบบฝึกหัด 6.2.8. [6] Find the optimal solution for the following four-period inventory model:

|   |                                     |   | Demand Setup cost Holding cost |
|---|-------------------------------------|---|--------------------------------|
|   | Period $i$ $D_i$ (units) $K_i$ (\$) |   | $h_i(\xi)$                     |
| 1 | 5                                   | 5 |                                |
| 2 | 2                                   |   |                                |
| 3 | 3                                   |   |                                |
|   | 2                                   |   |                                |

ตารางที่ 6.3: ข้อมูล

The unit production cost is \$1 each for the first 6 units and \$2 each for additional units.

 $\frac{1}{25}$ ทำ  $z_1$  = 7,  $z_2$  = 0,  $z_3$  = 6,  $z_4$  = 0. Total cost = \$33.

**แบบฝึกหัด 6.2.9.** [6] Solve Example 13.43, assuming that the initial inventory is 80 units. You may use excelWagnerWhitin.xls to check your calculations.

**วิธีทำ** Use initialin[ve](#page-160-0)ntory to satisfy the entire demand of period 1 and 4 units of period 2, thus reducing demand for the four periods to 0, 22, 90, and 67, respectively. Optimal solution: Order 112 units in period 2 and 67 units in period 4. Total cost = \$632.

**แบบฝึกหัด 6.2.10.** [6] The demand for fishing poles is at its minimum during the month of December and reaches its maximum during the month of April. Fishing Hole, Inc., estimates the December demand at 50 poles. It increases by 10 poles a month until it reaches 90 in April. Thereafter, the demand decreases by 5 poles a month. [Th](#page-160-0)e setup cost for a production lot is \$250, except during the peak demand months of February to April, when it increases to \$300. The production cost per pole is approximately constant at \$15 throughout the year, and the holding cost per pole per month is \$1. Fishing Hole is developing next year's (January through December) production plan. How should it schedule its production facilities?

**วิธีทำ** Produce 210 units in January, 255 in April, 210 in July, and 165 in October.

#### **ตัวอย่าง 6.2.1.** ปัญหาพัสดุคงคลัง

Sailco Corp ต้องการหาจำนวนเรือใบที่จะต้องผลิตในแต่ละ quarter ของทั้ง 4 quarters เพื่อให้เป็นไปตาม Demand ของ ทั้ง 4 quarters ดังต่อไปนี้คือ ใน quarter ที่ 1 ต้องการเรือใบ 40 ลำ ใน quarter ที่ 2 ต้องการเรือใบ 60 ลำ ใน quarter ที่ 3 ต้องการเรือใบ 75 ลำ และ ใน quarter ที่ 4 ต้องการเรือใบ 25 ลำ การผลิตจะต้องทำให้การส่งเรือใบเป็นไปตามกำหนด โดยที่ก่อน quarter ที่ 1 มีปริมาณ inventory อยู่ 10 ลำ ในแต่ละ quarter บริษัทสามารถผลิตได้ไม่เกิน 40 ลำ ด้วยแรงงาน ปรกติที่มีต้นทุน \$400 ต่อลำ และ ถ้าใช้พนักงาน overtime จะได้เรือใบในราคาต้นทุน \$450 ต่อลำ ค่าพัสดุคงคลัง (holding cost) ระหว่างแต่ละ quarter คิดเป็น \$20 ต่อลำ ใช้กำหนดการเชิงเส้นในการหาตารางการผลิตเพื่อให้มีต้นทุนที่ต่ำที่สุด สำหรับ 4 quarters นี้

**แบบฝึกหัด 6.2.11.** ลูกค้าต้องการปริมานสินค้า ใน 4 เดือน จำนวน 50 ชิ้น 65 ชิ้น 100 ชิ้น และ 70 ชิ้นตามลำดับ โดยห้าม backlogging (ห้ามส่งของย้อนหลัง) ค่าผลิตต่อหน่วยในแต่ละเดือนคิดเป็น \$5, \$8, \$4, and \$7 ตามลำดับ ค่าพัสดุคงคลัง คิดเป็น \$2 ต่อหน่วยในแต่ละเดือน โดยคิดสินจำนวนพัสดุคงคลังที่สิ้นเดือน พัสดุคงคลังในเดือนสุดท้าย (เดือนที่ 4) สามารถ ขายได้ในราคาชิ้นละ \$6 หากำหนดการเชิงเส้นที่มีคำตอบเป็นการผลิตและจัดเก็บ ให้ได้ตาม demand ของทั้ง 4 เดือนนี้

**แบบฝึกหัด 6.2.12.** James Beerd อบชีสเค้กและ เค้กแบล็กฟอเรสต์ โดยในแต่ละเดือนเขาจะอบเค้กได้ไม่เกิน 65 ก้อน ต้นทุนและ demand ที่ต้องส่งตรงเวลา เป็นไปตามตาราง 6.4 โดยในแต่ละเดือนมีค่าเก็บเค้กต่อก้อนคิดเป็น 50¢สำหรับชีส เค้ก และ 40¢สำหรับเค้กแบล็กฟอเรสต์ สร้างกำหนดการเชิงเส้นเพื่อให้ James Beerd หาต้นทุนรวมต่ำสุดเพื่ออบเค้กได้ตาม จำนวน demand ใน 3 เดือน

<span id="page-86-0"></span>

|                  | เดือนที่ 1 |                                                                         | เดือนที่ 2 |     | เดือนที่ 3 |     |
|------------------|------------|-------------------------------------------------------------------------|------------|-----|------------|-----|
| เค้ก             |            | demand ต้นทุน (\$/เค้ก) demand ต้นทุน (\$/เค้ก) demand ต้นทุน (\$/เค้ก) |            |     |            |     |
| ซีสเค้ก          | 40         |                                                                         | 30         | 3.4 | 20         | 3.8 |
| เค้กแบล็กฟอเรสต์ | 20         | 25                                                                      | 30         | 2 R |            | 3.4 |

ตารางที่ 6.4: setup ti[mes](#page-86-0) สำหรับปัญหา Machineco

*บทที่ 6. ปัญหาการมอบหมายงานและแบบจำลองพัสดุคงคลัง ASSIGNMENT PROBLEMS AND INVENTORY MODEL*

# **บทที่ 7**

## **การวิเคราะห์การตัดสินใจ Decision Analysis**

โลกแห่งความเป็นจริงข้อมูลส่วนใหญ่มีความไม่แน่นอน แต่ละปํญหาที่จะแก้ด้วยกำหนดการเชิงเส้นมักจะใช้วิธีการประมาณ ข้อมูลและสมมติให้มีค่าที่แน่นอน หรือในพิจารณาปัญหานั้นๆในช่วงระยะเวลาสั้นๆ ซึ่งจะทำให้ข้อมูลมีความแน่นอนแม่นยำ มากยิ่งขึ้น

ในหลายปัญหานั้น นอกจากข้อมูลมีความไม่แน่นอนแล้ว ยังอาจจะขาดการพิจารณาผลของอารามณ์ความรู้สึก ซึ่งในกรณีนี้ วิธีการ analytic hierarchy process สามารถเป็นวิธีการที่เหมาะสมในการใช้แก้ปัญหา

## **7.1 เทคนิคการแก้ปัญหาที่ไม่เป็นปัญหาเชิงกำหนด Decision Making Under Certainty - AHP**

<span id="page-88-0"></span>เทคนิคการแก้ปัญหาที่ไม่เป็นปัญหาเชิงกำหนด Decision Making Under Certainty—Analytic Hierarchy Process (AHP)

The analytic hierarchy process has been used in many different fields as a multi-attribute decision analysis tool with multiple alternatives and criteria. AHP uses "pair-wise comparisons" and matrix algebra to weight criteria. The decision is made by using the derived weights of the evaluative criteria [5]. Importance is measured on an integer-valued 1-9 scale, with each number having the interpretation shown in รูปที่7.1.

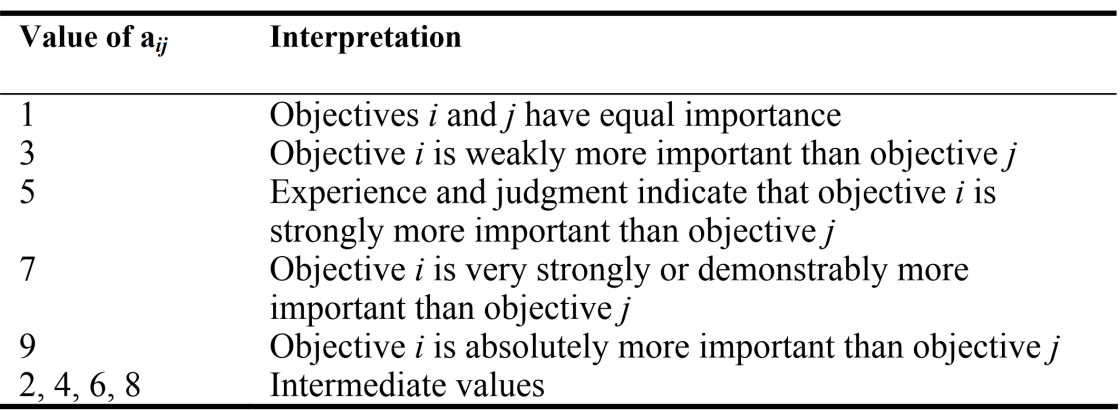

รูปที่ 7.1: ความสัมพันธ์ระหว่างคะแนนในเมตริกซ์เปรียบเทียบกับระดับความสำคั[ญ](#page-160-1)

<span id="page-89-1"></span>**ตัวอย่าง 7.1.1.** [6] มาร์ตินเป็นนักเรียนอัจริยะในชั้นมัธยมศึกษาปีที่ 6 มีมหาวิยาลัยสามแห่งเสนอให้ทุนคือ U of A, U of B, and U of C มาร์ตินใช้การตัดสินใจเลือกโดยดูจากที่ตั้งของมหาวิยาลัยและชื่อเสียงของมหาวิยาลัย โดยให้ความสำคัญของ ชื่อเสียงเป็นห้าเท่าของคะแนนของที่ตั้ง จึงให้น้ำหนัก 83% กับชื่อเสียง และ 17% กับที่ตั้ง ซึ่งจะใช้กระบวนการที่เป็นระบบ จัดการลำดับมหา[วิท](#page-160-0)ยาลัยทั้งสามแห่ง จากมุมมองของที่ตั้งและชื่อเสียง ตามตารางที่ 7.1 ดังต่อไปนี้

|            | Percent weight estimates for |               |          |  |
|------------|------------------------------|---------------|----------|--|
| Criterion  |                              | U of A U of B | $U$ of C |  |
| Location   | 12.9                         | 27.7          | 59.4     |  |
| Reputation | 54.5                         | 27.3          | 18.2     |  |

<span id="page-89-0"></span>ตารางที่ 7.1: สัดส่วนความสำคัญเพื่อการตัดสินใจสำหรับปัญหาที่ 7.1.1

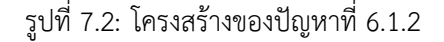

<span id="page-89-2"></span>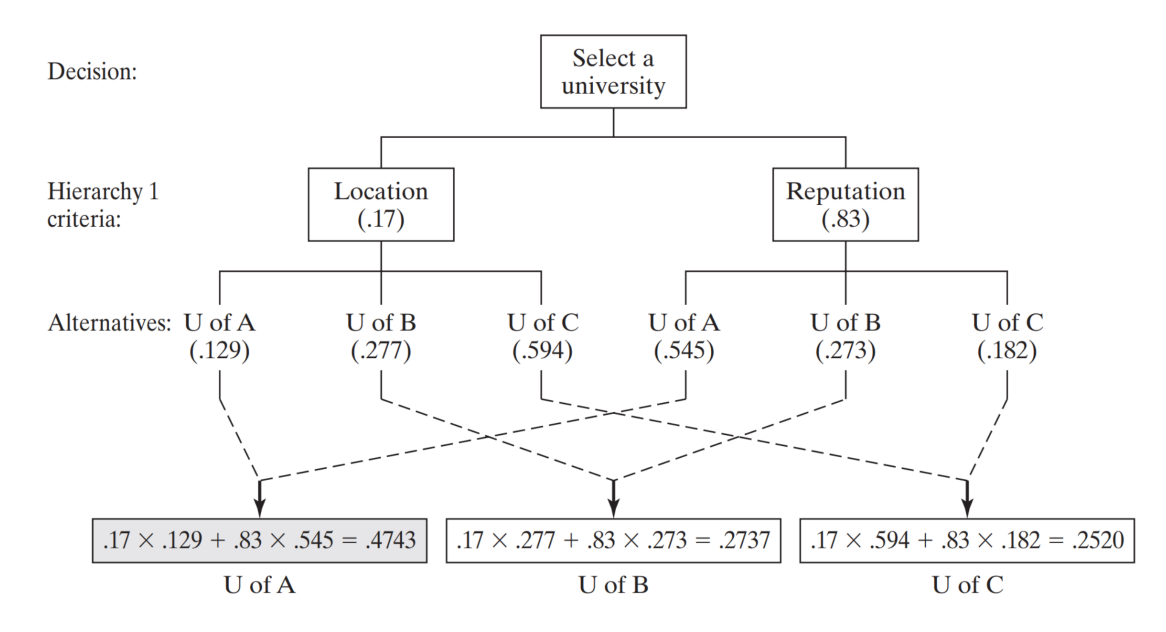

โครงสร้างสำหรับการตัดสินใจปัญหาเป็นไปตามรูปที่ 7.2 ปัญหานี้มีหนึ่งระดับ (อำนาจการตัดสินใจ) สองเกณฑ์ (ที่ตั้งและชื่อ เสียง) และสามทางเลือก (U of A, U of B, and U of C) การจัดลำดับเป็นไปตามน้ำหนักรวมดังต่อไปนี้

U of A =  $.17 * .129 + .83 * .545 = .4743$ U of B = .17  $*$  .277 + .83  $*$  .273 = .2737 U of C =  $.17 * .594 + .83 * .182 = .2520$ 

จากคะแนนดังกล่างมาร์ตินจะเลือกไป U of A เนื่อกจากเป็นมหาลัยที่มีคะแนนสูงสุด

**ข้อสังเกต** โครงสร้างของ AHP อาจมีหลายระดับ (อำนาจการตัดสินใจ) สมมติในตัวอย่างที่ 7.1.1 ให้เจนเป็นแฝดของมาร์ติน ซึ่งได้รับการเสนอทุนจากมหาลัยทั้งสามแห่งด้วย แต่ผู้ปกครองของทั้งสองยืนยันว่าทั้งสองจะต้องเลือกไปที่เดียวกัน รูปที่ 7.3 สรุปโครงสร้างของปัญหาที่มีระดับการตัดสินใจสองระดับ โดยให้ค่า p และ q เป็นนำหนักถ่วงในระดับแรกของคะแนนการ ตัดสินใจของมาร์ตินและของเจนตามลำดับ ซึ่งในที่นี้ควรจะเท่ากันตามสิทธิ์ น้ำหนัก (p1, [p2\) an](#page-89-1)d (q1, q2) ในระดับที่สอง เป็นสัดส่วนน้ำหนักคะแนนของที่ตั้งและชื่อเสียงที่มาร์ตินและเจนต่างคนต่างให้กับทั้งสามสถาบัน สัดส่วนน้ำหนักในส่[วนท](#page-90-0)ี่ เหลือมีความสัมพันธ์ในทำนองเดียวกัน จะสังเกตได้ว่า

 $p + q = 1, p_1 + p_2 = 1, q_1 + q_2 = 1$  $p_{11} + p_{12} + p_{13} = 1$ ,  $p_{21} + p_{22} + p_{23} = 1$ ,  $q_{11} + q_{12} + q_{13} = 1$ , และ *q*<sup>21</sup> + *q*<sup>22</sup> + *q*<sup>23</sup> = 1

ด้านล่างของภาพที่ 7.3 15.2 แสดงการคำนวนคะแนนรวมของ U of A

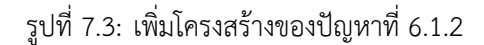

<span id="page-90-0"></span>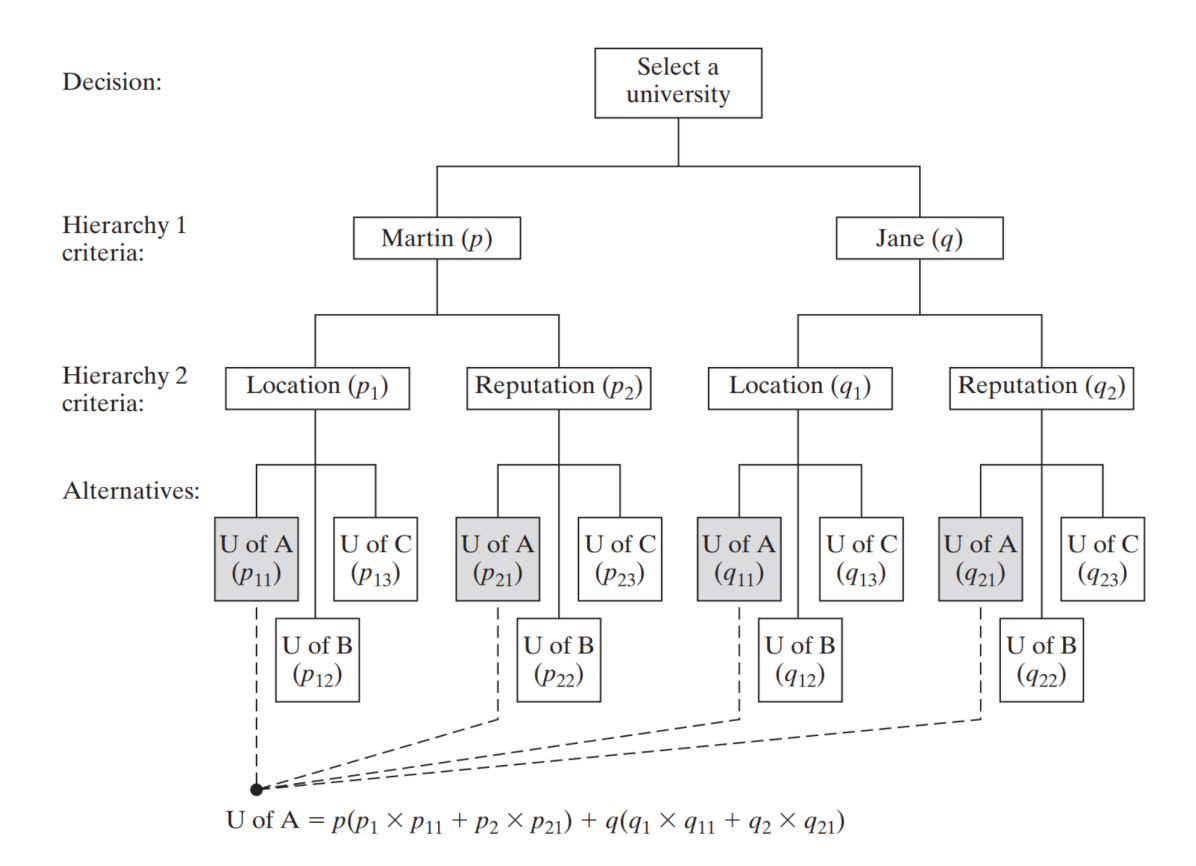

**การหาน้ำหนักของสัดส่วน** การหาน้ำหนักของสัดส่วนเปรียบเทียบเป็นหัวใจของวิธีการ AHP สมมติให้ในระดับการตัดสินใจ ระดับหนึ่งมีเกณฑ์ในการตัดสิน *n* เกณฑ์ กระบวนการลำดับชั้นวิเคราะห์จะสร้าง n x n เมตริกซ์เปรียบเทียบ **A** แสดงการ ตัดสินใจเลือกสัดส่วนน้ำหนัก ของความสำคัญของแต่ละเกณฑ์

การเปรียบเทียบเกณฑ์ในแต่ละคู่

$$
\mathbf{A} = \Big(a_{ij}\Big)
$$

*aij* อยู่ระหว่าง 1 ถึง 9 โดย 1 หมายถึง i และ j มีความสำคัญเทียบเท่ากัน และความสำคัญของ i เทียบกับ j สูงขึ้นเรื่อยๆ จนถึงสูงสุดในระดับคะแนนเท่ากับ 9

ความคงเส้นคงวาของการตัดสินคะแนนส่งผลให้  $a_{ij}=\frac{1}{a_{ij}}$  $\frac{1}{a_{ji}}$  และ  $a_{ii} = 1$ 

<span id="page-90-1"></span>**ตัวอย่าง 7.1.2.** การคำนวนเมตริกซ์สัดส่วน **A** ในตัวอย่างที่ 7.1.1าร์ตินเลือกสัดส่วนน้ำหนักของลำดับการตัดสินใจบนสุด ระหว่างที่ตั้งและชื่อเสียงของสถาบัน โดยให้ ชื่อเสียงของสถาบันมีความสำคัญกว่าที่ตั้งอย่างมาก คือให้*a*<sup>21</sup> = 5 จะได้ว่า  $a_{12} = \frac{1}{5}$  $\frac{1}{5}$  ดังนี้

$$
A = \begin{array}{c} L & R \\ L & \frac{1}{5} \\ R & 5 & 1 \end{array}
$$

น้ำหนักสัมพัทธ์สามารถหาได้โดยการปรับเมตริกซ์**A** ให้เป็นบรรทัดฐาน ได้เมตริกซ์**N** ด้วยการหารค่าสมาชิกแต่ละตัวด้วย ค่าคะแนนรวมของคอลัมน์ คือ  $1+5=6$  ในคอลัมน์ที่หนึ่งและ  $\frac{1}{5}+1=1.2$  ในคอลัมน์ที่สอง

น้ำหนักสัมพัทธ์ที่ต้องการคือ *ω<sup>R</sup>* และ *ω<sup>L</sup>* คำนวณได้จากค่าเฉลี่ยของแถวดังนี้

$$
N = \begin{array}{cc} L & R & \text{Row averages} \\ L & (.17 \quad .17) & \omega_L = \frac{.17 + .17}{2} = .17 \\ R & .83 \quad .83 & \omega_R = \frac{.83 + .83}{2} = .83 \end{array}
$$

จะได้*ω<sup>L</sup>* = *.*17 and *ω<sup>R</sup>* = *.*83 ซึ่งถูกนำไปใช้ในรูปที่ 7.2 ความคงเส้นคงวาได้ตามทฤษฎีสำหรับเมตริกซ์ขนาด 2x2 แต่ มักจะไม่ได้ในเมตริกซ์ขนาดที่สูงๆขึ้นไป

ความพึงพอใจของมาร์ตินต่อแต่ละเกณฑ์การตัดสินในรูปแ[บบส](#page-89-2)ัมพัทธ์สรุปได้ดังนี้

$$
A_L = \begin{array}{ccc} & A & B & C & A & B & C \\ A_L = & B & \begin{pmatrix} 1 & \frac{1}{2} & \frac{1}{5} \\ 2 & 1 & \frac{1}{2} \\ 5 & 2 & 1 \end{pmatrix} & A_R = \begin{array}{ccc} & A & B & C \\ B & \begin{pmatrix} 1 & 2 & 3 \\ \frac{1}{2} & 1 & \frac{3}{2} \\ \frac{1}{3} & \frac{2}{3} & 1 \end{pmatrix} \end{array}
$$

จะได้ว่า ผลรวมคอลัมน์เป็น

**A***<sup>L</sup> −* column sum = 18*,* 3*.*5*,* 1*.*72 **A***<sup>R</sup> −* column sum = 11*.*83*,* 3*.*67*,* 5*.*52

เมตริกซ์ปรับบรรทัดฐานจะได้จากการหารสมาชิกในแต่ละคอลัมน์ด้วยผลรวมของแต่ละคอลัมน์ดังนี้

*A B C* Row averages  
\n
$$
N_L = B \begin{pmatrix} .125 & .143 & .118 \\ .250 & .286 & .294 \\ .625 & .571 & .588 \end{pmatrix}
$$
  $\omega_{LA} = \frac{.125 + .143 + .118}{3} = .129$   
\n $\omega_{LG} = \frac{.250 + .286 + .294}{3} = .277$   
\n $\omega_{LC} = \frac{.625 + .571 + .588}{3} = .294$   
\n $\omega_{LC} = \frac{.625 + .571 + .588}{3} = .294$   
\nRow averages  
\n $N_R = B \begin{pmatrix} .545 & .545 & .545 \\ .273 & .273 & .273 \\ .182 & .182 & .182 \end{pmatrix}$   $\omega_{LA} = \frac{.545 + .545 + .545}{3} = .545$   
\n $\omega_{LG} = \frac{.273 + .273 + .273}{3} = .273$   
\n $\omega_{LC} = \frac{.182 + .182 + .182}{3} = .182$ 

ค่า (*ωLA, ωLB, ωLC*) = (*.*129*, .*277*, .*594) แสดงถึงน้ำหนักคะแนนสัมพัทธ์ของที่ตั้งของ U of A, U of B, and U of C ตามลำดับ

ค่า (*ωRA, ωRB, ωRC*) = (*.*545*, .*273*, .*182) แสดงถึงน้ำหนักคะแนนสัมพัทธ์ของชื่อเสียงของสามสถาบัน ค่าเหล่านี้ได้ ถูกนำไปใช้ในรูปที่ 7.2.

**ความคงเส้นคงวาของเมตริกซ์เปรียบเทียบ Consistency of the comparison matrix.** ในตัวอย่างที่7.1.2, ทุกคอลัมน์ ของเมตริกซ์ปรับฐ[าน](#page-89-2) normalized matrices **N** and **N<sup>R</sup>** มีค่าเท่ากัน แตกต่างจากใน **N<sup>L</sup>** ซึ่งหมายความว่า **A** และ **A<sup>R</sup>** มีความคงเส้นคงวา แต่ **A<sup>L</sup>** ไม่มี

ความคงเส้นคงวาบ่งบอกว่าการตัดสินคะแนนความสำคัญ ให้ด้วยความคงเส้นคงวา ในทางคณิตศาสตร์เม[ตริกซ์เ](#page-90-1)ปรียบเทียบ จะมีความคงเส้นคงวาเมื่อทุกๆ i, j, and k

<span id="page-92-0"></span>
$$
a_{ij}a_{jk} = a_{ik} \tag{7.1}
$$

จะได้ตามสมการ 7.1 ต่อเมื่อทุกคอลัมน์ (และแถว) ของ **A<sup>R</sup>** linearly dependent ซึ่งเป็นจริงตามนิยามในเมตริกซ์ 2 x 2 แต่มักไม่เป็นจริงในเมตริกซ์ที่มีมิติสูงขึ้นๆไป จึงมีการวัดระดับความไม่คงเส้นคงวาที่รับได้เพื่อวัดความความคงเส้นคงวาของ เมตริกซ์เปรียบเทียบ **A**

**A<sup>R</sup>** ให้ผลลัพธ์เ[ป็นเม](#page-92-0)ตริกซ์ปรับฐาน **N** ที่มีทุกคอลัมน์เหมือนกันดังนี้

$$
N = \begin{pmatrix} \omega_1 & \omega_1 & \dots & \omega_1 \\ \omega_2 & \omega_2 & \dots & \omega_2 \\ \dots & \dots & \dots & \dots \\ \omega_n & \omega_n & \dots & \omega_n \end{pmatrix}
$$

จากเมตริกซ์ปรับฐาน **N** ทำกลับได้เมตริกซ์เปรียบเทียบ **A** โดยการหารแต่ละคอลัมน์*i* ด้วย *ω<sup>i</sup>* จะได้

$$
A = \begin{pmatrix} 1 & \frac{\omega_1}{\omega_2} & \cdots & \frac{\omega_1}{\omega_n} \\ \frac{\omega_2}{\omega_1} & 1 & \cdots & \frac{\omega_2}{\omega_n} \\ \cdots & \cdots & \cdots & \cdots \\ \frac{\omega_n}{\omega_1} & \frac{\omega_n}{\omega_2} & \cdots & 1 \end{pmatrix}
$$

คูณเมตริกซ์เปรียบเทียบ **A** ทางขวาด้วย *w* = (*ω*1*, ω*2*, . . . , ωn*) | จะได้

$$
\begin{pmatrix}\n1 & \frac{\omega_1}{\omega_2} & \cdots & \frac{\omega_1}{\omega_n} \\
\frac{\omega_2}{\omega_1} & 1 & \cdots & \frac{\omega_2}{\omega_n} \\
\cdots & \cdots & \cdots & \cdots \\
\frac{\omega_n}{\omega_1} & \frac{\omega_n}{\omega_2} & \cdots & 1\n\end{pmatrix}\n\begin{pmatrix}\n\omega_1 \\
\omega_2 \\
\cdots \\
\omega_n\n\end{pmatrix} = \begin{pmatrix}\nn\omega_1 \\
n\omega_2 \\
\cdots \\
n\omega_n\n\end{pmatrix} = n \begin{pmatrix}\n\omega_1 \\
\omega_2 \\
\cdots \\
\omega_n\n\end{pmatrix}
$$

ดังนั้น**A** จะคงเส้นคงวาเมื่อ **A** w = nw

สำหรับเมตริกซ์**A** ที่ไม่คงเส้นคงวา ค่าน้ำหนักสัมพัทธ์*ω<sup>i</sup>* ประมาณให้เท่ากับค่าเฉลี่ยของแถว*i*ของเมตริกซ์ปรับบรรทัดฐาน  ${\sf N}$  (ดูตามตัวอย่างที่ 7.1.2) ให้  $\bar{w}$  เป็นเวกเตอร์ค่าเฉลี่ย จะได้ว่า

$$
\mathbf{A} \bar{w} = n_{\text{max}} \bar{w}, n_{\text{max}} \geq n
$$

ค่า *n*max ที่ใกล้กับ[ค่า n จ](#page-90-1)ะแสดงถึงระดับที่ใกล้ความคงเส้นคงว่า

จากข้อสังเกตนี้**ค่าสัดส่วนความคงเส้นคงวา** หาได้จาก

 $CR = CI/RI$ 

ดัชนีความคงเส้นคงวาของเมตริกซ์**A** *CI* = (*n*max *− n*)/(*n −* 1)

ความคงเส้นคงวาสุ่มของเมตริกซ์**A** *RI* = 1*.*98 *∗* (*n −* 2)/*n*

ค่า *CR ≤ .*1 เป็นค่าที่รับได้ ถ้าค่าความไม่คงเส้นคงวาสูงเกิน อาจต้องให้ผู้ประเมินปรับค่าประเมินใหม่ให้มีความสมควร มากขึ้น

จาก

 $\mathbf{A}\bar{w} = n_{\max}\bar{w}$  $\sum_{j=1}^n a_{ij}\bar{w}_i = n_{\mathsf{max}}\bar{w}_i$  ของทุก i เมื่อ  $\sum_{j=1}^n \bar{w}_i = 1$  จะได้ว่า

 $\sum_{i=1}^n\sum_{j=1}^n a_{ij}\bar{w}_i = n_{\text{max}}\sum_{i=1}^n \bar{w}_i = n_{\text{max}}$ 

นั่นคือ *n*max เท่ากับผลรวมของค่าเวกเตอร์คอลัมน์**A***w*¯

**ตัวอย่าง 7.1.3.** ในตัวอย่างที่ 7.1.2 เมตริกซ์*A<sup>L</sup>* ไม่คงเส้นคงวาเพราะแต่ละคอลัมน์ของ **N<sup>L</sup>** ไม่เหมือนกัน ในการทดสอบความคงเส้นคงวาของ **N<sup>L</sup>** เริ่มจากการหาค่า *n*max

จากตัวอย่างที่ 7.1.2 ได้

 $\omega_1 = .129, \omega_2 = .277, \omega_3 = .594$ 

ดังนั้น

$$
A_L \bar{w} = \begin{pmatrix} 1 & \frac{1}{2} & \frac{1}{5} \\ 2 & 1 & \frac{1}{2} \\ 5 & 2 & 1 \end{pmatrix} \begin{pmatrix} .129 \\ .277 \\ .594 \end{pmatrix} = \begin{pmatrix} n\omega_1 \\ n\omega_2 \\ \cdots \\ n\omega_n \end{pmatrix}
$$

 $n_{\text{max}} = .3863 + .8320 + 1.7930 = 3.0113$ 

สำหรับ n = 3,

 $CI = (n_{\text{max}} - n)/(n - 1) = \frac{3.0113 - 3}{3 - 1} = .00565$  $RI = 1.98 * (n-2)/n = \frac{1.98x1}{3} = .66$  $CR = CI/RI = \frac{.00565}{.66} = .00856$ 

เนื่องจากค่า CR ที่ได้มีค่าน้อยกว่า 0.1 ระดับความคงเส้นคงวาจึงอยู่ในระดับที่รับได้

**มินิโปรเจค 7.1.1.** ให้นิสิตทำมินิโปรเจคนี้ในกลุ่มละสามคน โดยเลือกสถานการณ์ที่เหมาะสมเพื่อสร้างแบบสำรวจด้วยระบบ AHP ทำการสำรวจและวิเคราะห์ผล หาดัชนีความเนียน(คงเส้นคงวา) ของเมตริกซ์เปรียบเทียบ จากนั้นปรับคะแนนการ สำรวจในเมตริกซ์เปรียบเทียบให้ค่าดัชนีความเนียนอยู่ในระดับที่รับได้ (หรือลดลงถ้าระดับเดิมอยู่ในระดับที่รับได้) รายงาน ผลโดยจัดทำให้อยู่ในรูปแบบมินิโปรเจค

| ข้อ            | ทางเลือก 1 | ลำตับความสำคัญเปรียบเทียบทางเลือก 1 และ ทางเลือก 2                                                                                                    | ทางเลือก 2 |
|----------------|------------|----------------------------------------------------------------------------------------------------|------------|
| $\mathbf{1}$   |            | 9<br>8<br>5<br>$\overline{a}$<br>$\overline{3}$<br>$\overline{2}$<br>$\overline{6}$<br>$\overline{2}$<br>$\overline{3}$<br>$\overline{4}$<br>$\circledcirc$<br>$\mathbf{1}$<br>5<br>6<br>$\bf{8}$ |            |
|                |            |                                                                                                    |            |
|                |            | ด้านนี้สำคัญมากกว่า<br>ด้านนี้สำคัญมากกว่า                                                                                                    |            |
| ข้อ            | ทางเลือก 1 | ลำดับความสำคัญเปรียบเทียบทางเลือก 1 และ ทางเลือก 3                                                                                                    | ทางเลือก 3 |
| $\overline{2}$ |            | 8<br>9<br>5<br>7<br>6<br>4<br>$\overline{3}$<br>$\overline{2}$<br>$\overline{2}$<br>$\mathbf{3}$<br>$\overline{4}$<br>5<br>6<br>9                                                                 |            |
|                |            |                                                                                                    |            |
|                |            | ด้านนี้สำคัญมากกว่า<br>ด้านนี้สำคัญมากกว่า                                                                                                    |            |
| ข้อ            | ทางเลือก 1 | ลำดับความสำคัญเปรียบเทียบทางเลือก 1 และ ทางเลือก 4                                                                                                    | ทางเลือก 4 |
| $\overline{3}$ |            | $\boldsymbol{8}$<br>$\boldsymbol{Q}$<br>$\overline{7}$<br>5<br>6<br>$\overline{2}$<br>₫<br>$\overline{3}$<br>4<br>5<br>9                                                                          |            |
|                |            |                                                                                                    |            |
|                |            | ด้านนี้สำคัญมากกว่า<br>ด้านนี้สำคัญมากกว่า                                                                                                    |            |
| ข้อ            | ทางเลือก 2 | ลำดับความสำคัญเปรียบเทียบทางเลือก 2 และ ทางเลือก 3                                                                                                    | ทางเลือก 3 |
| 4              |            | $\overline{8}$<br>9<br>$\overline{7}$<br>6<br>5<br>3<br>$\overline{2}$<br>$\overline{3}$<br>$\overline{2}$<br>4<br>5<br>3<br>9                                                                    |            |
|                |            |                                                                                                    |            |
|                |            | ด้านนี้สำคัญมากกว่า<br>ด้านนี้สำคัญมากกว่า                                                                                                    |            |
| ข้อ            | ทางเลือก 2 | ลำดับความสำคัญเปรียบเทียบทางเลือก 2 และ ทางเลือก 4                                                                                                    | ทางเลือก 4 |
| 5              |            | 9<br>$\bf{8}$<br>5<br>r <sub>9</sub><br>6<br>$\Delta$<br>3<br>$\overline{2}$<br>$\overline{2}$<br>$\overline{3}$<br>$\overline{\mathbf{r}}$<br>5<br>6<br>8                                        |            |
|                |            |                                                                                                    |            |
|                |            | ด้านนี้สำคัญมากกว่า<br>ด้านนี้สำคัญมากกว่า                                                                                                    |            |
| ข้อ            | ทางเลือก 3 | ลำดับความสำคัญเปรียบเทียบทางเลือก 3 และ ทางเลือก 4                                                                                                    | ทางเลือก 4 |
| 6              |            | $\bf{8}$<br>9<br>7<br>5<br>$\overline{3}$<br>$\epsilon$<br>$\mathbf{d}$<br>$\overline{\mathbf{3}}$<br>$\overline{2}$<br>$\overline{a}$<br>5<br>$\overline{2}$<br>6<br>$\overline{8}$<br>9         |            |
|                |            |                                                                                                    |            |
|                |            | ด้านนี้สำคัญมากกว่า<br>ด้านนี้สำคัญมากกว่า                                                                                                    |            |

รูปที่ 7.4: ตัวอย่างแบบสำรวจสำหรับระบบ AHP

## **7.2 การตัดสินใจภายใต้ความเสี่ยง decision making under risk**

<span id="page-95-0"></span>**ตัวอย่าง 7.2.1.** นิสิตได้รับเงินสำหรับการลงทุนในตลาดหลักทรัพย์ \$10,000 เพื่อการซื้อหุ้นบริษัท A หรือ B หุ้นบริษัท A มี ความเสี่ยงสูง แต่ให้ผลกำไร 50% (ตลาดกระทิง "bull" market) แต่ถ้าตลาดหุ้นมีสภาพเป็นตลาดหมี ("bear" market) มูลค่าการลงทุนจะหายไป 20% หุ้นบริษัท B ให้ผลกำไร 15% ในตลาดกระทิง "bull" market แต่ให้กำไรแค่ 5% ในตลาด หมี "bear" market ทุกการพยากรณ์คาดว่า 60% ปีนี้จะเป็นตลาดกระทิง "bull" market 40% จะเป็นตลาดหมี "bear" market นิสิตควรลงทุนในหุ้นตัวใด

### **วิธีทำ** ต้นไม้การตัดสินใจเป็นดังนี้

ปัญหานี้สามารถสรุปได้ตามรูปที่ 7.5 โดยใช้รูปแบบ nodes 2 แบบคือจตุรัส แทนจุดการตัดสินใจ และวงกลม *◦* แทน เหตุการณ์ที่มีโอกาสเกิดขึ้นตามค่าความเป็นไปได้ ดังนั้น ในจุดที่ 1 เป็นจุดตัดสินในการเลือกลงทุนระหว่างการซื้อหุ้น บริษัท

|                           | 1-year return on \$10,000 investment |                      |  |
|---------------------------|--------------------------------------|----------------------|--|
| Decision alternative      | "Bull" market $(\$)$                 | "Bear" market $(\$)$ |  |
| Company $A$ stock         | 5000                                 | $-2000$              |  |
| Company $B$ stock         | 1500                                 | 500                  |  |
| Probability of occurrence | .6                                   | $\cdot$              |  |

รูปที่ 7.5: สรุปข้อมูลของปัญหาการตัดสินใจ decision making tree ตัวอย่างที่ 7.2.1

A หรือ B จากนั้นในสองกิ่งแทนเหตุการณ์ 2 และ 3 แทน สภาพตลาดกระทิง "bull" market และตลาดหมี "bear" market ด้วยความเป็นไปได้ของแต่ละเหตุการณ์และค่าตอบแทน

จากรูปที่ 7.6 ค่าคาดหวังการลงทุนใน 1 ปีคิดเป็น

หุ้นบริษัท A = \$5000 \* .6 + 1 20002 \* .4 = \$2200

หุ้นบริษัท B = \$1500 \* .6 + \$500 \* .4 = \$1100

<span id="page-96-0"></span>นิสิตจึงค[วรเล](#page-96-0)ือกลงทุนในหุ้นบริษัท A เพราะมีค่าคาดหวังจากการลงทุนที่สูงกว่าการลงทุนในหุ้นบริษัท B

รูปที่ 7.6: ต้นไม้การตัดสินใจ decision making tree สำหรับปัญหาตัวอย่างที่ 7.2.1

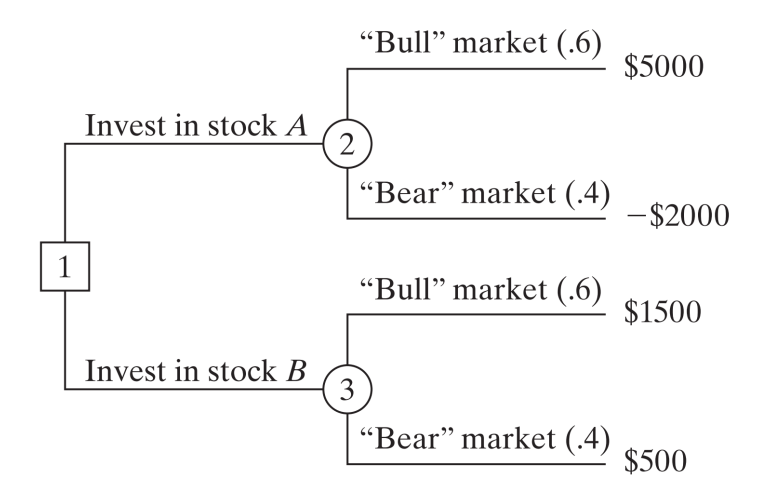

**ตัวอย่าง 7.2.2.** This example demonstrates how the expectedvalue criterion is modified to take advantage of posterior probabilities. In Example 7.2.1, the (prior) probabilities of .6 and .4 of a "bull" and a "bear" market are determined from available financial publications. Suppose that rather than relying solely on these publications, you have decided to conduct a more "personal" investigation by consulting a friend who has done well in the stock marke[t. The](#page-95-0) friend quantifies a "for/ against" investment recommendation in the following manner: In a "bull" market, there is a 90% chance the recommendation is "for." It drops to 50% in a "bear" market. How does the additional information affect the decision?

**วิธีทำ**The friend's statement provides conditional probabilities of the recommendations "for" and "against" given that the states of nature are "bull" and "bear" markets. Define

v1 = "For" vote v2 = "Against" vote m1 = "Bull" market m2 = "Bear" market

Thus, the friend's statement may be written in the form of probability statements as P5v1 0 m16 = .9, P5v2 0 m16 = .1 P5v1 0 m26 = .5, P5v2 0 m26 = .5

With this representation, the decision problem is summarized as: 1. If the friend's recommendation is "for," would you invest in stock A or in stock B? 2. If the friend's recommendation is "against," would you invest in stock A or in stock B? The decision tree in Figure 15.5 represents the problem. Node 1 is a chance event representing the "for" and "against" possibilities. Nodes 2 and 3 are decision points for choosing between stocks A and B, given the "for" and "against" recommendations, respectively. Finally, nodes 4 to 7 are chance events representing the "bull" and "bear" markets. To evaluate the different alternatives in Figure 15.5, it is necessary to compute the posterior probabilities P5mi 0 vj6 shown on the m1- and m2-branches of nodes 4, 5, 6, and 7. These posterior probabilities take into account the additional information provided by the friend's "for/ against" recommendation and are computed according to the following general steps:

1.

2.

3.

4.

The given decisions are equivalent to saying that the expected payoffs at decision nodes 2 and 3 are \$3110 and \$731, respectively (see Figure 15.5). Thus, given the probabilities P5v16 = .74 and P5v26 = .26 as computed in step 3, we can compute the expected payoff for the entire decision tree. (See Problem  $15-30.$ 

## **7.3 แบบฝึกหัด**

แบบฝึกหัดที่ 7.3.1 ถึง 7.3.5 สำหรับบทย่อยที่ 7.1

แบบฝึกหัดที่ 7.3.6 ถึง 7.3.9 สำหรับบทย่อยที่ 7.2

[รูป](#page-88-0)ที่ 7.7: แบบทดสอบ 1

Suppose that the following weights are specified for the situation of Martin and Jane  $(Figure 15.2):$ 

$$
p = .5, q = .5
$$
  
\n
$$
p_1 = .4, p_2 = .6
$$
  
\n
$$
p_{11} = .129, p_{12} = .277, p_{13} = .594
$$
  
\n
$$
p_{21} = .545, p_{22} = .273, p_{23} = .182
$$
  
\n
$$
q_1 = .6, q_2 = .4
$$
  
\n
$$
q_{11} = .2, q_{12} = .3, q_{13} = .5
$$
  
\n
$$
q_{21} = .5, q_{22} = .2, q_{23} = .3
$$

Based on this information, rank the three universities.

**แบบฝึกหัด 7.3.1.**

**แบบฝึกหัด 7.3.2.** พิจารณาข้อมูลสองระดับของปัญหา 7.1.1 ใส่ข้อมูลน้ำหนักตามลำดับลงใน excelAHP.xls แล้วพัฒนา สูตรสำหรับการหาค่าคะแนนรวมของตัวเลือกแรก U of A แล้วคัดลอกเซลล์เพื่อทำเช่นเดียวกันกับคะแนนของ U of A และ U of C

#### รูปที่ 7.8: แบบทดสอบ 3

The personnel department at C&H has narrowed the search for a new hire to three candidates: Steve  $(S)$ , Jane  $(J)$ , and Maisa  $(M)$ . The final selection is based on three criteria: personal interview  $(I)$ , experience  $(E)$ , and references  $(R)$ . The department uses matrix A (given below) to establish the preferences among the three criteria. After interviewing the three candidates and compiling the data regarding their experiences and references, the matrices  $A_I$ ,  $A_E$ , and  $A_R$  are constructed. Which of the three candidates should be hired? Assess the consistency of the data.

$$
\mathbf{A} = E \begin{pmatrix} I & E & R & S & J & M \\ \frac{1}{2} & 1 & \frac{1}{2} & 1 & \frac{1}{2} \\ \frac{1}{2} & 1 & \frac{1}{2} & 1 & J \end{pmatrix} \quad \mathbf{A}_I = \begin{pmatrix} S & 1 & 3 & 4 \\ \frac{1}{3} & 1 & \frac{1}{2} \\ \frac{1}{4} & 5 & 1 \end{pmatrix}
$$
\n
$$
\mathbf{A}_E = \begin{pmatrix} S & J & M & S & J & M \\ J & 3 & 1 & \frac{1}{2} \\ M & \frac{1}{2} & 2 & 1 \end{pmatrix} \quad \mathbf{A}_R = \begin{pmatrix} S & 1 & \frac{1}{2} & 1 \\ J & 2 & 1 & \frac{1}{2} \\ M & 1 & 2 & 1 \end{pmatrix}
$$

**แบบฝึกหัด 7.3.3.**

## รูปที่ 7.9: แบบทดสอบ 4

**15-4.** Kevin and June Park  $(K \text{ and } J)$  are in the process of buying a new house. Three houses,  $A, B$ , and  $C$ , are available. The Parks have agreed on two criteria for the selection of the house—amount of yard work  $(Y)$  and proximity to place of work  $(W)$ —and have developed the following comparison matrices. Rank the three houses in order of priority, and compute the consistency ratio for each matrix.

$$
\mathbf{A} = \frac{K}{J} \begin{pmatrix} 1 & 2 \\ \frac{1}{2} & 1 \end{pmatrix}
$$
  
\n
$$
\mathbf{A}_{K} = \frac{Y}{W} \begin{pmatrix} 1 & \frac{1}{3} \\ \frac{1}{2} & 1 \end{pmatrix} \quad \mathbf{A}_{j} = \frac{Y}{W} \begin{pmatrix} 1 & 4 \\ \frac{1}{4} & 1 \end{pmatrix}
$$
  
\n
$$
\mathbf{A}_{KY} = \frac{A}{B} \begin{pmatrix} 1 & 2 & 3 \\ \frac{1}{2} & 1 & 2 \\ 1 & 1 & 2 \end{pmatrix} \quad \mathbf{A}_{KW} = \frac{A}{B} \begin{pmatrix} 1 & 2 & \frac{1}{2} \\ \frac{1}{2} & 1 & \frac{1}{3} \\ \frac{1}{2} & 1 & \frac{1}{3} \end{pmatrix} \quad \mathbf{A}_{JY} = \frac{A}{B} \begin{pmatrix} 1 & 4 & 2 \\ \frac{1}{4} & 1 & 3 \\ \frac{1}{2} & \frac{1}{3} & 1 \end{pmatrix} \quad \mathbf{A}_{JW} = \frac{A}{B} \begin{pmatrix} 1 & \frac{1}{2} & 4 \\ \frac{1}{2} & 1 & 3 \\ \frac{1}{4} & \frac{1}{3} & 1 \end{pmatrix}
$$

**แบบฝึกหัด 7.3.4.**

**แบบฝึกหัด 7.3.5.** นักเขียนหน้าใหม่ตั้งเกณฑ์ 3 อย่างในการเลือกค่ายหนังสือ (สำนักพิมพ์) ได้แก่ royalty percentage (R), marketing (M), and advance payment (A) สำนักพิมพ์ H and P ให้ความสนใจเสนอตัว ใช้ข้อมูลตามรูปที่7.10จัดลำดับ คะแนนสำนักพิมพ์และหาค่าความเนียน (ความคงเส้นคงวา)

รูปที่ 7.10: ข้อมูลแบบทดสอบข้อที่ 7.3.5

$$
R \begin{array}{c} R & M & A \\ \mathbf{A} = M \begin{pmatrix} 1 & 1 & \frac{1}{4} \\ 1 & 1 & \frac{1}{5} \\ 4 & 5 & 1 \end{pmatrix} \\ H & P \begin{array}{c} H & P & H & P \\ \mathbf{A}_R = \frac{H}{P} \begin{pmatrix} 1 & 2 \\ \frac{1}{2} & 1 \end{pmatrix} & \mathbf{A}_M = \frac{H}{P} \begin{pmatrix} 1 & \frac{1}{2} \\ 2 & 1 \end{pmatrix} & \mathbf{A}_A = \frac{H}{P} \begin{pmatrix} 1 & 1 \\ 1 & 1 \end{pmatrix} \end{array}
$$

**แบบฝึกหัด 7.3.6.** You have been invited to play the Fortune Wheel game on television. The wheel operates electronically with two buttons that produce hard (H) or soft (S) spin. The wheel itself is divided into white (W) and red (R) half-circle regions. You have been told that the wheel is designed to stop on white 30% of the time. The payoff of the game is

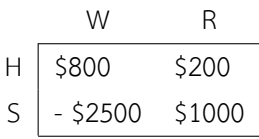

Develop the associated decision tree, and determine a course of action based on the expected value criterion.

**แบบฝึกหัด 7.3.7.** Farmer McCoy can plant either corn or soybeans. The probabilities that the next harvest prices will go up, stay the same, or go down are .25, .30, and .45, respectively. If the prices go up, the corn crop will net \$30,000 and the soybeans will net \$10,000. If the prices remain unchanged, McCoy will (barely) break even. But if the prices go down, the corn and soybeans crops will sustain losses of \$35,000 and \$5000, respectively.

- 1. Represent McCoy's problem as a decision tree.
- 2. Which crop should McCoy plant?

**แบบฝึกหัด 7.3.8.** You have the chance to invest your money in either a 7.5% bond that sells at face value or an aggressive growth stock that pays only 1% dividend. If inflation occurs, the interest rate will go up to 8%, in which case the principal value of the bond will go down by 10%, and the stock value will go down by 20%. If recession materializes, the interest rate will go down to 6%. In this case, the principal value of the bond is expected to go up by 5%, and the stock value will increase by 20%. If the economy remains unchanged, the stock value will go up by 8% and the bond principal value will remain the same. Economists estimate a 10% chance of inflation and 5of recession. You are basing your investment decision on next year's economic conditions.

1. Represent the problem as a decision tree.

2. Would you invest in stocks or bonds?

**แบบฝึกหัด 7.3.9.** A fair coin is flipped three successive times. You receive \$1.00 for each head (H) that turns up and an additional \$.25 for each two successive heads that appear (remember that HHH includes two sets of HH). However, you give back \$1.10 for each tail that shows up. You have the option to either play or not play the game.

- 1. Draw the decision tree for the game.
- 2. Would you favor playing this game?

# **บทที่ 8**

## **ทฤษฎีเกม Game theory**

ในบทที่ผ่านมา การตัดสินใจกระทำโดยผู้เดียวและไม่ส่งผลต่อคนอื่นหรือไม่มีคู่แข่ง แต่ในหลายๆสถาณการณ์จริงนั้น การ ตัดสินใจใดๆจะส่งผลต่อการตัดสินใจของผู้อื่นได้ เช่นการตั้งราคาขายของผลิตภัณท์หนึ่งย่อมส่งผลต่อยอดขายของทั้งตนเอง และของคู่แข่ง [3]

ทฤษฎีเกมช่วยในการตัดสินใจในกรณีที่ผู้ตัดสินใจ (ซึ่งในบททฤษฎีเกมนี้จะเรียกว่า **ผู้เล่น**)หลายคนมีผลประโยชน์ทับซ้อนกัน ซึ่งเนื้อหาส่วนใ[หญ](#page-160-2)่ในวิชานี้จะพิจารณาใน กรณีที่มีผู้เล่นสองคน

ให้ระบบนี้มีผู้เล่นสองฝ่าย ทั้งคู่มีความฉลาด มีผลประโยชน์ที่ขัดแย้งกันและต้องการชนะฝ่ายตรงข้าม ตัวอย่างในทางธุรกิจ เช่นการลงโฆษณาหรือการเริ่มต้นผลิตภัณฑ์ หรือการวางแผนในการรบ ผู้เล่นสองฝ่ายมีตัวเลือกหรือมีแผนต่างๆ แต่ละคู่ของ แผนตัวเลือก (strategy) (ของทั้งสองฝ่าย)มีรางวัลผลตอบแทนหรือ payoff ซึ่งฝ่ายหนึ่งได้รับจากฝ่ายตรงข้าม เรียกระบบนี้ ว่าเกมที่มีผู้เล่นสองคนผลลัพธ์รวมเป็นศูนย์ (two-person zero-sum game) เพราะรางวัลที่จะได้หรือจ่ายจะได้หรือจ่ายจาก ฝ่ายตรงข้าม

<span id="page-104-0"></span>เกมมักจะแทนโดยเมตริกซ์ผลตอบแทน ดังเช่นในรูปที่ 8.1

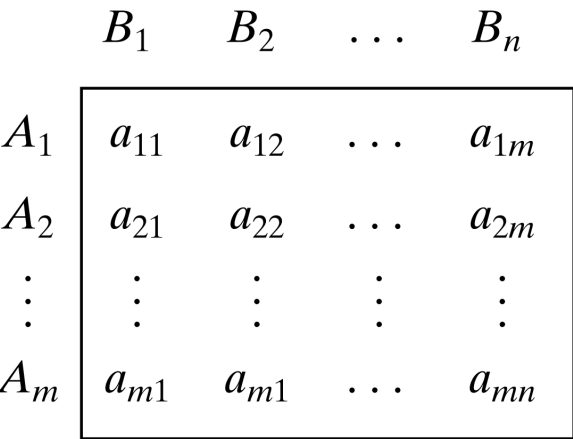

รูปที่ 8.1: เมตริกซ์ผลตอบแท[นขอ](#page-104-0)งเกมที่มีผู้เล่นสองคนผลลัพธ์รวมเป็นศูนย์

เมื่อผู้เล่น A เลือกเล่นแผน (strategy) *i* และผู้เล่น B เลือกเล่นแผน *j* จะมีรางวัลผลตอบแทนเป็น *aij* กับผู้เล่น A จาก ผู้ เล่น B (และผู้เล่น B ได้รางวัลผลตอบแทนเป็น *−aij* จากผู้เล่น A )

## **8.1 คำตอบที่ดีที่สุดของเกมที่มีผู้เล่นสองคนผลลัพธ์รวมเป็นศูนย์**

**optimal solution of TwoPerson, ZeroSum Games [6]**คือจุดที่ผู้เล่นทั้งสองคนจะไม่เปลี่ยนไปเลือกแผนอื่นเพราะ จะทำให้ผลลัพธ์ที่ด้อยกว่าเดิม

**ตัวอย่าง 8.1.1.** บริษัท A และ B ขายยาแก้ไข้ของยี่ห้อ บริษัท [A](#page-160-0) ลงโฆษณาทาง youtube (A1), facebook (A2), google (A3)

บริษัท B นอกจากจะลงโฆษณาทาง youtube (A1), facebook (A2), และ google (A3) แล้ว ยังลง IG (B4)

โฆษณาแต่ละทางดึงส่วนแบ่งการตลาดไปตามแต่ประสิทธิภาพของแต่ละโฆษณา

เมตริกซ์ผลตอบแทนในรูปที่ 8.2 แสดงส่วนแบ่งการตลาดที่ได้หรือเสียโดยบริษัท A:

Row min  $B_3$  $B_4$  $-2$ 9  $A_1$ 8  $-3$  $-3$ 6 **5** 6 8  $A_2$  $5 \leftarrow$  Maximin  $-2$  4  $-9$  5  $-9$  $A_3$ Column max 8 5  $\overline{Q}$ 8 Minimax

รูปที่ 8.2: แสดงส่วนแบ่งการตลาดที่ได้หรือเสียโดยบริษัท A ในปัญหา 8.1.1

หลักที่ใช้ในการหาคำตอบที่ดีที่สุดคือการหาแผนที่ดีที่สุดของเหล่าที่แย่ที่สุดของแต่ละผู้เล่น

ถ้าบริษัท A เลือกแผน A1 โดยไม่คำนึงถึงแผนบริษัท B ผลที่แย่ที่สุดคือ บริษัท A จะเสียส่วนแบ่งการตลาดให้บริษัท B 3% ซึ่งผลนี้คือค่าต่ำสุดของค่าในแถวที่ 1

ในทำนองเดียวกันกับแผน A2 ผลที่แย่ที่สุดคือ บริษัท A จะได้ส่วนแบ่งการตลาดจากบริษัท B 5% และแผน A3 มีผลที่แย่ ที่สุดคือ บริษัท A จะเสียส่วนแบ่งการตลาดให้บริษัท B 9%

ผลนี้เขียนเป็นค่าต่ำสุดของแต่ละแถว(row min) **เพื่อให้ได้ผลแย่ที่สุดที่ดีที่สุด บริษัท A จะเลือกแผน A2** เพราะคือค่า

จากนั้นในการพิจารณาเมตริกซ์ผลตอบแทน บริษัท B เลือกแผนที่ดีที่สุดของเหล่าที่แย่ที่สุดตามหลักค่า minimax **ผลคือ บริษัท B จะเลือกแผน B2**

คำตอบที่ดีที่สุดของเกมนี้คือการเลือกแผน A2 และ B2 นั่นคือทั้งคู่เลือกลงโฆษณาทาง facebook ผลลัพธ์จะเป็นบวกกับ บริษัท A เพราะจะได้ส่วนแบ่งการตลาดที่เพิ่มขึ้น 5% ในกรณีนี้เรียกว่าค่าของเกมคิดเป็น 5% และ บริษัท A และ B เลือก**คำ ตอบที่เป็นคำตอบอานม้า (pure saddlepoint solution)**

คำตอบอานม้าทำให้ไม่มีการเลือกแผนอื่น เพราะไม่ทำให้ได้ผลที่ดีขึ้น เช่นถ้าบริษัท B เปลี่ยนไปเลือกแผนอื่น (B1, B3, or B4) บริษัท A สามารถเลือกแผนเดิมแล้วได้ผลที่ดีขึ้น (6% หรือ 8%)

ในทำนองเดียวกันบริษัท A จะไม่เปลี่ยนไปเลือกแผนอื่นเพราะบริษัท B จะสามารถเปลี่ยนไปเลือกแผน B3 ให้ได้ส่วนแบ่งการ ตลาด 9% ถ้าบริษัท A เลือกแผน A1 และ 3% ถ้าบริษัท A เลือกแผน A3

**ตัวอย่าง 8.1.2.** ผู้เล่นสองคน A และ B เล่นเกมทอยเหรียญ โดยต่างฝ่ายต่างไม่รู้การเลือกเล่นของฝั่งตรงข้าม ว่าจะเลือกหัว head (H) หรือก้อย tail (T) และทั่งคู่เปิดผลทายพร้อมกัน ถ้าผลตรงกันคือหัวทั้งคู่หรือก้อยทั้งคู่ (HH or TT) ผู้เล่น A จะได้ รับ \$1 จากผู้เล่น B นอกจากนั้น ผู้เล่น A จะต้องจ่าย ผู้เล่น B \$1

<span id="page-106-0"></span>เมตริกซ์ผลตอบแทนสำหรับผู้เล่น A เป็นไปดังรูปที่ 8.3 ต่อไปนี้ โดยให้ค่า rowmin และ columnmax ตามแผนการเล่น ของผู้เล่นทั้งสอง

รูปที่8.[3: m](#page-106-0)atrix problem 8.1.1

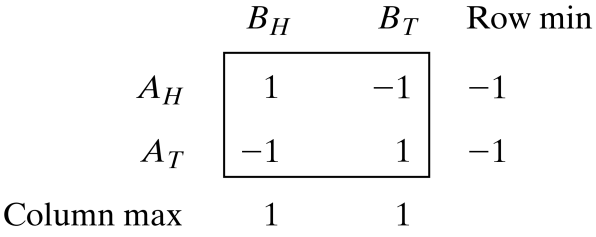

ค่า maximin และ minimax ของเกมคิดเป็น - \$1 and \$1 ตามลำดับ เกมนี้ไม่มีแผนการบริสุทธิ์ (Pure strategy) เพราะ ค่าทั้งสองไม่เท่ากัน

นั่นคือถ้าผู้เล่น A เลือก *AH*, ผู้เล่น B สามารถเลือก *B<sup>T</sup>* เพื่อที่จะได้รับ \$1 จากผู้เล่น A แต่จากนั้น ผู้เล่น A สามารถเลือก  $A_T$  เพื่อเปลี่ยนผลเป็นได้รับ \$1 จากผู้เล่น B การที่จะเปลี่ยนแผนไปๆมาๆนี้แสดงถึงว่าไม่มีคำตอบที่เป็นแผนการบริสุทธิ์ (Pure strategy)

จึงทำให้ทั้งสองฝ่ายต้องผสมสุ่มเลือกแผนการบริสุทธิ์ ผลคำตอบที่ดีที่สุดจะมีค่าอยุ่ระหว่างค่า maximin และค่า minimax ของเกม นั่นคือ

maximin (lower) value *≤* value of the game *≤* minimax (upper) value

ซึ่งในเกมนี้ ค่าของเกมจะอยู่ระหว่าง - \$1 ถึง +\$1 (ดูแบบฝึกหัด 8.1.5) ประกอบ)

**แบบฝึกหัด 8.1.1.** เกม (a) และ (b) ให้เมตริกซ์ผลตอบแทนสำหรับผู้เล่น A เป็นไปตามรูปที่ 8.4 ด้านล่างนี้ ในแต่ละเกมมี คำตอบที่เป็นแผนการบริสุทธิ์ (Pure strategy solution) ในแต่[ละกรณ](#page-107-0)ี หาแผนที่เป็นจุดอานม้าและหาค่าของเกม

รูปที่ 8.4: matrix problem 8.1.1

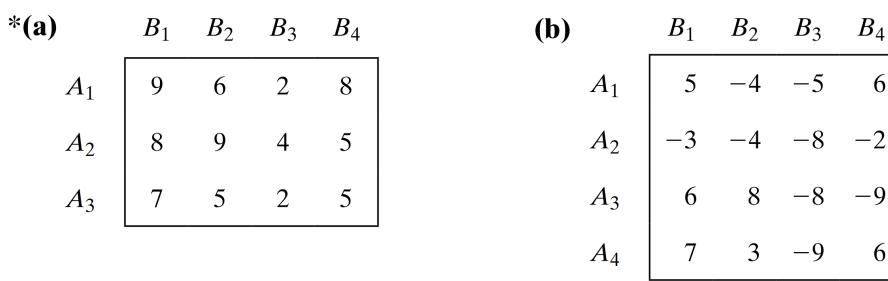

**แบบฝึกหัด 8.1.2.** เกม (a) และ (b) ให้เมตริกซ์ผลตอบแทนสำหรับผู้เล่น A เป็นตามรูปที่ 8.5 ด้านล่างนี้ จงหาค่าของ p และ q ที่ทำให้ (A2, B2) เป็นจุดอานม้า

ี**แบบฝึกหัด 8.1.3.** เกมด้านล่างนี้ ให้เมตริกซ์ผลตอบแทนสำหรับผู้เล่น A เป็นตามรูปที่ 8.6 จ[งหา](#page-107-1)ช่วงของค่าของเกมในแต่ละ กรณี

รูปที่ 8.5: matrix problem 8.1.2

<span id="page-107-1"></span>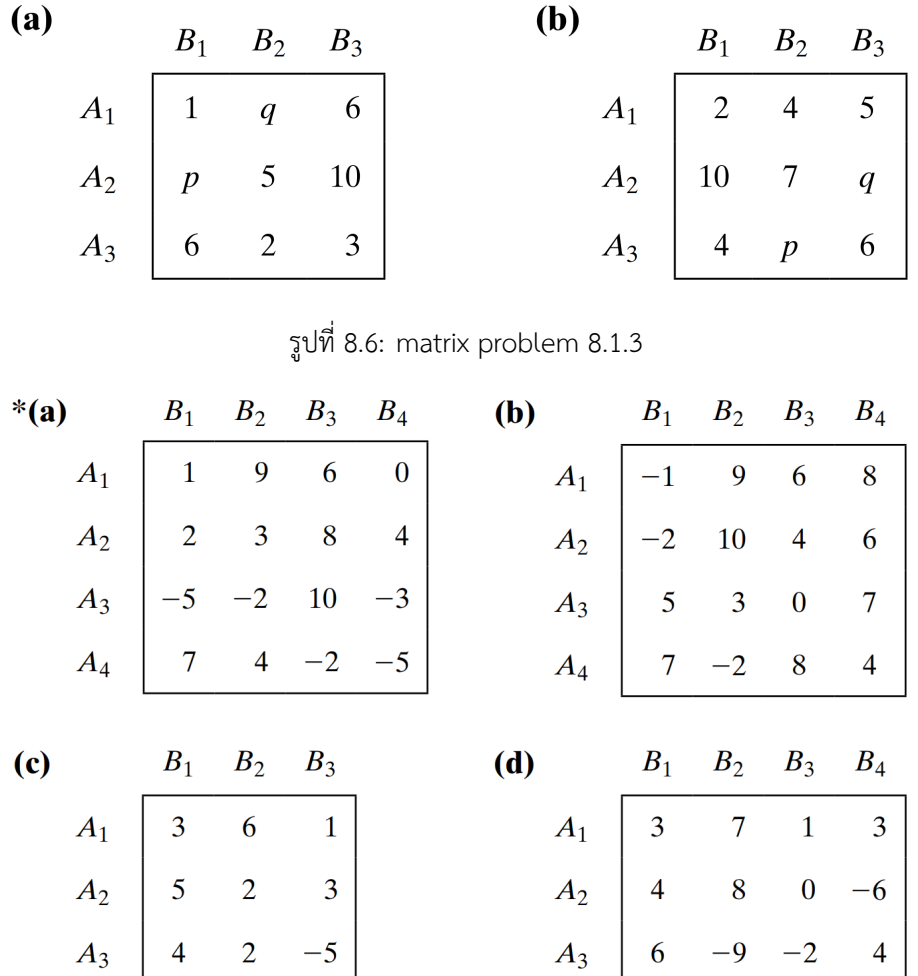

**แบบฝึกหัด 8.1.4.** บริษัทสองบริษัทแข่งกันขายสินค้า ซึ่งขณะนี้แต่ละผลิตภัณฑ์ครองตลาดอยู่ 50% จากการปรับปรุงผลิต-ภัณฑ์ในช่วงที่ผ่านมา แต่ละบริษัทจึงต้องการวางแผนทางการตลาดใหม่ โดยถ้าทั้งสองบริษัทไม่ลงโฆษณา ส่วนแบ่งการตลาด จะยังคงอยู่ที่ 50% แต่ถ้าฝ่ายใดฝ่ายหนึางลงโฆษณาได้ดีกว่าก็จะได้ส่วนแบ่งการตลาดเพิ่ม จากการสำรวจพบว่าลูกค้า 50% เข้าถึงการโฆษณาทางทีวี ลูกค้า 30% เข้าถึงการโฆษณาทางหนังสือพิมพ์ ลูกค้า 20% เข้าถึงการโฆษณาทางวิทยุ

- 1. สร้างปัญหานี้ให้เป็นเกมที่มีผู้เล่นสองคนผลลัพธ์รวมเป็นศูนย์ หาสื่อการโฆษณาของแต่ละบริษัท
- 2. หาพิสัยของค่าของเกม เกมนี้จะมีแผนบริสุทธิ์สำหรับบริษัททั้งสองหรือไม่

<span id="page-107-0"></span>**แบบฝึกหัด 8.1.5.** ให้*aij* เป็นค่าของตำแหน่ง (i, j) บนเมตริกซ์ผลตอบแทนที่มี m แผน ของผู้เล่น A n แผน ของผู้เล่น B ผลตอบเป็นของผู้เล่น A จงพิสูจน์ว่า max min  $a_{ij} \leq \min_j \max_i a_{ij}$
## **บทที่ 9**

## **ความน่าจะเป็นและกระบวนการสโตแคสติก Probability and stochastic processes: Markov Chain**

กระบวนการ stochastic คือชุดของตัวแปรสุ่ม random variable ที่มีการเปลี่ยนแปลงไปตามระยะเวลา ตัวอย่างหนึ่งคือ การพิจารณาการเปลี่ยนแปลงของตัวแปรสุ่มในแต่ละจุดของเวลา โดยให้*X<sup>t</sup>* เป็นคุณลักษณะของระบบในเวลา *t*

กระบวนการ stochastic แบบ discrete-time คือความสัมพันธ์ของตัวแปรสุ่ม  $X_0, X_1, X_2, \ldots$ 

**ตัวอย่าง 9.0.1.** ความหายนะของนักเลงพนัน ให้นักเลงพนันคนหนึ่งมีเงินตอนเริ่มต้น 2 ดอลลาร์ ในแต่ละจุดของเวลา 1, 2, 3, *. . .* , I นักพนันคนนี้จะพนัน 1 ดอลลาร์ โดยมีความเป็นไปได้ที่จะชนะเป็น *p* และแพ้เป็น 1 *− p* เป้าหมายของการพนันนี้ คือมีทุนรวม 4 ดอลลาร์ ซึ่งเป็นการจบเกมส์ หรืออีกทางหนึ่งคือหมดตัว ถ้าให้*X<sup>t</sup>* เป็นทุนที่มีอยู่ในจุดเวลา *t* เราจะสามารถ มอง  $X_0, X_1, X_2, \ldots$  เป็น กระบวนการ stochastic แบบ discrete-time

<span id="page-108-0"></span>เราจะได้ว่า *X*<sup>0</sup> = \$2 เป็นค่าที่แน่นอน แต่ค่าอื่นๆ *X*<sup>1</sup> และ *X<sup>t</sup>* หลังจากนี้เป็นค่าสุ่ม

เราเรียกสถาณการณ์ในลักษณะนี้ว่า ความหายนะของนักเลงพนัน gambler's ruin

**ตัวอย่าง 9.0.2.** การเลือกลูกหินจากโถ เริ่มต้นจากลูกหิน 2 ลูก ไม่ทาสีในโถ ในการเลือกสุ่มลูกหินจากโถทีละลูก

ถ้าได้ลูกที่มีสี ให้โยนเหรียญ แล้วทาเปลี่ยนสี ถ้าได้ลูกที่ไม่มีสี ให้โยนเหรียญ

<span id="page-109-0"></span>ถ้าออกหัว จะเปลี่ยนลูกหินที่ไม่ทาสีเป็นสีแดง

ถ้าออกก้อย จะเปลี่ยนลูกหินที่ไม่ทาสีเป็นสีดำ

ให้*t* เป็นจุดเวลาแสดงสีลูกหินหลังการโยนเหรียญ จงหาคุณลักษณะของระบบที่พึงจะเป็น(สภาวะ)ที่จะได้ กระบวนการ stochastic แบบ discrete-time

กระบวนการ stochastic แบบ continuoustime คือกระบวนการ stochastic ที่สามารถมองลักษณะของระบบได้ในทุก ระยะเวลา ตัวอย่างเช่นจำนวนลูกค้าในร้าน super market

### **9.1 Introduction**

กระบวนการ stochastic แบบ discretetime ที่มีลักษณะพิเศษประเภทหนึ่งเรียกว่า Markov chain ในที่นี้เราจะพิจรณา Markov chain ที่มีลักษณะพื้นฐานดังต่อไปนี้

มีจำนวน **states สภาวะ**จำกัด

มีลักษณะ  $P(\bm{X}_{t+1} = i_{t+1} | \bm{X}_{t} = i_t, \dots, \bm{X}_1 = i_1, \bm{X}_0 = i_0)$  =  $P(\bm{X}_{t+1} = i_{t+1} | \bm{X}_{t} = i_t)$ 

และมีลักษณะที่ *P*(*Xt*+1 = *j|X<sup>t</sup>* = *i*) = *pij*

นั่นคือสมมติฐานความคงที่(ของความน่าจะเป็นของสถานะจากค่า i ไป j) stationary assumption

เราเรียก *pij* ว่าเป็นความน่าจะเป็นของการเปลี่ยนผ่าน transition probability

สำหรับ Markov chain และนิยมเขียนในรูป matrix

**ตัวอย่าง 9.1.1.** ถ้าบนถนนที่มีแต่รถบรรทุกและรถยนต์ และสามในสี่คันรถบรรทุกจะตามด้วยรถยนต์ หนึ่งในห้าคันรถยนต์ จะตามด้วยบรรทุก

<span id="page-111-0"></span>จงหา state และ **transition probability matrix** ที่เหมาะสมกับสถานการณ์นี้

**วิธีทำ** ให้*X<sup>n</sup>* เป็น state (สภาวะ) ของระบบที่เวลา *n*

ในที่นี้ มีสอง states คือการเป็นรถบรรทุกหรือรถยนต์ สำหรับคันที่ n (คันที่ n+1 คือคันถัดจากคันนี้ คันที่ n-1 คือคันก่อน หน้านี้) ความเป็นไปได้ที่ในสภาวะ n ไปยังสถาวะ n+1 มีค่าที่แน่นอน นั่นคือ

เมื่อเราให้*pij* มีค่าเป็นความเป็นไปได้ตามปัญหานี้ *p*<sup>11</sup> = คันที่ n+1 เป็นรถบรรทุก เมื่อคันที่ n เป็นรถบรรทุก *p*<sup>12</sup> = คันที่ n+1 เป็นรถยนต์ เมื่อคันที่ n เป็นรถบรรทุก *p*<sup>21</sup> = คันที่ n+1 เป็นรถบรรทุกเมื่อ คันที่ n เป็นรถยนต์

 $p_{22}$  = คันที่ n+1 เป็นรถยนต์ เมื่อคันที่ n เป็นรถบรรทุก

$$
P = \begin{bmatrix} .25 & .75 \\ .2 & .8 \end{bmatrix}
$$

ตารางที่ 9.1: matrix components representing probability

|         | รถบรรทก | รถยนต |
|---------|---------|-------|
| รถบรรทก |         | .75   |
| รถยนต์  |         | 8     |

**แบบฝึกหัด 9.1.1.** จงหา transition matrix ของปัญหาความหายนะของนักเลงพนัน gambler's ruin

รูปที่ 9.1: กราฟแสดงการเปลี่ยนสภาวะของปัญหาความหายนะของนักเลงพนัน

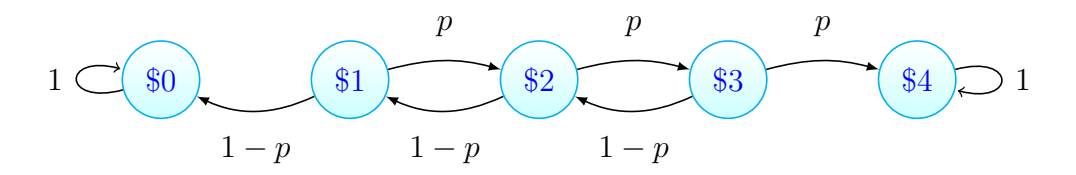

**แบบฝึกหัด 9.1.2.** หมู่บ้านแห่งหนึ่งมีสภาพอากาศในแต่ละวันเป็นวันท้องฟ้าแจ่มใสหรือวันฟ้าครึ้ม ในวันที่ฟ้าครึ้ม จะมีความ เป็นไปได้ที่วันรุ่งขึ้นจะเป็นวันฟ้าครึ้ม 80% ในวันที่ท้องฟ้าแจ่มใส จะมีความเป็นไปได้ที่วันรุ่งขึ้นจะเป็นวันที่ท้องฟ้าแจ่มใส 90%

จงแสดงปัญหานี้ในรูปแบบ Markov chain

### 9.1.1 n-step transition probabilities

matrix *P* ของตัวอย่าง 9.1.1

$$
P = \begin{bmatrix} .25 & .75 \\ .2 & .8 \end{bmatrix} = \begin{bmatrix} \frac{1}{4} & \frac{3}{4} \\ \frac{1}{5} & \frac{4}{5} \end{bmatrix}
$$

เป็นความน่าจะเป็นของการเปลี่ยนผ่านจากสถานะของระบบในหนึ่งช่วงเวลา (ห่างกัน 1 คัน)

ความน่าจะเป็นของการเปลี่ยนผ่านในสองช่วงเวลา (ห่างกัน 2 คัน) คิดเป็น

$$
P^{2} = \begin{bmatrix} .25 & .75 \\ .2 & .8 \end{bmatrix} \cdot \begin{bmatrix} .25 & .75 \\ .2 & .8 \end{bmatrix} = \begin{bmatrix} .2125 & .7875 \\ .21 & .79 \end{bmatrix}
$$

$$
= \begin{bmatrix} \frac{1}{4} & \frac{3}{4} \\ \frac{1}{5} & \frac{4}{5} \end{bmatrix} \cdot \begin{bmatrix} \frac{1}{4} & \frac{3}{4} \\ \frac{1}{5} & \frac{4}{5} \end{bmatrix} = \begin{bmatrix} \frac{17}{80} & \frac{63}{80} \\ \frac{21}{100} & \frac{79}{100} \end{bmatrix}
$$

และ ความน่าจะเป็นของการเปลี่ยนผ่านในสามช่วงเวลา (ห่างกัน 3 คัน) คิดเป็น

$$
P^{3} = \begin{bmatrix} .25 & .75 \\ .2 & .8 \end{bmatrix} \cdot \begin{bmatrix} .2125 & .7875 \\ .21 & .79 \end{bmatrix} = \begin{bmatrix} .210625 & .789375 \\ .2105 & .7895 \end{bmatrix}
$$

$$
= \begin{bmatrix} \frac{1}{4} & \frac{3}{4} \\ \frac{1}{5} & \frac{4}{5} \end{bmatrix} \cdot \begin{bmatrix} \frac{17}{80} & \frac{63}{80} \\ \frac{21}{100} & \frac{79}{100} \end{bmatrix} = \begin{bmatrix} \frac{337}{1600} & \frac{1263}{1600} \\ \frac{421}{2000} & \frac{1579}{2000} \end{bmatrix}
$$

และ ความน่าจะเป็นของการเปลี่ยนผ่านในสี่ช่วงเวลา (ห่างกัน 4 คัน) คิดเป็น

$$
P^{4} = \begin{bmatrix} .2100531 & .789469 \\ .210525 & .789475 \end{bmatrix}
$$

$$
= \begin{bmatrix} \frac{1}{4} & \frac{3}{4} \\ \frac{1}{5} & \frac{4}{5} \end{bmatrix} \cdot \begin{bmatrix} \frac{337}{1600} & \frac{1263}{1600} \\ \frac{421}{2000} & \frac{1579}{2000} \end{bmatrix} = \begin{bmatrix} \frac{6737}{32000} & \frac{25263}{32000} \\ \frac{8421}{40000} & \frac{31579}{40000} \end{bmatrix}
$$

ความน่าจะเป็นของการเปลี่ยนผ่านในห้าช่วงเวลา (ห่างกัน 5 คัน) คิดเป็น

$$
P^{5} = \begin{bmatrix} .2100527 & .789474 \\ .2105226 & .789474 \end{bmatrix}
$$

$$
= \begin{bmatrix} \frac{1}{4} & \frac{3}{4} \\ \frac{1}{5} & \frac{4}{5} \end{bmatrix} \cdot \begin{bmatrix} \frac{6737}{32000} & \frac{25263}{32000} \\ \frac{8421}{40000} & \frac{31579}{40000} \end{bmatrix} = \begin{bmatrix} \frac{134737}{640000} & \frac{505263}{640000} \\ \frac{168421}{800000} & \frac{631579}{800000} \end{bmatrix}
$$

ความน่าจะเป็นของการเปลี่ยนผ่านใน 6 ช่วงเวลา (ห่างกัน 6 คัน) คิดเป็น

$$
P^6 = \begin{bmatrix} \frac{1}{4} & \frac{3}{4} \\ \frac{1}{5} & \frac{4}{5} \end{bmatrix} \cdot \begin{bmatrix} \frac{134737}{640000} & \frac{505263}{640000} \\ \frac{168421}{800000} & \frac{631579}{800000} \end{bmatrix} = \begin{bmatrix} \frac{2694737}{12800000} & \frac{10105263}{12800000} \\ \frac{3368421}{16000000} & \frac{12631579}{16000000} \end{bmatrix} = \begin{bmatrix} 0.21052632812 & 0.78947367187 \\ 0.2105263125 & 0.7894736875 \end{bmatrix}
$$

ความน่าจะเป็นของการเปลี่ยนผ่านในช่วงเวลา *n ≥* 6 ขึ้นไป (ห่างกันหลายๆ คัน) คิดเป็น

 $P^n =$ [ *.*2100526 *.*789474 *.*<sup>2105226</sup> *.*789474]

## **9.2 Classification of States**

**นิยาม 9.2.1.** ให้ state i และ j **path** หรือ **เส้นทาง** จาก i ไป j คือการเดินทางในแต่ละขั้นตอนเริ่มจาก i ไปสิ้นสุดที่ j โดย แต่ละขั้นตอนมีความเป็นไปได้ที่เป็นบวก

state j is **reachable** หรือ **สามารถไปได้**จาก state i ถ้ามี path หรือ เส้นทาง จาก i ไป j

**นิยาม 9.2.2.** state i และ j is to **communicate** หรือ **ติดต่อกัน** ถ้า

state j is reachable หรือ สามารถไปได้ จาก state i และ

state i is reachable หรือ สามารถไปได้ จาก state j

**นิยาม 9.2.3.** set S เป็น **closed set** หรือ **เซ็ตปิด**

ถ้าไม่มี state j ข้างนอก set S ที่ reachable หรือ สามารถไปได้ จาก state ใดๆใน set S ได้

**นิยาม 9.2.4.** state i เป็น **absorbing state** หรือ **state ดูด** ถ้า *pii* = 1

**นิยาม 9.2.5.** state i เป็น **transient state** ถ้ามี state j ที่ reachable หรือ สามารถไปได้ จาก state i แต่ state i ไม่ reachable หรือ ไม่สามารถไปได้ จาก state j

**นิยาม 9.2.6.** ถ้า state i ไม่เป็น transient state จะเรียกว่า **recurrent state**

**นิยาม 9.2.7.** state i เรียกว่า **periodic** ด้วย period *k >* 1 ถ้า k คือจำนวนที่น้อยที่สุดที่ใช้ในการเดินทางจาก i แล้วกลับ มาที่เดิม

ถ้า state i ไม่ periodic เราจะเรียกว่า state i ว่า **aperiodic**

**นิยาม 9.2.8.** ถ้าทุก state recurrent aperiodic และ communicate ซึ่งกันและกัน เราจะเรียก Markov chain นั้นว่า **ergodic**

**ตัวอย่าง 9.2.1. Ergodic**

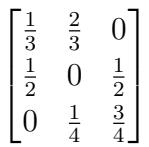

### **ตัวอย่าง 9.2.2. Nonergodic**

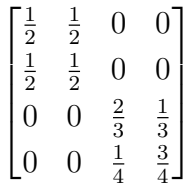

**ตัวอย่าง 9.2.3. Ergodic**

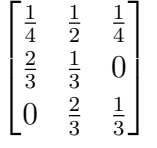

## **9.3** Steady-State Probability

ให้ markov chain เป็น ergodic

เมื่อ  $\pi = \begin{bmatrix} \pi_1 & \pi_2 \end{bmatrix}$  เป็น limiting probability จะมีคุณสมบัติดังนี้

$$
πP = π
$$
คุณสมบัติของ limiting probability (9.1a)

$$
\sum_{i} \pi_i = 1
$$
คุณสมบัติของความเป็น probability (9.1b)

$$
\begin{bmatrix} \pi_1 & \pi_2 \end{bmatrix} \begin{bmatrix} \frac{1}{4} & \frac{3}{4} \\ \frac{1}{5} & \frac{4}{5} \end{bmatrix} = \begin{bmatrix} \pi_1 & \pi_2 \end{bmatrix} \tag{9.2a}
$$

$$
\pi_1 + \pi_2 = 1 \tag{9.2b}
$$

$$
\frac{\pi_1}{4} + \frac{1}{5}(1 - \pi_1) = \pi_1 \tag{9.3}
$$

$$
\begin{bmatrix} \pi_1 & \pi_2 \end{bmatrix} = \begin{bmatrix} \frac{4}{19} & \frac{15}{19} \end{bmatrix} = \begin{bmatrix} 0.210526315789473684 & 0.789473684210526315 \end{bmatrix} \tag{9.4}
$$

ให้

$$
P^{n} = \begin{bmatrix} P_{11} & P_{12} \\ P_{21} & P_{22} \end{bmatrix}^{n} := \begin{bmatrix} P_{11}(n) & P_{12}(n) \\ P_{21}(n) & P_{22}(n) \end{bmatrix}
$$
(9.5)

จะได้ว่า

$$
\lim_{n \to \infty} P_{ij}(n) = \pi_j \tag{9.6}
$$

**แบบฝึกหัด 9.3.1.** ถิ่นฐานของครอบครัวชาวอเมริกันสามารถแบ่งได้เป็นในเมือง ชานเมือง และบ้านนอก ในแต่ละปี 15% ของครอบครัวชาวเมืองจะย้ายไปอยู่ชานเมือง และ 5% ย้ายไปอยูบ้านนอก 6% ของครอบครัวชานเมือง จะย้ายไปอยู่ในเมือง และ 4% ย้ายไปอยู่บ้านนอก 4% ของครอบครัวบ้านนอก จะย้ายไปอยู่ในเมือง และ 6% ย้ายไปอยู่ชานเมือง

- 1. ความน่าจะเป็นของคนเมืองในปีนี้ที่อีกสองปีจะเป็นชาวเมือง ชาวชานเมือง และคนบ้านนอก เป็นเท่าใด
- 2. ถ้าปีนี้มีครอบครัวในเมือง 40 % ครอบครัวชานเมือง 35% ครอบครัวบ้านนอก 25% อีกสองปีจะมีครอบครัวชาว เมืองคิดเป็นสัดส่วนเท่าใด เราดรียก  $\pi_0 = \begin{bmatrix} .4 & .35 & .25 \end{bmatrix}$  ว่าเป็น initial probability
- 3. สัดส่วนในระยะยาวของถิ่นฐานครอบครัวชาวอเมริกันเป็นเท่าใด

#### **แบบฝึกหัด 9.3.2.** จากตัวอย่าง 9.0.1

- 1. หลังจากพนันไป 2 ครั้งแล้ว จะมีความเป็นไปได้เท่าไหร่ที่จะมีทุนอยู่ \$3
- 2. หลังจากพนันไป 2 ครั้งแ[ล้ว จะ](#page-108-0)มีความเป็นไปได้เท่าไหร่ที่จะมีทุนอยู่ \$2
- 3. หลังจากพนันไป 3 ครั้งแล้ว จะมีความเป็นไปได้เท่าไหร่ที่จะมีทุนอยู่ \$2

**แบบฝึกหัด 9.3.3.** ถ้าในตลาดมีเครื่องดื่มโคลา 2 ชนิดคือ coke และ pepsi จากการสำรวจพฤติกรรม คนที่ซื้อ coke จะ เปลี่ยนไปซื้อ pepsi ครั้งถัดไปคิดเป็น 10 % และคนที่ซื้อ pepsi จะเปลี่ยนไปซื้อ coke ครั้งถัดไปคิดเป็น 20 %

- 1. ถ้าคนๆหนึ่งซื้อ pepsi แล้วจะซื้อ coke ในหนที่สองถัดจากหนนี้ด้วยความน่าจะเป็นเท่าใด
- 2. ถ้าคนๆหนึ่งซื้อ coke แล้วจะซื้อ pepsi ในหนที่สามถัดจากหนนี้ด้วยความน่าจะเป็นเท่าใด
- 3. วาด diagram แสดงที่มาของคำตอบ

แบบฝึกหัด 9.3.4. จากตัวอย่าง 9.0.2 หา n-step transition probabilities ดังต่อไปนี้

- 1. หลังจากลูกหินอ่อนสองลูกโดนทาสีเดียวแล้ว ความเป็นไปได้ที่จะมี state เป็น  $[0\quad 2\quad 0]$
- 2. หลังจากการทาลูกหินอ่อ[นสามค](#page-109-0)รั้ง ความเป็นไปได้ที่จะมี state เป็น  $[0 \quad 1 \quad 1]$

Hint:

|       |                                           |     | <b>State</b> |          |                                                                            |  |  |  |  |  |  |  |  |  |  |  |  |          |  |
|-------|-------------------------------------------|-----|--------------|----------|----------------------------------------------------------------------------|--|--|--|--|--|--|--|--|--|--|--|--|----------|--|
|       |                                           |     |              |          | $[0 \ 1 \ 1] \ [0 \ 2 \ 0] \ [0 \ 0 \ 2] \ [2 \ 0 \ 0] \ [1 \ 1 \ 0] \ [1$ |  |  |  |  |  |  |  |  |  |  |  |  | $0 \; 1$ |  |
|       | $\begin{bmatrix} 0 & 1 \end{bmatrix}$     | -11 |              | $\bf{0}$ |                                                                            |  |  |  |  |  |  |  |  |  |  |  |  |          |  |
|       | $\begin{bmatrix} 0 & 2 & 0 \end{bmatrix}$ |     |              |          |                                                                            |  |  |  |  |  |  |  |  |  |  |  |  |          |  |
| $P =$ | $\begin{bmatrix} 0 & 0 \end{bmatrix}$     | 21  |              |          |                                                                            |  |  |  |  |  |  |  |  |  |  |  |  |          |  |
|       | $\begin{bmatrix} 2 & 0 \end{bmatrix}$     | 0   |              |          |                                                                            |  |  |  |  |  |  |  |  |  |  |  |  |          |  |
| ſ1    | $\blacksquare$                            | 0   |              |          |                                                                            |  |  |  |  |  |  |  |  |  |  |  |  | 5        |  |
| П     | $\mathbf{0}$                              | 11  |              |          |                                                                            |  |  |  |  |  |  |  |  |  |  |  |  |          |  |

TABLE 1

Computations of Transition Probabilities If Current State Is [1 1 0]

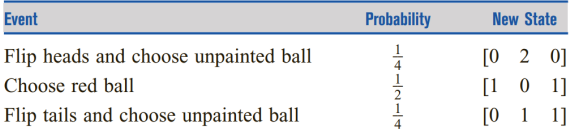

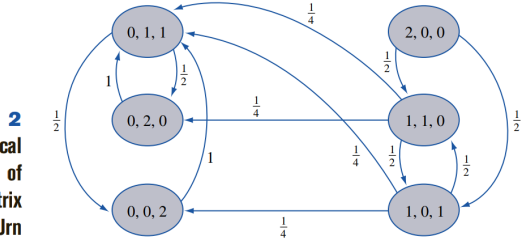

FIGURE 2 **Graphical Representation of Transition Matrix** for Urn

# **บทที่ 10**

## **ทฤษฎีของแถวคอย Queuing theory**

การรอคอยในแถวเป็นกิจกรรมที่ทุกคนเคยประสบและพบว่าเวลาที่ใช้ไปเป็นจำนวนมหาศาล ในบทนี้จะพัฒนารูปแบบทาง คณิตศาสตร์สำหรับแถวคอย หรือคิว

การศึกษาในบทนี้จะช่วยในการตอบคำถามหลายอย่างของระบบแถวคอย เช่นในตัวอย่างต่อไปนี้

- 1. ผู้ให้บริการ **server** ว่างงานในสัดส่วนเท่าใด
- 2. ค่าคาดหวังของจำนวนลูกค้า **customer** ในแถวคอยเป็นเท่าใด
- 3. ค่าคาดหวังของเวลารอของลูกค้าในแถวคอยเป็นเท่าใด
- 4. การกระจายตัวของความน่าจะเป็น probability distribution ของปริมาณลูกค้าในแถวคอยเป็นเท่าใด
- 5. probability distribution ของเวลารอคอยของลูกค้าเป็นเท่าใด
- 6. ถ้าผู้จัดการธนาคารต้องการให้ลูกค้าที่จะใช้เวลารอนานกว่า 5 นาทีมีเพียง 1% หรือน้อยกว่าจากจำนวนของลูกค้า ทั้งหมด จะต้องมีพนักงานอยู่ประจำกี่ช่องบริการ

**ตัวอย่าง 10.0.1.** [6] ร้านอาหารจานด่วน McBurger มีช่องบริการสามช่อง ผู้จัดการ McBurger ต้องการปรับปรุงการขาย ให้เร็วขึ้น จึงทำการศึกษาความสัมพันธ์ระหว่างจำนวนช่องบริการและเวลารอคอยของลูกค้า ได้ผลการศึกษาดังตารางที่ 10.1

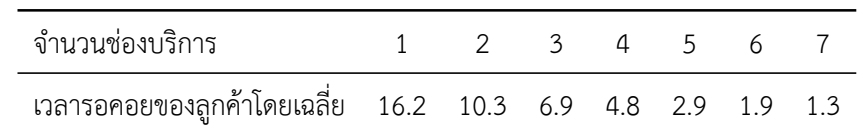

ตารางที่ 10.1:ข้[อม](#page-160-0)ูลจากการศึกษาความสำพันธ์ระหว่างจำนวนช่องบริการและเวลารอคอยของลูกค้าของร้าน McBurger

จากข้อมูลการศึกษาดังกล่าวจะพบว่าเวลารอคอยของลูกค้าโดยเฉลี่ยเป็น 7 นาทีเมื่อมีช่องบริการสามช่อง และลดลงเหลือ 3 นาทีเมื่อมีช่องบริการห้าช่อง

## **10.1 องค์ประกอบของระบบแถวคอย**

ผู้เล่นหลักในระะบบแถวคอยคือลูกค้า customer และ ผู้ให้บริการ server โดยมีลักษณะที่ต้องสังเกตดังนี้

1. The Input or Arrival Process กระบวนการเข้าสู่ระบบ

- 2. The Output or Service Process กระบวนการให้บริการ
- 3. Queue Discipline ลักษณะการให้บริการของแถวคอย

เวลาระหว่างการมาของลูกค้า interarrival time และเวลาการให้บริการ service time มักจะมีความไม่แน่นอน ขนาด ของแถวคอย queue size เป็นองค์ประกอบที่สำคัญของการศึกษาระบบ โดยมีลักษณะการให้บริการของแถวคอย Queue Discipline เป็นส่วนประกอบสำคัญในการวิเคราะห์ ลักษณะหลักๆที่มีได้แก่ FIFO first in first out LIFO last in first out หรือ SIRO service in random order

#### **10.2 Modeling Arrival and Service Processes**

#### **Modeling the Arrival Process รูปแบบกระบวนการเข้าสู่ระบบ โดยมีสมมติฐานว่าการเข้ามาของลูกค้าเป็น**

stationary interarrival times โดยลุกค้าคนที่ *i* เข้ามาในระบบ ณ เวลาที่ *t<sup>i</sup>* (random variable) ระยะเวลาระหว่างลูกค้า สองคนที่ติดกันใดๆ *T<sup>i</sup>* = *ti*+1 *−t<sup>i</sup>* มีการกระจายตัว distribution ในแบบเดียวกัน โดยมี random variable เป็น *A* และ density function เป็น *a*(*t*) เราจะได้

$$
P(A \le c) = \int_0^c a(t)dt
$$
\n(10.1)

และ

$$
P(A > c) = \int_{c}^{\infty} a(t)dt
$$
 (10.2)

ให้  $\frac{1}{\lambda}$  เป็น average interarrival time หรือ mean

$$
\frac{1}{\lambda} = \int_0^\infty t a(t) dt \tag{10.3}
$$

#### *λ* คือ **arrival rate**

**แบบฝึกหัด 10.2.1.** หน่วยของ arrival rate และ mean interarrival time เป็นเท่าใด

การเข้ามาของลูกค้ามักจะเป็นการสุ่ม โดย distribution ที่นิยมและเหมาสมในการวิเคราะห์ระบบสำหรับ density function *A* คือ exponential distribution

ซึ่ง exponential distribution with parameter *λ* มี density function เป็น

$$
a(t) = \lambda \exp(-\lambda t) \tag{10.4}
$$

มีค่าเฉลี่ยเป็น

$$
E(A) = \frac{1}{\lambda} \tag{10.5}
$$

ดังนั้นในการอธิบายระะบบแถวคอยที่นิยม จึงให้การเข้ามาของลูกค้ามีเวลาระหว่างลูกค้าเป็น exponential distribution ที่ มีอัตรา arrival rate (ของการเข้ามาของลูกค้า) เป็น  $\lambda$  หรือ mean interarrival time เป็น  $\frac{1}{\lambda}$ 

$$
varA = \frac{1}{\lambda} \tag{10.6}
$$

#### **No Memory Property of the Exponential Distribution**

และมี memoryless property คือ

$$
P(A > t + h | A \ge t) = P(A > h)
$$
\n(10.7)

ซึ่ง exponential distribution เป็น distribution เดียวที่มีคุณสมบัตินี้

**ตัวอย่าง 10.2.1.** *P*(*A >* 9*|A ≥* 5) = *P*(*A >* 7*|A ≥* 3) = *P*(*A >* 6*|A ≥* 2)  $= P(A > 4 | A \ge 0) = P(A > 4)$ 

#### **Relation Between Poisson Distribution and Exponential Distribution**

**ทฤษฎี 10.2.1.** Interarrival time are exponential with parameter *λ* ก็ต่อเมื่อ จำนวนการมาในระบบในช่วงเวลา *t* เป็น Poisson distribution with parameter *λt*

<span id="page-138-0"></span>Poisson distribution with parameter *λt*

$$
P(N = n) = \frac{\exp(-\lambda)\lambda^n}{n!} \qquad n = 0, 1, 2, 3 \tag{10.8}
$$

ถ้า N เป็น Poisson random variable *E*(*N*) = *varN* = *λ*

ให้  $N_t$  เป็นจำนวนการมาของลุกค้าในระยะเวลา  $t$  จะได้ตามทฤษฎี 10.2.1 ว่า

$$
P(N_t = n) = \frac{\exp(-\lambda t)(\lambda t)^n}{n!} \quad n = 0, 1, 2, 3
$$
 (10.9)

 $N_t$  เป็น Poisson distribution with parameter  $\lambda t$ 

*λ* คือปริมาณลูกค้าที่เข้ามาในระบบเฉลี่ยต่อหน่วยเวลา หรือ **arrival rate** อัตราเข้าของลูกค้า

**ตัวอย่าง 10.2.2.** ให้การเข้ามาในระบบของลูกค้าธนาคารเป็นแบบสุ่ม โดยจำนวนการเข้ามาของลูกค้าในระยะเวลาหนึ่งๆ เป็น Poisson distribution ที่มีพารามิเตอร์ค่าเฉลี่ยเป็น *λ*

*λ* จึงเป็นอัตราการเข้ามาของลูกค้าต่อหน่วยเวลา

จากฟังก์ชันความหนาแน่นของความน่าจะเป็น probability density function pdf ที่มีค่าเป็น

$$
P(x = k) = \frac{\exp(-\lambda)(\lambda)^k}{k!} \quad k = 0, 1, 2, \dots
$$

ถ้าอัตราการเข้ามาของลูกค้าเป็น 10 คนต่อชั่วโมงจะได้ว่า ค่าเฉลี่ยของจำนวนลูกค้าที่เข้ามาต่อชั่วโมงเป็น  $E(x) = \lambda =$ 10 คนต่อชั่วโมง

ความน่าจะเป็นที่จะไม่มีลูกค้าเข้ามาในช่วง 15 นาทีใดๆ จะหาได้จากการหาอัตราการเข้ามาของลูกค้าใน 15 นาที=  $\lambda_{15 \text{ mins}} = 10/4 = 2.5$ 

 $P(\mathsf{no} \text{ arrival in 15 mins}) = \frac{\exp{(-\lambda_{15 \text{ mins}})(\lambda_{15 \text{ mins}})^0}}{0!}$ 0!  $=\frac{\exp(-2.5)2.5^0}{0!}$  =

**ตัวอย่าง 10.2.3.** รถเข้ามาเติมน้ำมันในสถานีให้บริการในแบบสุ่มด้วยค่าระหว่างการเข้ามาเฉลี่ย 2 นาที

ความน่าจะเป็นที่ค่าระหว่างการเข้ามาจะน้อยกว่า 1 นาทีหาได้จาก

$$
P(x \le A) = \int_0^A \lambda \exp(-\lambda x) dx = -\exp(-\lambda x)|_0^A = a - \exp(-\lambda A)
$$

ในที่นี้อัตราการเข้ามาคิดเป็น  $\lambda=\frac{1}{2}$  $\frac{1}{2}$  ต่อนาที แทนค่า  $A=1$  ได้ผลการศึกษาดังตารางที่

$$
P(x \le 1) = 1 - \exp\left(\frac{1}{2}\right) = 0.3934
$$

รูปที่ 10.1: ตย

#### Example 14.4-3

Cars arrive randomly at a gas station. The average interarrival time is 2 minutes. Determine the probability that the interarrival time does not exceed 1 minute.

The determination of the desired probability is the same as computing the CDF of  $x$  – namely,

$$
P\{x \le A\} = \int_0^A \lambda e^{-\lambda x} dx
$$

$$
= -e^{-\lambda x} \Big|_0^A
$$

$$
= 1 - e^{-\lambda A}
$$

The arrival rate for the example is  $\lambda = \frac{1}{2}$  arrival per minute. Substituting  $A = 1$ , the desired probability is

$$
P\{x \le 1\} = 1 - e^{-(\frac{1}{2})(1)} = .3934
$$

**แบบฝึกหัด 10.2.2.** Beer Orders

ให้จำนวนการสั่งเบียร์(ขวด) เป็นไปตาม Poisson distribution โดยมีค่าเฉลี่ย 30 แก้วต่อชั่วโมง

1. หาความน่าจะเป็นที่ลูกค้าจะสั่งเบียร์จำนวน 30 ขวดพอดี ระหว่าง 4 ทุ่มถึงเที่ยงคืน

```
วิธีทำ parameter = 2*30
```
ความน่าจะเป็นที่ลูกค้าจะสั่งเบียร์จำนวน 30 ขวดพอดี ระหว่าง 4 ทุ่มถึงเที่ยงคืน คิดเป็น  $\frac{\sf exp\,(-60)60^{60}}{60!}$  ■

2. หาค่าเฉลี่ย และ standard deviation ของจำนวนการสั่งระหว่าง 3 ทุ่มถึงตี 1

วิธีทำ  $\lambda=30$ ,  $t=4$  hours ให้ค่าเฉลี่ย =  $4(30)=120$  ขวด ค่า standard deviation เป็น  $120^{\frac{1}{2}}=10.95$ 

3. หาความน่าจะเป็นที่เวลาระหว่างการสั่งเบียร์สองแก้วอยู่ระหว่าง 1 ถึง 3 นาที

#### **วิธีทำ**

■

ให้*X* เป็นเวลาระหว่างการสั่งเบียร์สองขวดในหน่วยนาที ค่าเฉลี่ยของปริมาณการสั่งเป็น exponential with parameter (หรือ rate)  $\frac{30}{60}=0.5$  ขวดต่อนาที

 $\epsilon$  probability density function ของเวลาการสั่งระหว่างเบียร์สองขวดเป็น  $0.5$   $\mathsf{exp}\left(-0.5t\right)$  ดังนั้น

$$
P(1 \le X \le 3) = \int_1^3 0.5 \exp(-0.5t) dt = \exp(-0.5) - \exp(-1.5) = .38 \quad (10.10)
$$

**แบบฝึกหัด 10.2.3.** ให้เวลาระหว่ารถบัสสองคันเป็นไปตาม mass function ในตารางดังต่อไปนี้

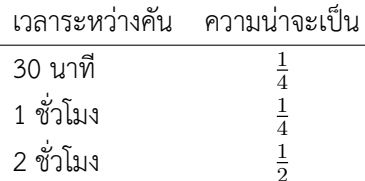

เวลาเฉลี่ยในการรรอคอยเป็นเท่าใด

## **10.3 แบบฝึกหัด**

8-8.

(a) Explain your understanding of the relationship between the arrival rate l and the average interarrival time. What are the units describing each parameter?

(b) In each of the following cases, determine the average arrival rate per hour, l, and the average interarrival time in hours.

\*(i) One arrival occurs every 20 minutes.

(ii) Two arrivals occur every 6 minutes.

(iii) Number of arrivals in a 30-minute period is 10.

(iv) The average interval between successive arrivals is .5 hour.

(c) In each of the following cases, determine the average service rate per hour, m, and the average service time in hours.

\*(i) One service is completed every 15 minutes.

(ii) Two departures occur every 15 minutes.

(iii) Number of customers served in a 30-minute period is 5.

(iv) The average service time is .3 hour.

18-9. In Example 18.3-1, determine the following:

(a) The average number of failures per day, assuming the service is offered 24 hours a day, 7 days a week.

(b) The probability of at least one failure in a 3-hour period.

(c) The probability that the next failure will not occur within 4 hours.

(d) If no failure has occurred 3 hours after the last failure, what is the probability that interfailure time is

at least 5 hours?

1810. The time between arrivals at the State Revenue Office is exponential with mean value .04 hour. The office opens at 8:00 a.m.

\*(a) Write the exponential distribution that describes the interarrival time.

\*(b) Find the probability that no customers will arrive at the office by 8:15 a.m.

(c) It is now 8:35 a.m. The last customer entered the office at 8:26. What is the probability that the next customer will arrive before 8:38 a.m.? That the next customer will not arrive by 8:40 a.m.?

(d) What is the average number of arriving customers between 8:10 and 8:45 a.m.? 18-11. Suppose that the time between breakdowns for a machine is exponential with mean 5 hours. If the machine has worked without failure during the last 4 hours, what is the probability that it will continue without failure during the next 2 hours? That it will break down during the next hour?

18-12. The time between arrivals at the game room in the student union is exponential, with mean 10 minutes.

(a) What is the arrival rate per hour?

(b) What is the probability that no students will arrive at the game room during the next 15 minutes?

(c) What is the probability that at least one student will visit the game room during the next 20 minutes? 18-13. The manager of a new fast-food restaurant wants to quantify the arrival process of customers by estimating the fraction of interarrival time intervals that will be (a) less than 1 minutes, (b) between 1 and 2 minutes, and (c) more than 2 minutes. Arrivals in similar restaurants occur at the rate of 20 customers per hour. The interarrival time is exponentially distributed.

\*1814. Ann and Jim, two employees in a fastfood restaurant, play the following game while waiting for customers to arrive: Jim pays Ann 2 cents if the next customer does not arrive within 1 minute; otherwise, Ann pays Jim 2 cents. Determine Jim's average payoff in an 8-hr period. The interarrival time is exponential with mean 1.5 minute.

1815. Suppose that in Problem 1814 the rules of the game are such that Jim pays Ann 2 cents if the next customer arrives after 1.5 minutes, and Ann pays Jim an equal amount if the next arrival is within 1 minute. For arrivals within the range 1 to 1.5 minutes, the game is a draw. Determine Jim's expected payoff in an 8-hr period.

18-16. In Problem 18-14, suppose that Ann pays Jim 2 cents if the next arrival occurs within 1 minute and 3 cents if the interarrival time is between 1 and 1.5 minutes. Ann receives from Jim 5 cents if the interarrival time is between 1.5 and 2 minutes and 6 cents if it is larger than 2 minutes. Determine Ann's expected payoff in an 8-hour period.

\*18-17. A customer arriving at a McBurger fast-food restaurant within 4 minutes of the immediately preceding customer will receive a 10% discount. If the interarrival time is between 4 and 5 minutes, the discount is 6%. If the interarrival time is longer than 5 minutes, the customer gets 2% discount. The interarrival time is exponential with mean 6 minutes.

(a) Determine the probability that an arriving customer will receive the 10% discount.

(b) Determine the average discount per arriving customer.

18-18. The time between failures of a Kencore refrigerator is known to be exponential with mean value

9000 hrs (about 1 year of operation), and the company issues a 1-year warranty on the refrigerator. What are the chances that a breakdown repair will be covered by the warranty?

18-19. The U of A runs two bus lines on campus: red and green. The red line serves north campus, and the green line serves south campus with a transfer station linking the two lines. Green buses arrive randomly (exponential interarrival time) at the transfer station every 10 minutes. Red buses also arrive randomly every 7 minutes.

(a) What is the probability distribution of the waiting time for a student arriving on the red line to get on the green line?

(b) What is the probability distribution of the waiting time for a student arriving on the green line to get on the red line?

1820. Prove that the mean and standard deviation of the exponential distribution are equal.
# **บทที่ 11**

# **การใช้แบบจำลองสถานการณ์เพื่อการตัดสินใจ**

**Application of simulation model for decision making [6]**

### **11.1 Monte Carlo SiMulation**

<span id="page-144-0"></span>แบบจำลองสถานการณ์ที่นิยมใช้คือ Monte Carlo experiment โดยเป็นการทดลองที่เน้นการสุ่มตัวอย่าง เช่นในการประ-มาณค่า integrate การประมาณค่า *π*(= 3*.*14159) หรือการหาเมตริกซ์ผกผัน

**ตัวอย่าง 11.1.1.** จงใช้ Monte Carlo sampling ในการประมาณค่าของพื้นที่วงกลม:

$$
(x-1)^2 + (y-2)^2 = 25
$$
\n(11.1)

ที่มีรัสมี 5 ซม. และมีจุดศูนย์กลางที่ (*x, y*) = (1*,* 2).

**step 1:** วาดรูปวงกลมตามรูปที่ 11.1

รูปที่ 11.1: กราฟของ (11.1) ในปัญหาตัวอย่างที่ 11.1.1

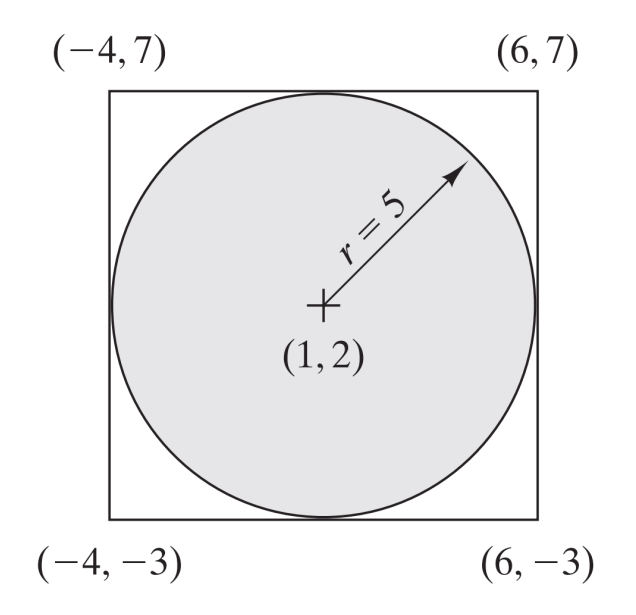

| เลขสุ่มระหว่าง 0 ถึง 1 |       |       |       |       |       |
|------------------------|-------|-------|-------|-------|-------|
| .0589                  | .3529 | .5869 | .3455 | .7900 | .6307 |
| .6733                  | .3646 | .1281 | .4871 | .7698 | .2346 |
| .4799                  | .7676 | .2867 | .8111 | .2871 | .4220 |
| .9486                  | .8931 | .8216 | .8912 | .9534 | .6991 |
| .6139                  | .3919 | .8261 | .4291 | .1394 | .9745 |
| .5933                  | .7876 | .3866 | .2302 | .9025 | .3428 |
| .9341                  | .5199 | .7125 | .5954 | .1605 | .6037 |
| .1782                  | .6358 | .2108 | .5423 | .3567 | .2569 |
| .3473                  | 7472  | .3575 | .4208 | .3070 | .0546 |
| .5644                  | .8954 | .2926 | .6975 | .5513 | .0305 |

<span id="page-145-0"></span>ตารางที่ 11.1: เลขสุ่มระหว่าง 0 ถึง 1 เพื่อใช้ในการจำลองสถานการณ์

จากรูปกราฟสี่เหลี่ยมที่ได้ เลขสุ่มจะถูกนำไปสร้างเป็นจุดๆหนึ่งในพื้นที่สี่เหลี่ยมนั้น ซึ่งจะได้เป็นจุดสุ่ม เมื่อมีจุดสุ่มในพื้นที่ สี่เหลี่ยมในปริมาณเหมาะสม (มากพอสมควรตามข้อสังเกตด้านล่าง) การวิเคราะห์ประมาณพื้นที่วงกลมสามารถหาได้จาก พื้นที่สี่เหลี่ยม คูณด้วย อัตราส่วนปริมาณจุดในวงกลม หารด้วยปริมาณจุดทั้งหมด ตามสูตรดังนี้

พื้นที่วงกลม *≈* พื้นที่สี่เหลี่ยม *×* ปริมาณจุดในวงกลม ปริมาณจุดทั้งหมด (11.2)

การนำเลขสุ่มไปสร้างเป็นจุดในพื้นที่สี่เหลี่ยมสามารถทำได้โดยนำเลขสุ่มสองตัว (*x, y*) ไปสร้างคู่อันดับ (*f*1(*x*)*, f*2(*y*)) โดยขยายระยะความยาว 1 (เลขสุ่มระหว่าง 0 ถึง 1) ให้เป็นระยะความยาวเท่ากับความกว้าง(แนวนอน-แนวแกน  $x$ ) ของรูป สี่เหลี่ยม ด้วยการคูณเลขสุ่มตัวแรกด้วยระยะความกว้างนี้ จากนั้นบวกกับจุด *x*<sup>0</sup> แรกของสี่เหลี่ยม จะได้สูตร

$$
f_1(x) = x_0 + \text{ความกว้างแบบของรูปสี่เหลี่ยม} \times x \tag{11.3}
$$

ตัวอย่างเช่น ในรูปที่ 11.1 จะได้ว่า

เมื่อ *x*<sup>0</sup> = *−*4 และ ความกว้างแนวนอนของรูปสี่เหลี่ยม = 10

$$
f_1(x) = -4 + 10 \times x \tag{11.4}
$$

จากนั้นทำเช่นเดียวกันกับแนวตั้ง (แกน *y*)

**แบบฝึกหัด 11.1.1.** จงแสดงว่าคอลัมน์แรกตามตารางที่ 11.1 สามารถนำไปสร้างจุดในพื่นที่สี่เหลี่ยมตามรูปที่ 11.1 ได้ 5 จุดดังต่อไปนี้คือ

(3.411,3.733), (.799,6.486),(2.139,2.933),(5.341,1.2[18\), แ](#page-145-0)ละ (.527,2.644)

แล้วแสดงให้เห็นว่าจุดที่อยู่ในวงกลมคือจุดดังต่อไปนี้

(3.411,3.733), (.799,6.486),(2.139,2.933), และ (.527,2.644)

ทำให้จากทั้งหมด 5 จุด มี จุดอยู่ในวงกลม 4 จุด

จึงประมาณจากการทำ Monte Carlo simulation นี้ได้ว่าพื้นที่วงกลมคิดเป็นประมาณ *≈* 10 *×* 10 *×* 4 <sup>5</sup> = 90 หน่วย

#### **ข้อสังเกต**

- 1. เพิ่มขนาดตัวอย่าง *n* เพื่อลดขนาดของ variance
- 2. ใช้การทำซ้ำ *N* รอบ

#### **คำถาม**

- 1. ขนาดของ *n* ควรเป็นเท่าไหร่
- 2. ต้องทำซ้ำ *N* เท่าไหร่

จากข้อสังเกตและคำถามดังกล่าว การเพิ่ม *n* และ *N* จะทำให้ขอบเขตที่มั่นใจของค่าพื้นที่มีความแคบขึ้น (ค่าจริงที่อยู่ในช่วง ที่แคบลงก็คือการประมาณการนั้นดีขึ้น) ด้วยคำอธิบายดังต่อไปนี้

ให้*A*¯ และ *s* เป็นค่า mean และ variance ของการทำซ้ำ *N* รอบ ให้*α* เป็นค่าระดับความมั่นใจ confidence level จะ ได้ว่าค่าช่วงความมั่นใจของพื้นที่จริงของ *A* คิดเป็น

$$
\bar{A} - \frac{s}{\sqrt{N}} t_{\frac{\alpha}{2}, N-1} \le A \le \bar{A} + \frac{s}{\sqrt{N}} t_{\frac{\alpha}{2}, N-1}
$$
\n
$$
\tag{11.5}
$$

ค่าพารามิเตอร์  $t_{\frac{\alpha}{2},N-1}$  หาจากตาราง t-distribution B1 เมื่อให้ค่าความมั่นใจ  $\alpha$  และ องศาความอิสระ degree of freedom  $N-1$ 

### **11.2 แบบฝึกหัด**

แบบฝึกหัดที่ 11.2.1 ถึง 11.2.6 สำหรับบทย่อยที่ 11.1

**แบบฝึกหัด 11.2.1.** ให้สมการวงกลมเป็นดังนี้

$$
(x-4)^2 + (y+3)^2 = 25
$$

จงหาค่าฟังก์ชันการกระจายตัว *f*(*x*) และ *f*(*y*) และแสดงการหาค่าตัวอย่าง (x, y) โดยใช้เลขสุ่ม (*R*1*, R*2) ที่สุ่มจากช่วง (0, 1)

**แบบฝึกหัด 11.2.2.** ใช้การสุ่มตัวอย่างแบบ Monte Carlo เพื่อประมาณพื้นที่ของทะเลสาบในรูปที่ 11.2 โดยใช้เลขสุ่มตาม ตารางที่ 11.1

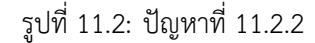

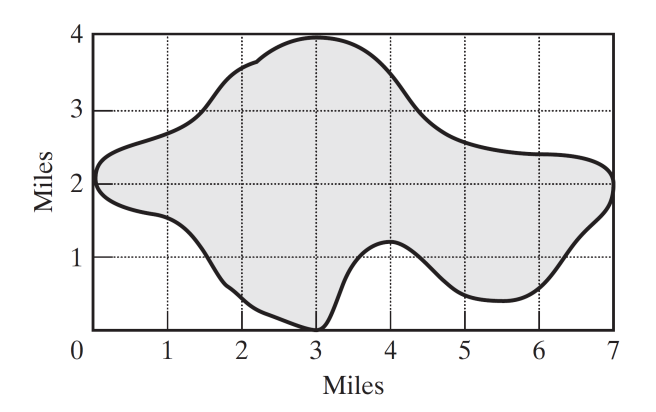

**แบบฝึกหัด 11.2.3.** พิจารณาเกมที่มี เจนและจิม เป็นผู้เล่นสองคน โดยผลัดกันโยนเหรียญ ถ้าออกหัว จิมจะได้ \$10 จากเจน ไม่ฉนั้น เจนจะได้ \$10 จากจิม

- 1. จะจำลองสถานการณ์ของเกมนี้ด้วยการทดลองแบบ Monte Carlo ได้อย่างไร
- 2. ทำการทดลองซ้ำ 5 รอบ โดยทอยเหรียญรอบละ 10 ครั้ง โดยใช้เลขสุ่ม 5 คอลัมน์แรกตามตารางที่ 11.1 ใช้แต่ละ คอลัมน์กับการจำลองซ้ำ 1 รอบ
- 3. หาช่วงความมั่นใจที่ 95% ของการชนะของเจน
- 4. เปรียบเทียบช่วงความมั่นใจในข้อ 3 กับค่าคาดหวังที่เจนจะชนะในทางทฤษฎี

**แบบฝึกหัด 11.2.4.** พิจารณาการหาปฏิพันธุ์ดังต่อไปนี้

$$
\int_0^1 x^4 dx
$$

- 1. พัฒนาการทดลอง Monte Carlo เพื่อประมาณค่าของปฏิพันธุ์นี้
- 2. โดยใช้เลขสุ่ม 5 คอลัมน์แรกตามตารางที่ 11.1 เพื่อหาค่าของปฏิพันธุ์นี้จากการทำซ้ำ 4 รอบ รอบละ 5 ตัว คำนวณ หาช่วงความมั่นใจ 95% แล้วเทียบกับค่าของปฏิพันธุ์จริง

**แบบฝึกหัด 11.2.5.** จำลองสถานการณ์ของผลแ[พ้ชนะ](#page-145-0)ในการเล่นเกมปูดังต่อไปนี้ ผู้เล่นทอยลุกเต๋า 2 ลูก ถ้าได้ 7 หรือ 11 จะได้ \$10 นอกนั้นให้บันทึกผลแล้วทอยลูกเต๋าจนกว่าจะได้ผลที่บันทึกนั้น แล้วรับ \$10 แต่ถ้าทอยได้ 7 ก่อนจะได้ผลที่บันทึก จะเสีย \$10

**แบบฝึกหัด 11.2.6.** lead time ในการรับ order เป็น 1 หรือ 2 วันด้วยความน่าจะเป็นที่เท่ากัน demand ต่อวันมีค่าเป็น 0, 1 หรือ 2 ด้วยความน่าจะเป็น .2, .7 และ .1 ตามลำดับ

ใช้เลขสุ่มตามตารางที่ 11.1 โดยเริ่มจากคอลัมน์แรกเพื่อประมาณค่าการแจกแจงร่วม ของ demand และ lead time จาก การแจกแจงร่วม ประมาณ pdf ของ demand during ในระยะเวลา lead time (Hint: demand ในระยะเวลา lead time มีค่าเป็นจำนวนเต็มระ[หว่าง](#page-145-0) 0 ถึง 4

## **Appendices**

## **A1 Revised Simplex Method**

วิธีการ Revised Simplex คือการทำวิธีซิมเพล็กในรูปแบบเมตริกซ์ ซึ่งเป็นวิธีที่คอมพิวเตอร์ใช้ในการคำนวน และทำให้ กระบวนการแก้ปัญหากำหนดการเชิงเส้นสามารถรองรับปัญหาใหญ่ๆได้และทำได้ด้วยเวลาที่รวดเร็วขึ้น

Assuming the LP has m constraints and n variables,

**ตัวอย่าง A1.1.** [7] บริษัท Giapetto's Woodcarving ผลิตของเล่นไม้สองอย่างคือหุ่นทหารและรถไฟ หุ่นทหารขายใน ราคา 27 ดอลลาร์ ต่อชิ้นและใช้วัตถุดิบ 10 ดอลลาร์ การผลิตหุ่นแต่ละตัวเพิ่มต้นทุนแปรผันและ overhead 14 ดอลลาร์ รถไฟขายในราคา 21 ดอลลาร์ต่อชิ้นและใช้วัตถุดิบ 9 ดอลลาร์ การรถไฟแต่ละอันเพิ่มต้นทุนแปรผันและ overhead 10 ดอลลาร์ การผลิ[ตห](#page-160-0)ุ่นทหารและรถไฟใช้แรงงานสองประเภทคือช่างไม้และช่างตกแต่ง หุ่นทหารแต่ละตัวใช้การตกแต่ง 2 ชั่วโมง และแรงงานช่างไม้ 1 ชั่วโมง รถไฟแต่ละตัวใช้การตกแต่ง 1 ชั่วโมง และแรงงานช่างไม้ 1 ชั่วโมง ในแต่ละสัปดาห์ บริษัท Giapetto's Woodcarving สามารถหาวัตถุดิบได้อย่างเพียงพอ แต่มีแรงงานตกแต่ง 100 ชั่วโมงและแรงงานช่างไม้ 80 ชั่วโมง รถไฟมี demand ไม่จำกัดแต่หุ่นทหารขายได้ไม่เกิน 40 ตัวต่อสัปดาห์ บริษัท Giapetto's Woodcarving ต้องการ ได้กำไรต่อสัปดาห์ที่สูงที่สุด (รายได้ต้นทุน) จงเขียนกำหนดการเชิงเส้นแล้วหาจำนวนการผลิตที่ได้กำไรที่สูงสุดโดย revised simplex method

**วิธีทำ** เรียบเรียงใหม่เพื่อทำโมเดลทางคณิตศาสตร์ดังนี้

- 1. หุ่นทหารขายได้กำไรตัวละ 3 ดอลลาร์ และ รถไฟขายได้กำไรตัวละ 2 ดอลลาร์
- 2. หุ่นทหารแต่ละตัวใช้การตกแต่ง 2 ชั่วโมง รถไฟแต่ละตัวใช้การตกแต่ง 1 ชั่วโมง แต่บริษัทมีแรงงานตกแต่ง 100 ชั่วโมง
- 3. หุ่นทหารใช้แรงงานช่างไม้ 1 ชั่วโมง และรถไฟช่างไม้ 1 ชั่วโมง แต่บริษัทมีแรงงานช่างไม้ 80 ชั่วโมง
- 4. หุ่นทหารขายได้ไม่เกิน 40 ตัวต่อสัปดาห์
- 5. บริษัทต้องการได้กำไรต่อสัปดาห์ที่สูงที่สุด

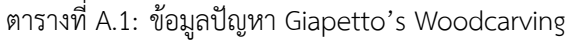

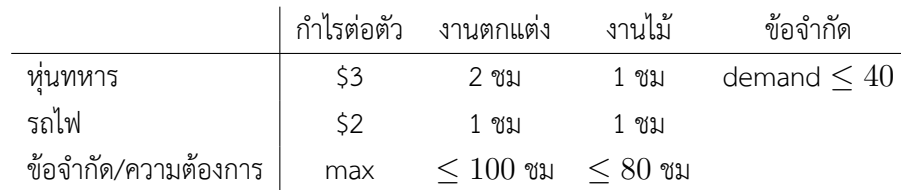

เราสามารถกำหนดให้*x*<sup>1</sup> แทนจำนวนการผลิตหุ่นทหาร *x*<sup>2</sup> แทนจำนวนการผลิตหุ่นรถไฟ ข้อมูลจากตาราง A.1 เราต้องการ max 3*x*<sup>1</sup> + 2*x*<sup>2</sup> โดยที่งานตกแต่งและงานไม้เป็นไปตามข้อกำหนด คือ 2*x*<sup>1</sup> + *x*<sup>2</sup> *≤* 100 และ *x*<sup>1</sup> + *x*<sup>2</sup> *≤* 80 ส่วน demand ของหุ่นทหาร คือ *x*<sup>1</sup> *≤* 40 รวมกันทั้งหมดเป็น แบบจำลองทางคณิตศาสตร์ ดังนี้

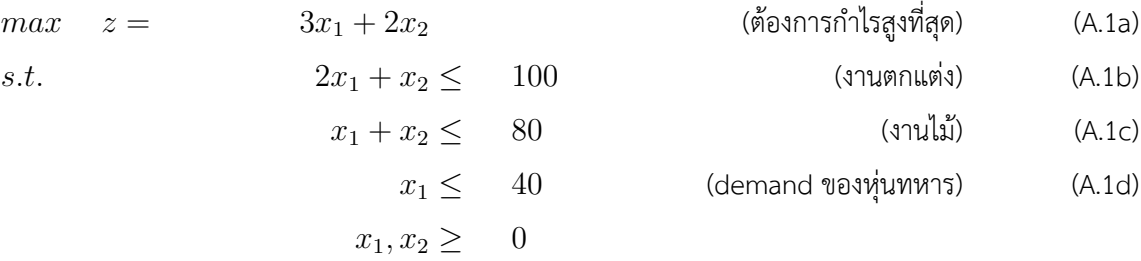

เราจะนำแบบจำลองทางคณิตศาสตร์ นี้ไปเขียนกราฟ ได้ ดังต่อไปนี้

<span id="page-151-0"></span>พิจารณา feasible region ในกราฟ A.1 ที่ได้จากข้อจำกัดของปัญหาโดยการเขียนกราฟจาก constraints ดังต่อไปนี้

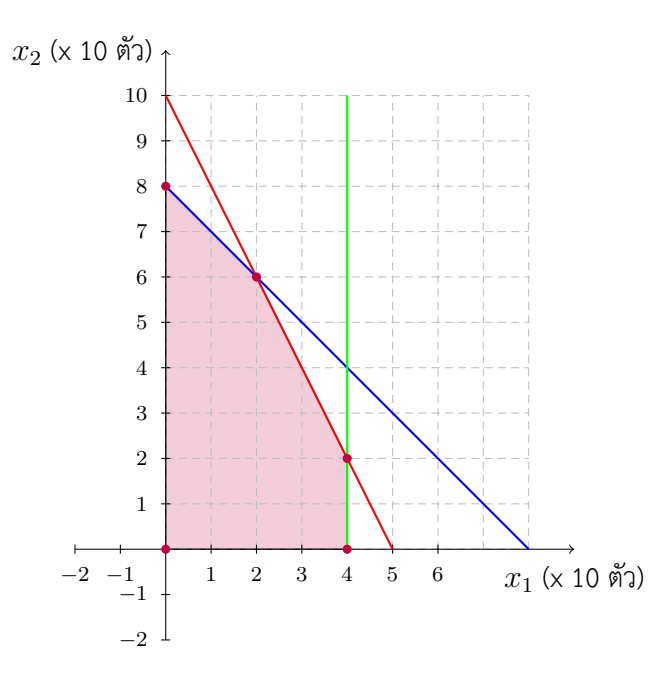

รูป[ที่ A.](#page-151-0)1: กราฟแสดง feasible region ของปัญหา A1.1

จากกำหนดการเชิงเส้นในรูป matrix

$$
max \t z = c'x
$$
  
s.t.  $Ax \leq b$   
 $x \geq 0$ 

$$
\text{Im}\,\vec{\mathbf{v}}\,c = \begin{bmatrix} 3 \\ 2 \end{bmatrix}, x = \begin{bmatrix} x_1 \\ x_2 \end{bmatrix}, A = \begin{bmatrix} 2 & 1 \\ 1 & 1 \\ 1 & 0 \end{bmatrix}, b = \begin{bmatrix} 100 \\ 80 \\ 40 \end{bmatrix}
$$

เราสามารถเพิ่ม variables เพื่อให้เป็นสมการได้ดังนี้

$$
max \t z = c'_B x_B + c'_N x_N \t (A.3a)
$$

$$
s.t. \quad Bx_B + Nx_N = b \tag{A.3b}
$$

$$
x_N, x_B \geq 0
$$

จาก A.3b,

$$
x_B + B^{-1} N x_N = B^{-1} b \tag{A.4}
$$

ดังนั้น

$$
x_B = B^{-1}b - B^{-1}Nx_N
$$
\n(A.5)

แทน A.5 ใน A.3a จะได้

$$
z = c_B (B^{-1}b - B^{-1}Nx_N) + c_NX_N
$$
\n(A.6a)

$$
= c_B B^{-1} b + (c_N - c_B B^{-1} N x_N) X_N
$$
\n(A.6b)

เราได้ reduced cost เป็น

$$
r_D \coloneqq c_N - c_B B^{-1} N x_N \tag{A.7}
$$

 $max \quad z = 3x_1 +2x_2$  (A.8a)

s.t. 
$$
2x_1 + x_2 + x_3 = 100
$$
 (A.8b)  
\n $x_1 + x_2 + x_3 + x_4 = 80$  (A.8c)  
\n $x_1 + x_5 = 40$  (A.8d)  
\n $x_1, x_2, x_3, x_4, x_5 \ge 0$ 

1. **Iteration 1** เริ่มจาก *BV* = *x*3*, x*4*, x*5, and *NBV* = *x*1*, x*<sup>2</sup> เพราะทำให้เราได้ feasible solution เสมอ (ในปัญหาลักษณะนี้)

เราได้  $\vec{x} = \begin{bmatrix} 0 & 0 & 100 & 80 & 40 \end{bmatrix}$  ตามกราฟ A.2

feasible space ของปัญหา 2.1.1

$$
c_B = \begin{bmatrix} 0 & 0 & 0 \end{bmatrix}
$$
  
,  $c_N = \begin{bmatrix} 3 & 2 \end{bmatrix}$   
,  $B = \begin{bmatrix} 1 & 0 & 0 \\ 0 & 1 & 0 \\ 0 & 0 & 1 \end{bmatrix}$ 

รูปที่ A.2: กราฟแสดง feasible region ของปัญหา 2.1.1 และ basic feasible solution  $\vec{x}$ 

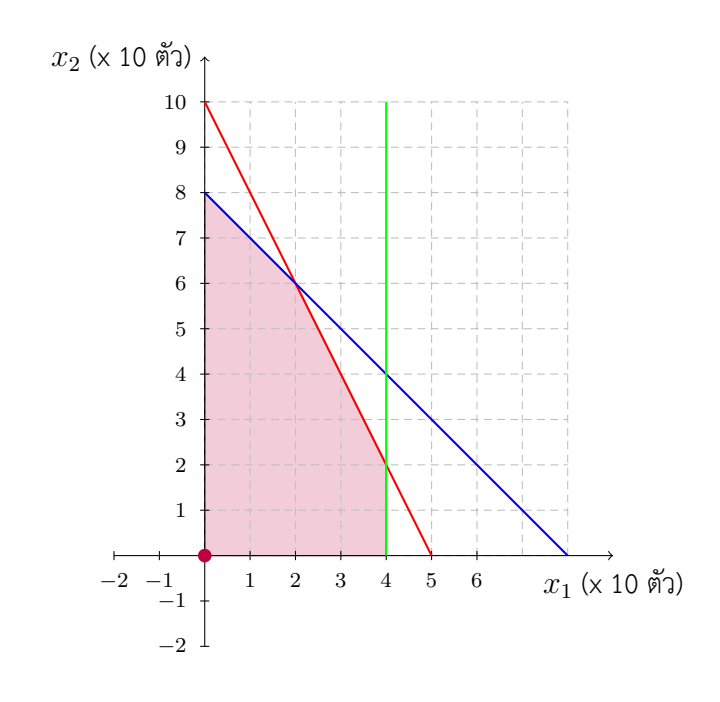

$$
N = \begin{bmatrix} 2 & 1 \\ 1 & 1 \\ 1 & 0 \end{bmatrix}, b = \begin{bmatrix} 100 \\ 80 \\ 40 \end{bmatrix}
$$
  
and (A.7)

$$
r_D := c_N - c_B B^{-1} N x_N \qquad \qquad = \begin{bmatrix} 3 & 2 \end{bmatrix} \tag{A.9a}
$$

เราเลือก **first indexed variable ที่มีค่า reduced cost มากกว่า 0** ในที่นี้คือ *x*<sup>1</sup>

**กฎ A1.1.** Blande's rule of choosing an entering variable first indexed variable ที่มีค่า reduced cost มากกว่า 0

เราเลือก leaving variable จาก ratio test

**กฎ A1.2.** เราเลือก leaving variable จาก ratio test โดยเลือก ratio บวกที่มีค่าน้อยที่สุด จาก (A.5)

$$
x_B = B^{-1}b - B^{-1}Nx_N \t\t\t \ge 0 \t\t (A.10a)
$$

$$
B^{-1}b \ge B^{-1}N\tilde{x}_N \tag{A.11}
$$

$$
\min_{i} \ (B^{-1}b)_{i}/(B^{-1}N\tilde{x}_{N})_{i} \tag{A.12}
$$

โดย *x*˜*<sup>N</sup>* คือ index ของ entering variable คือ *x*<sup>1</sup> ใน iteration นี้ เนื่องจาก *B* เป็น identity matrix เราจึงได้

$$
B^{-1}b = b = \begin{bmatrix} 100 \\ 80 \\ 40 \end{bmatrix}
$$
 (A.13)

$$
B^{-1}N\tilde{x}_N = N\tilde{x}_N = \begin{bmatrix} 2\\1\\1 \end{bmatrix}
$$
 (A.14)

$$
\min_{i} \left( B^{-1} b \right)_i / \left( B^{-1} N \tilde{x}_N \right)_i = \min_{i} \left\{ 50, 80, 40 \right\} = 3 \tag{A.15}
$$

ดังนั้น *x*<sup>5</sup> จึงเป็น leaving variable

#### 2. **Iteration 2**

 $BV = x_1, x_3, x_4$ , and  $NBV = x_2, x_5$ เราได้  $\vec{x} = \begin{bmatrix} 40 & 0 & 20 & 40 & 0 \end{bmatrix}$  ตามกราฟ A.3

feasible space ของปัญหา 2.1.1

<span id="page-154-0"></span>รูปที่A.3: กราฟแสดง feasible region ข[องป](#page-154-0)ัญหา 2.1.1 และ basic feasible solution  $\vec{x}$ 

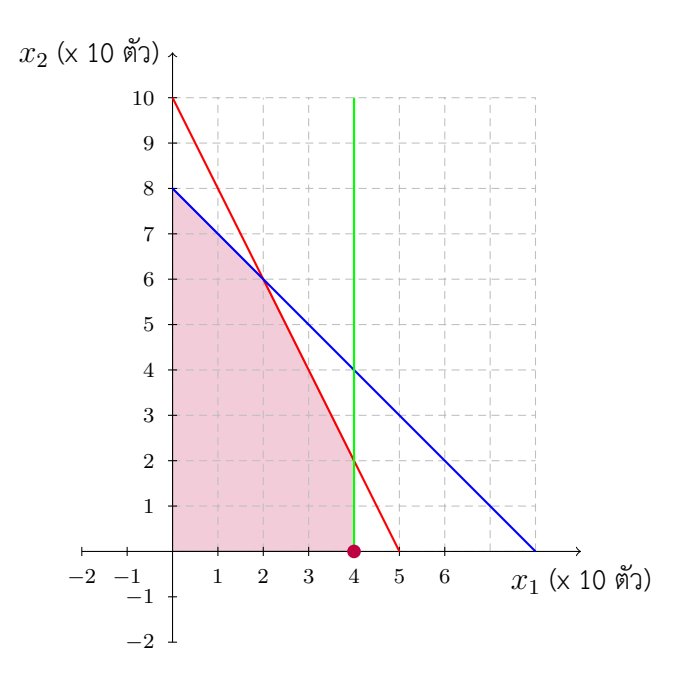

$$
c_B = \begin{bmatrix} 3 & 0 & 0 \end{bmatrix},
$$
  

$$
c_N = \begin{bmatrix} 2 & 0 \end{bmatrix},
$$

$$
B = \begin{bmatrix} 2 & 1 & 0 \\ 1 & 0 & 1 \\ 1 & 0 & 0 \end{bmatrix},
$$

$$
N = \begin{bmatrix} 1 & 0 \\ 1 & 0 \\ 0 & 1 \end{bmatrix}
$$

$$
r_D = \begin{bmatrix} 2 & -3 \end{bmatrix} \tag{A.16}
$$

ดังนั้นเราจะได้ว่า *x*<sup>2</sup> เป็น entering variable

จาก ratio test

$$
B^{-1}b = \begin{bmatrix} 100 \\ 20 \\ 40 \end{bmatrix} \tag{A.17}
$$

$$
B^{-1}N\tilde{x}_N = \begin{bmatrix} 0 \\ 1 \\ 1 \end{bmatrix} \tag{A.18}
$$

เราได้ว่า *x*<sup>3</sup> เป็น leaving variable

#### 3. **Iteration 3**

 $BV = x_1, x_2, x_4$ , and  $NBV = x_3, x_5$ เราได้  $\vec{x} = \begin{bmatrix} 40 & 20 & 0 & 20 & 0 \end{bmatrix}$  ตามกราฟ A.2

feasible space ของปัญหา 2.1.1

$$
c_B = \begin{bmatrix} 3 & 2 & 0 \end{bmatrix},
$$
  
\n
$$
c_N = \begin{bmatrix} 0 & 0 \end{bmatrix},
$$
  
\n
$$
B = \begin{bmatrix} 2 & 1 & 0 \\ 1 & 1 & 1 \\ 1 & 0 & 0 \end{bmatrix},
$$
  
\n
$$
N = \begin{bmatrix} 1 & 0 \\ 0 & 0 \\ 0 & 1 \end{bmatrix}
$$

$$
r_D = \begin{bmatrix} -2 & 1 \end{bmatrix} \tag{A.19}
$$

ดังนั้นเราจะได้ว่า *x*<sup>5</sup> เป็น entering variable

รูปที่ A.4: กราฟแสดง feasible region ของปัญหา 2.1.1 และ basic feasible solution  $\vec{x}$ 

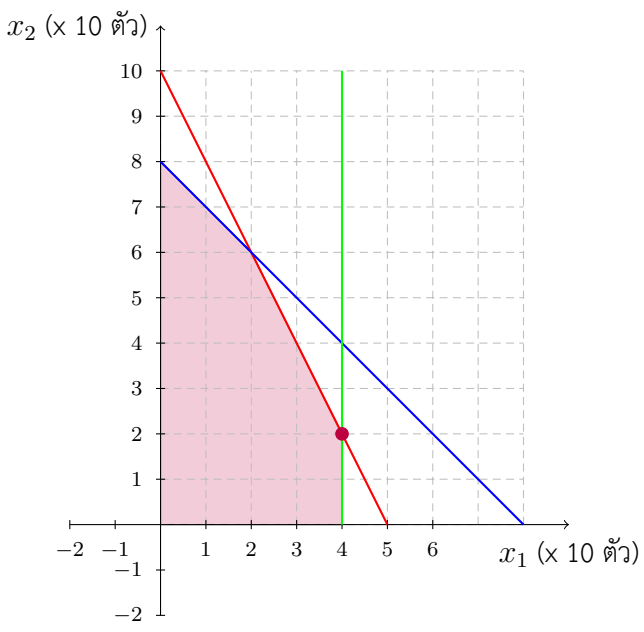

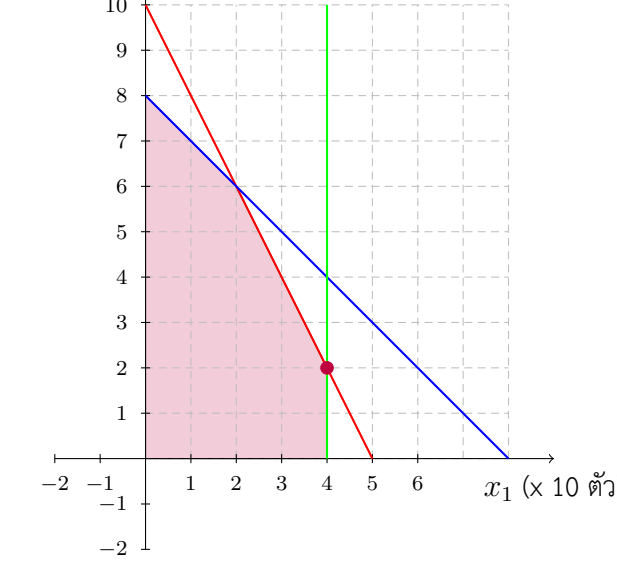

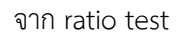

$$
B^{-1}b = \begin{bmatrix} 40 \\ 20 \\ 20 \end{bmatrix}
$$
 (A.20)

$$
B^{-1}N\tilde{x}_N = \begin{bmatrix} 1 \\ -2 \\ 1 \end{bmatrix}
$$
 (A.21)

เราได้ว่า *x*<sup>4</sup> เป็น leaving variable

4. **Iteration 4**

$$
BV = x_1, x_2, x_5, \text{ and } NBV = x_3, x_4
$$
  
\n
$$
\text{tsilh } \vec{x} = \begin{bmatrix} 20 & 60 & 0 & 0 & 20 \end{bmatrix} \text{ uniformly A.2}
$$
  
\nfeasible space *voliquar 2.1.1*  
\n
$$
c_B = \begin{bmatrix} 3 & 2 & 0 \end{bmatrix},
$$
  
\n
$$
c_N = \begin{bmatrix} 0 & 0 \end{bmatrix},
$$
  
\n
$$
B = \begin{bmatrix} 2 & 1 & 0 \ 1 & 1 & 0 \ 1 & 0 & 1 \end{bmatrix},
$$
  
\n
$$
N = \begin{bmatrix} 1 & 0 \ 0 & 1 \ 0 & 0 \end{bmatrix}
$$

รูปที่ A.5: กราฟแสดง feasible region ของปัญหา 2.1.1 และ basic feasible solution  $\vec{x}$ 

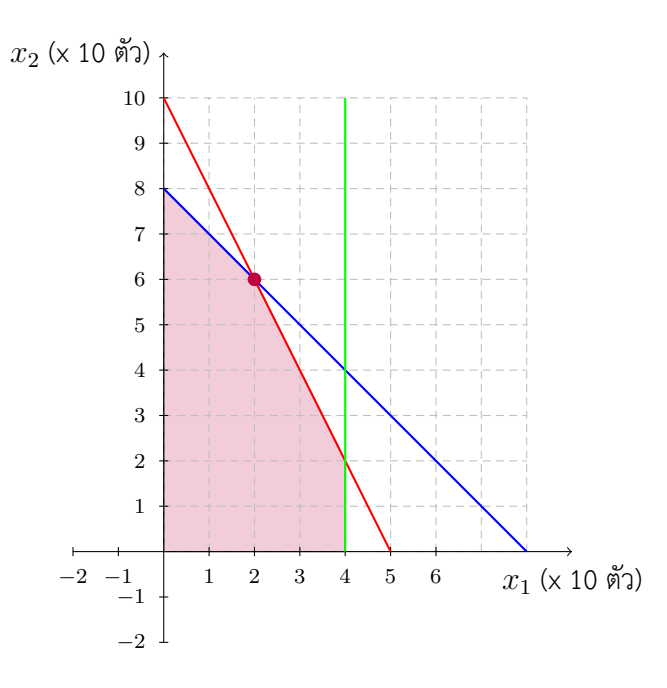

$$
r_D = \begin{bmatrix} -1 & -1 \end{bmatrix} \tag{A.22}
$$

ดังนั้นจึงไม่มี entering variable คำตอบปัจจุบัน optimized แล้ว

 $x^* = \begin{bmatrix} 20 & 60 & 0 & 0 & 20 \end{bmatrix}$  และ  $z^* = 180$  นั่นคือการผลิตหุ่นทหาร 20 ตัว รถไฟ 60 ตัวต่อสัปดาห์ จะส่งผล ให้ได้กำไรสูงสุดที่ 180 ดอลลาร์ต่อสัปดาห์

## **A2 Second appendix**

ш

## **More appendices**

## **B1 ค่าทางสถิติ**

STUDENT'S *t* PERCENTAGE POINTS

*ν* 60.0% 66.7% 75.0% 80.0% 87.5% 90.0% 95.0% 97.5% 99.0% 99.5% 99.9%

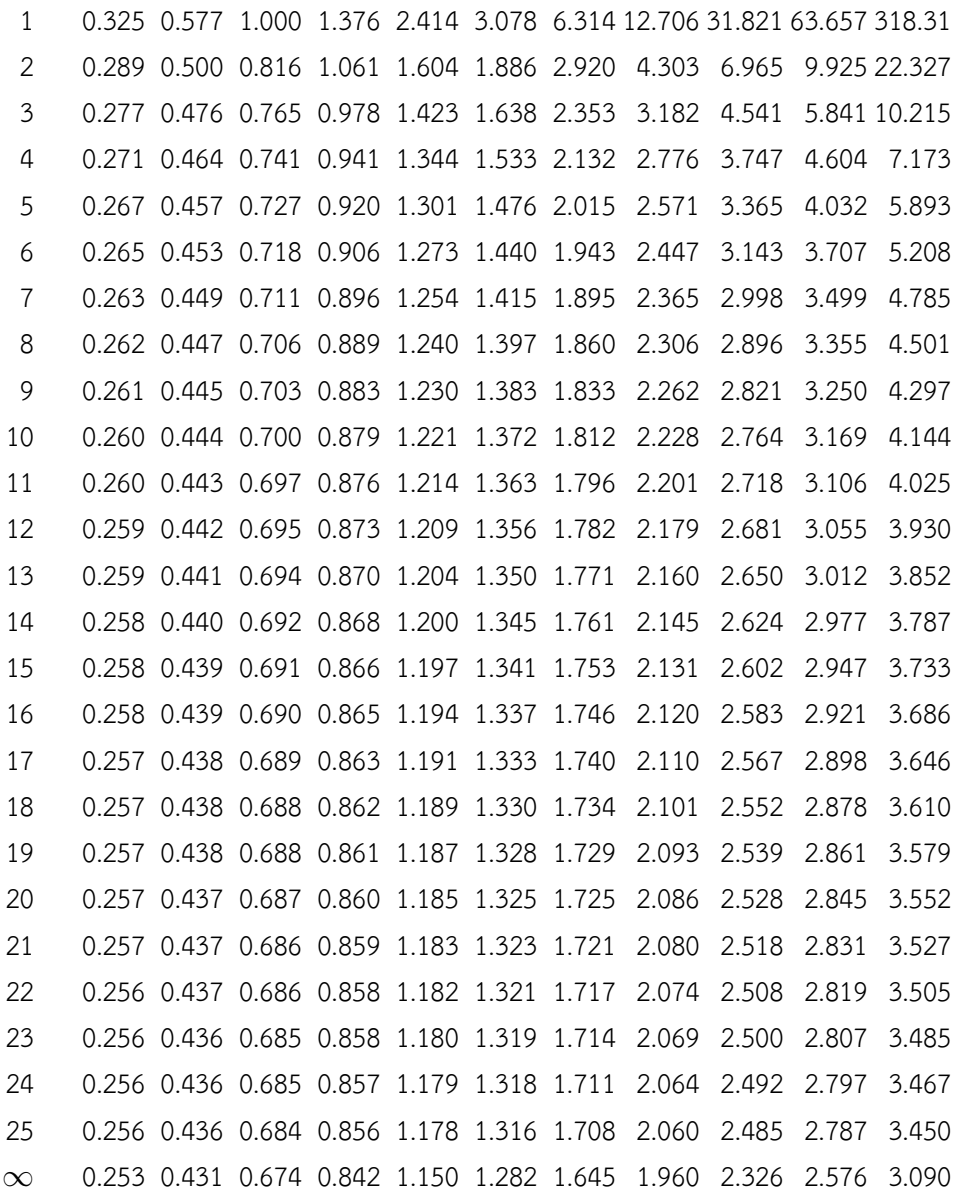

## **B2 Second appendix**

## **บรรณานุกรม**

- [1] ภัทรพงษ์ ภาคภูมิ. *โปรแกรมโลจิสติกส์เบื้องต้น*. 2019.
- [2] Saul I Gass and Arjang A Assad. *An annotated timeline of operations research: An informal history*, volume 75. Springer Science & Business Media, 2005.
- [3] Frederick S. Hillier and Gerald J. Lieberman. *Introduction to Operations Research*. McGraw-Hill, New York, NY, USA, tenth edition, 2015.
- [4] Sheldon Ross. *A First Course in Probability 8th Edition*. Pearson, 2009.
- [5] Thomas L Satty et al. The analytic hierarchy process, 1980.
- [6] Hamdy A Taha. *Operations Research An Introduction*. © Pearson Education Limited 2017, 2017.
- <span id="page-160-0"></span>[7] Wayne L Winston and Jeffrey B Goldberg. *Operations research: applications and algorithms*, volume 3. Thomson Brooks/Cole Belmont, 2004.